# PCGEOFIM-Anwenderdokumentation

# Geofim-Datenbasis

Version 2023 Letzte Änderung: 17.11.2023

**D. Sames, R. Blankenburg, F. Brückner, M. Müller**

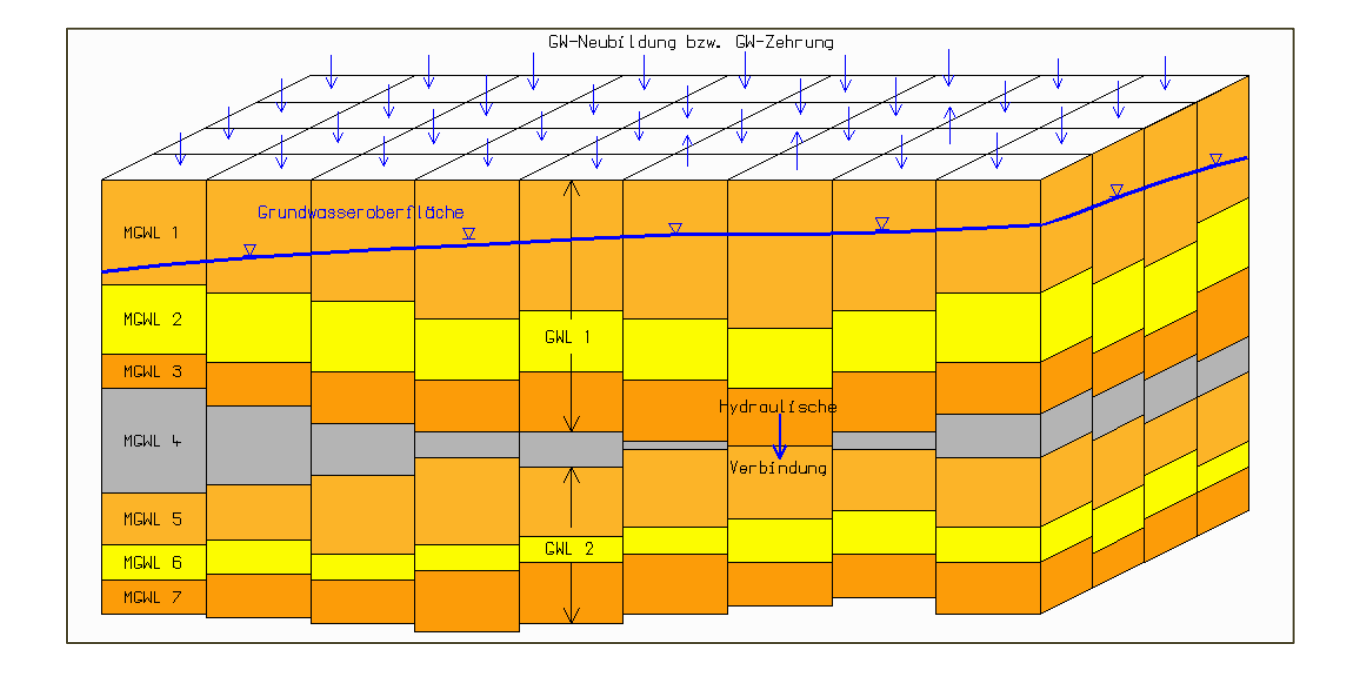

## **Inhaltsverzeichnis**

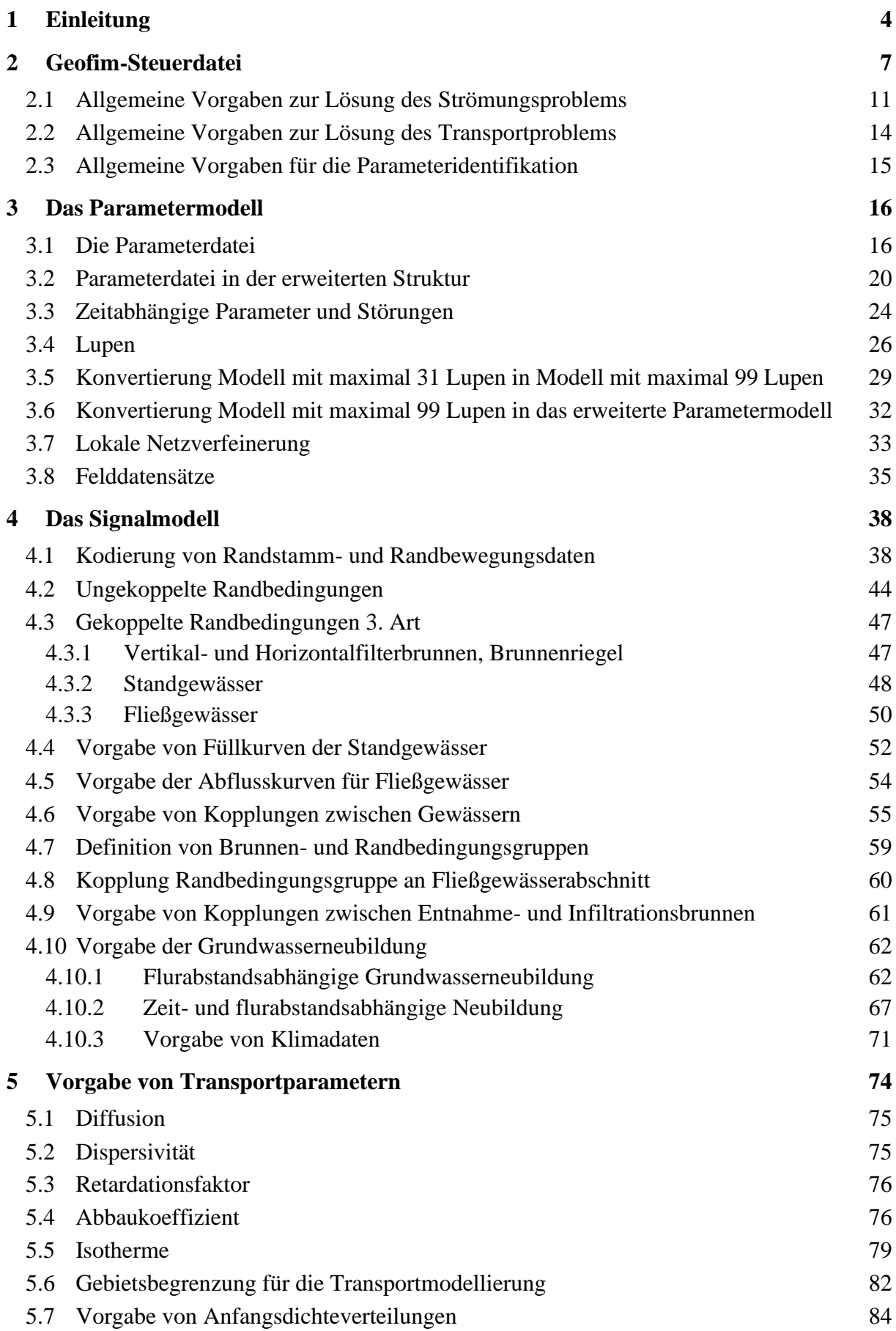

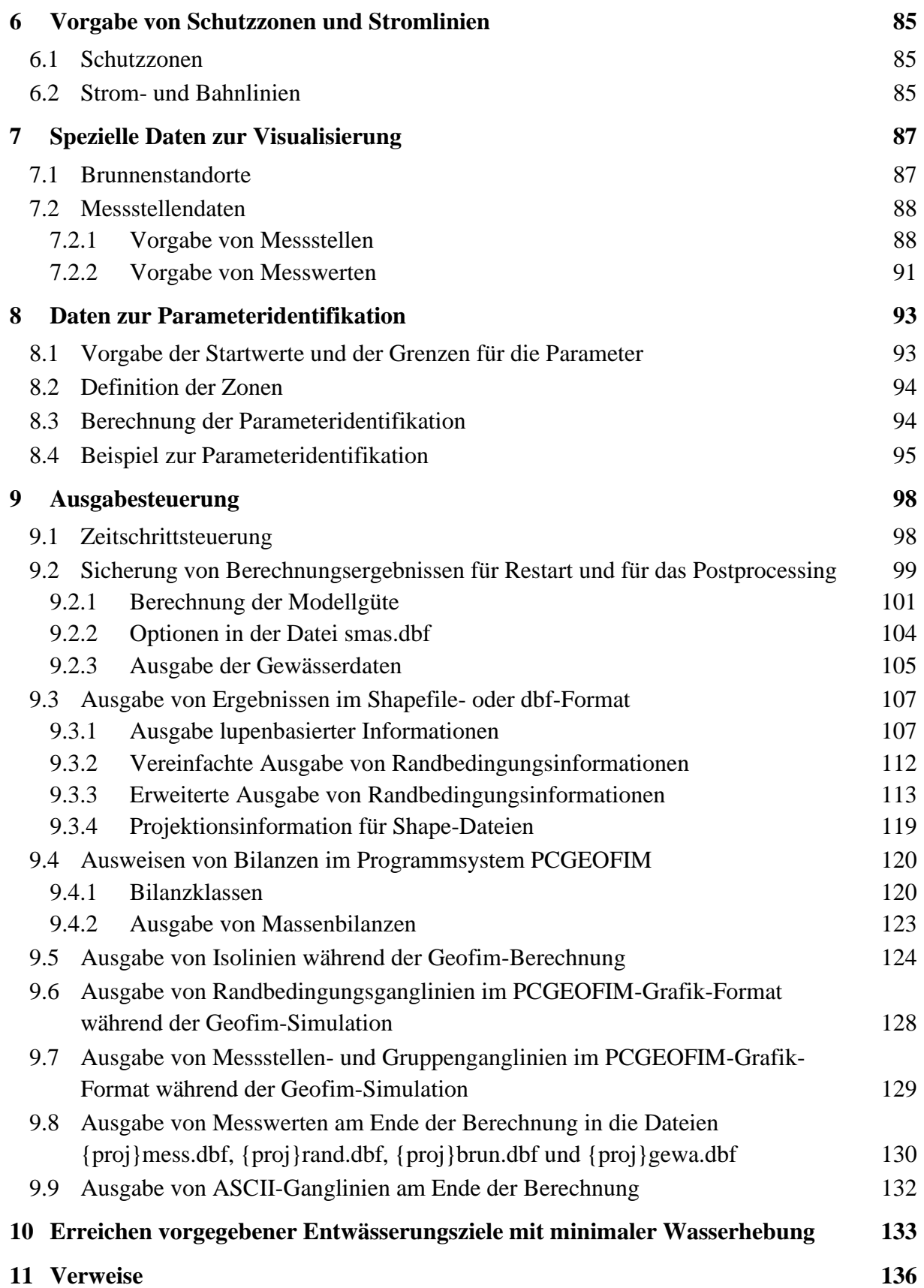

# <span id="page-3-0"></span>**1 Einleitung**

Das Programmsystem PCGEOFIM besteht im Wesentlichen aus den beiden Komponenten pcgeofim.exe und geofim.exe. Das Programm pcgeofim.exe enthält alle Routinen, die zum Aufbau und zur Auswertung eines Projekts benötigt werden. Das Programm geofim.exe führt die Grundwasserströmungsberechnung und die Transportmodellierung aus.

In diesem Teil der Dokumentation wird die Datenbasis des Simulators Geofim beschrieben. Geofim verwendet dBASE-kompatible Strukturen, die mit allen gängigen Datenbanksystemen, Microsoft Excel® oder einem GIS verarbeitet werden können.

Vom Programm pcgeofim.exe werden beim Anlegen des Projektes {projekt} (siehe auch Teil: Pcgsetup) das Verzeichnis {verzeichnis}:\pcgeofim\{projekt}, neun Unterverzeichnisse, die Datei filname und zwei Links erstellt (siehe [Abbildung 1-1\)](#page-3-1).

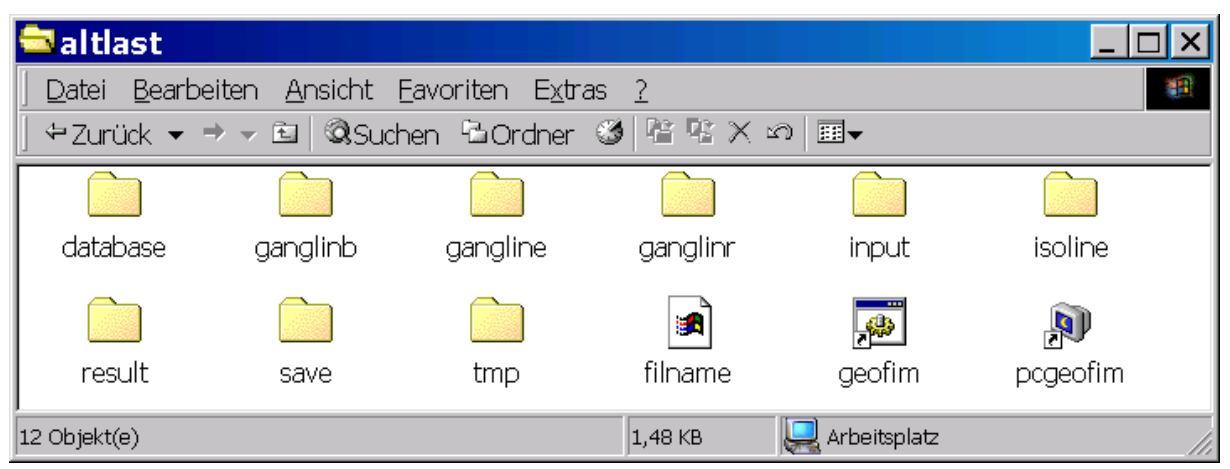

<span id="page-3-1"></span>Abbildung 1-1: Verzeichnis {verzeichnis}\pcgeofim\{projekt}

Die Datenbasis für ein Projekt wird immer in home\database abgelegt. Dabei bezeichnet **home** die Zeichenkette **{verzeichnis}\pcgeofim\{projekt}**, ein Beispiel: c:\pcgeofim\altlast.

Das Programmsystem PCGEOFIM wurde erweitert. Die Begrenzung der Lupenanzahl wurde von 31 auf 99 Lupen angehoben. Für diese Erweiterung mussten einige Datenformate und einige Dateibezeichnungen geändert werden. Die Programme pcgeofim.exe und geofim.exe verarbeiten sowohl 31 als auch 99 Lupen. Das gilt auch für die 64-Bit-Versionen der Programme, die sich durch ein "64" im Namen unterscheiden. Diese Versionen sind nur auf 64-Bit-Plattformen lauffähig.

Seit Version 2008 werden die dBASE-Dateien direkt, feldbezogen und formatfrei eingelesen, d. h. der Anwender kann die Struktur der dbf-Datei verändern (sowohl die Anordnung der Felder als auch die Feldlänge und die Anzahl der Nachkommastellen). Es muss nur gewährleistet werden, dass alle Pflichtfelder in der dbf-Datei enthalten sind. Wahlfreie Felder sind grau unterlegt.

Im {verzeichnis}\pcgeofim\database sind alle möglichen PCGEOFIM-Strukturen (maximal 31 Lupen) zusammengestellt. Die erweiterten PCGEOFIM-Strukturen für 99 Lupen erhält man, indem man die obigen Strukturen nutzt und die Länge des Feldes *LUPE* von 1 auf 2 erhöht.

| <b>Datenbasis</b>         | Erläuterung                                                                            | <b>Struktur</b> |
|---------------------------|----------------------------------------------------------------------------------------|-----------------|
| geofim.dbf                | Geofim-Steuerdatei                                                                     | Tabelle 2-1     |
| geoanfa.dbf               | Anfangsbedingungen                                                                     | Tabelle 5-11    |
| geoamas.dbf               | Am Ende: Ausgabe Ganglinien ausgewählter RB als ASCII-Tabelle                          | Tabelle 9-31    |
| geoauss.dbf               | Ausschnitt bei Migration                                                               | Tabelle 5-10    |
| geobila.dbf               | Ausweis von Volumenstrom und Partialdichte zwischen Klassen                            | Tabelle 9-16    |
| geobrun.dbf               | <b>Brunnenstandorte</b>                                                                | Tabelle 7-1     |
| geodatum.dbf              | Zeitvorgabe <sup>1</sup>                                                               | Tabelle 6-3     |
| geodiff.dbf               | Diffusionskonstanten                                                                   | Tabelle 5-1     |
| geodisp.dbf               | Dispersivitäten                                                                        | Tabelle 5-2     |
| geoevap.dbf               | Vorgabe Verdunstung von der freien Wasserfläche                                        | Tabelle 4-33    |
| geofeld.dbf               | Felddatensatz <sup>2</sup>                                                             | Tabelle 3-11    |
| geogmas.dbf               | Ausgabesteuerung Ganglinienausgabe                                                     | Tabelle 9-27    |
| geogruf.dbf               | Kopplung Randbedingungsgruppe an Fließgewässerabschnitt                                | Tabelle 4-19    |
| geogrup.dbf               | Definition von Gruppen zur Summation von Volumenströmen                                | Tabelle 4-17    |
| geogewa.dbf               | Gewässerkopplungen                                                                     | Tabelle 4-14    |
| geogwf.dbf                | Flurabstandsabhängige Grundwasserneubildung (elementspezifische<br>GWN)                | Tabelle 4-22    |
| geogwfi.dbf               | Flurabstandsabhängige Grundwasserneubildung (klassenspezifische<br>GWN)                | Tabelle 4-23    |
| geogwfu.dbf               | Flurabstands- und zeitabhängige GWN                                                    | Tabelle 4-28    |
| geogwfu7.dbf              | Flurabstands- und zeitabhängige GWN mit 7 Klassen                                      | Tabelle 4-29    |
| geogwfz.dbf               | Zeitabhängigkeit der GWN                                                               | Tabelle 4-24    |
| geoimas.dbf               | Ausgabesteuerung Isolinien-Dateien                                                     | Tabelle 9-20    |
| geoinfi.dbf               | Kopplung von Entnahme- und Infiltrationsbrunnen beim Transport                         | Tabelle 4-20    |
| geoisot.dbf               | Isothermendefinition                                                                   | Tabelle 5-8     |
| geoklim.dbf               | Vorgabe korrigierter Niederschlag und potenzielle Verdunstung                          | Tabelle 4-31    |
| geolamb.dbf               | Abbauraten                                                                             | Tabelle 5-3     |
| geolup2d.dbf              | Lupendefinition                                                                        | Tabelle 3-7     |
| geolup3d.dbf <sup>3</sup> | 3D-Lupendefinition                                                                     | Tabelle 3-8     |
| geolysi.dbf               | Vorgabe von Lysimeterdaten                                                             | Tabelle 4-32    |
| geomigr.dbf               | Vorgabe Anzahl Partialdichten und Modellminerale (PHREEQC)                             | Tabelle 9-29    |
| geommas.dbf               | Ausgabesteuerung Messstellen- und Gruppenganglinien                                    | Tabelle 9-29    |
| geoopti.dbf               | Schutzzielsicherung: Definition der Maßnahmen                                          | Tabelle 10-1    |
| geopara.dbf               | Parameterdatei                                                                         | Tabelle 3-1     |
| geopa00.dbf               | Parameterdatei in neuer (erweiterter) Struktur                                         | Tabelle 3-2     |
| geoparz.dbf               | Parameterdatei (zeitabhängig) und Störungen (zeitabhängig)                             | Tabelle 3-5     |
| geopa0z.dbf               | Parameterdatei (zeitabhängig) und Störungen (zeitabhängig) in neuer<br><b>Struktur</b> | Tabelle 3-6     |
| geopebe.dbf               | Pegelbewegungsdaten                                                                    | Tabelle 7-6     |

Tabelle 1-1: PCGEOFIM-Strukturen

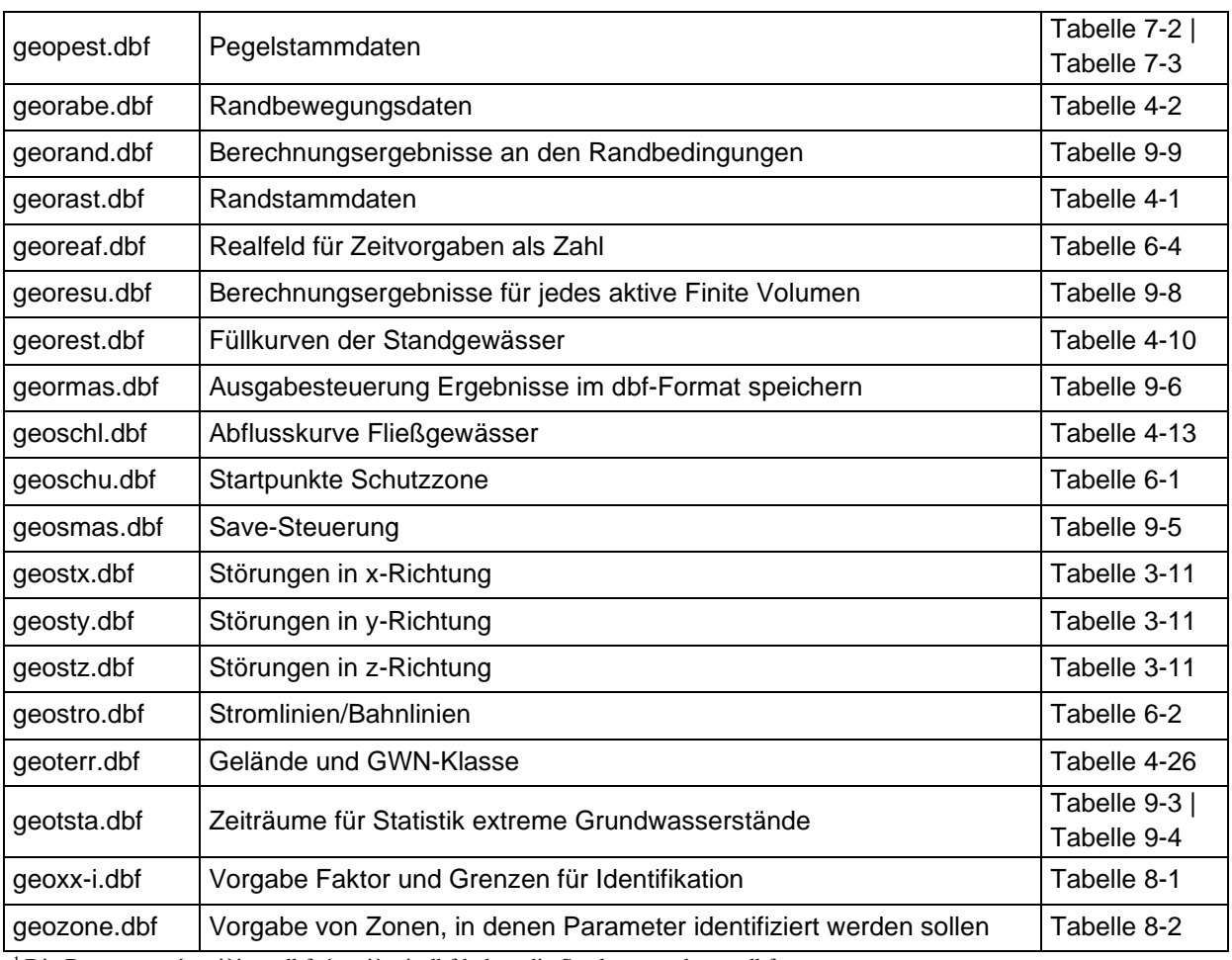

<sup>1</sup>Die Datensätze {proj}isoc.dbf, {proj}zeit.dbf haben die Struktur geodatum.dbf

<sup>2</sup> Die Datensätze {proj}ne.dbf, {proj}ns.dbf, {proj}s0.dbf (und weitere) haben die Struktur geofeld.dbf

<sup>3</sup> Diese Datensätze werden nur bei entsprechender Lizenzierung der Option 3D-Lupe verarbeitet

## <span id="page-6-0"></span>**2 Geofim-Steuerdatei**

Mit ausgeliefert wird die Geofim-Steuerdatei {verzeichnis}\pcgeofim\database\geofim.dbf. Im Projekt trägt sie den Namen {verzeichnis}\pcgeofim\{projekt}\database\{projekt}.dbf, wobei der Projektname (= Projektordner) maximal 8 Zeichen haben darf.

Τ

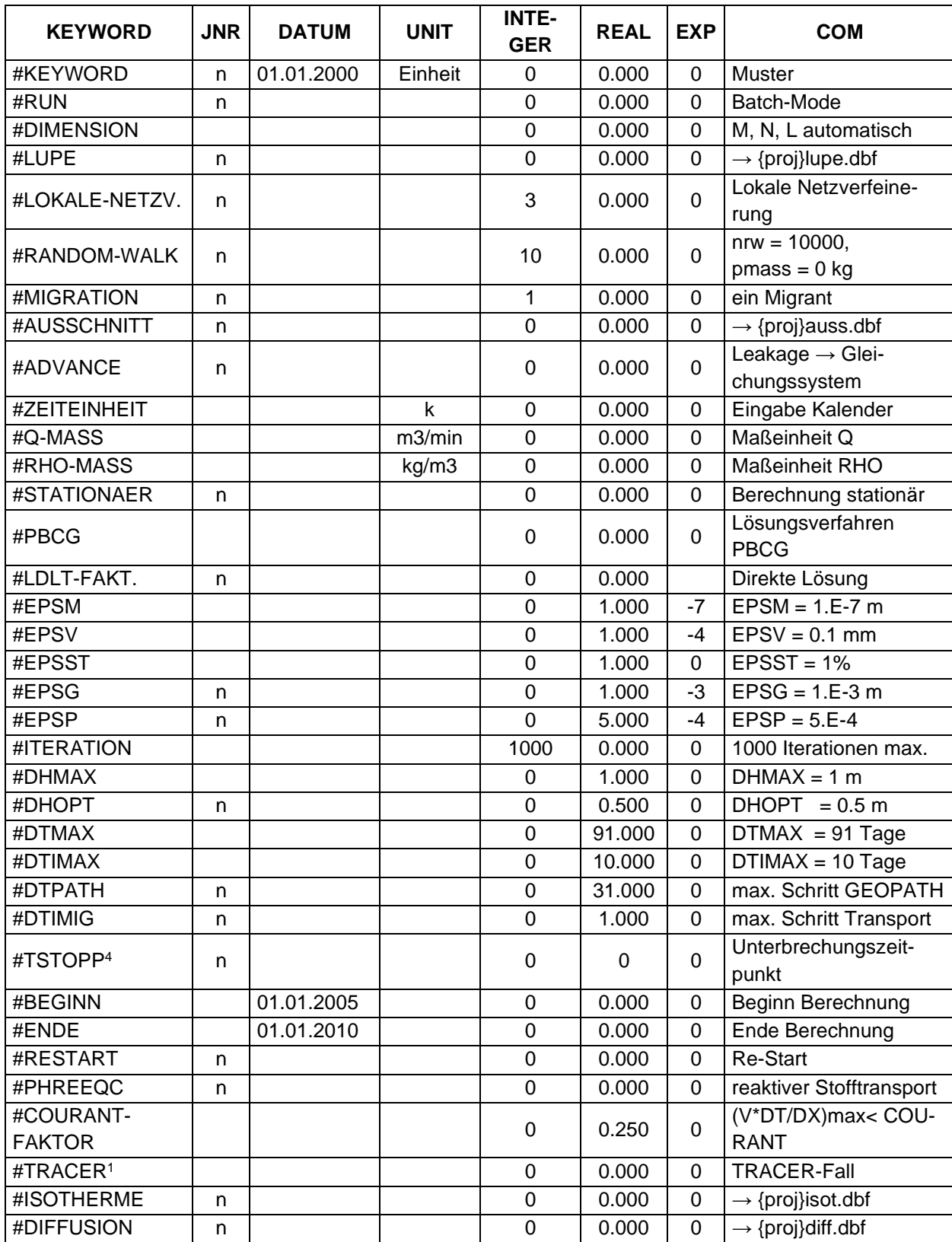

<span id="page-6-1"></span>Tabelle 2-1: Geofim-Steuerdatei

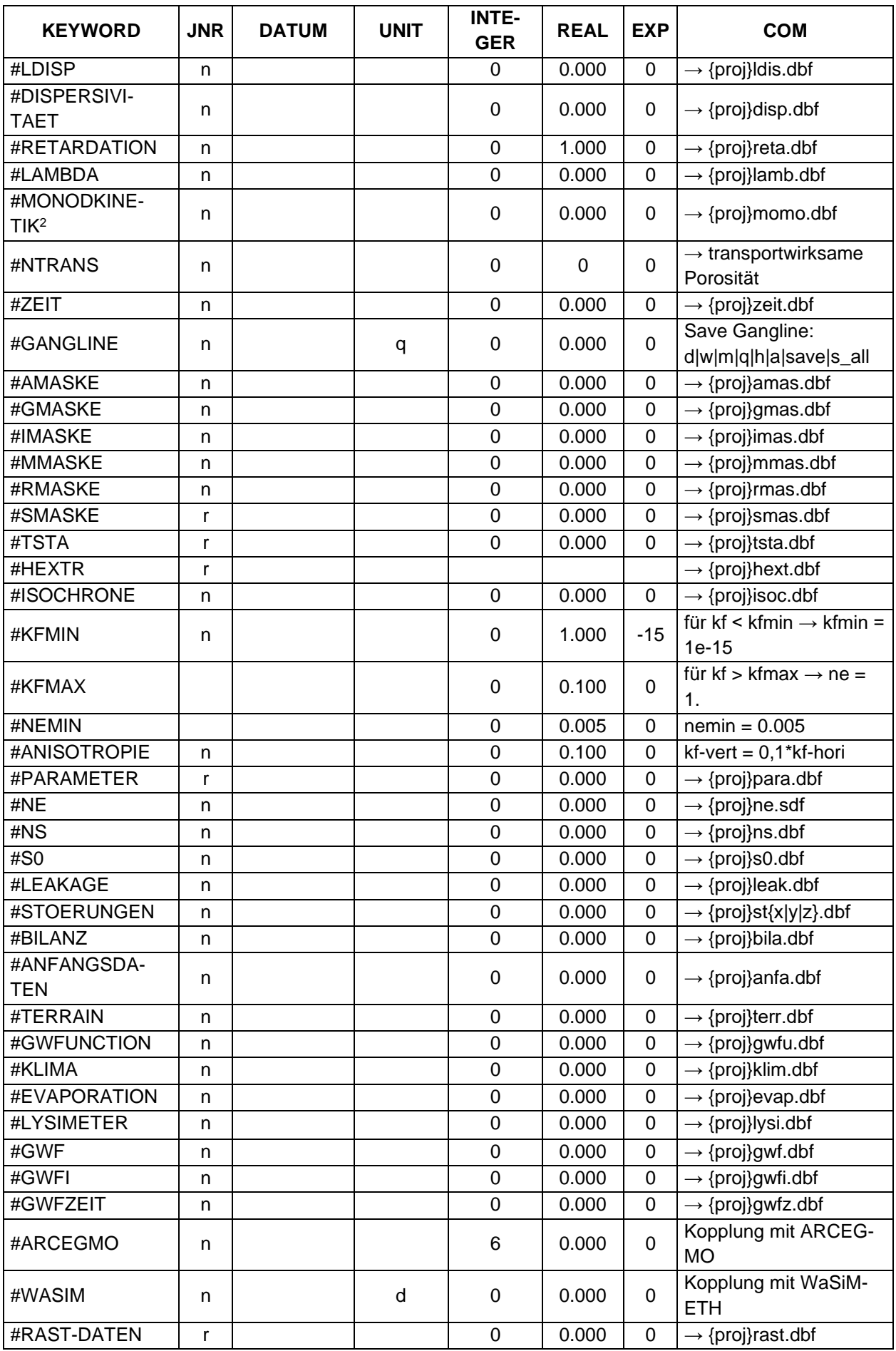

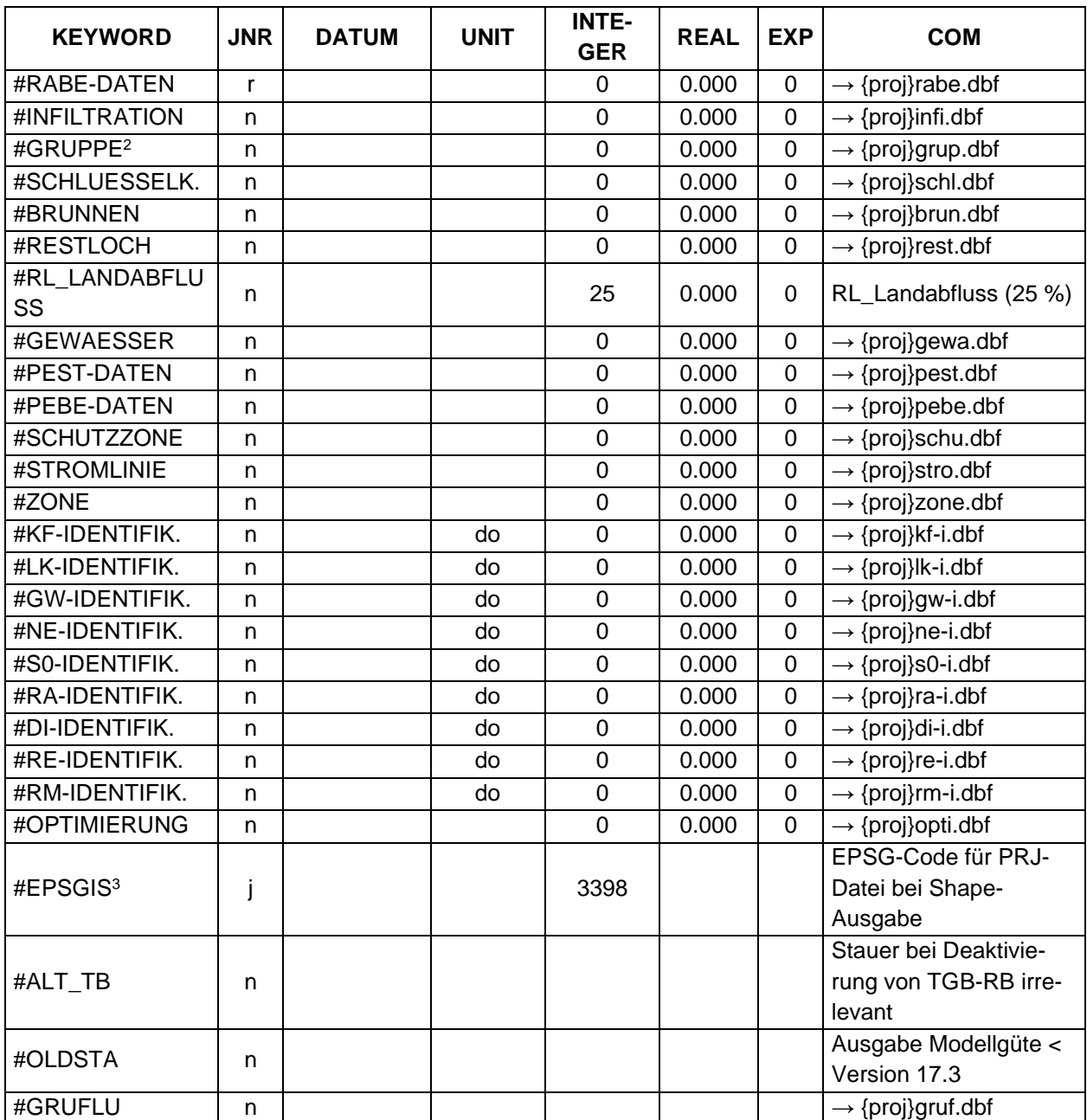

<sup>1</sup> #TRACER = **n** ist nur auf Anlagen der Ingenieurbüro für Grundwasser GmbH, der LEAG AG und der MIBRAG mbH zulässig

<sup>2</sup>Die Monodkinetik kann nur auf Anlagen der Ingenieurbüro für Grundwasser GmbH und der Umweltbüro GmbH Vogtland berechnet werden.

<sup>3</sup> Der Wert wird für die Zuordnung des EPSG-Codes bei der Ausgabe von Shape-Ausgabe verwendet (z.B. für die erweiterte Ergebnisausgabe mittel RMAS, siehe auch Abschnitt [9.3.4\)](#page-118-0)

<sup>4</sup> Dieses Steuerwort wird ab Version 17.1.0 von Geofim unterstützt und dient dazu, die Berechnung zu einem beliebigen Zeitpunkt zu unterbrechen (entspricht dem Drücken der Escape-Taste)

Allgemeine Erläuterungen zum prinzipiellen Aufbau Steuerdatei:

- Zeile 1: Um die korrekte Formatvorgabe zu unterstützen, kann in allen dBASE-Dateien eine Musterzeile vorgegeben werden. Die Musterzeile ist gekennzeichnet durch den Kommentar "muster" im Feld COM. Alle Felder der Musterzeile sollten Zahlen, Datum oder Text enthalten. So ermöglicht die Musterzeile das korrekte Speichern einer Excel-Tabelle im dbf-Format.
- Spalte 1: *KEYWORD*

Die Steuerung der Dateneingabe, die Steuerung des Programmablaufes und die Steuerung der Datenausgabe erfolgt über Schlüsselworte. Zur korrekten Steuerung müssen die Schlüsselwörter in einer bestimmten Reihenfolge vorgegeben werden. Aus diesem Grunde sollten diese Einträge nicht verändert werden.

- Spalte 2: *JNR* (Schalterfunktion)

Schalter auf **j** oder leer: Schlüsselwort "in Betrieb"  $\rightarrow$  Eingabe eines Festwertes in Spalte 3-7 (wenn erforderlich)

Schalter auf n: Schlüsselwort "nicht in Betrieb"

Schalter auf **r**: Es wird eine dBASE-Datei {proj}{nnnn}.dbf eingelesen (nnnn s. Spalte *COM*).

- Spalte 3: *DATUM*

Vorgabe Beginn - Ende Simulation, Restartzeitpunkt.

- Spalte 4: *UNIT*

Vorgabe Maßeinheit für entsprechende Eingabewerte.

- Spalte 5: Spalte 5: *INTEGER*

Vorgabe einer Integerzahl im Falle *JNR* = **j.**

- Spalte 6: *REAL*
- Spalte 7: *EXP*

```
Vorgabe einer Realzahl der Form REAL*10EXP im Falle JNR = j.
```
- Spalte 8: *COM*

Erläuterungen.

Es sollten nur die Einträge *JNR, DATUM, UNIT, INTEGER, REAL* und *EXP* dem speziellen Problem angepasst werden. Im Folgenden werden die verschiedenen Schlüsselworte näher vorgestellt, ihre Bedeutung erklärt und die Vorgabemöglichkeiten inklusive der Standardsetzung (fett) angezeigt.

## <span id="page-10-0"></span>**2.1 Allgemeine Vorgaben zur Lösung des Strömungsproblems**

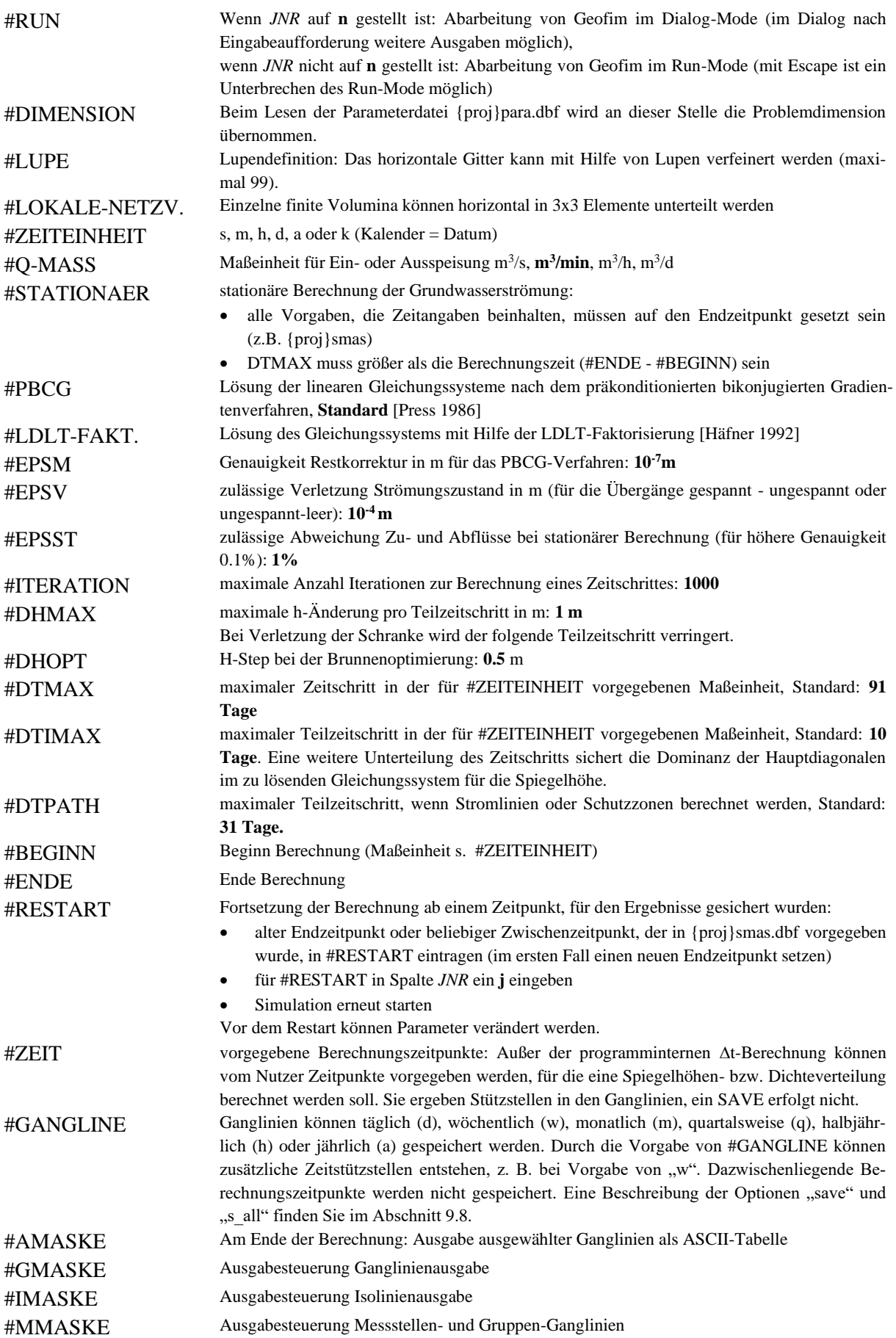

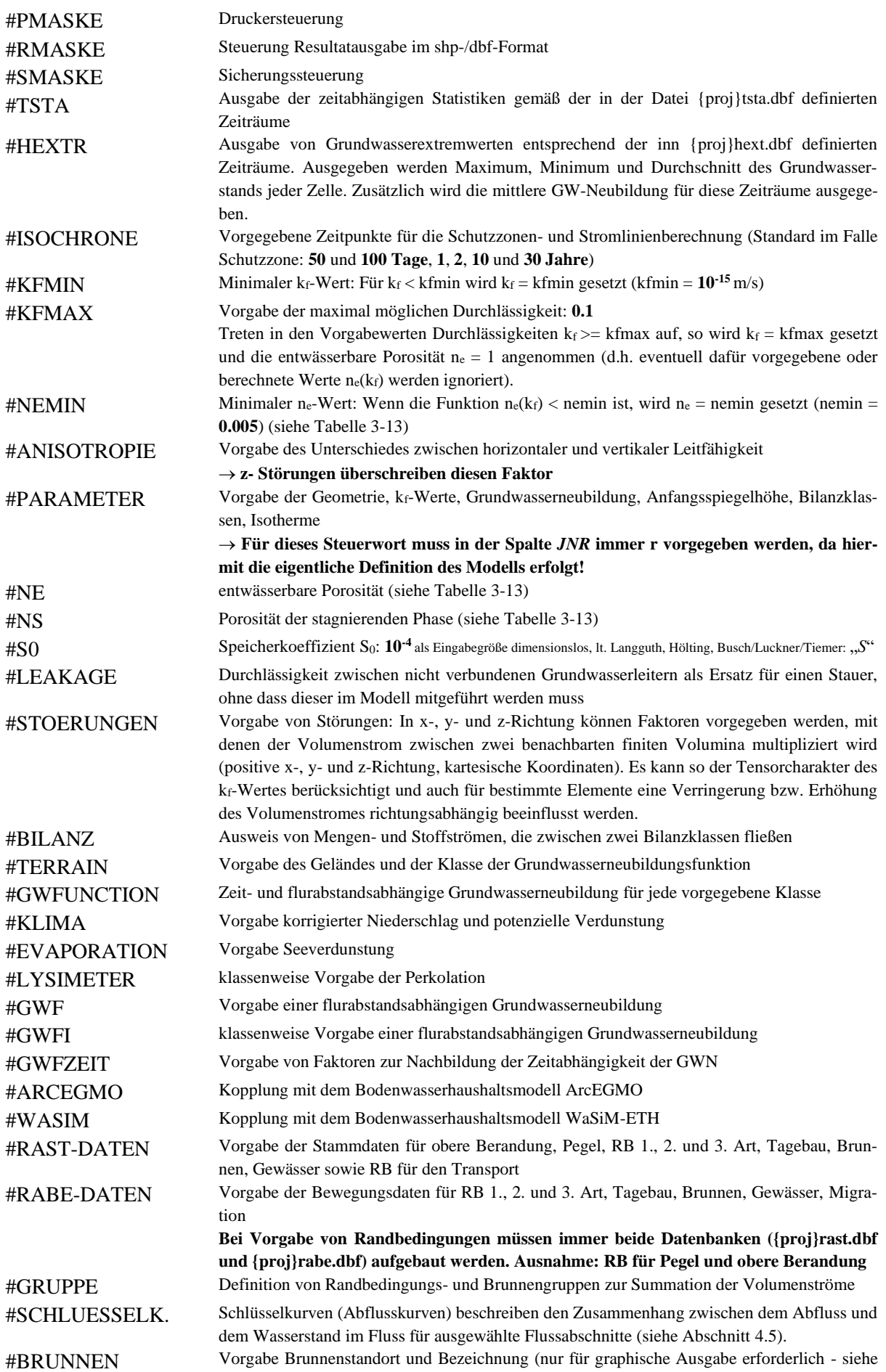

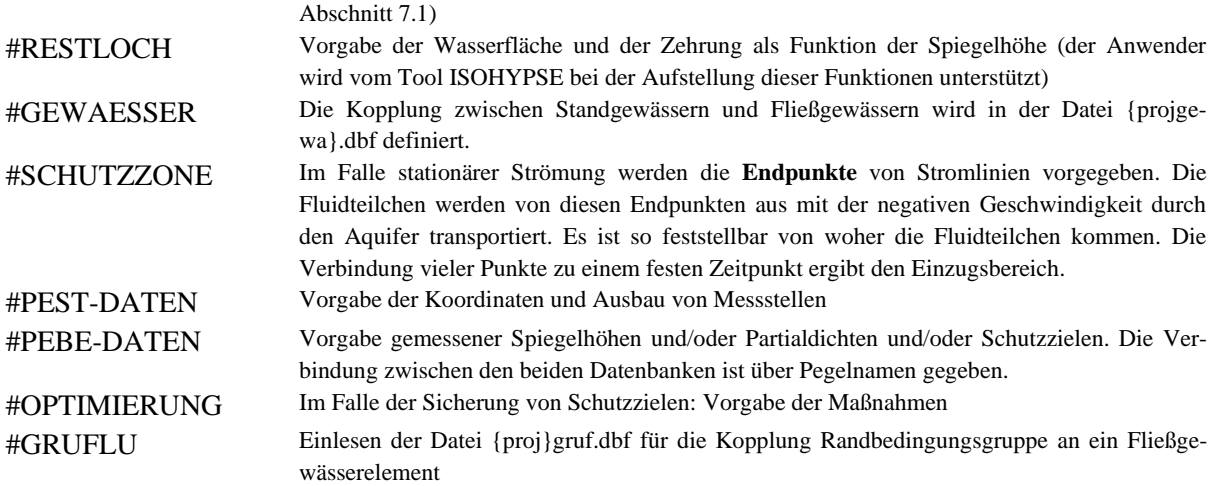

## <span id="page-13-0"></span>**2.2 Allgemeine Vorgaben zur Lösung des Transportproblems**

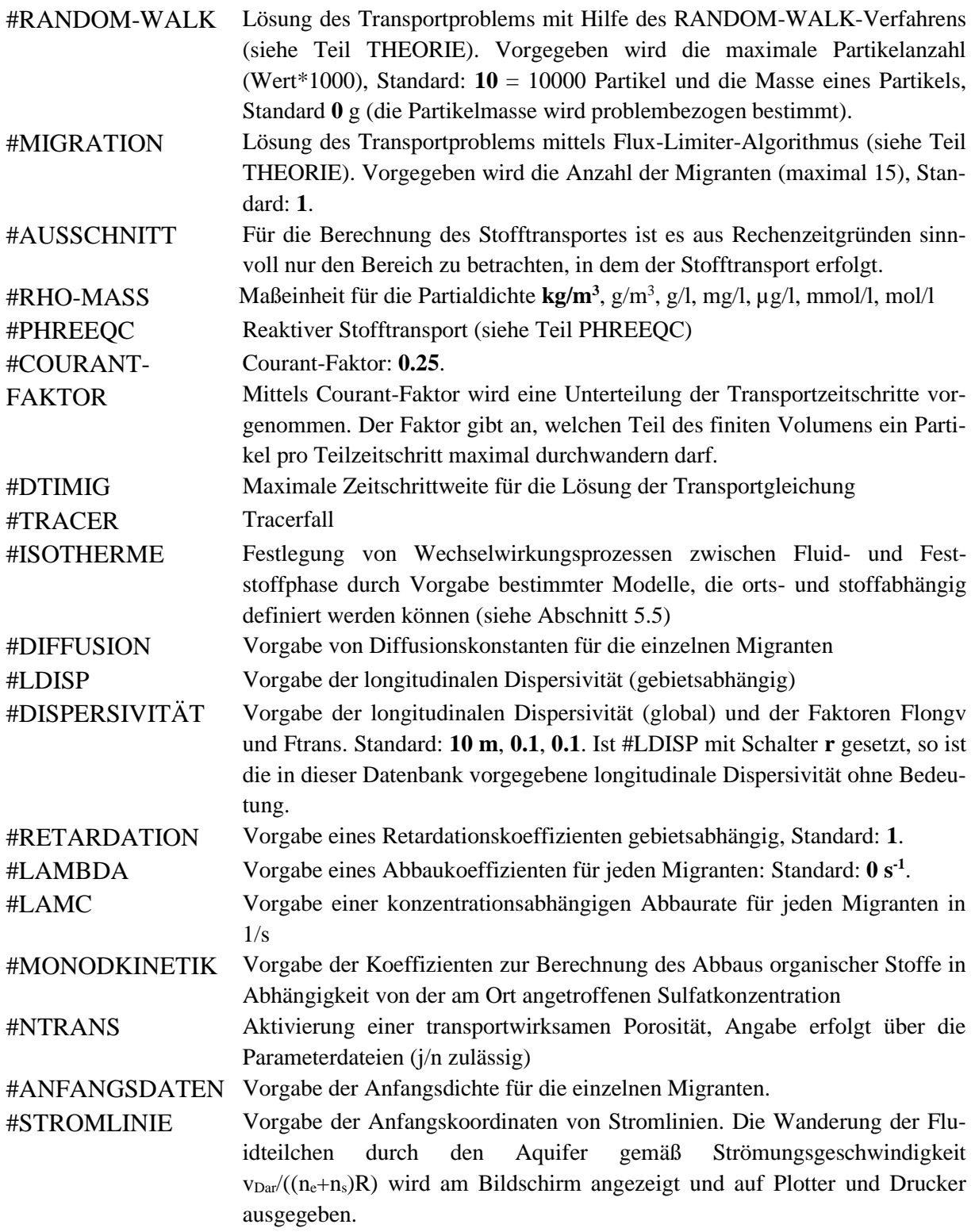

#### <span id="page-14-0"></span>**2.3 Allgemeine Vorgaben für die Parameteridentifikation**

#PEST-DATEN Vorgabe der Koordinaten für die Pegel und eventuell zu koppelnde Nachbarpegel

#PEBE-DATEN Vorgabe gemessener Spiegelhöhen und/oder Teildichten. Die Verbindung zwischen den beiden Datenbanken ist über Pegelnamen gegeben. #ZONE Für jede zu identifizierende Parametergruppe kann ein Gebiet festgelegt werden (in x- und y-Richtung und für den jeweiligen Grundwasserleiter). Innerhalb dieses Gebietes wird der entsprechende Parameter so variiert, das berechnete und gemessene Spiegelhöhen bzw. Teildichten bestmöglich übereinstimmen.

#KF-IDENTIFIK. #LK-IDENTIFIK. #GW-IDENTIFIK. #NE-IDENTIFIK. #S0-IDENTIFIK. #RA-IDENTIFIK. Die linksstehenden Parametergruppen können angepasst werden. Dabei werden für alle einheitlichen Datenbanken aufgebaut, die einen Startwert und Grenzen (MIN, MAX) für diesen Multiplikator enthalten. Eine Verbindung zwischen den festgelegten Zonen und den entsprechenden Parametergruppen wird wieder über Namen hergestellt.

#DI-IDENTIFIK. #RE-IDENTIFIK. #RM-IDENTIFIK. Zu beachten ist, dass bei Wahl der zu identifizierenden Parametergruppen außer durch Eintrag von *JNR* = **r** in der Spalte *UNIT* noch **do** eingetragen sein muss.

> (KF: Durchlässigkeit, LK: Leakagefaktor, GW: Grundwasserneubildung, NE: entwässerbare Porosität, S0: Speicherkoeffizient [-], RA: Randbedingung 2./3. Art, LD: longitudinale Dispersivität, RE: Retardationsfaktor; RM: Teildichte bei Eintrag über Randbedingungen)

- #EPSG Für Parameteridentifikation: Bei Änderung des Modellfehlers um einen Betrag < EPSG bei Ausführung eines neuen Iterationsschrittes (neue Parameterkombination) wird der Suchalgorithmus abgebrochen und der ausgewiesene Modellfehler als Minimum betrachtet.
- #EPSP Für Parameteridentifikation: Bei Änderung aller Parameter um einen Betrag < EPSP wird der Suchalgorithmus abgebrochen und die ermittelten Parameter und der sich daraus berechnete Modellfehler als optimal betrachtet.

## <span id="page-15-0"></span>**3 Das Parametermodell**

Der Aquifer wird mit Hilfe finiter Volumina beschrieben. In der [Abbildung 3-1](#page-15-2) ist eine solche Diskretisierung schematisch dargestellt. Für jedes finite Volumenelement müssen die Geometrie des Aquifers und die im Untergrund angetroffenen hydrogeologischen Verhältnisse vorgegeben werden. Die Vorgabe dieser Daten erfolgt in Parameterdateien.

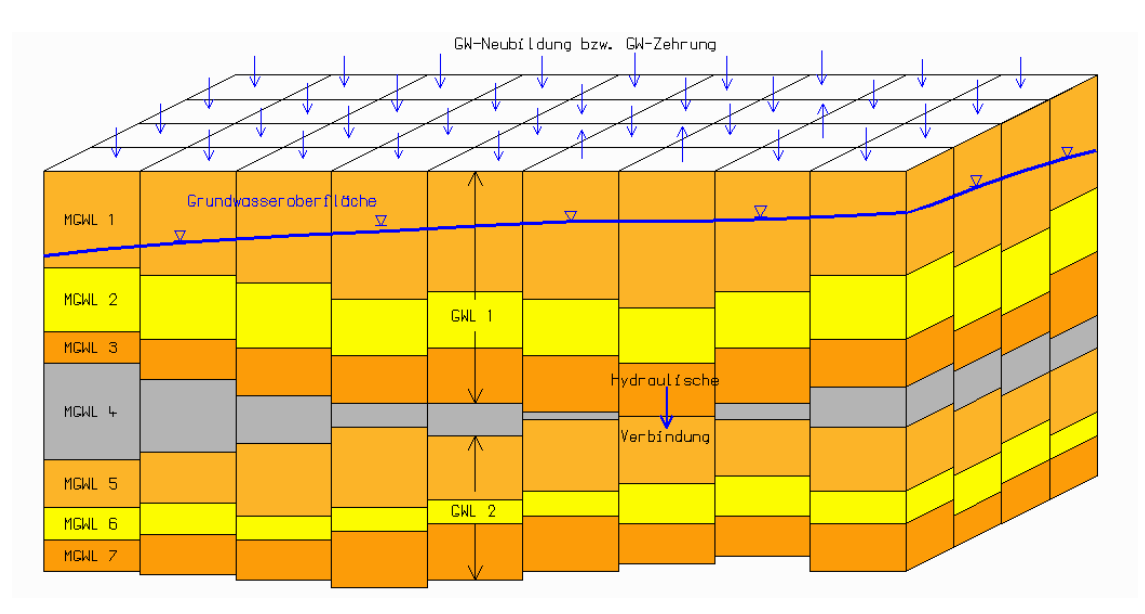

<span id="page-15-2"></span>Abbildung 3-1: Unterteilung des Aquifers in finite Volumina

### <span id="page-15-1"></span>**3.1 Die Parameterdatei**

Die finiten Volumina werden wie folgt nummeriert:

- in x-Richtung:  $IS = 1, 2, ..., M$ ,
- in y-Richtung:  $JZ = 1, 2, ..., N$ ,
- in z-Richtung:  $MG = 1, 2, ..., L$  (vom Gelände zur Sohle).

Es muss eine Diskretisierung sowohl horizontal als auch vertikal vorgegeben werden. Das geschieht nach den in [Abbildung 3-2](#page-16-0) und [Abbildung 3-3](#page-16-1) dargestellten Schemen. In der globalen Parameterdatei {proj}para.dbf wird das Grundraster definiert.

Die Grundwasserströmung erfolgt im Geofim nur über die Kanten, eine Strömung über Eck ist nicht möglich (siehe Abbildungen). Eine horizontale Strömung wird nur innerhalb der Modellgrundwasserleiter (*MG*) realisiert. Innerhalb der Modellgrundwasserleiter wird eine Strömung unabhängig von möglichen Sprunghöhen der MG-Unterkante (*ZU*) realisiert.

Um einen korrekten Aufbau zu gewährleisten, sollte die Initialisierung (Neuaufbau) mit dem Tool Geopara erfolgen. Wenn keine globale Parameterdatei existiert, kann im Dialog mit dem Nutzer eine Parameterdatei initialisiert werden (siehe Teil Geopara). Parameterdateien für Lupen sollten durch Teilung des Grundrasters erzeugt werden. Dazu muss in der Geofim-Steuerdatei der Dialog-Mode (#RUN n) gewählt und die Lupen definiert (#LUPE r) werden. Wenn nun Geofim gestartet wird, kann der Anwender durch Beantwortung der Frage "Update Parameter files (j/N)?" mit ja Parameterdateien für Lupen erstellen.

In der [Tabelle 3-1](#page-17-0) ist die Struktur dargestellt. Die [Tabelle 3-4](#page-21-0) und die [Abbildung 3-4](#page-22-0) zeigen Ausschnitte aus der Parameterdatei altlpara.dbf.

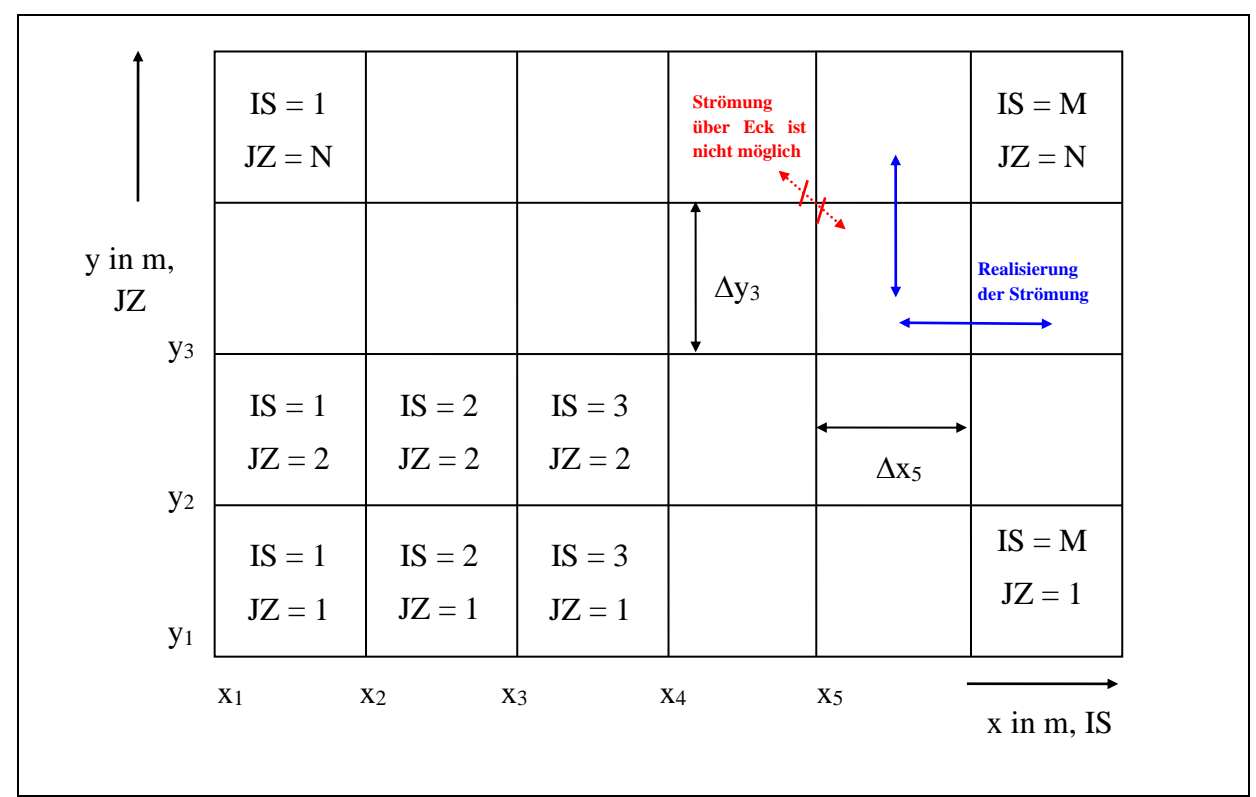

<span id="page-16-0"></span>Abbildung 3-2: Horizontale Diskretisierung des Modellgebietes

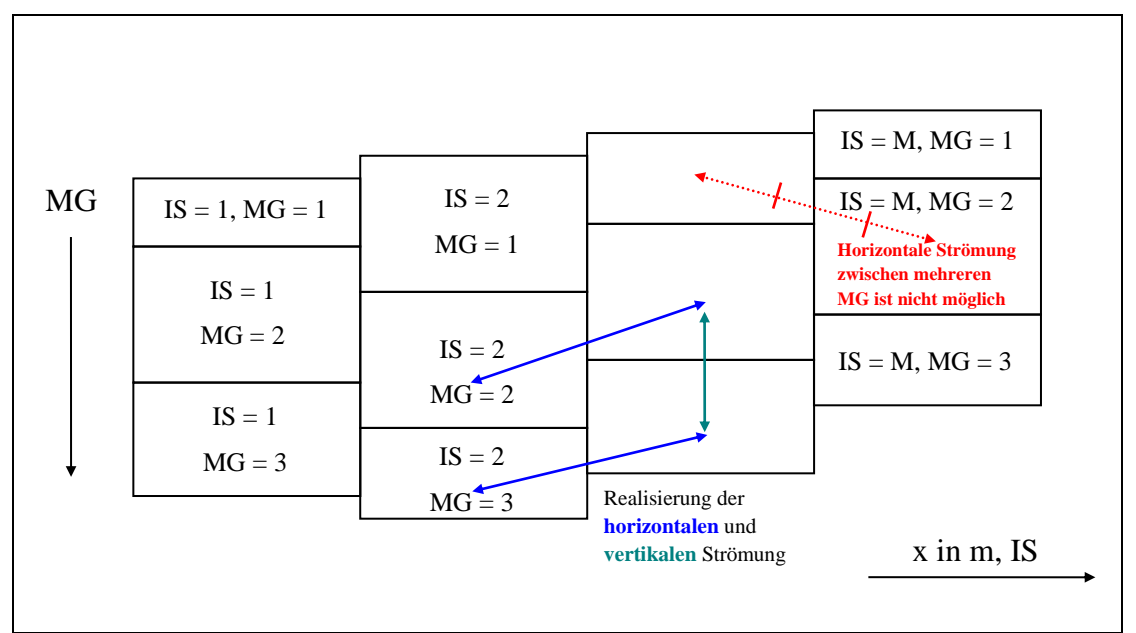

<span id="page-16-1"></span>Abbildung 3-3: Vertikale Diskretisierung (im Beispiel drei Modellgrundwasserleiter)

|                    |              |     | $\mu$ and $\mu$ and $\mu$ and $\mu$ and $\mu$ and $\mu$ and $\mu$ and $\mu$ and $\mu$ and $\mu$ and $\mu$ and $\mu$<br>Feldname TypLänge <sup>1</sup> Erläuterung                                                                                                    |  |  |  |
|--------------------|--------------|-----|----------------------------------------------------------------------------------------------------|--|--|--|
| X                  | N            |     | 7 Rechtswert (linke untere Ecke)                                                                                                    |  |  |  |
| Y                  | N            |     | 7 Hochwert (linke untere Ecke)                                                                                                    |  |  |  |
| <b>LUPE</b>        | Z            |     | Finites Volumenelement in der Lupe LUPE (1, 2, , a, b, , v)  <br>1   2 $\begin{array}{l} 7 \ \hline (1,2,,99) \\ \hline \end{array}$                                                                                                    |  |  |  |
| IS                 | N            |     | 3 Nummerierung in x-Richtung                                                                                                    |  |  |  |
| JZ                 | $\mathsf{N}$ |     | 3 Nummerierung in y-Richtung                                                                                                    |  |  |  |
| <b>MG</b>          | N            |     | 2 Nummerierung in z-Richtung vom Gelände zur Sohle                                                                                                    |  |  |  |
| ZU                 | N            |     | 6.1 Elementunterkante in m NHN                                                                                                    |  |  |  |
| M1                 | N            |     | 5.1 Mächtigkeit in m                                                                                                    |  |  |  |
| M <sub>2</sub>     | N            | 5.1 |                                                                                                    |  |  |  |
| M <sub>3</sub>     | N            | 5.1 | M <sub>2</sub> und M <sub>3</sub> sollten Null gesetzt werden <sup>2</sup>                                                                                                    |  |  |  |
| KF1                | N            | 3.1 |                                                                                                    |  |  |  |
| KE <sub>1</sub>    | N            | 3   | K <sub>f</sub> -Wert $KF1*10^{KE1}$ in m/s                                                                                                    |  |  |  |
| KF <sub>2</sub>    | N            | 3.1 |                                                                                                    |  |  |  |
| KE <sub>2</sub>    | N            |     |                                                                                                    |  |  |  |
| KF3                | N            | 3.1 | KF2, KE2, KF3 und KE3 sollten Null gesetzt werden <sup>2</sup>                                                                                                    |  |  |  |
| KE3                | N            |     |                                                                                                    |  |  |  |
| GWR                | N            |     | 4.1 Grundwasserneubildung oder Zehrung <sup>3</sup> in I/(s*km <sup>2</sup> ) bzw. 10 <sup>-9</sup> m/s                                                                                                    |  |  |  |
| <b>HAN</b>         | N            |     | 6.2 Anfangsspiegelhöhe in m                                                                                                    |  |  |  |
| BIL <sub>1</sub>   | Z            | 4   |                                                                                                    |  |  |  |
| BIL <sub>2</sub>   | Z            |     | 4 Bilanzklassen                                                                                                    |  |  |  |
| BIL3               | Z            | 4   |                                                                                                    |  |  |  |
| <b>ISOT</b>        | N            |     | 2 Isotherme (nur Stofftransport)                                                                                                    |  |  |  |
| $LAMBCN^8$         | N            |     | Zuordnung für konzentrationsabhängige Abbaukoeffizienten<br>$2$ (lamc.dbf)                                                                                                    |  |  |  |
| <b>KOP</b>         | N            |     | Kopplung MGWL <sup>4</sup> (wird beim Para-Datei-Update <sup>5</sup> von Geofim ge-<br>2setzt:<br>0: nein, 1: nach oben, -1: nach unten, 2: nach oben und unten)                                                                                                    |  |  |  |
| $\mathcal{R}$      | Ζ            |     | aktuelle Lupe (wird beim Para-Datei-Update <sup>5</sup> von Geofim gesetzt,<br>nur wenn $R$ = LUPE gehört Element zum Strömungsraum   a: aktiv, i:<br>1 inaktiv,<br>manuelle Vorgabe ist nicht notwendig);<br>Vorgabe lokaler Netzverfeinerung mit R=x (siehe Abschnitt 3.7) |  |  |  |
| W                  | N            | 7.3 |                                                                                                    |  |  |  |
| <b>WEXP</b>        | N            |     | W, WEXP, COLB, COLA und ASCI sind spezielle                                                                                                    |  |  |  |
| <b>COLB</b>        | N            |     | Felder für das Preprocessing                                                                                                    |  |  |  |
| <b>COLA</b>        | N            |     |                                                                                                    |  |  |  |
| <b>ASCI</b>        | Z            | 32  |                                                                                                    |  |  |  |
| <b>GWL</b>         | Z            |     | 4 Grundwasserleiterbezeichnung                                                                                                    |  |  |  |
| <b>BODEN</b>       | Z            |     | 4 Bodenart nach KA 5, S. 142 <sup>6</sup> (siehe Tabelle 3-3)                                                                                                    |  |  |  |
| <b>ISOTH</b>       | N            |     | 2 Isolinienthema (Festlegung von Themen für das Tool Geoisol)                                                                                                    |  |  |  |
| <b>GEL</b>         | N            |     | 6.2 Gelände in m NHN <sup>7</sup>                                                                                                    |  |  |  |
| $NE^9$             | N            |     | 5.3 Entwässerbare Porosität                                                                                                    |  |  |  |
| NS <sup>9</sup>    | N            |     | 5.3 Porosität der stagnierenden Phase                                                                                                    |  |  |  |
| SO <sup>9</sup>    | N            | 3.1 |                                                                                                    |  |  |  |
| SOEXP <sup>9</sup> | N            |     | Speicherkoeffizient [-] SO*10SOEXP                                                                                                    |  |  |  |
| <b>COM</b>         | Z            |     | 20 Kommentar                                                                                                    |  |  |  |

<span id="page-17-0"></span>Tabelle 3-1: Struktur der Parameterdatei geopara.dbf →

home/database/{proj}par{l}.dbf | home/database/{proj}para.[dbf | d{ll}]

- ${}^{1}$ Länge bedeutet: Gesamtlänge des Feldes (inkl. Dezimalpunkte), Anzahl der Dezimalstellen (z. B. 7.3: zzz.ddd).
- <sup>2</sup>Die Aufteilung in drei Schichten wurde eingeführt, um die Gleichungsanzahl zu verringern. Der PBCG-Algorithmus enthält aber solche Beschränkung nicht, so dass beim Neuaufbau von Modellen immer *M2* und *M3 bzw. KF2, KE2, KF3 und KE3* Null gesetzt werden sollten und dafür weitere Modellgrundwasserleiter mit einer Mächtigkeit M1 hinzugefügt werden sollten.
- $3$ Bei Vorgabe einer zeitkonstanten und flurabstandsunabhängigen Grundwasserneubildung oder Zehrung werden die Werte der flurabstandsabhängigen GWN ({proj}gwf.dbf) bzw. der flurabstands-, bodenart-, bodennutzungsabhängigen GWN ({proj}terr.dbf und {proj}lysi.dbf) nicht berücksichtigt. Vorgabe im Normalfall im obersten Modellgrundwasserleiter, Realisierung in Geofim als zeitkonstante Randbedingung 2. Art.
- <sup>4</sup>Kopplung MGWL wird beim Update der Parameterdateien gesetzt und vom Tool Geopara ausgewertet
- <sup>5</sup>Nur wenn Geofim im Dialog-Modus (Einzelschritt) gestartet wird, kann ein Update der Parameterdateien erfolgen
- <sup>6</sup>Bodenkundliche Kartieranleitung, 5. Auflage, Hannover 2005
- <sup>7</sup>Die Parameterdateien enthalten das Feld *GEL* nur zur Information. Vorgegeben wird das Gelände in der Datei {proj}terr.dbf oder in der Datei {proj}gwf.dbf, wenn keine dieser Dateien vorhanden ist, wird das Gelände programmintern aus ZU+M1+M2+M3 berechnet.
- <sup>8</sup> Ist das Feld nicht vorhanden oder der Eintrag leer, wird als Zuordnung der Wert 1 übernommen
- <sup>9</sup>Die Vorgabe von n<sub>e, ns</sub> und S<sub>0</sub> in der Parameterdatei ist optional. Wenn sie jedoch in den Parameterdateien vorgegeben werden (Wert ungleich Null), so werden diese durch Feldvorgaben **nicht überschrieben**.

#### <span id="page-19-0"></span>**3.2 Parameterdatei in der erweiterten Struktur**

Ab Version 14 kann PCGEOFIM drei verschiedene Typen von Parameterdateien verarbeiten:

- Parameterdateien {proj}par0.dbf, {proj}par{l}.dbf und {proj}parz.dbf mit {proj} – erste vier Zeichen des Projektnamens und  ${l}$  – Lupenbezeichnung  $(1, 2, ..., 9, a, b, ..., v)$  (maximal 31 Lupen). Zur vollständigen Beschreibung des Strömungsraumes gehören noch die Felddatensätze für die Felder n<sub>e</sub>, n<sub>s</sub>, S<sub>0</sub>, stx, sty, stz und leak jeweils für das Grundraster und die Lupen.
- Parameterdateien {proj}para.dbf, {proj}para.d{ll} und {proj}parz.dbf mit {proj} – erste vier Zeichen des Projektnamens und  ${ll}$  – Lupenbezeichnung (01, 02, ..., 99) (maximal 99 Lupen). Auch in diesem Falle gehören zur vollständigen Beschreibung des Strömungsraumes die Felddatensätze für die Felder n<sub>e</sub>, n<sub>s</sub>, S<sub>0</sub>, stx, sty, stz und leak jeweils für das Grundraster und die Lupen. Die Verwendung dieser Struktur wird für den Aufbau neuer Modelle **nicht mehr empfohlen** und gilt als veraltet. Stattdessen sollte die Verwendung der nachfolgend aufgeführten Parameterdateistruktur Vorzug finden.
- Parameterdateien {proj}pa00.dbf, {proj}pa{ll}.dbf und {proj}pa0z.dbf

mit {proj} – erste vier Zeichen des Projektnamens und

 ${ll}$  – Lupenbezeichnung (01, 02, ..., 99) (maximal 99 Lupen).

Der Strömungsraum ist durch diese Parameterdatei vollständig beschrieben, da die Parameter n<sub>e</sub>, n<sub>s</sub>, S<sub>0</sub>, stx, sty, stz und leak in den Parameterdateien vorgegeben werden. Die Felddatensätze für die Felder n<sub>e</sub>, n<sub>s</sub>, S<sub>0</sub>, stx, sty, stz und leak werden nicht verarbeitet.

Die [Tabelle 3-2](#page-19-1) zeigt die erweiterte Struktur der Parameterdateien. Die Pflichtfelder sind fett gedruckt, d.h. die dbf-Datei braucht nur die Felder *LUPE*, *IS*, *JZ*, *MG*, *ZU*, *M1*, *KF1*, *KE1* und *HAN* zu enthalten. Dann gibt es aber keine Störungen, kein Leakage und für n<sub>e</sub>, n<sub>s</sub> sowie S<sub>0</sub> werden die Standards (z.B. Gleichung [\(1\),](#page-36-1) nach (Hennig, 1966)) angewendet. In den Abschnitten [3.5](#page-28-0) sowie [3.6](#page-31-0) wird gezeigt, auf welche Art und Weise der Anwender ein bestehendes Modell in die neue Parameterstruktur überführen kann. Die Struktur zur Vorgabe zeitabhängiger Parameter wird in Abschnitt [3.3](#page-23-0) erläutert.

| <b>Feldname</b> | Typ | Länge | Erläuterung                                         |  |  |  |
|-----------------|-----|-------|-----------------------------------------------------|--|--|--|
| X               | N   |       | 11.3   Rechtswert (linke untere Ecke)               |  |  |  |
| Y               | N   | 11.3  | Hochwert (linke untere Ecke)                        |  |  |  |
| <b>LUPE</b>     | N   |       | 2 Finites Volumenelement in der Lupe LUPE (1,2,,99) |  |  |  |
| IS.             | N   |       | 3   Nummerierung in x-Richtung                      |  |  |  |
| JZ              | N   |       | 3 Nummerierung in y-Richtung                        |  |  |  |
| <b>MG</b>       | N   |       | 2 Nummerierung in z-Richtung vom Gelände zur Sohle  |  |  |  |
| IDX             | N   | 10    | IDX =100000000 * LUPE + 100000 * IS + 100 * JZ + MG |  |  |  |
| <b>ZU</b>       | N   | 6.2   | Elementunterkante in m NHN                          |  |  |  |
| M <sub>1</sub>  | N   | 6.2   | Mächtigkeit in m                                    |  |  |  |
| Z <sub>O</sub>  | N   | 6.2   | Elementoberkante in m NHN                           |  |  |  |
| <b>GEL</b>      | N   | 6.2   | Gelände in m NHN                                    |  |  |  |
| KF <sub>1</sub> | N   | 3.1   | K <sub>f</sub> -Wert $KF1*10^{KE1}$ in m/s          |  |  |  |
| KE <sub>1</sub> | N   | 3     |                                                     |  |  |  |

<span id="page-19-1"></span>Tabelle 3-2: Struktur der Parameterdatei geopa00.dbf → home/database/ $\{proj\}$ pa $\{ll\}$ .dbf

<span id="page-20-0"></span>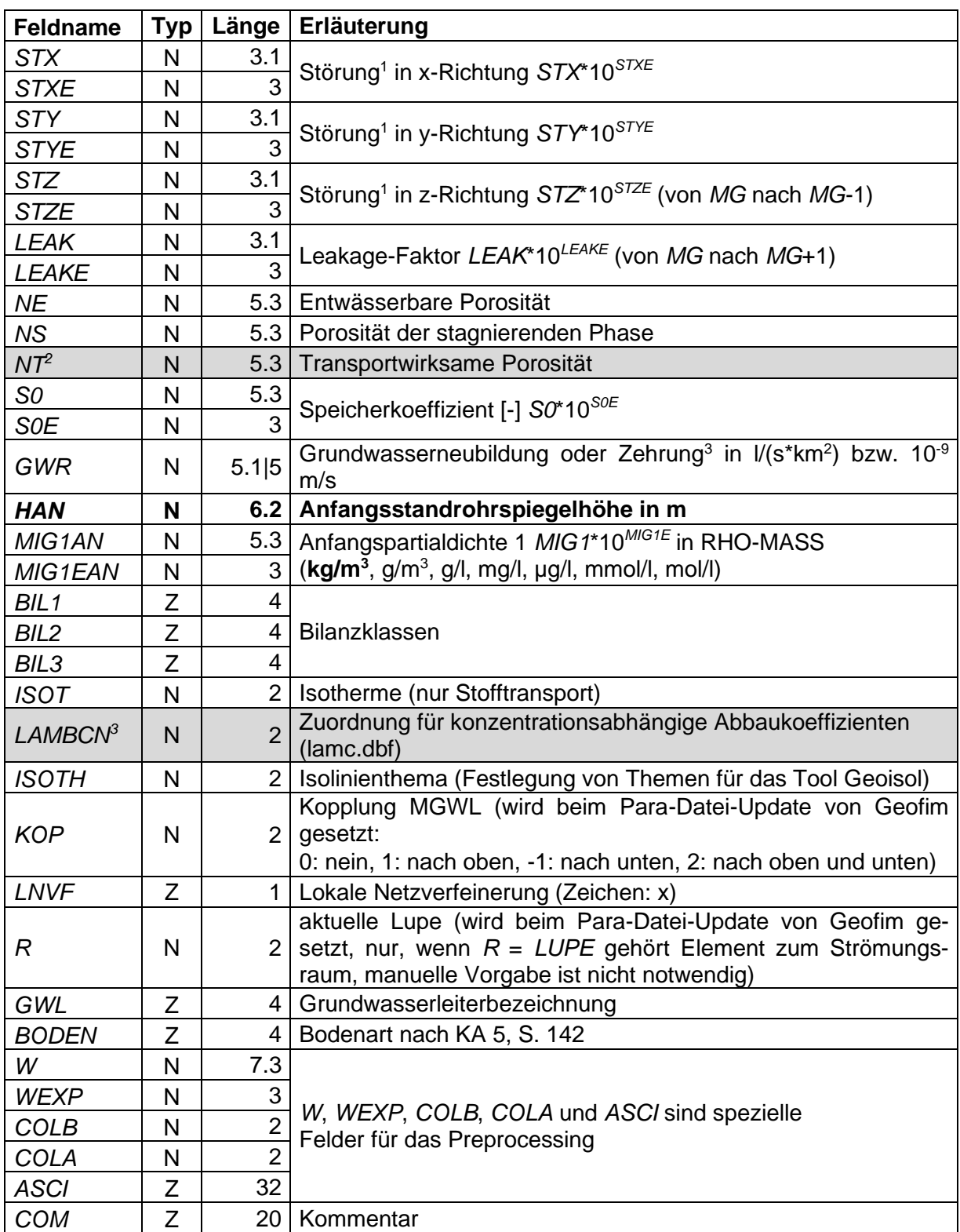

 $1$  Eine Störung von 1.0 wird wie ein leerer Eintrag behandelt und wird daher nicht wirksam

<sup>&</sup>lt;sup>2</sup> Ist Pflicht, falls in der Steuerdatei #NTRANS = j gesetzt wurde

<sup>&</sup>lt;sup>3</sup> Ist das Feld nicht vorhanden oder der Eintrag leer, wird als Zuordnung der Wert 1 übernommen

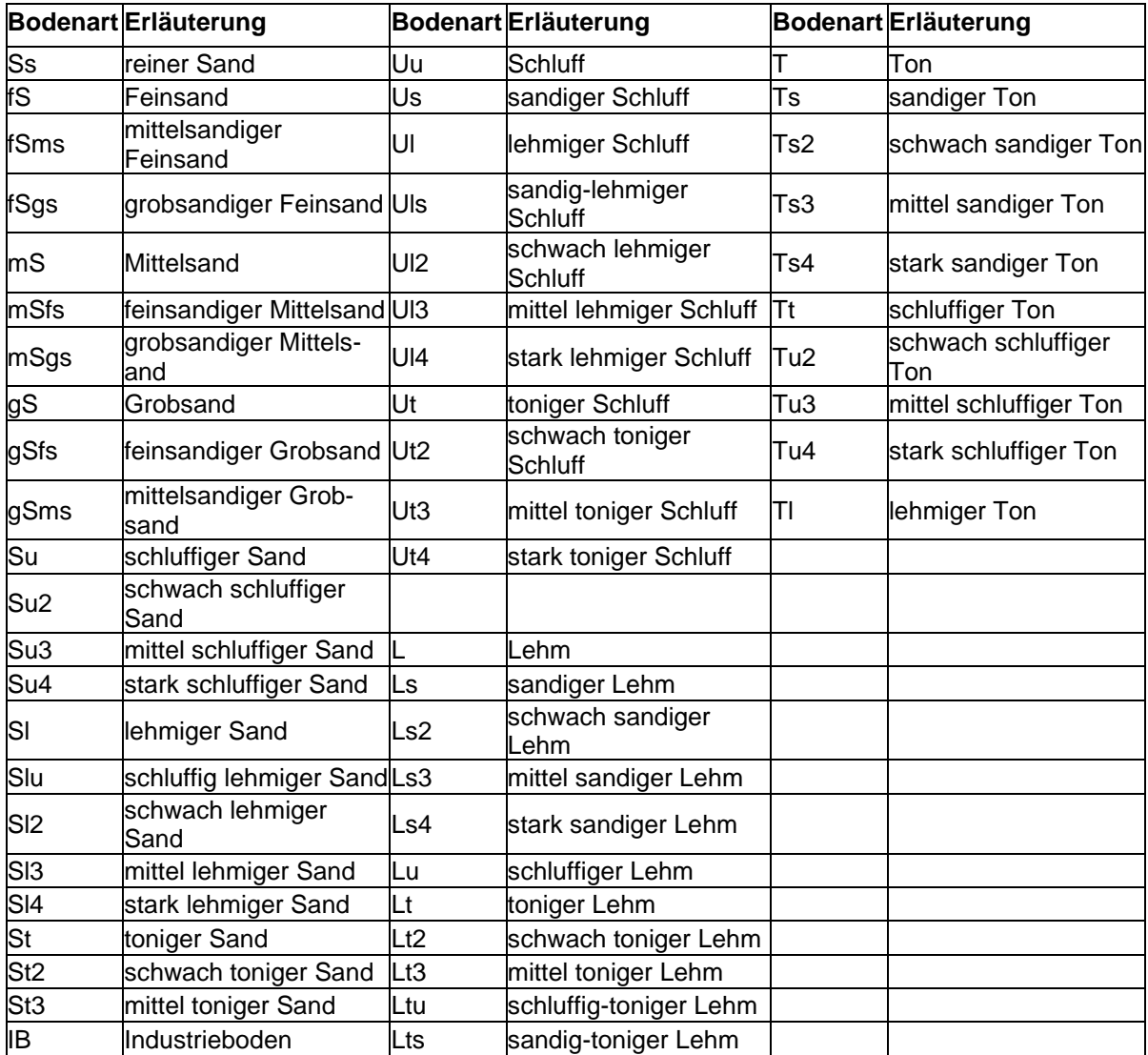

<span id="page-21-1"></span>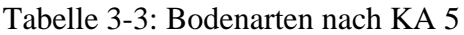

#### <span id="page-21-0"></span>Tabelle 3-4: Ausschnitt Parameterdatei altlpara.dbf

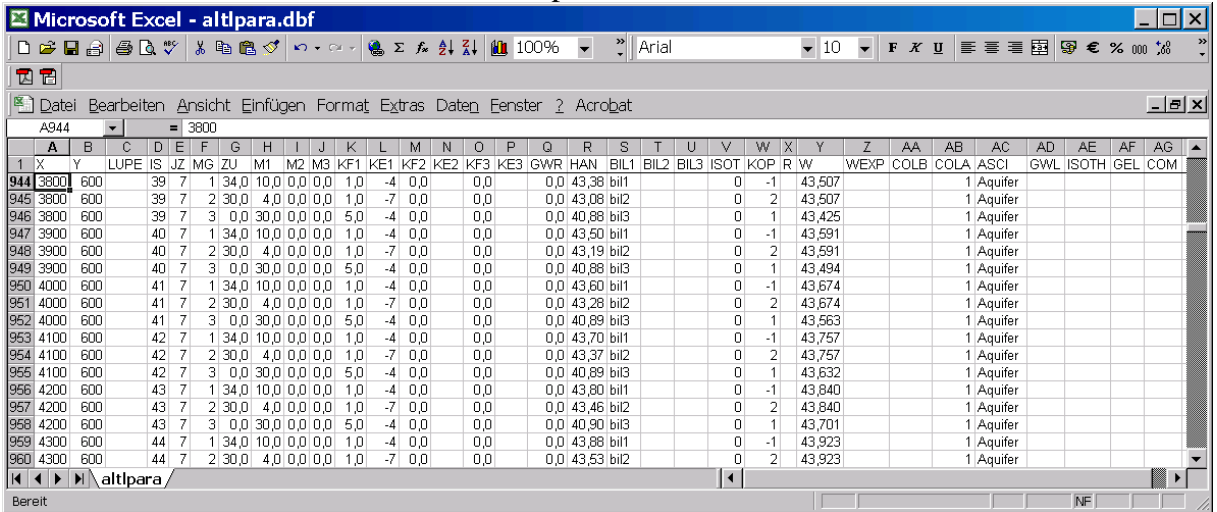

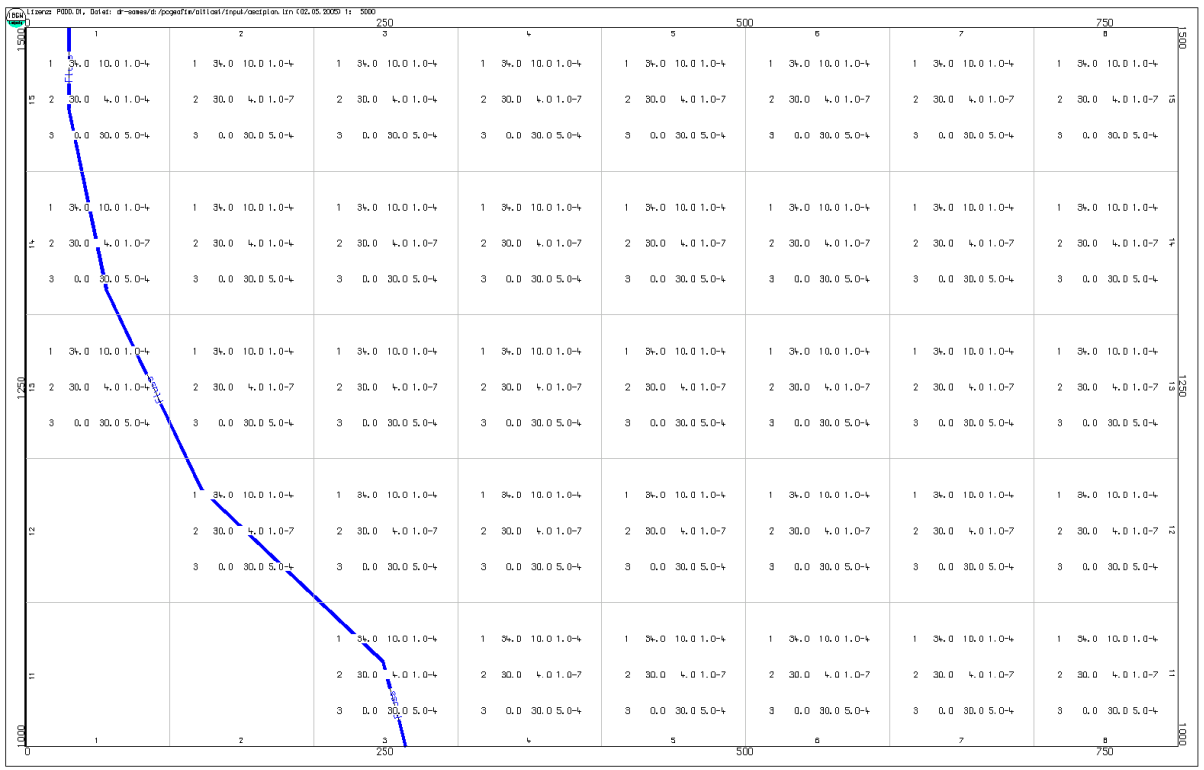

<span id="page-22-0"></span>Abbildung 3-4: ASCII-Plan zur grafischen Darstellung der Parameterdatei (erstellt mit dem Tool Geopara)

### <span id="page-23-0"></span>**3.3 Zeitabhängige Parameter und Störungen**

Benötigt werden zeitabhängige Parameter und Störungen, wenn die Entwicklung von Tagebauen, das Schütten von Kippen, die Kiesgewinnung oder anderes zeitabhängig modelliert werden soll.

Es ist möglich, die Parameter ZU, M1, den kf-Wert und die GW-Neubildung GWR zeitabhängig zu verändern. Entsprechend des Tagebaufortschritts können Modellgrundwasserleiter zeitvariabel vollständig entfernt werden bzw. als Kippen-Modellgrundwasserleiter neu aufgebaut werden.

Es muss eine zusammenfassende Datei {proj}parz.dbf für alle Lupen aufgebaut werden.

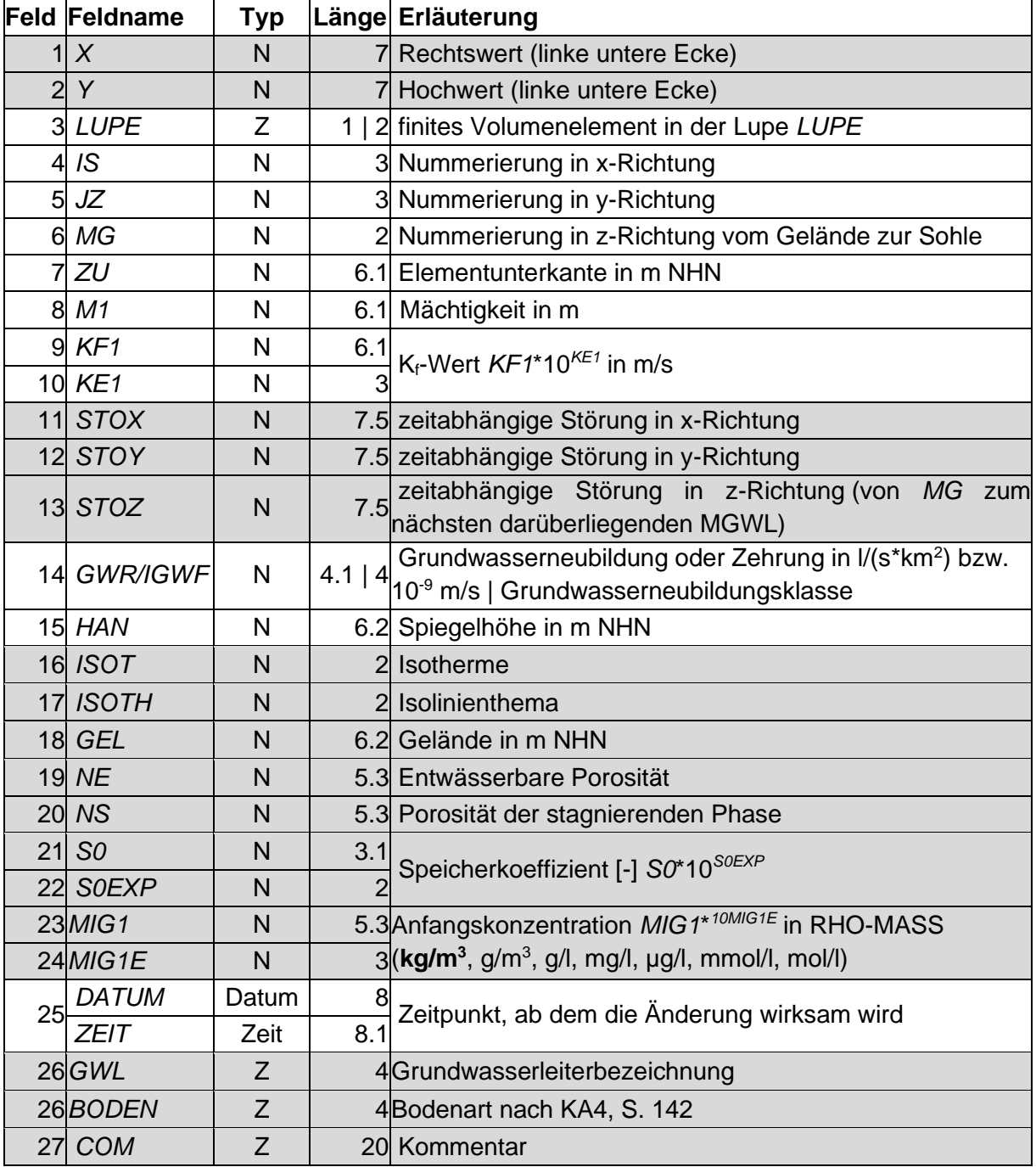

<span id="page-23-1"></span>Tabelle 3-5: Zeitabh. Parameter/Störungen geoparz.dbf → home/database/{proj}parz.dbf

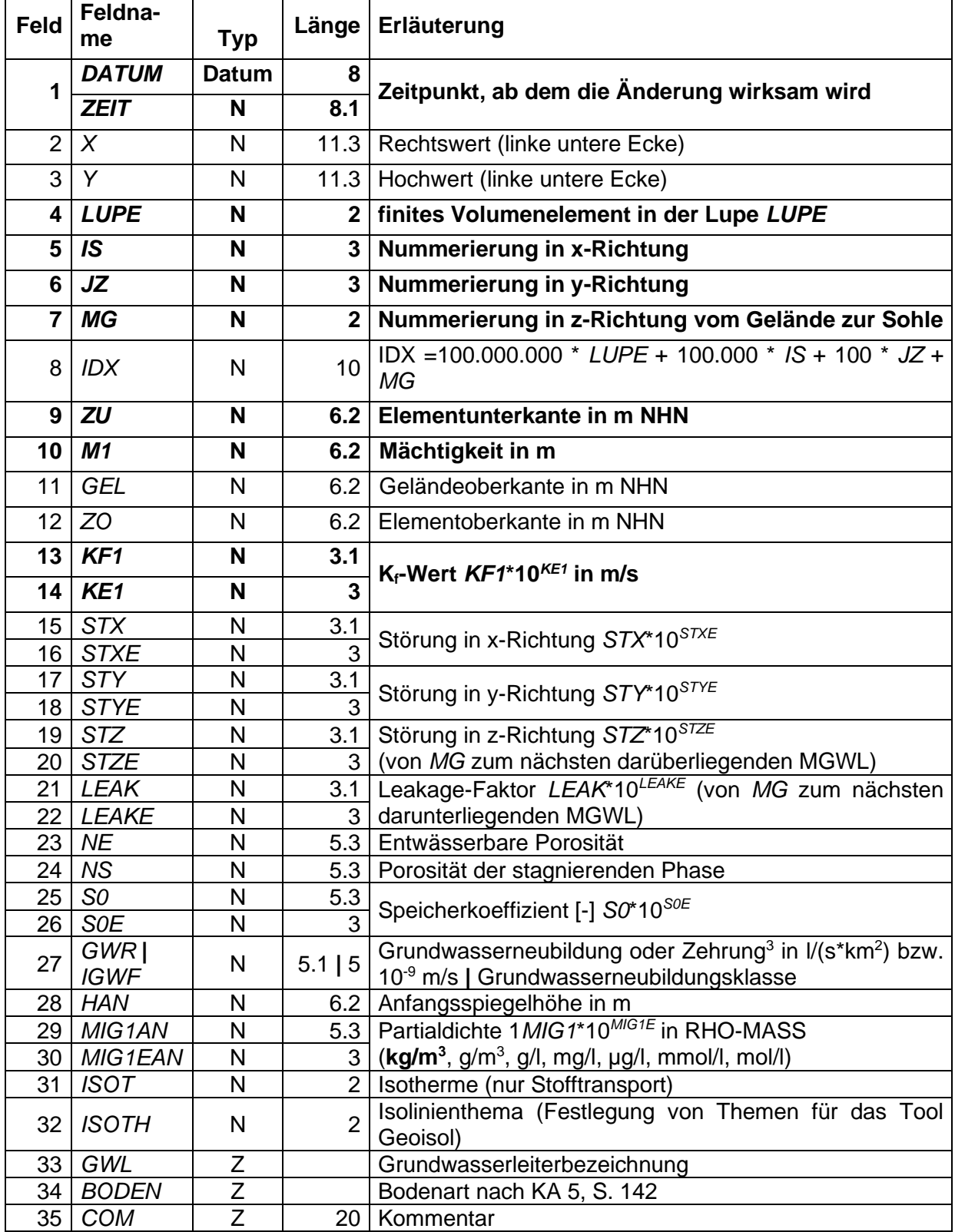

<span id="page-24-0"></span>Tabelle 3-6: Zeitabh. Parameter/Störungen geopa0z.dbf → home/database/{proj}pa0z.dbf

Hinweise:

• Das Feld DATUM | Zeit muss gefüllt sein. Bei Vorgabe eines Datums bzw. einer Zeit, welche vor dem Berechnungsbeginn liegt, werden die zeitvariablen Parameter zum Berechnungsbeginn realisiert. Die zeitabhängige Parameterdatei muss nach dem Feld DA-TUM | Zeit aufsteigend sortiert sein.

- Vollständig entfernte Modellgrundwasserleiter bzw. Elemente werden mit der Vorgabe von  $\mathbf{ZU} \neq 0$  (ZU laut Parameterdatei) und  $\mathbf{M1} = 0$  modelliert.
- Wenn die Felder ZU **und** M1 leer oder 0 **sowie mindestens ein** Störungsfeld gefüllt sind, werden zeitvariable Störungen realisiert.
- Wenn die Felder ZU **und** M1 leer oder 0 **sowie kein** Störungsfeld gefüllt sind, wird das Element entfernt.
- Wenn das Feld einer Störung leer oder 0 ist, werden die anderweitig vorgegebenen Störungen (Störungen in Felddatensätzen {proj}st\_.dbf (Abschnitt [3.8\)](#page-34-0) sowie die z-Störung der Anisotropie in der Steuerdatei) nicht verändert.
- Zeitvariable Änderungen der Parameter **und** der Störungen sind möglich (ZU, STO\_#0).
- Wenn die Parameter  $n_e$  und  $n_s$  nicht explizit vorgegeben werden, erfolgt die Berechnung über den kf-Wert (Hennig, 1966).
- Wenn die S<sub>0</sub>-Vorgabe fehlt, wird  $S_0 = 10^{-4}$  gesetzt.
- Die Felder HAN und GWR/IGWF müssen nicht zwangsläufig vorgegeben werden, die Werte werden bei Vorhandensein automatisch aus den Parameterdateien übernommen.
- Wird kein Wert für HAN vorgegeben, wird zunächst die berechnete Höhe des Grundwasserstands für die Zelle ermittelt. Liegt dieser unterhalb ZU, wird HAN = ZU gesetzt.

#### <span id="page-25-0"></span>**3.4 Lupen**

Im Programmsystem PCGEOFIM kann das Gitternetz (globales Grundraster in Datei {proj}para.dbf mit Hilfe von Lupen horizontal (2D) bzw. horizontal und / oder vertikal (3D) verfeinert werden. In der [Abbildung 3-5](#page-26-0) ist die Lage einer 2D-Lupe zu sehen, die das Gitternetz in der Nähe eines angenommenen Unfalls verfeinert, um den Transport des Schadstoffes genauer modellieren zu können. Die [Abbildung 3-6](#page-26-1) zeigt die Lage einer 3D-Lupe unter einer Deponie. Weitere Gründe für die Erstellung von Lupen sind:

- Eine genauere Lokalisierung von Brunnen im Aquifer ermöglicht eine exaktere Berechnung der Standrohrspiegelhöhe im Brunnen bzw. der Förderrate des Brunnens.
- Eine exaktere Vorgabe der Randkontur ermöglicht eine den praktischen Gegebenheiten adäquatere Vorgabe von Randbedingungen.
- Die Strömung im Aquifer wird ganz wesentlich von der Randkontur der Standgewässer geprägt, so dass eine genaue Abbildung dieser Kontur unbedingt erforderlich ist.
- Eine dem Stofftransport angemessene vertikale Diskretisierung gewährleistet die korrekte Berechnung.

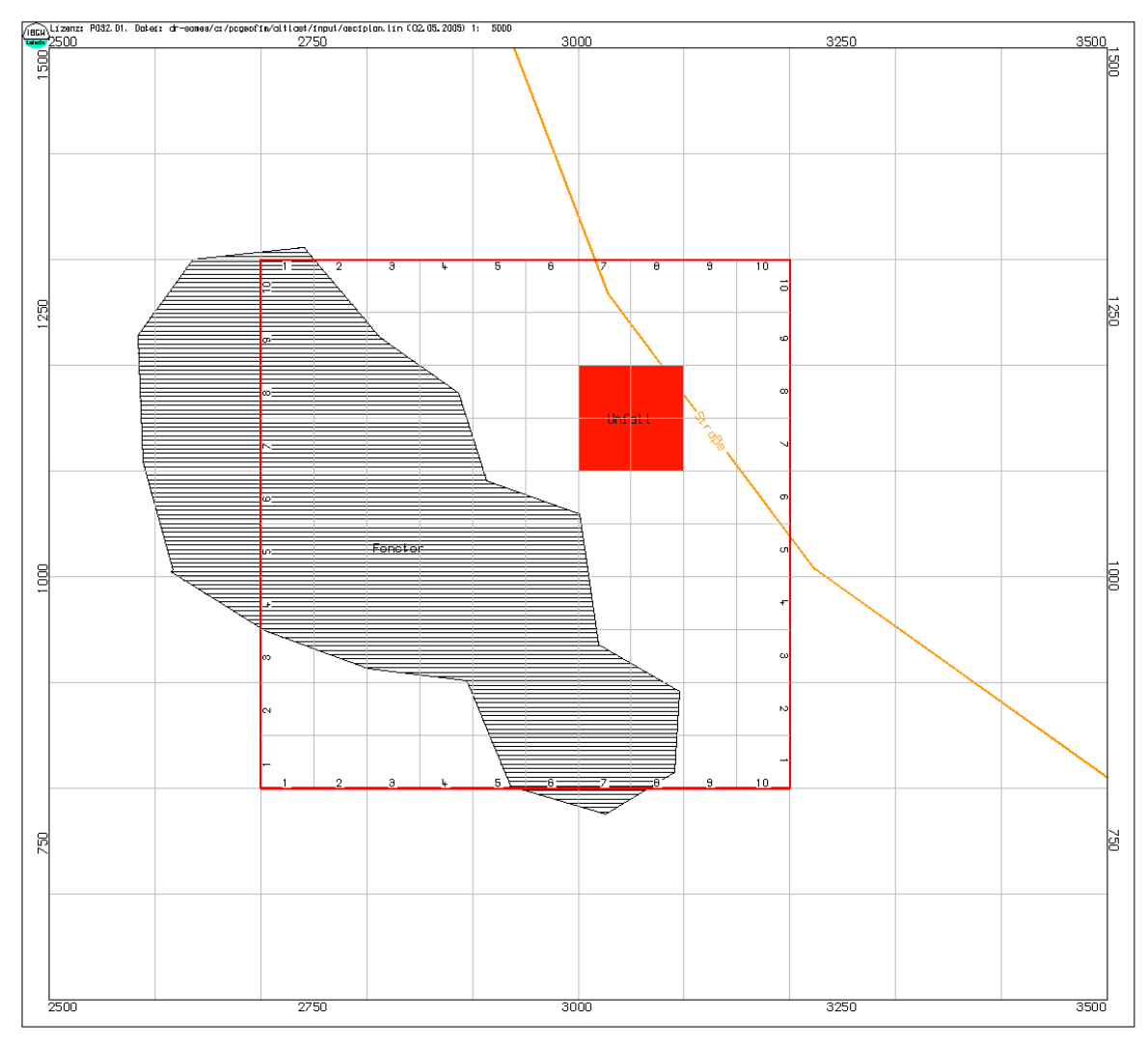

<span id="page-26-0"></span>Abbildung 3-5: Lage der Lupe "Unfall" im Testbeispiel Altlast

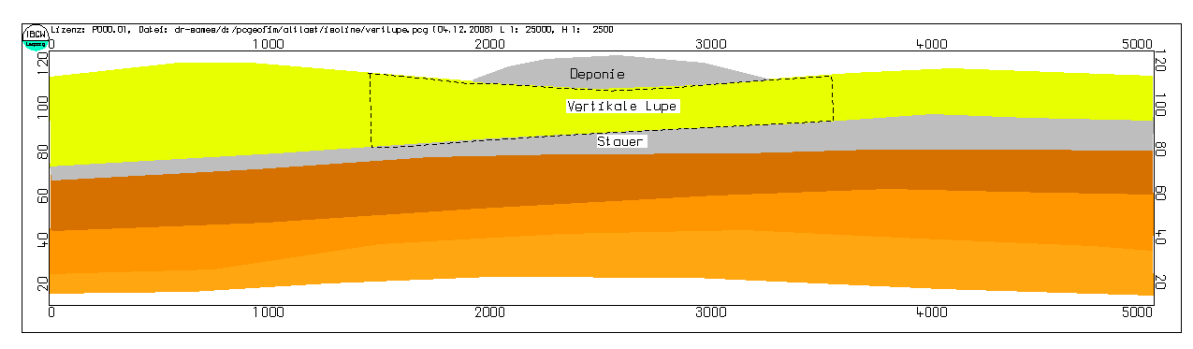

<span id="page-26-1"></span>Abbildung 3-6: Vertikale Lupe unter einer Deponie

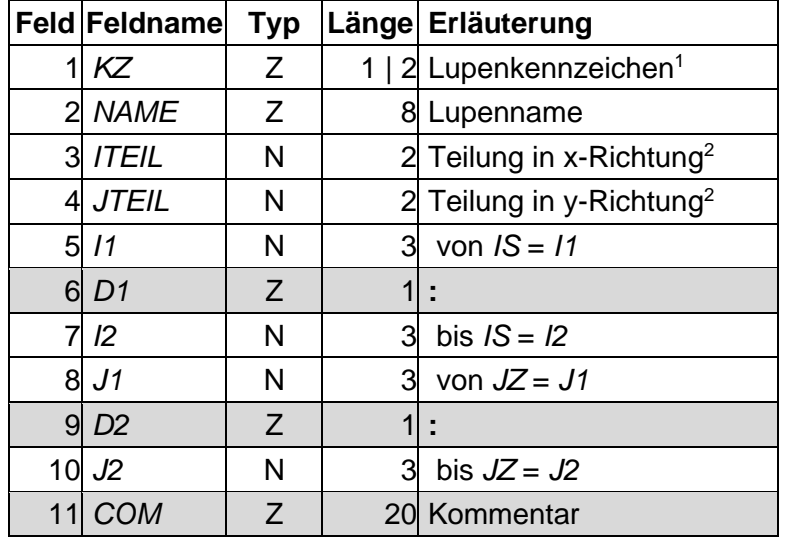

<span id="page-27-0"></span>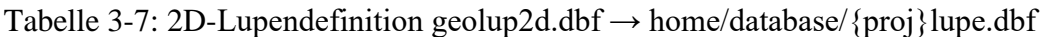

<sup>1</sup>Zulässig sind die Zeichen 1, 2, ..., 9, a, b, ..., v für die Länge 1 und 1, 2, 3, ..., 99 für die Länge 2.

Zulässige Teilung: 1, 2, ..., 32

<span id="page-27-1"></span>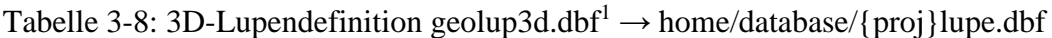

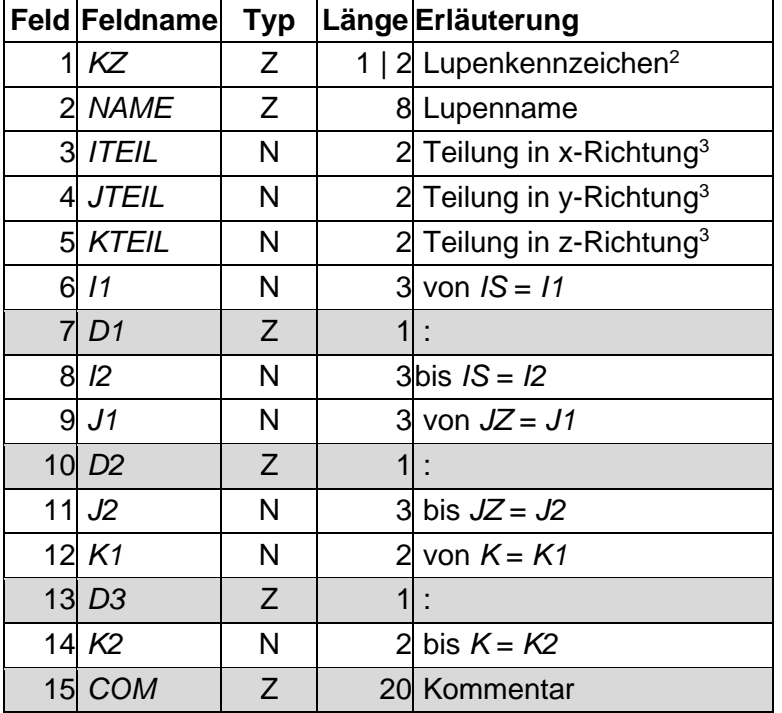

<sup>1</sup> Die 3D-Lupe ist eine kostenpflichtige Option und nicht in der Standardlizenz verfügbar

 Zulässig sind die Zeichen 1, 2, ..., 9, a, b, ..., v für die Länge 1 und 1, 2, 3, ..., 99 für die Länge 2.

Zulässige Teilung: 1, 2, ..., 32

#### **Hinweise:**

- Aus der Definition geht hervor, dass sich Lupen mit den Lupengrenzen immer am globalen Raster orientieren. Verschiedene Lupen dürfen sich aber überschneiden.
- Die Sortierung der Lupen erfolgt nach dem Schema 1, 2, ..., 9, a, b, ..., v | 1, 2, ..., 99, daraus ergibt sich auch die Reihenfolge der Lupen bei Überschneidungen.
- Beim Zusammentreffen von zwei Lupen muss die Unterteilung passen:

ITEIL<sub>m</sub> =  $(1 | 2 | 3 ...)$  \* ITEIL<sub>n</sub>  $JTEIL_m = (1 | 2 | 3 ...) * JTEIL_n$  $KTEIL_m = (1 | 2 | 3 ...)*KTEIL_n$ 

• Die Namen der Parameterdateien der Lupen werden nach folgendem Schema vergeben:  ${proj}$ ar $0.d$ bf |  ${proj}$ ara.dbf  $\rightarrow$  Grundraster  ${proj}$  par1.dbf ... ${proj}$  parv.dbf  $| {proj}$  para.d01 ... ${proj}$  para.d99  $\rightarrow$  Lupen

## <span id="page-28-0"></span>**3.5 Konvertierung Modell mit maximal 31 Lupen in Modell mit maximal 99 Lupen**

Eine solche Konvertierung ist notwendig, wenn durch Einführung neuer Lupen die Maximalzahl 31 überschritten wird oder wenn zum neuen Parametermodell übergegangen werden soll.

Mit Hilfe des Tools Co31to99 ist diese Konvertierung sehr leicht durchzuführen. Das gesamte Modell muss sich im Verzeichnis home\{projekt}\database befinden ("path" gesetzte Dateien werden nicht konvertiert). Alle dbf-Dateien des Projekts werden in das Verzeichnis home\{projekt}\database.99 kopiert und alle Lupenfelder von Einzeichen- auf Zweizeichenlänge erweitert und die Parameterdateien umbenannt:

 ${proj}$ <sub>par</sub>0.dbf in  ${proj}$ <sub>para.dbf,  ${proj}$ <sub>par1</sub>.dbf in  ${proj}$ <sub>para.d01, ...</sub></sub> {proj}para.dbf in {proj}para.d10, … {proj}parv.dbf in {proj}para.d31

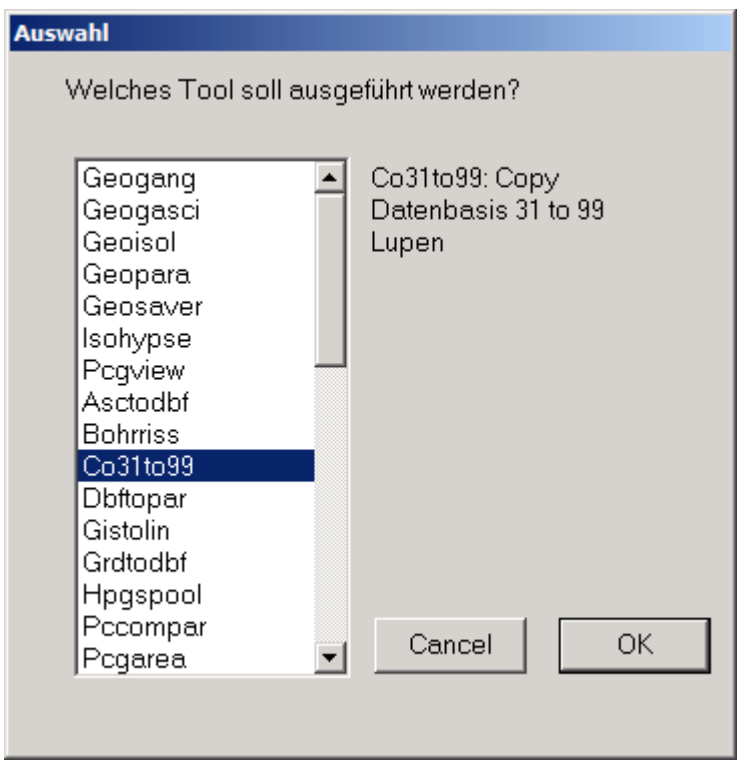

Abbildung 1: Aktivierung des Tools Co31to99

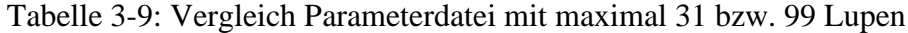

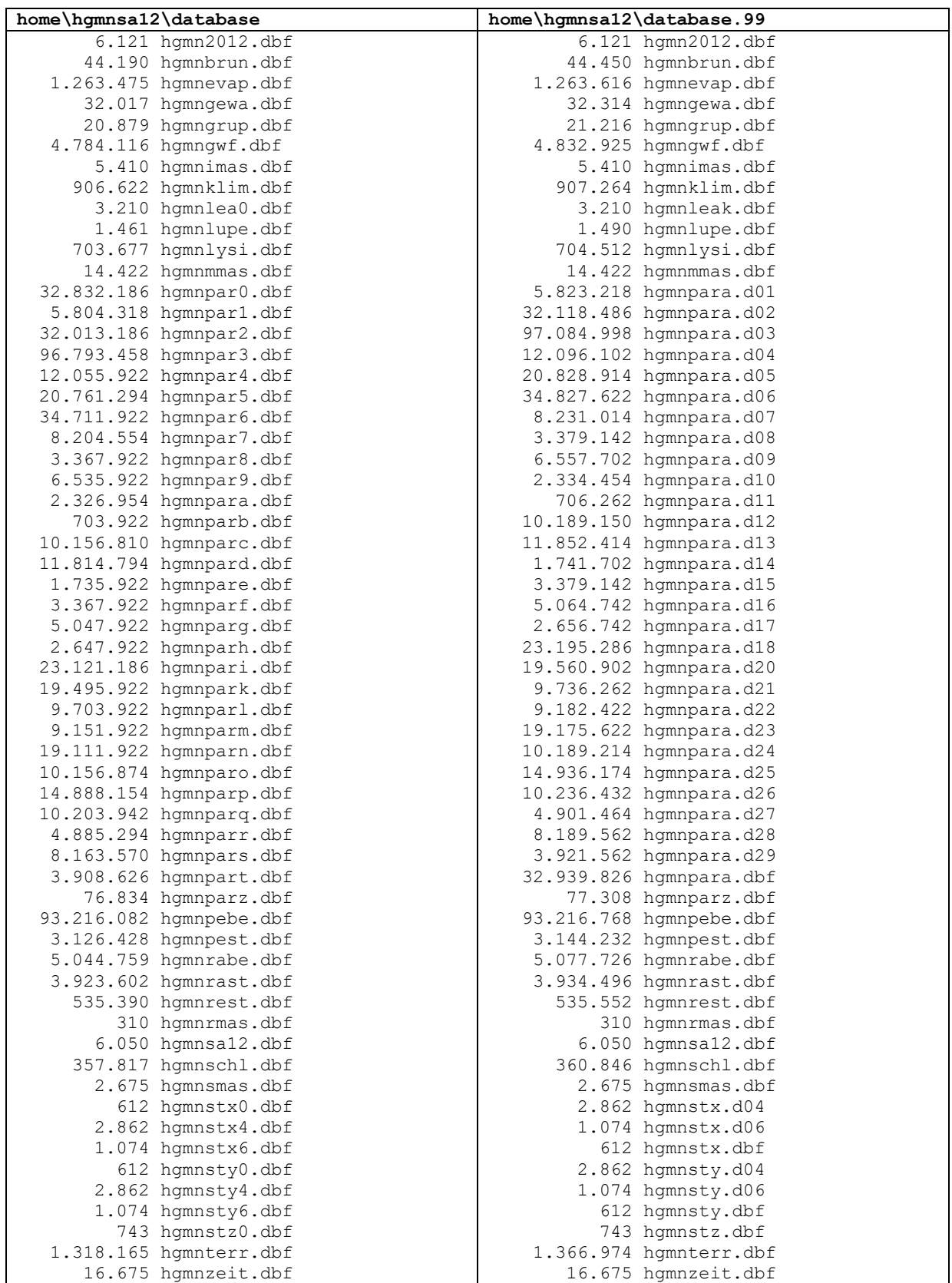

### <span id="page-31-0"></span>**3.6 Konvertierung Modell mit maximal 99 Lupen in das erweiterte Parametermodell**

Wenn der Anwender ein Modell mit 99 Lupen im Einzelschrittmodus (*RUN* = "n" in der Steuerdatei) startet, für alle Lupen Parameterdateien existieren und bei zeitabhängigen Parametern der Berechnungszeitraum die gesamte Zeitspanne der zeitabhängigen Parameter umfasst, wird der Anwender gefragt:

"Wollen Sie vom alten zum neuen Parametermodell wechseln (j/N)?"

Wenn der Anwender die Frage mit "ja" beantwortet, werden alle Parameterdateien, optionale Felddatensätze sowie die zeitabhängigen Parameter konvertiert (siehe [Tabelle 3-10\)](#page-31-1). Wenn der Anwender das nächste Mal den Simulator Geofim startet, werden die erweiterten Parameterdateien eingelesen. Das Parametermodell mit maximal 99 Lupen wird nicht mehr benötigt und die Dateien sollten aus dem Database-Ordner entfernt werden.

S0 wird immer 1e-3 gesetzt, falls keine Vorgabe durch den Anwender in den Eingabedateien erfolgt. Die Steuerworte #LEAKAGE, #S0 und #NE in der Steuerdatei werden bei Verwendung des erweiterten Parametermodells nicht berücksichtigt und können deaktiviert werden.

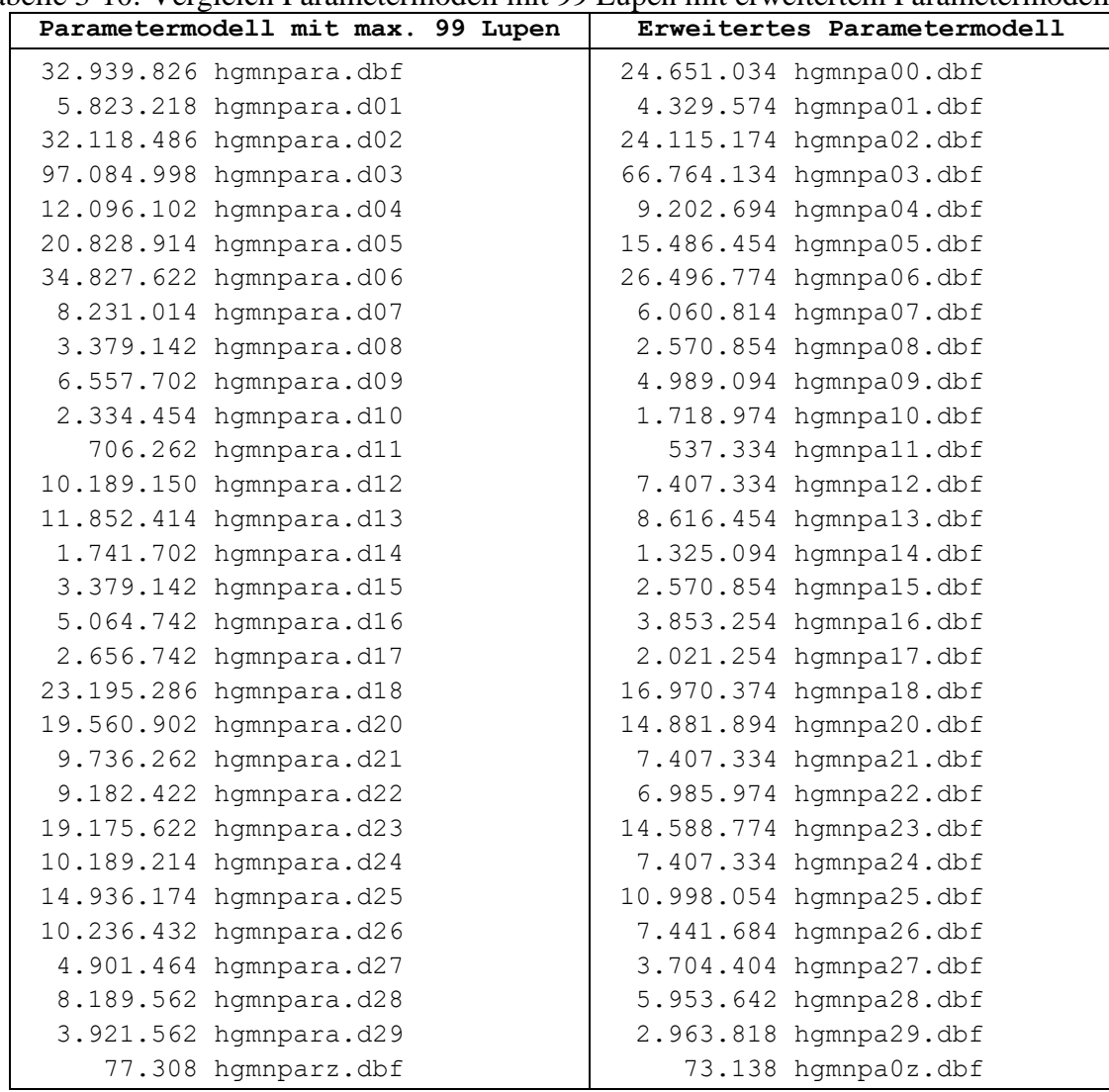

<span id="page-31-1"></span>Tabelle 3-10: Vergleich Parametermodell mit 99 Lupen mit erweitertem Parametermodell

#### <span id="page-32-0"></span>**3.7 Lokale Netzverfeinerung**

Mit Hilfe der lokalen Netzverfeinerung werden ausgewählte finite Volumenelemente horizontal in 9, 25, 49 oder 81 finite Volumina unterteilt. Auf diese Art und Weise können die Spiegelhöhen in der unmittelbaren Umgebung von Vertikalfilterbrunnen und an Messstellen genauer berechnet werden. Die Implementierung erfolgt analog zur 2D-Lupe aber mit dem Unterschied, dass nur ausgewählte finite Volumina verfeinert werden.

In der globalen Parameterdatei {proj}par0.dbf | {proj}para.dbf bzw. in den Parameterdateien für die Lupen {proj}par{l}.dbf | {proj}para.d{ll} werden die ausgewählten finiten Volumenelemente durch das Zeichen "x" im Feld *R* gekennzeichnet. Bei Verwendung der erweiterten Parameterstruktur mit der Bezeichnung {proj}pa00.dbf für das Grundraster sowie {proj}pa{ll}.dbf für die Lupen erfolgt die Vorgabe im Feld *LNVF*, ebenfalls durch Eintragen des Zeichens "x". Wirksam wird die lokale Netzverfeinerung jedoch erst, wenn in der Geofim-Steuerdatei {projekt}.dbf die Zeile **#Lokale-Netzverf**. aktiviert ist und im **Feld** *INTE-GER* eine **3**, **5, 7** oder **9** (identische Teilung in x- und in y-Richtung) eingetragen ist. Dies sind alle Änderungen in der Datenbasis, um die lokale Netzverfeinerung einzusetzen.

**Hinweis:** Die lokale Netzverfeinerung hat nicht den Zweck eine 2D-Lupe zu ersetzen. Insbesondere, wenn flächenhaft oder mehrere übereinanderliegende MGWL feiner diskretisiert werden sollen, ist die Verwendung einer Lupe angezeigt.

|                                                                                                    | C:\WINNT\System32\cmd.exe |             |                     |                                                             |         |                                                                                                    |  |
|----------------------------------------------------------------------------------------------------|---------------------------|-------------|---------------------|-------------------------------------------------------------|---------|----------------------------------------------------------------------------------------------------|--|
| Datensätze<br>Verwaltung                                                                                                    | Felder                    |             | <b>Suchen</b>       | Ende                                                        |         |                                                                                                    |  |
| <b>IKEYWORD</b>                                                                                                    | <b>JNR DATUM</b>          | <b>UNIT</b> | <b>INTEGER REAL</b> |                                                             | EXP COM |                                                                                                    |  |
| <b>HRUN</b><br>'n<br>#DIMENSION<br>#LUPE<br>n<br>#LOKALE-NETZV.<br>#RANDOM-WALK<br>n<br>#MTGRATTON<br>n<br><b>#AUSSCHNITT</b><br>n | . .                       |             |                     | 0.000<br>0.000<br>0.000<br>0.000<br>0.000<br>0.000<br>0.000 | Ø       | 0 Batch-Mode<br>0 <sup>M</sup> . N. L automatisch<br>$\rightarrow$ {proj}lupe.dbf<br>0 lokale Netzverfeiner<br>$\theta$  nrw=10000,pmass=0 kg<br>$\theta$  ein Migrant<br>$\theta$  -->{proj}auss.dbf |  |

Abbildung 3-7: Lokale Netzverfeinerung

Für das Testbeispiel Altlast wurde eine lokale Netzverfeinerung für alle finiten Volumina vorgenommen, die entweder einen Vertikalfilterbrunnen oder eine Messstelle enthalten. Die folgende Abbildung zeigt das Ergebnis.

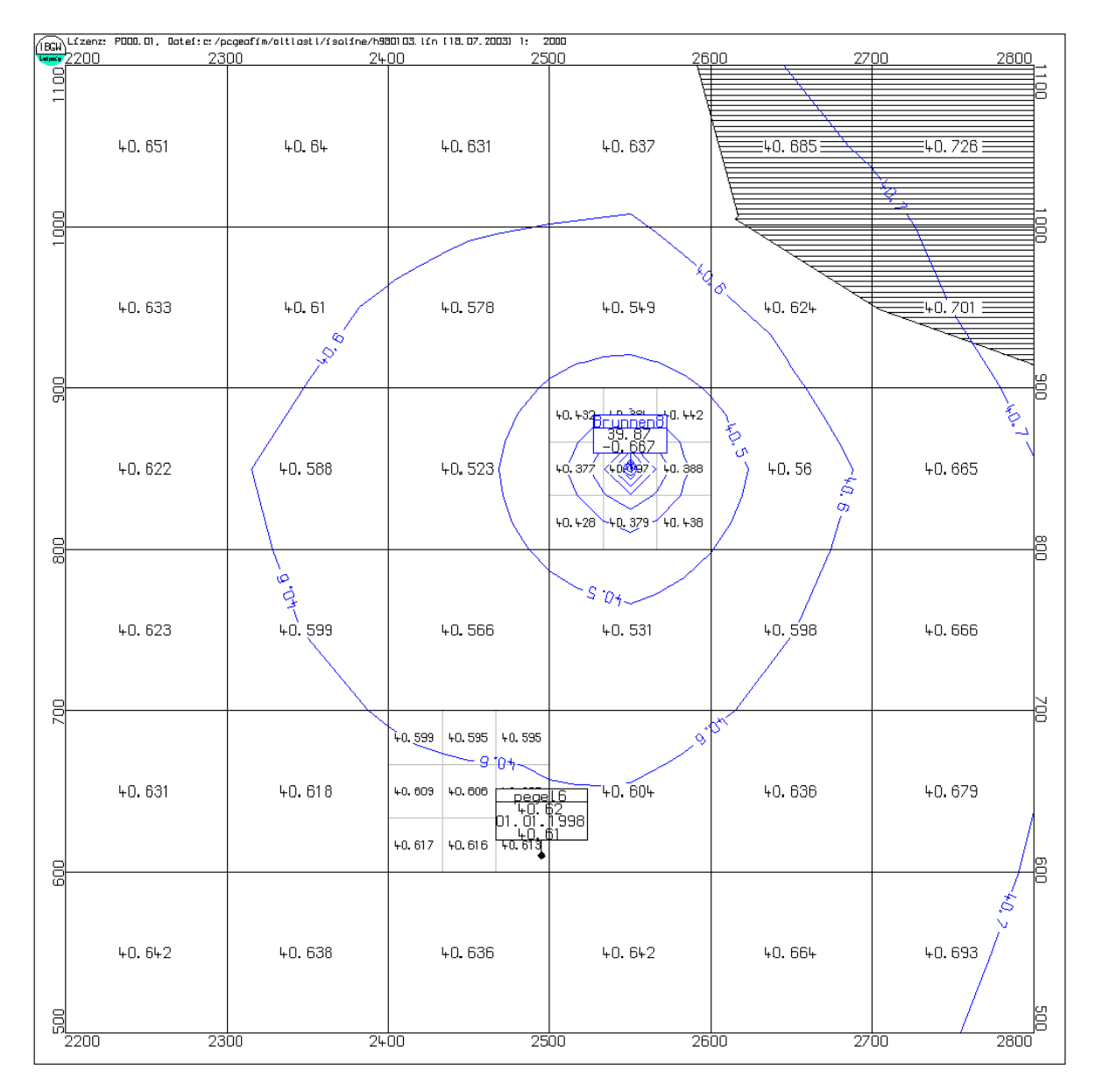

Abbildung 3-8: Einsatz der lokalen Netzverfeinerung im Testbeispiel Altlast

#### <span id="page-34-0"></span>**3.8 Felddatensätze**

Im Programmsystem PCGEOFIM besteht die Möglichkeit, die Parameter n<sub>e</sub>, n<sub>s</sub>, S<sub>0</sub>, den Leakage-Faktor, die Störungen in x-, y- und z-Richtung (als Faktoren der KF-Werte), die Anfangsbedingungen für die Transportberechnung und die longitudinale Dispersivität als Felddatensatz (Eingabe der Parameter in Feldern W und WEXP) vorzugeben.

| Feld   Feldname      | <b>Typ</b>     |     | Länge Erläuterung                                              |
|----------------------|----------------|-----|----------------------------------------------------------------|
| 1 KLO                | Z              |     |                                                                |
| 211                  | N              |     | $3$ von $IS = 11$                                              |
| $3$ DP1              | $\overline{z}$ | 1I: |                                                                |
| 4/12                 | N              |     | $3$ bis $IS = I2$                                              |
| 5KO1                 | $\overline{z}$ |     |                                                                |
| 6 J1                 | N              |     | $3$ von $JZ = J1$                                              |
| 7 DP <sub>2</sub>    | $\overline{z}$ | 1   |                                                                |
| 8J2                  | N              |     | 3 $bis$ JZ = J2                                                |
| 9 KO <sub>2</sub>    | $\overline{z}$ |     |                                                                |
| 10K1                 | N              |     | $2$ von $MG = K1$                                              |
| $11$ DP3             | Z              | 1Ŀ  |                                                                |
| 12K2                 | N              |     | 2 $bis MG = K2$                                                |
| $13$ KLC             | Z              |     |                                                                |
| $14 \ W$             | N              |     | 7.3 Feld(IS, JZ, MG) = $W^*10^{WEXP}$ für die finiten Volumina |
| 15 WEXP <sup>1</sup> | N              |     | 3/1<=IS<=I2, J1<=JZ<=J2, K1<=MG<=K2                            |
| <b>16 COM</b>        | Z              |     | 20Kommentar                                                    |

<span id="page-34-1"></span>Tabelle 3-11: Struktur Felddatensatz geofeld.dbf

<sup>1</sup> Die Feldnamen *WERT* und *EXP* sind ebenfalls zulässig.

#### **Vorgehensweise**

- In jeder Zeile wird ein Bereich festgelegt durch Vorgabe von
	- *I1 I2* : Bereichsanfang und -ende in x-Richtung,
	- *J1 J2* : Bereichsanfang und -ende in y-Richtung,
	- *K1 K2* : Grundwasserleiter K1 bis Grundwasserleiter K2.
- Die letzten Spalten enthalten den entsprechenden Wert (Mantisse und Exponent).
- Die übrigen Spalten müssen analog der ersten Zeile ausgefüllt werden (*KLO* = öffnende Klammer, *DPi* = Doppelpunkt, *KOi* = Komma, *KLC* = schließende Klammer;  $i=1, 2, 3$ ).
- Die Bereiche dürfen überlappend vorgegeben werden, der zuletzt eingegebene Parameter überschreibt den vorhergehenden.
- Wenn eine Vorgabe für ein nichtexistierendes finites Volumen erfolgt, wird die Vorgabe ignoriert.
- Wenn Lupen existieren und für die Parameter nur global Vorgaben existieren, werden diese auch in die Lupenfelder übernommen.

Mit Hilfe der Faktoren für die Störungen können der Tensor-Charakter der Durchlässigkeit, Barrieren, bevorzugte Fließrichtungen usw. modelliert werden. Dabei beschreiben die Datenbanken

{proj}stx.dbf den Übergang von Element (is,js,mg) → (is**+1**,jz,mg) {proj}sty.dbf den Übergang von Element (is,jz,mg) → (is,jz**+1**,mg) {proj}stz.dbf den Übergang von Element (is,jz,mg) → (is,jz,mg**-1**)

mit mg  $= 1$ : oberster GWL.

Tabelle 3-12: Felddatensatz altlstz.dbf

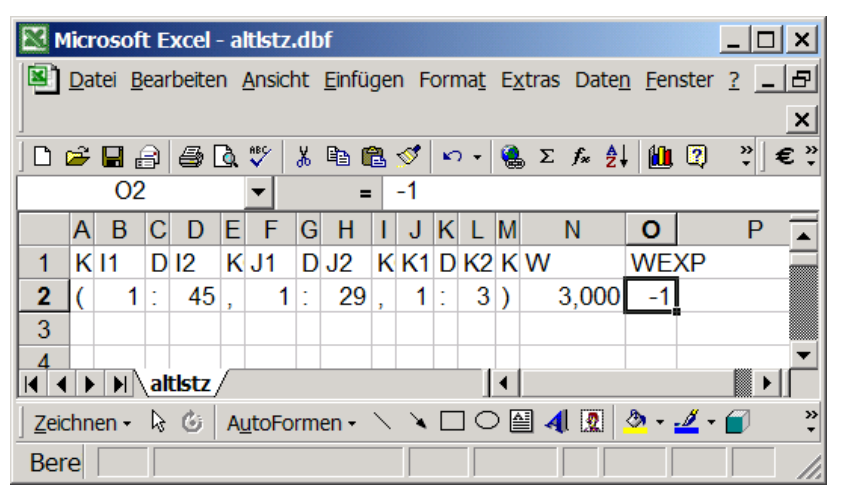

Hinweise:

- Jeder nachfolgende Datensatz überschreibt den zuvor eingegebenen
- Beim Vorhandensein der Datei {proj}stz.dbf wird die Vorgabe der Anisotropie (in der Steuerdatei) in den vorgegebenen Bereichen von den z-Störungen überschrieben
- **Nullwerte für Störungen** führen dazu, dass Elemente nicht mehr gekoppelt sind (im Unterschied zur Vorgabe in den Parameterdateien!)
- Felddatensätze für 31 Lupen haben die Bezeichnung {proj}{fff}{l}.dbf mit proj gleich maximal vier Zeichen Projekt, fff maximal drei Zeichen Feldname und l gleich Lupenbezeichnung,

z. B. Vorgabe von ne: altlne.dbf (globales Raster) und altlne1.dbf (Lupe 1)

• Felddatensätze für 99 Lupen haben die Bezeichnung {proj}{ffff}.dbf global und {proj}{ffff}.d{ll} für Lupen mit proj gleich maximal vier Zeichen Projekt, ffff maximal vier Zeichen Feldname und ll gleich Lupenbezeichnung,

z. B. Vorgabe von ne: altlne.dbf (globales Raster) und altlne.d01 (Lupe 1)

• Wenn die Felder ne und ns nicht vorgegeben werden oder wenn nicht alle ne-Werte bzw. alle n<sub>s</sub>-Werte eingegeben wurden, werden n<sub>e</sub> und n<sub>s</sub> mit Hilfe des  $k_f$ -Wertes ermittelt (Hennig, 1966):
$$
n_e = \begin{vmatrix} n_{e \min} \\ 0.4 + 0.05 \lg(k_f) \\ n_s = \begin{vmatrix} n_{s \max} \\ n_0 & 1.2610^{-8} \\ n_1 & 1.2610^{-8} \\ n_2 & 1.2610^{-8} \end{vmatrix} \end{vmatrix}
$$
 (1)  
\n
$$
n_s = \begin{vmatrix} n_{s \max} \\ n_{s \max} \\ -0.16 - 0.08 \lg(k_f) \\ n_1 & 1.2610^{-8} \text{ (falls } n_s < 0 \rightarrow n_s = 0) \end{vmatrix}
$$
 (2)

Tabelle 3-13: Zahlenwerte für die entwässerbare, die stagnierende und die Gesamtporosität

| $k_f$ in m/s | $10^{-2}$ | $10^{-3}$ | $10^{-4}$ | $10^{-5}$ | $10^{-6}$ | $10^{-7}$ | $10^{-8}$ | $10^{-9}$ |
|--------------|-----------|-----------|-----------|-----------|-----------|-----------|-----------|-----------|
| $n_e$        | 0.300     | 0.250     | 0,200     | 0.150     | 0.100     | 0,050     | 0,005     | 0.005     |
| $n_{\rm s}$  | 0.000     | 0.080     | 0.160     | 0,240     | 0,320     | 0.400     | 0,460     | 0,460     |
| $n_{w}$      | 0,300     | 0,330     | 0,360     | 0.390     | 0,420     | 0.450     | 0,465     | 0,465     |

Bei Vorgabe eines Leakage-Faktors ist zu beachten, dass die Vorgabe immer von mg→mg+1 erfolgt. Die folgende Abbildung soll noch einmal die Wirkungsweise verdeutlichen.

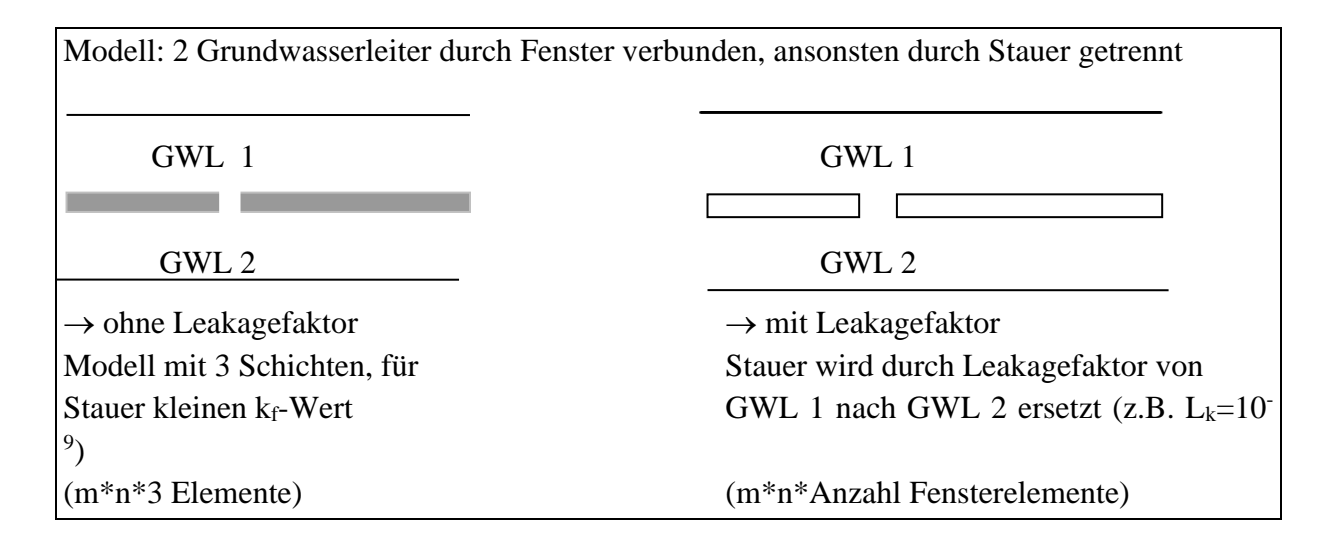

Die Berechnung des Volumenstroms wird mit Leakage-Faktor wie folgt durchgeführt:

$$
q_{1\rightarrow 3} = L_k \cdot A \frac{h_1 - h_3}{\Delta z}
$$

# **4 Das Signalmodell**

Das Signalmodell beschreibt alle inneren und äußeren Randbedingungen entweder zeitkonstant oder zeitabhängig. Auch die Grundwasserneubildung gehört zum Signalmodell. Im Programmsystem PCGEOFIM implementiert sind Randbedingungen 1., 2. und 3. Art mit Beschränkungen, Randbedingung Tagebau, obere Berandung, Überflutung, Pegel, Vertikal- und Horizontalfilterbrunnen, Brunnenriegel, Fließ- und Standgewässer.

# <span id="page-37-0"></span>**4.1 Kodierung von Randstamm- und Randbewegungsdaten**

In diesem Abschnitt wird gezeigt, wie Randstamm- und Randbewegungsdaten vorgegeben werden. Im Anschluss werden einige Randbedingungen des Testbeispiels Altlast vorgestellt und einige Hinweise gegeben, die bei der Kodierung beachtet werden sollten.

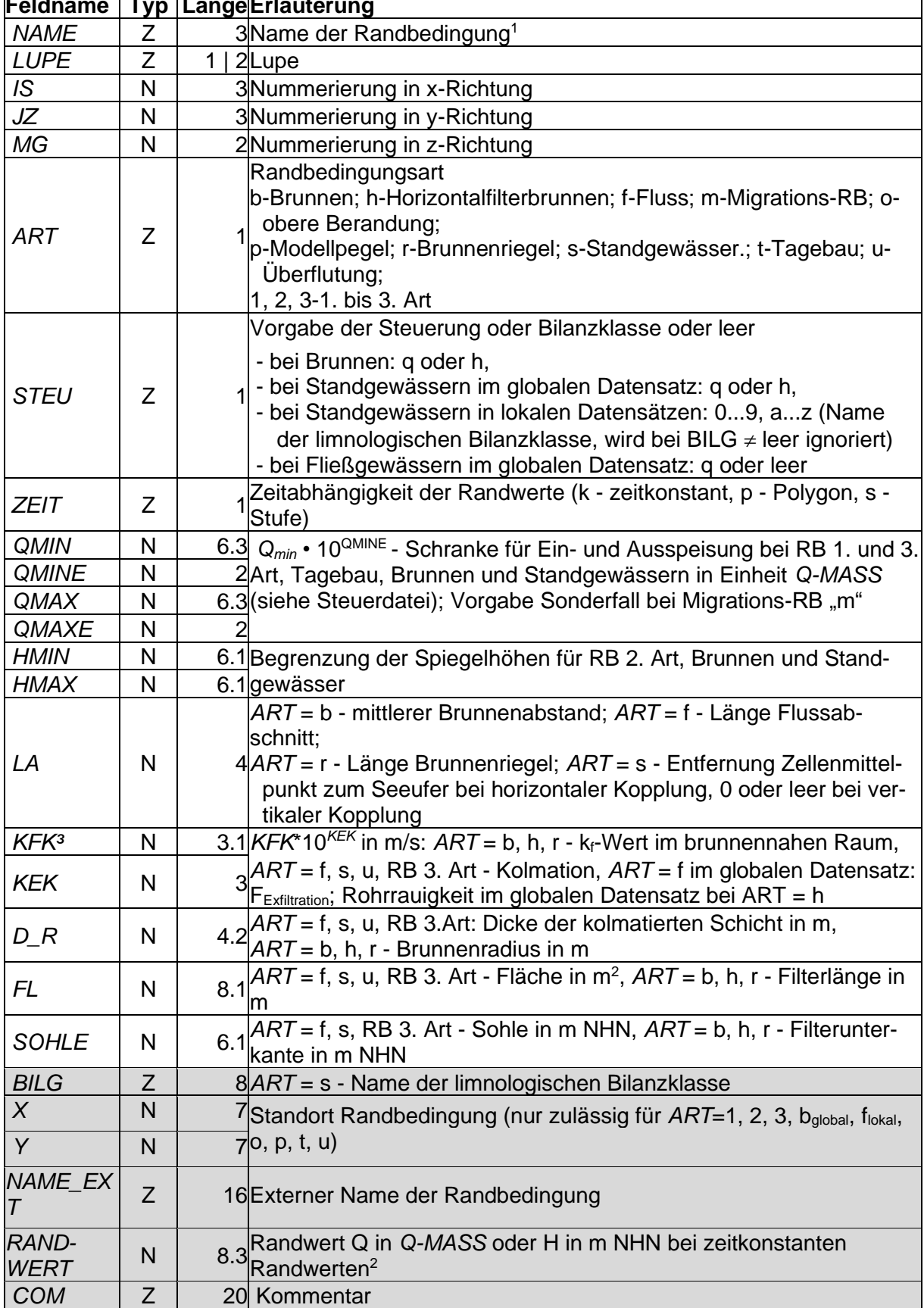

<span id="page-38-0"></span>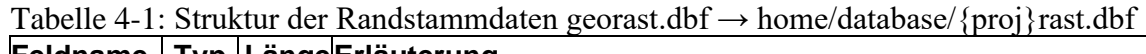

 $\overline{\phantom{a}}$ 

<sup>1</sup> Es wird empfohlen den Anfangsbuchstaben wie folgt zu wählen: b - Vertikalfilterbrunnen, h - Horizontalfilterbrunnen, f - Fluss, m - Migrationsrandbedingung, o - obere Berandung, p - Modellpegel, r - Brunnenriegel, s - See, u - Überflutung, sonstige Buchstaben für RB 1., 2. und 3. Art sowie RB Tagebau

- <sup>2</sup> Die Randstammdatendatei enthält das Feld *RANDWERT* nur zur Information. Es ermöglicht eine einfache Erstellung der Randbewegungsdaten {proj}rabe.dbf für alle zeitkonstanten Randbedingungen.
- <sup>3</sup> Für Horizontalfilterbrunnen gelten folgende Bestimmungen: Im globalen Datensatz wird die Rohrrauigkeit des Brunnenrohres festgelegt. Ein Wert von 10<sup>-3</sup> entspricht einem Geschwindigkeitsbeiwert von ca. 82 m<sup>1/3</sup>/s (zur Umrechnung siehe auch Teil Theorie der Dokumentation) und darf 3,1•10<sup>-4</sup> nicht unterschreiten ( $\approx 100 \text{ m}^{1/3}/\text{s}$ ). Fehlt die Angabe des Wertes oder wird dieser unterschritten, wird dieser Wert durch Geofim gesetzt. Für die Leitwertberechnung (Anbindung an den Aquifer) werden die Angaben in den lokalen Datensätzen verwendet. Fehlt die Angabe des Wertes, wird durch Geofim ein Wert von 5•10-5 gesetzt.

In den Randstammdaten kann der Ort der Wirkung der Randbedingungen vorgegeben werden. Außerdem kann jeder Randbedingung ein bis zu 15 Zeichen langer Name zugeordnet werden. Im Falle der Vorgabe von lokaler Netzverfeinerung bestimmt der Ort die Lage der Randbedingung. In den Isolinienplänen wird die Randbedingung dokumentiert, wenn der externe Name nicht leer ist.

**Hinweis:** Brunnenstandorte können wie bisher in der Datei {proj}brun.dbf definiert werden. Standorte von Vertikalfilterbrunnen können aber auch in der Datei {proj}rast.dbf vorgegeben werden.

| <b>Feldname</b>      | <b>Typ</b> | Länge               | Erläuterung                                                                                                    |
|----------------------|------------|---------------------|----------------------------------------------------------------------------------------------------|
| <b>NAME</b>          | Ζ          | 3                   | Name der Randbedingung                                                                                                    |
| <b>LUPE</b>          | Z          | $\overline{2}$<br>1 | Lupe                                                                                                    |
| IS                   | N          | 3 <sup>1</sup>      | Nummerierung in x-Richtung                                                                                                    |
| JZ                   | N          | 3                   | Nummerierung in y-Richtung                                                                                                    |
| <b>MG</b>            | N          | $\overline{2}$      | Nummerierung in z-Richtung                                                                                                    |
| <b>DATUM</b>         | Datum      | 8                   | Zeitstützstelle (leer oder Datum oder Zeitpunkt)                                                                                                    |
| <b>ZEIT</b>          | N          | 8.1                 |                                                                                                    |
| NB                   | N          | $\overline{2}$      | Anzahl Brunnen (0 bedeutet: Brunnen außer Betrieb)                                                                                                    |
| HZ                   | Z          | 1                   | a, h, i, q, r, o, z oder leer<br>a: Anfangshöhe bei Stand- und Fließgewässern <sup>1</sup> ; Brun-<br>nenalterung <sup>2</sup><br>h: Übernahme von H(to) als Randwert bei RB 1. Art und<br>Tagebau oder H-Steuerung bei Brunnen und Stand-<br>gewässer $n^3$<br>i: insert Ganglinie aus dem Path gesetzten Projekt mit<br>dem Namen NAME, LUPE, IS, JZ, MG oder mit dem<br>in der Folgezeile angegebenen Namen, wenn in der<br>Folgezeile $HZ = "r"$ (read) kodiert wurde <sup>4</sup><br>q: Q-Steuerung bei Brunnen und Standgewässern <sup>3</sup><br>o: Gelände (nur bei RB Überflutung zulässig)<br>z: Übernahme Elementunterkante bei RB 1. Art und Ta-<br>gebau, so dass gilt: Wasserstandsvorgabe = ZU (das<br>Feld RANDWERT kann damit leer bleiben) |
| RAND-<br><b>WERT</b> | N          | 8.3                 | Vorgabe von H(t) oder Q(t) in Q-MASS (Einspeisung:<br>positiv, Entnahme: neg.)                                                                                                    |
| MIG1                 | N          | 5.3                 | Vorgabe von Partialdichten in RHO-MASS bei der<br>Transportmodellierung <sup>5</sup> :                                                                                                    |
| MIG1E                | N          | $\overline{2}$      | $p_1(t) = MIG1*10^{MIG1E}$                                                                                                    |
| MIG <sub>2</sub>     | N          | 5.3                 |                                                                                                    |
| MIG2E                | N          | $\overline{c}$      |                                                                                                    |
| MIG3                 | N          | 5.3                 |                                                                                                    |
| MIG3E                | N          | $\overline{2}$      |                                                                                                    |
| MIG4                 | N          | 5.3                 |                                                                                                    |
| MIG4E                | N          | $\overline{2}$      |                                                                                                    |
| MIG5                 | N          | 5.3                 |                                                                                                    |
| MIG5E <sup>5</sup>   | N          | $\overline{2}$      |                                                                                                    |
| <b>COM</b>           | Z          | 20                  | Kommentar                                                                                                    |

Tabelle 4-2: Struktur der Randbewegungsdaten georabe.dbf → home/database/{proj}rabe.dbf

<sup>1</sup> Die Kodierung erfolgt vor der Eingabe der Förderrate bzw. des Brunnenwasserstandes und wird im Feld *HZ* durch ein a gekennzeichnet.

<sup>2</sup> Der Faktor der Brunnenalterung kann maximal 50 Stützstellen haben (bis Version 15.4.9 bis zu 5 Stützstellen) und wird als Polygon realisiert. Für Berechnungszeitpunkte, die vor der ersten Vorgabe liegen, wird der erste Alterungsfaktor angenommen. Für Berechnungszeitpunkte, die nach der letzten Vorgabe liegen, wird der letzte Alterungsfaktor angesetzt.

<sup>3</sup> Ein Eintrag bei Brunnen oder Standgewässern ist nur im Falle einer Umschaltung von H-Steuerung auf Q-Steuerung oder umgekehrt notwendig.

- <sup>4</sup>Dieses Feature ermöglicht auf einfache Art und Weise die Übernahme von Berechnungsergebnissen des "Path" gesetzten Projektes in das aktuelle Projekt. "Path" gesetzt ist ein Projekt, wenn in der Datei filname die Zeile "geodbs home\database" durch "geodbs home\database path({verzeichnis}\pcgeofim\{pathproj}\database)" ersetzt wird.
- <sup>5</sup>Wenn mehr als 5 Stoffe transportiert werden sollen, ist die Struktur auf die entsprechende Anzahl zu erweitern.

In dem nachfolgenden Beispiel werden die Randbedingungen Fließgewässer, Standgewässer, Vertikalfilterbrunnen und die Migrationsrandbedingung vorgestellt. Für den Brunnen wird auch gezeigt, wie die Alterung von Filterbrunnen vorgegeben wird.

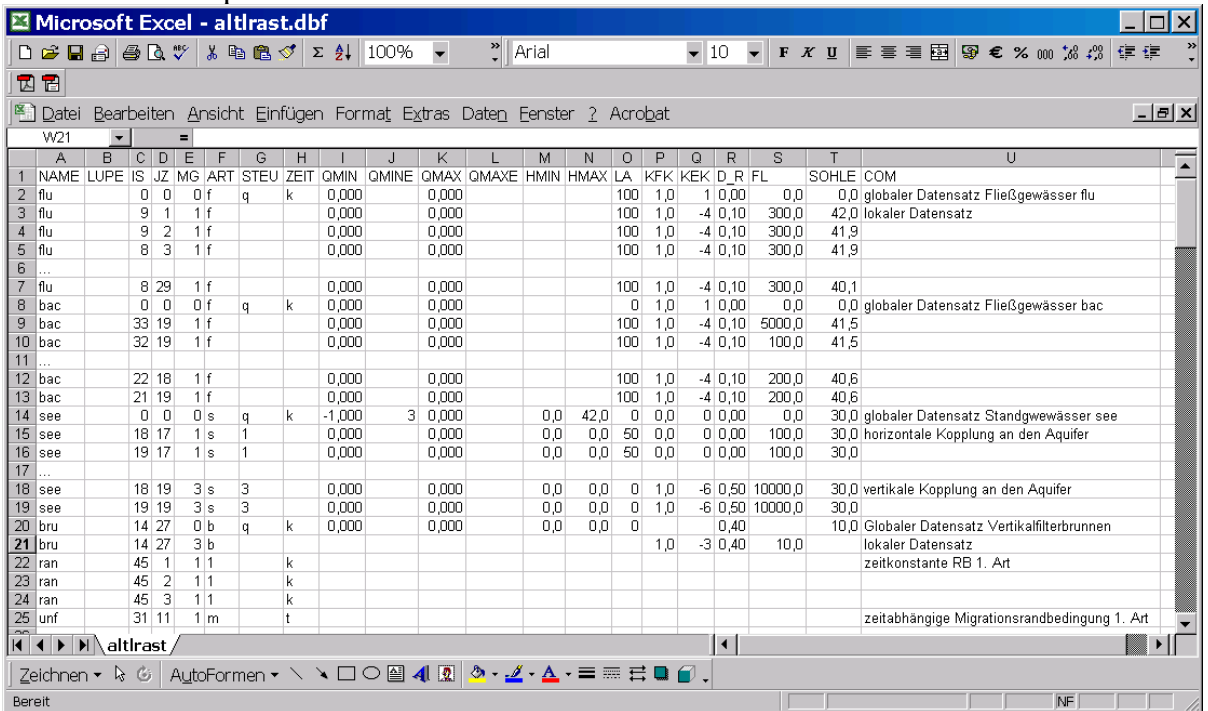

#### Tabelle 4-3: Beispiel für Randstammdaten altlrast.dbf

#### Tabelle 4-4: Beispiel Randbewegungsdaten altlrabe.dbf

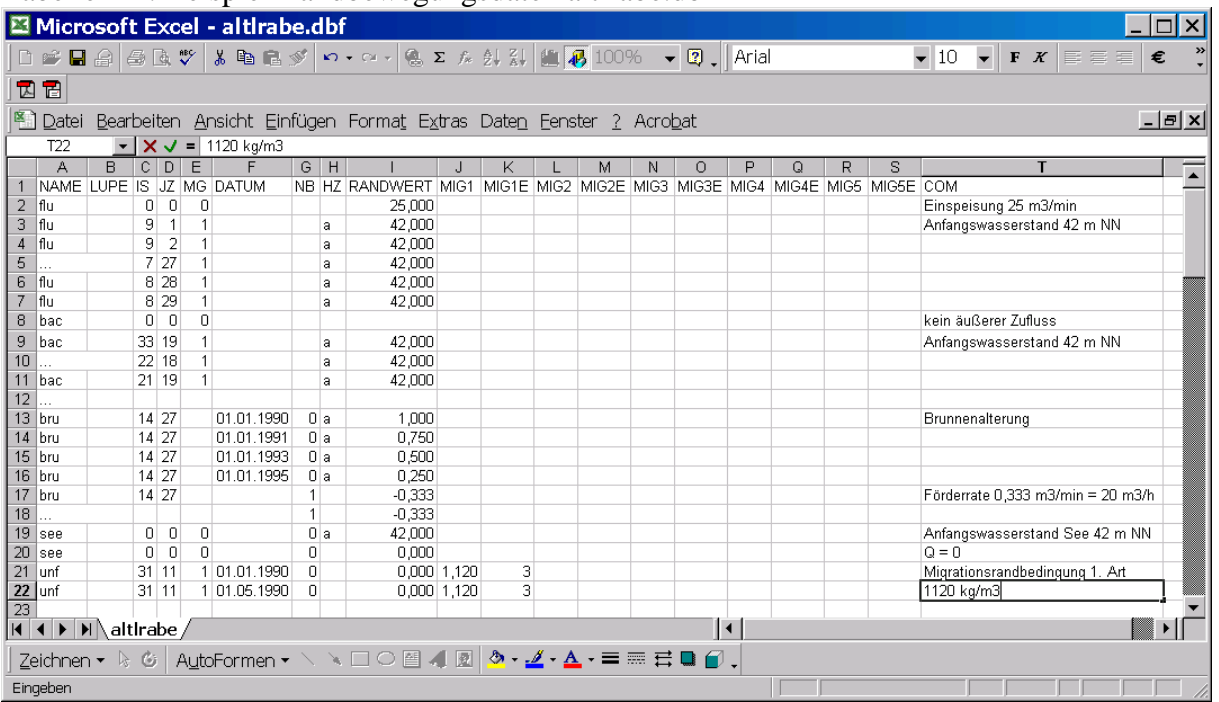

# **4.2 Ungekoppelte Randbedingungen**

Ungekoppelte Randbedingungen (RB) sind die RB 1., 2. und 3. Art, die RB Tagebau, der Überflutung, die obere Berandung, Modellpegel und die Migrationsrandbedingung.

Die Auswirkungen von **Randbedingungen 1., 2. und 3. Art** sind allgemein bekannt.

Bezüglich der **Randbedingung 1. Art** gibt es eine Besonderheit: Diese werden auf den Rand des Modellelements gelegt, wenn ein finites Volumen nicht in allen horizontalen Richtungen einen Nachbarn hat (Modellrand oder Verbreitungsgrenze). Dadurch wird erreicht, dass es am Rand des Gebietes zu einer korrekten Berechnung der Randflüsse kommt. Soll hingegen der Randwert im Mittelpunkt wirken, muss die **RB 1. Art** durch eine **RB Tagebau** mit Vorgabe von Qmin und Qmax ersetzt werden. Die Vorgabe von Qmax > 0 setzt die Bedingung "nur Entnahme" außer Kraft.

Die **RB Tagebau** (*ART* = ,,t") ist ein Sonderfall der **RB 1. Art**, sie unterscheidet sich nur durch die automatische Begrenzung "nur Entnahme". Ort der Realisierung der Wasserstandsvorgabe ist bei der RB Tagebau immer der Elementmittelpunkt.

Die **RB 1. Art** und **Tagebau** können zusätzlich mit der Vorgabe von  $HZ = I$ , z" in der Randbewegungsdatei georabe.dbf modifiziert werden: Damit würde generell eine Wasserstandsvorgabe entsprechend dem Niveau der Elementunterkante *"ZU"* erfolgen.

GEOFIM schaltet bei der Simulation von **RB 1. und 3. Art** auf **RB 2. Art** um, wenn der berechnete Randwert q(t) die Grenzen q<sub>min</sub> bzw. q<sub>max</sub> verletzt. Wenn durch Infiltration der GW-Spiegel auf einem bestimmten Niveau gehalten werden soll, wird die dazu benötigte Wassermenge bei der Simulation berechnet. Aus technologischen Gründen ist aber die Einspeiserate beschränkt. Wird diese maximal mögliche Einspeisemenge erreicht, schaltet GEOFIM von der Randbedingung 1. Art in eine Randbedingung 2. Art mit der Menge  $q_{max}$  um. Als Ergebnis ergibt sich ein Abfallen des Grundwasserspiegels, wie es [Abbildung 4-1](#page-43-0) zeigt.

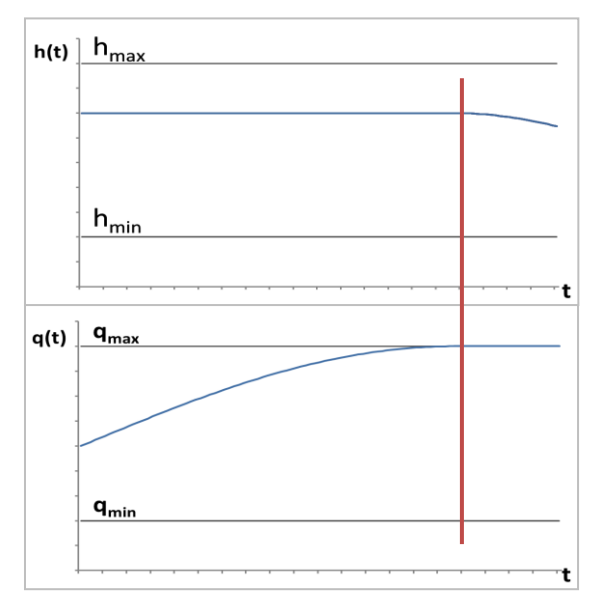

<span id="page-43-0"></span>Abbildung 4-1: Übergang von einer Randbedingung 1. Art zu einer 2. Art, wenn zum Zeitpunkt t der berechnete Randwert q(t) die obere Grenze qmax erreicht

Ganz analog ist die Vorgehensweise bei Verletzung der Grenzen hmin bzw. hmax bei **RB 2. Art**.

Die **Randbedingung Überflutung** bildet den Prozess der Versickerung von Wasser adäquat ab. Die RB Überflutung beginnt zu wirken, wenn die Randspiegelhöhe erstmals über dem Gelände liegt. Wenn der Grundwasserstand unter dem Gelände liegt kann maximal

#### $v_{rand}(t) = k_f \Delta x \Delta y$  (h<sub>rand</sub>(t) - Gelände) / d<sub>Kolmation</sub>

versickern. Die Sickerströmung vom Gelände zur Grundwasseroberfläche wird mit Hilfe des in der Dissertation von Dr. Glugla beschriebenen Algorithmus berechnet. Nur der die Grundwasseroberfläche erreichende Anteil wird als v<sub>rand</sub>(t) ausgewiesen. Wenn der Grundwasserstand die Geländeoberfläche erreicht, wird die RB Überflutung als RB 3. Art realisiert:

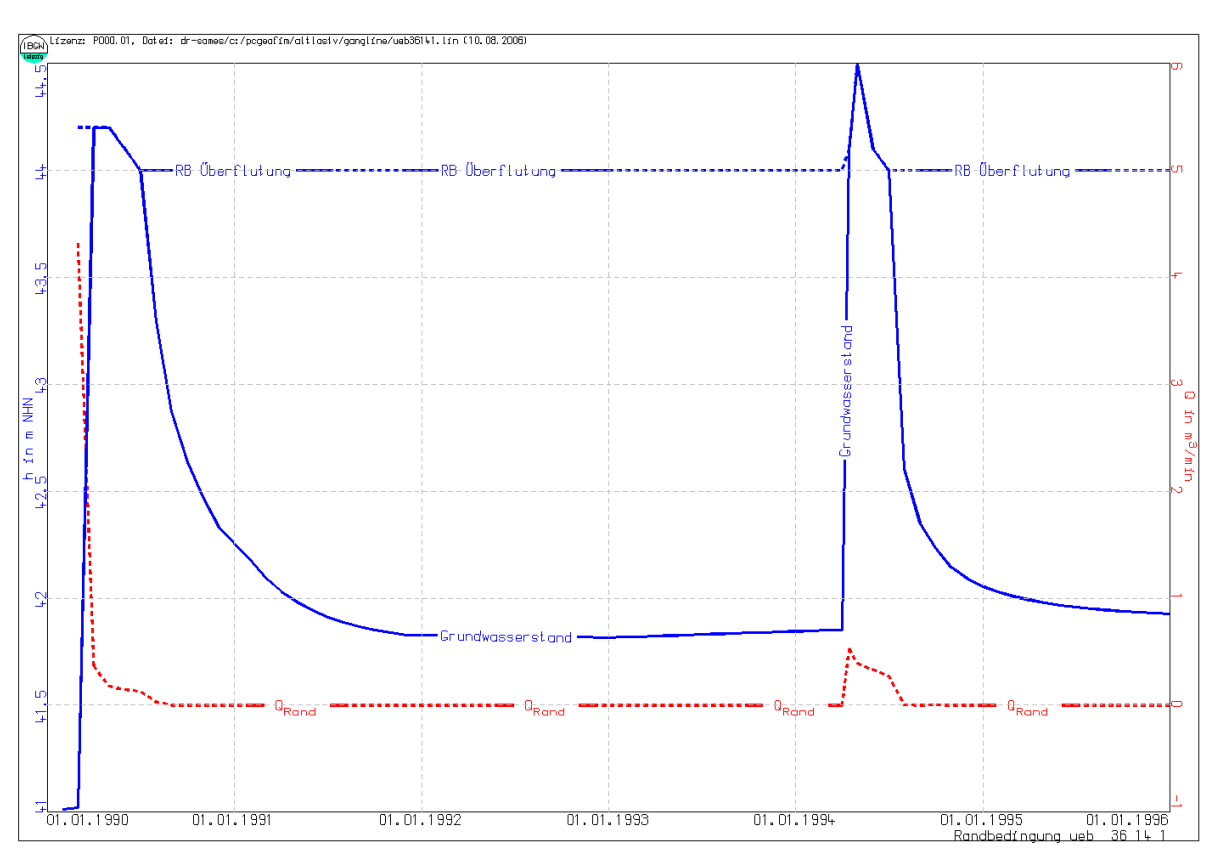

 $v_{rand}(t) = k_f \Delta x \Delta y$  (h<sub>rand</sub>(t) - h<sub>Grundwasser</sub>(t)) / d<sub>Kolmation</sub>.

Abbildung 4-2: Randbedingung Überflutung

Bei einer Grundwasserneubildung größer als Null kann im Laufe der Zeit die Spiegelhöhe auf einen Wert h > Geländehöhe steigen. Soll dies unterbunden werden, wird bei Vorgabe einer **oberen Berandung** (*ART* = "o") für die entsprechenden Elemente

$$
h = \max(ZU + M1 + M2 + M3, GEL)
$$

ein Wasserstands-Grenzwert *HMAX* realisiert, der im Laufe der Berechnung nicht überschritten wird. Ausgewiesen wird die Wassermenge (als Randabfluss), die dem Reservoir entnommen werden muss, damit die Spiegelhöhe den obigen Grenzwert nicht überschreitet.

Hinweis: Die Randbedingung "obere Berandung" wird als RB 1. Art realisiert und sollte nicht zu dicht gesetzt werden, da zwischen benachbarten Randbedingungen 1. Art der Leitwert Null gesetzt werden muss. Günstig ist die versetzte Vorgabe, so wie es die folgende Abbildung zeigt (blau: RB "obere Berandung").

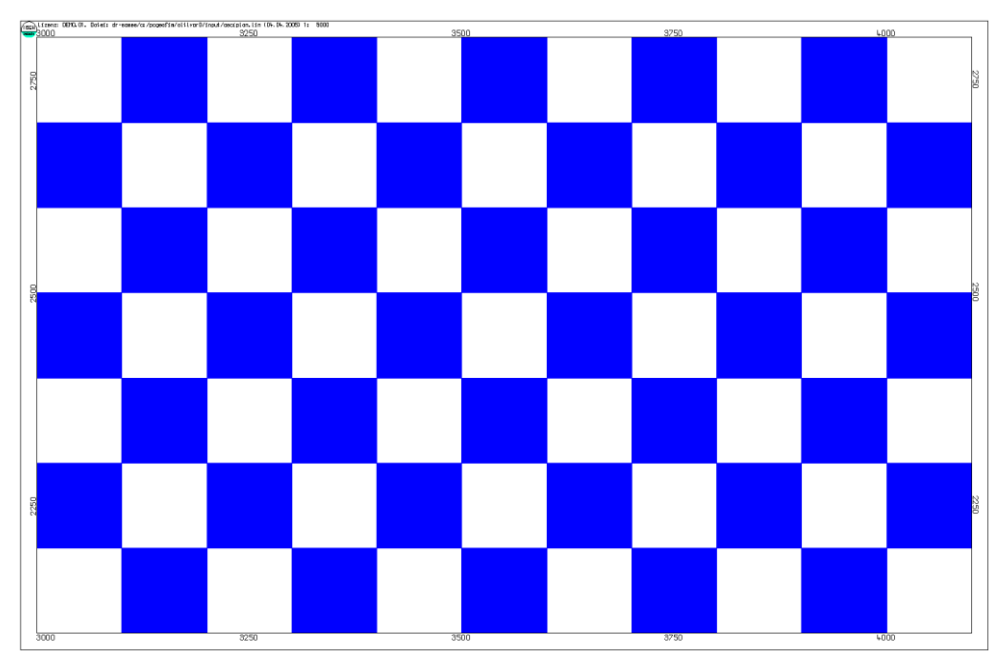

Abbildung 4-3: Vorgabe der RB "obere Berandung"

Die **Randbedingung Modellpegel** wird als RB 2. Art mit Randwert = 0 (keine Ein / Ausspeisung) realisiert und dient nur zum Ausweisen der Wasserstandsentwicklung im Mittelpunkt des finiten Volumenelements *LUPE*, *IS*, *JZ*, *MG.*

Für den Stofftransport wurde mit der **Migrationsrandbedingung** die Möglichkeit geschaffen, in einem finiten Volumenelement das Schadstoffpotenzial vorzugeben. Ausgewiesen wird die Masse Schadstoff, die dem Reservoir entnommen oder hinzugefügt werden muss, um das vorgegebene Potenzial zu realisieren (siehe Abschnitt [5\)](#page-72-0). Bei diesem Standardfall wird im Zuge der Berechnung der vorgegebene Randwert realisiert, es kann somit auch eine Ab-Konzentration des Schadstoffs stattfinden.

Bei der Migrationsrandbedingung kann zusätzlich auch ein **Sonderfall** realisiert werden: In diesem Fall wird Grundwasser, welches durch eine Modellzelle strömt, bis zur angegebenen Konzentration mit Schadstoff beladen, solange es nicht schon zuvor eine höhere Schadstoffkonzentration besaß – in diesem Fall gibt es somit keine Ab-Konzentration. In der Randstammdaten-Datei georast.dbf wird für die Anwendung des Sonderfalls QMIN=0 und QMAX=1 gesetzt:

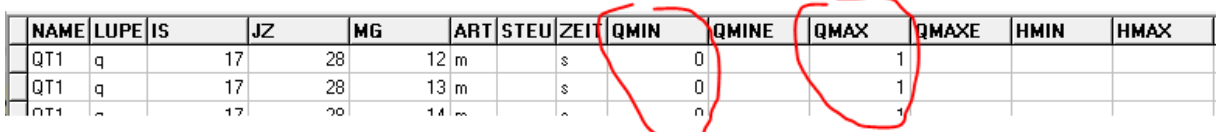

Abbildung 4-4: Sonderfall Migrationsrandbedingung OHNE Ab-Konzentration

# **4.3 Gekoppelte Randbedingungen 3. Art**

Im Programmsystem PCGEOFIM sind als gekoppelte Randbedingungen 3. Art Vertikalfilterbrunnen, Horizontalfilterbrunnen, Brunnenriegel, Standgewässer und Fließgewässer realisiert.

Eine gekoppelte Randbedingung 3. Art ist mit mehreren finiten Volumina verbunden. Aus diesem Grund muss zwischen globalen und lokalen Randstammdaten unterschieden werden. Der globale Datensatz bezieht sich auf die gekoppelte Randbedingung als Ganzes, die nachfolgend zu kodierenden lokalen Datensätze beschreiben die Kopplung an die verschiedenen finiten Volumina.

| Randbedingung           | Art | globaler Name     | <b>Iokaler Name</b>       |  |
|-------------------------|-----|-------------------|---------------------------|--|
| Vertikalfilterbrunnen   | b   | NAME LUPE IS JZ 0 | NAME LUPE IS JZ MG        |  |
|                         |     | NAME 00 0 $01$    |                           |  |
| Brunnenriegel           |     | NAME LUPE IS JZ 0 | NAME LUPE IS JZ MG        |  |
| Horizontalfilterbrunnen | h   | <b>NAME 0000</b>  | NAME LUPE IS JZ MG        |  |
| Standgewässer           | S   | NAME 0000         | <b>NAME LUPE IS JZ MG</b> |  |
| Fließgewässer           |     | <b>NAME 0000</b>  | NAME LUPE IS JZ MG        |  |

Tabelle 4-5: Namensbildung bei gekoppelten Randbedingungen 3. Art

<sup>1</sup>Wird der globale Name eines Vertikalbrunnens ausschließlich mit 3 Zeichen definiert, ist es möglich, diesen über den lokalen Namen auch in unterschiedlichen Vertikallupen aufzuschließen. Bedingung hierbei ist jedoch, dass die 3 Zeichen des Namens den Brunnen eindeutig bezeichnen.

Gekoppelte Randbedingungen 3. Art können zeitvariabel in Betrieb oder außer Betrieb gehen, wenn in den globalen Randbewegungsdatensätzen die Randwerte zeitabhängig vorgegeben werden und nicht der gesamte Berechnungszeitraum erfasst wird.

## **4.3.1 Vertikal- und Horizontalfilterbrunnen, Brunnenriegel**

Bei der Berücksichtigung von Brunnen wird die stationäre analytische Lösung für die zylindersymmetrische Strömung benutzt:

 $V_b = 2\pi k_f m (h(r_1) - h(r_2)) / ln(r_2 / r_1)$ 

In dieser Formel sind  $r_1$  und  $r_2$  zwei beliebige Radien und  $h(r_1)$  und  $h(r_2)$  die dort anzutreffenden Standrohrspiegelhöhen.

| <b>Brunnenart</b>            | $r_1(D_R)$                 | r <sub>2</sub>                    | $m$ ( <i>FL</i> )   | <b>Kf</b>                                                               |
|------------------------------|----------------------------|-----------------------------------|---------------------|-------------------------------------------------------------------------|
| Horizontalfil-<br>terbrunnen | Brunnenradius <sup>1</sup> | $\Delta z/2$                      | Länge im<br>Element | $k_f$ im brunnennahen<br>Raum (Details siehe<br>Tabelle 4-1, Fußnote 3) |
| Vertikalfilter-              | Brunnenradius <sup>1</sup> | $0,1404*$                         | Filterstrecke       | $k_f$ im brunnennahen                                                   |
| brunnen                      |                            | sqrt( $\Delta x^2 + \Delta y^2$ ) | im Element          | Raum                                                                    |
| Brunnenriegel                | Brunnenradius <sup>1</sup> | $m/(2\pi n_b)$                    | Länge Galerie       | $k_f$ im brunnennahen                                                   |
|                              |                            |                                   | im Element          | Raum                                                                    |

Tabelle 4-6: Brunnenparameter

<sup>1</sup>Die obige Formel zeigt, dass der Anwender mit der Wahl des Radius festlegt, an welcher Stelle im Brunnen der Brunnenwasserstand realisiert wird.

Der Volumenstrom Q<sub>Brunnen</sub> wird implizit berechnet:

```
\sum L_{\text{Brunnen}, MG} (H<sub>Brunnen</sub> - H<sub>LUPE, IS, JZ, MG</sub>) = O<sub>Brunnen</sub>
alle Filterstrecken MG
```
mit

 $L_{\text{Brunnen}} = 2\pi k_f m / ln(r_2 / r_1).$ 

Es muss noch darauf hingewiesen werden, dass obige Formeln Horizontalfilterbrunnen nur korrekt beschreiben, wenn der Filter vollständig von Grundwasser benetzt ist (vollkommene Anströmung). Der zurzeit im Programmsystem PCGEOFIM implementierte Algorithmus realisiert somit keine oberflächennahen Drainagen. Diese sollten mit Hilfe von Randbedingungen 3. Art nachgebildet werden.

Brunnen können sowohl H- als auch Q-gesteuert werden. Hinweise dazu im Abschnitt [4.1.](#page-37-0)

#### **4.3.1.1 Brunnenalterung**

Der Faktor der Brunnenalterung wird in der Randbewegungsdatei {proj}rabe.dbf vorgegeben. Dazu werden vor der eigentlichen Vorgabe der H- oder Q-Bewegungsdaten die Alterungsfaktoren integriert, unter Kennzeichnung mit dem Kürzel "a" im Feld "HZ".

Faktoren unter 1 reduzieren die Wechselwirkung zwischen Brunnen und Grundwasserleiter. Damit kann eine Reduzierung der Brunnenleistung (bspw. aufgrund von Verockerung oder Versinterung) im Dauerbetrieb simuliert werden.

Die Alterung kann über maximal 50 Stützstellen definiert werden (bis Version 15.4.9 maximal 5) und wird als Polygon realisiert, d.h., zwischen den Stützstellen wird linear interpoliert. Für Berechnungszeitpunkte, die vor der ersten Vorgabe liegen, wird der erste Alterungsfaktor angenommen. Für Berechnungszeitpunkte, die nach der letzten Vorgabe liegen, wird der letzte Alterungsfaktor angesetzt.

Tabelle 4-7: Brunnenalterung {proj}rabe.dbf

| $\mathsf{A}$     | B    |    |       | CDE |                          | G H            |                       | K |                                                                 | M                                                                                           | N | $\circ$ | P | $\Omega$ | R.                                                                                                    | $=$ |
|------------------|------|----|-------|-----|--------------------------|----------------|-----------------------|---|-----------------------------------------------------------------|---------------------------------------------------------------------------------------------|---|---------|---|----------|----------------------------------------------------------------------------------------------------|-----|
|                  |      |    |       |     | NAME LUPE IS JZ MG DATUM |                | <b>NB HZ RANDWERT</b> |   |                                                                 |                                                                                             |   |         |   |          |                                                                                                    |     |
| <b>BRU</b>       |      |    | 14 73 |     | $0$ 01.08.2012           | 1a             |                       |   | 1.000000 $\rightarrow$ vor dem 01.08.2012 keine Brunnenalterung |                                                                                             |   |         |   |          |                                                                                                    |     |
| <b>BRU</b>       |      |    | 14 73 |     | $0$ 01.01.2013           | 1a             |                       |   |                                                                 |                                                                                             |   |         |   |          | 0,500000 $\rightarrow$ zwischen dem 01.08.2012 und 01.01.2013 Rückgang der Leistungsfähigkeit, ab 01.01.2013 konstant niedrige Leistungsfähigkeit |     |
| <b>BRU</b>       |      |    | 14 73 |     | 0 01.09.2011             | 1 <sub>h</sub> | 78,500000             |   |                                                                 |                                                                                             |   |         |   |          |                                                                                                    |     |
| <b>BRU</b>       |      |    | 14 73 |     | $0$ 01.01.2012           | 1 <sub>h</sub> |                       |   |                                                                 | 78,000000 → Vorgegebener Wasserstand im Brunnen (= Randwasserstand), auch Q-Vorgabe möglich |   |         |   |          |                                                                                                    |     |
| <b>BRU</b>       |      |    | 14 73 |     | $0$ 01.04.2012           | 1 <sub>h</sub> | 78.200000             |   |                                                                 |                                                                                             |   |         |   |          |                                                                                                    |     |
| <b>BRU</b>       |      |    | 14 73 |     | $0$ 01.07.2012           | 1 <sub>h</sub> | 77.600000             |   |                                                                 |                                                                                             |   |         |   |          |                                                                                                    |     |
| <b>BRU</b>       |      |    | 14 73 |     | $0$ 01.09.2012           | 1 <sub>h</sub> | 78,000000             |   |                                                                 |                                                                                             |   |         |   |          |                                                                                                    |     |
| <b>BRU</b>       |      |    | 14 73 |     | 0 01.01.2013             | 1 h            | 78,500000             |   |                                                                 |                                                                                             |   |         |   |          |                                                                                                    |     |
| <b>BRU</b><br>10 |      |    | 14 73 |     | 0 01.04.2013             | 1 <sub>h</sub> | 78.000000             |   |                                                                 |                                                                                             |   |         |   |          |                                                                                                    |     |
| 11               |      |    |       |     |                          |                |                       |   |                                                                 |                                                                                             |   |         |   |          |                                                                                                    |     |
| $H \leftarrow F$ | RABE | ŶJ |       |     |                          |                |                       |   |                                                                 |                                                                                             |   |         |   |          |                                                                                                    |     |

#### **4.3.2 Standgewässer**

Standgewässer sind Seen und Restlöcher. Eine korrekte Berücksichtigung ihres Einflusses auf den Grundwasserstand ist auf folgende Weise realisiert: Das Fassungsvermögen des Standgewässers wird aus der Seefläche, die als Funktion der Standrohrspiegelhöhe vorzugegeben ist, bestimmt. Ebenso sind alle horizontalen und vertikalen Kopplungen zu den das Standgewässer umgebenden finiten Volumenelementen zu erfassen (siehe [Abbildung 4-5\)](#page-48-0). Für jedes Standgewässer kann so eine Bilanzgleichung aufgestellt werden: Summe der Flüsse zwischen dem Aquifer und dem Standgewässer plus Summe oberirdische Zuflüsse minus Zehrung ist gleich der Änderung des im Standgewässer vorhandenen Wassers.

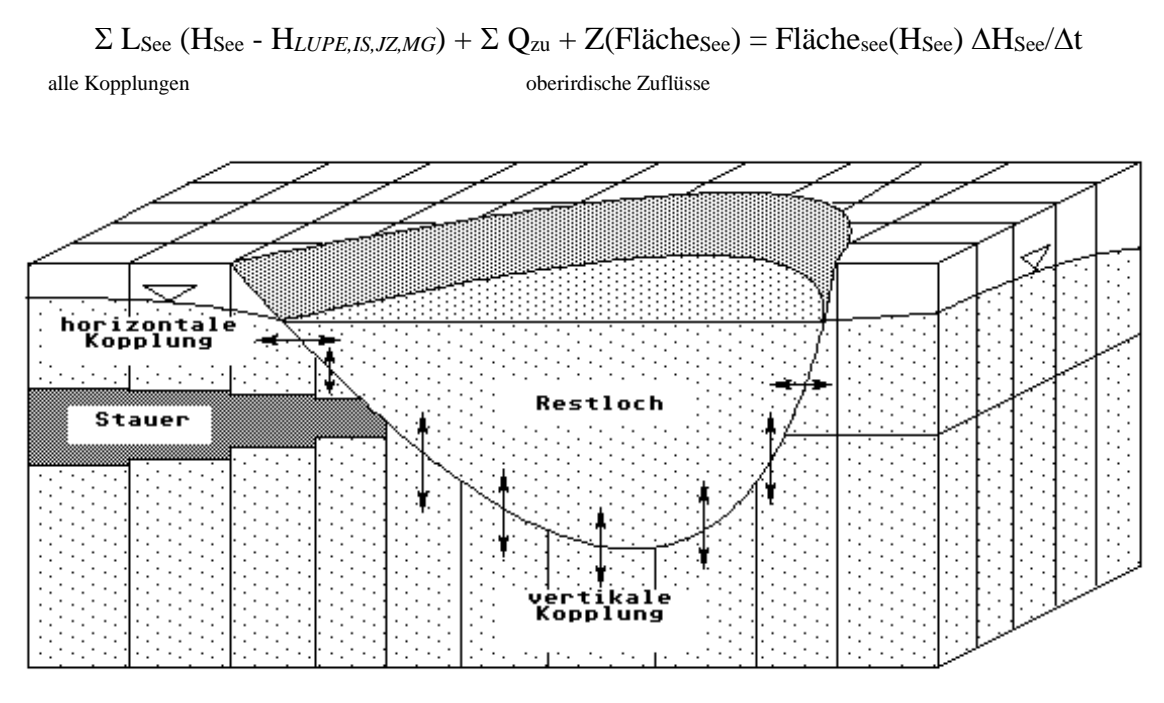

<span id="page-48-0"></span>Abbildung 4-5: Anbindung eines Standgewässers an den Aquifer

Hinweis: Ein finites Volumenelement kann horizontal und vertikal gekoppelt sein. Die Leitwerte werden addiert. Da der vertikale Leitwert im Allgemeinen wesentlich größer als der horizontale ist, kann der horizontale Leitwert meistens vernachlässigt werden.

| <b>Feld</b>              | horizontale Kopplung <sup>1</sup>                                                                                                    | vertikale Kopplung <sup>2</sup>                                                                  |
|--------------------------|----------------------------------------------------------------------------------------------------|--------------------------------------------------------------------------------------------------|
| LA                       | Entfernung Zellenmittelpunkt zum See-<br>ufer in Höhe SOHLE in m $(LA > 0)^3$                                                                                                    | $LA = 0$                                                                                         |
| <b>FL</b>                | Breite der Uferzone in m                                                                                                    | Kontaktfläche des Sees mit dem ent-<br>sprechenden Volumenelement in m <sup>2</sup>              |
|                          | Höhe des am Seeufer ausstreichenden<br>SOHLE   Modellgrundwasserleiters (entspricht ca.<br>der Elementunterkante ZU) in m NHN                                                                                                    | ortsdiskrete Höhe der Gewässersohle in<br>m NHN                                                  |
| $D_R$                    | Dicke der kolmatierten Schicht in m                                                                                                    | Dicke der kolmatierten Schicht in m                                                              |
| <b>KFK</b><br><b>KEK</b> | Mantisse und Exponent des kf-Wertes<br>der kolmatierten Schicht: $k_{f,kol} =$<br>$KFK*10^{KEK}$                                                                                                    | Mantisse und Exponent des kf-Wertes<br>der kolmatierten Schicht: $k_{f,kol} =$<br>$KFK*10^{KEK}$ |
|                          | $L_{see} = \frac{k_{f, zelle} \cdot k_{f, kol}}{k_{f, zelle} \cdot D_{-}R + k_{f, kol} \cdot LA} \cdot FL \cdot \Delta h_u$<br>mit $\Delta h_u$ - Höhe Verbindung zwischen<br>See und finitem Volumenelement (ergibt<br>sich bei der Berechnung) | $L_{see} = k_{f, \;kol} \cdot \frac{FL}{D \; R}$                                                 |

Tabelle 4-8: Leitwertberechnung Standgewässer

<sup>1</sup>Berücksichtigung einer Kolmation bei horizontaler Kopplung ab Version 2004

<sup>2</sup>Kennzeichen vertikale Kopplung: *LA* = 0 (ab Version 2004), *KFK*>0 (bis Version 8.03)

<sup>3</sup>Bei uneindeutiger Vorgabe hat sich ein Richtwert von *LA*=*DX*/2 (Hälfte der Volumenelementbreite) bewährt.

#### **Hinweis:**

Brunnen und Standgewässer können sowohl H- als auch Q-gesteuert werden. Bei Vorgabe der Standrohrspiegelhöhe im Brunnen bzw. des Gewässerspiegels wird die Ein- bzw. Ausspeisemenge berechnet, die notwendig ist, um den Wasserstand zu realisieren. Wenn *QMIN* und *QMAX* vorgegeben wurden, erfolgt eine Kontrolle, ob diese Grenzen eingehalten sind. Bei Verletzung wird nur dann auf Q-Steuerung umgeschaltet, wenn auch *HMIN* und *HMAX* vorgegeben wurden. Ist das nicht der Fall, wird der Brunnen bzw. das Standgewässer mit  $Q = 0$ weiterbetrieben. Bei Vorgabe der Infiltrations- bzw. Förderrate des Brunnens oder einem künstlichen Zu- bzw. Abfluss zum Standgewässer wird der Wasserstand im Brunnen bzw. im Standgewässer berechnet. Auch in diesem Falle wird geprüft, ob vorgegebene Beschränkungen *HMIN* und *HMAX* eingehalten werden*.* Ist dies nicht der Fall, wird nur dann auf eine H-Steuerung umgeschaltet, wenn auch *QMIN* und *QMAX* eingegeben wurden. Ansonsten wird wieder Q = 0 gesetzt. Schließlich kann es passieren, dass es nach Umschaltung zu Verletzung von Begrenzungen kommt. Auch in diesem Falle wird Q = 0 gesetzt.

### <span id="page-49-0"></span>**4.3.3 Fließgewässer**

Zum Unterschied zu den bisher behandelten gekoppelten Randbedingungen 3. Art erfolgt die Berücksichtigung der Kopplung der einzelnen Randbedingungsvorgaben für jedes finite Volumen nicht implizit, sondern iterativ. Die einzelnen Fließgewässerelemente (= Flussabschnitte) werden als Randbedingungen 3. Art realisiert. In Auswertung der Ergebnisse werden für die Fließgewässer Fließmengen berechnet und aus den Abflusskurven die Flusswasserspiegelhöhen ermittelt und die Leitwerte korrigiert.

Tabelle 4-9: Fließgewässeriteration

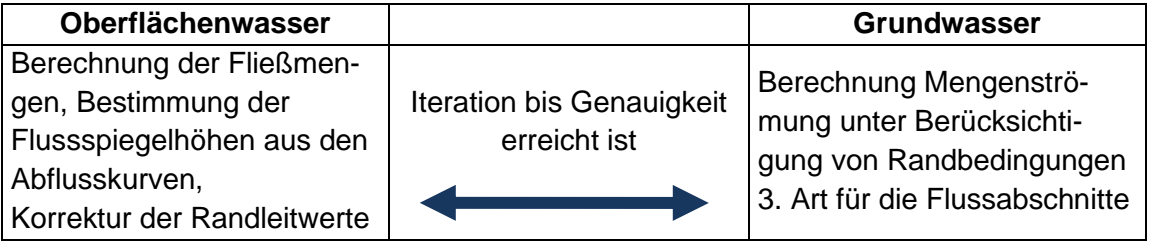

Der Leitwert wird für jeden einzelnen Flussabschnitt wie folgt ermittelt:

 $df_{quer} = (\Delta x_{IS} \Delta y_{JZ} - FL) / ln(\Delta x_{IS} \Delta y_{JZ} / FL)$ 

 $L_{\text{Aquifer}} = k_{f \text{LUPE},\text{IS},\text{JZ},\text{MG}} \, df_{\text{quer}} / (z_{\text{Fluss}} - z_{\text{LUPE},\text{IS},\text{JZ},\text{MG}}) * k_{\text{rw}} (z_{\text{Fluss}} - H_{\text{LUPE},\text{IS},\text{JZ},\text{MG}}),$ 

• Infiltration (Fluss infiltriert in den Grundwasserleiter)

 $L_{\text{Kolmation}} = KFK \ 10^{KEK} FL / D \ R$  (im lokalen Datensatz bzw. Flussabschnitt)  $L_{\text{Fluss}} = L_{\text{Kolmation}} L_{\text{Aquifer}} / (L_{\text{Kolmation}} + L_{\text{Aquifer}})$ 

QFluss = LFluss (HFluss - H*LUPE,IS,JZ,MG*)

• Exfiltration (Fluss wird vom Grundwasserleiter gespeist)

 $F_{Exfiltration}$  (Faktor Exfiltration) =  $KFK$  10<sup> $KEK$ </sup> (im globalen Datensatz)

 $L_{\text{Kolmation}} = F_{\text{Exfiltration}}$  *KFK* 10<sup>*KEK*</sup> *FL* / *D\_R* 

 $L_{\text{Fluss}} = L_{\text{Kolmation}} L_{\text{Aquifer}} / (L_{\text{Kolmation}} + L_{\text{Aquifer}})$ 

QFluss = LFluss FExfiltration (HFluss - H*LUPE,IS,JZ,MG*)

Die Funktion  $k_{rw}(\Delta h)$  ist in [Abbildung 4-6](#page-50-0) grafisch dargestellt. Für  $\Delta h \le 0$  hat  $k_{rw}$  den Wert 1. LFluss ist der harmonische Mittelwert der Leitwerte zwischen Flusssohle und Sohle Grundwasserleiter. Bei Ausuferung wird *FL*:= *FL \*AUSUFER* gesetzt (siehe Abschnitt [4.5\)](#page-53-0).

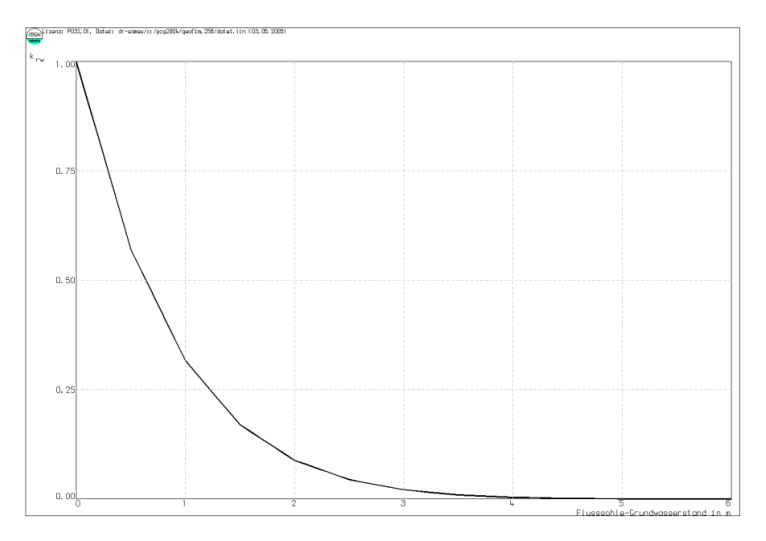

<span id="page-50-0"></span>Abbildung 4-6: Verringerung der Infiltration bei abgerissener Strömung

### **Hinweise**

- Die einzelnen Flussabschnitte sind von der Quelle zur Mündung vorzugeben. Wenn mehrere Flüsse im Einzugsbereich vorhanden sind, müssen sie in den Randstammdaten hierarchisch geordnet vorgegeben werden, d.h. ein später eingegebener Fluss darf nur in einen zuvor schon eingegebenen Fluss münden.
- Die einzelnen Fließgewässerelemente müssen nicht zwangsläufig aneinandergrenzen. Somit müssen z.B. verrohrte Flussabschnitte nicht eingegeben werden.
- In der Datei der Randbewegungsdaten wird der Anfangswasserstand vorgegeben. Wenn dieser nicht bekannt ist, kann z.B. ein Wert von *SOHLE*+0,1 m vorgegeben werden.
- Eine Zwischeneinspeisung bzw. -entnahme im Fluss ist in den Randstammdaten durch Setzen von *STEU* = q und *ZEIT* = k, p oder s im lokalen Datensatz anzuzeigen und die Rate selbst direkt nach der Kodierung des Anfangswasserstandes im betreffenden finiten Volumen vorzugeben.

Abflusskurven können für jedes Fließgewässerelement mit der Datei {proj}schl.dbf vorgegeben werden (Abschnitt [4.5\)](#page-53-0). Die Kopplung zu einem Fließgewässernetz erfolgt in der Datei {proj}gewa.dbf (Abschnitt [4.6\)](#page-54-0).

# <span id="page-51-0"></span>**4.4 Vorgabe von Füllkurven der Standgewässer**

Für jedes Standgewässer werden die Funktion Fläche und Zehrung in Abhängigkeit vom Wasserstand benötigt. Zur Aufstellung dieser Funktion sollte das Tool Isohypse benutzt werden. Wenn eine Vermessung des Standgewässers in der Form x<sub>m</sub>, y<sub>m</sub>, z<sub>m</sub> vorliegt, kann mit Hilfe von Isohypse auf einfache Art und Weise für das Standgewässer die Datei {name}res.dbf erzeugt werden (s. Teil Isohypse).

Der erste Datensatz eines jeden Standgewässers beschreibt die Gesamtfläche Fgesamt und den oberirdischen Direktabfluss von der Landfläche in das Standgewässer. Wird für den Direktabfluss ein Wert von 0 vorgegeben, berücksichtigt Geofim keine Klimadaten für das entsprechende Standgewässer. Die nachfolgenden Datensätze beschreiben die Fläche als Funktion des Wasserstandes und die Zehrung von der freien Wasserfläche. Die dem Standgewässer oberirdisch zufließende bzw. gezehrte Wassermenge ergibt sich aus der Beziehung:

(Fgesamt - Fläche(*HRES*)) • Oberirdischer\_Abfluss+Fläche(*HRES*) • *ZEHR*(*HRES*).

Die [Tabelle 4-10](#page-52-0) zeigt die Struktur und die [Tabelle 4-11](#page-53-1) ein Beispiel.

Optional kann ein Faktor für den oberirdischen Landabfluss pro Standgewässer vorgegeben werden (jeweils erste Zeile des Gewässers, Feld *RLA*). Dieser wird bei Vorgabe von Klimadaten (siehe Abschnitt [4.10.3\)](#page-70-0) verwendet, um einen gewässerspezifischen Faktor definieren zu können. Ist das Feld *RLA* vorhanden, jedoch kein Wert für das Standgewässer eingetragen, wird die Variable #RL\_LANDABFLUSS aus der Steuerdatei ausgewertet. Ist diese nicht gesetzt, wird das betreffende Standgewässer ausgewiesen und die Programmausführung abgebrochen.

Ebenfalls optional ist die Vorgabe eines gewässerspezifischen Anpassungsfaktors für die Seeverdunstung über das Feld *FEVAP* möglich. Dafür sind 2 Optionen möglich:

- a) in der jeweils ersten Zeile eines Standgewässers als vom Wasserstand unabhängiger Wert
- b) ein Wert pro Wasserstand bzw. Flächeneintrag

Bei gleichzeitiger Vorgabe von Option a und b (*FEVAP* <> 1.0) erfolgt die Ausgabe einer Warnung für das betreffende Standgewässer und die weitere Bearbeitung wird abgebrochen. Der Faktor wirkt bei Verwendung der Datei geoevap.dbf [\(Tabelle 4-33\)](#page-71-0) und darf Werte im Bereich 0 – 10 annehmen. Aus Gründen der Rückwärtskompatibilität wird bei leeren Feldern oder Werten von 0 mit einem Faktor von 1 gerechnet. Bei Vorgabe von negativen Werten wird eine Fehlermeldung ausgegeben und die Berechnung abgebrochen. Anpassungen der Seeverdunstung können erforderlich sein, um bspw. den Einfluss durch Wasserpflanzen abzubilden.

Optional kann über das Feld *IKLIM* jedem Standgewässer eine Klimastation zugewiesen werden, um lokale Klimabedingungen besser abbilden zu können. Der Wert im Feld *IKLIM* bezieht sich auf die Datenreihen, die in den Strukturen geoklim.dbf [\(Tabelle 4-31\)](#page-71-1) und geoevap.dbf [\(Tabelle 4-33\)](#page-71-0) definiert sind.

| <b>Feld</b>      | <b>Feldname</b>   | <b>Typ</b> | Länge | Erläuterung                                                                                                    |  |
|------------------|-------------------|------------|-------|----------------------------------------------------------------------------------------------------|--|
|                  | <i>NAME</i>       | 7          | 3     | Name des Standgewässers                                                                                                    |  |
| $\overline{2}$   | <b>DUMMY</b>      | Z          | 9     | LUPE, IS, JZ und MG oder leer                                                                                                    |  |
| 3                | <b>HRES</b>       | N          | 7.2   | Wasserstand in m NHN                                                                                                    |  |
| 4                | <b>FLAECHE</b>    | N          | 11.3  | Seefläche = $FLAECHE^*10^{FEXP}$                                                                                                    |  |
| 5<br><b>FEXP</b> |                   | N          | 3     |                                                                                                    |  |
| 6                | ZEHR <sup>4</sup> | N          | 4.1   | Zehrung in $I/(s \ km^2)$ bzw. $10^{-9}$ m/s                                                                                                    |  |
| $\overline{7}$   | <b>RLA</b>        | N          | 4.1   | Direkter oberirdischer Landabfluss in Prozent (Anteil vom<br>korrigierten Niederschlag aus geoklim.dbf)                                                                                                    |  |
| 8                | <b>FEVAP</b>      | N          | 6.3   | Faktor (zulässige Werte zwischen 0 und 10) zur Anpas-<br>sung der aus den Angaben in der geoevap.dbf (Tabelle<br>4-33) ermittelten Seeverdunstungsdaten, bspw. für Abbil-<br>dung der Seeverdunstung bei Schilfbewuchs. Leer und 0<br>führen aus Kompatibilitätsgründen dazu, dass mit einem<br>Faktor von 1 gerechnet wird. |  |
| 9                | <b>IKLIM</b>      | N          | 3     | Optional: Nummer der Klimastation mit Bezug auf klim.dbf<br>und evap.dbf                                                                                                    |  |
| 10               | COM               | 7          | 20    | Kommentar                                                                                                    |  |

<span id="page-52-0"></span>Tabelle 4-10: Struktur der Füllkurvendatei georest.dbf  $\rightarrow$  home/database/{proj}rest.dbf

 $4$  Wird im ersten Datensatz ein Wert ZEHR = 0 definiert (Vorgabe des oberirdischen Landabflusses), ignoriert Geofim die Klimadaten für das Standgewässer während der Simulation

|    | А           | B            | с    | D                 | E    |            | G                                                |  |
|----|-------------|--------------|------|-------------------|------|------------|--------------------------------------------------|--|
|    | <b>NAME</b> | <b>DUMMY</b> |      | HRES FLAECHE FEXP |      | IZEHR ICOM |                                                  |  |
| 2  | see         |              | 0,0  | 161.9             | з    |            | 4.5 Oberirdischer Abfluss Landfläche: 4.5E-9 m/s |  |
| 3  | see         |              | 28.0 | 708.3             | $-2$ |            | -2,5 Zehrung auf Wasserfläche: -2,5E-9 m/s       |  |
| 4  | see         |              | 28,1 | 354,1             | $-1$ | $-2,5$     |                                                  |  |
| 5  | see         |              | 28,2 | 920,8             | $-1$ |            | -2.5 Fläche: 92.08 m^2                           |  |
| 6  | see         |              | 28,3 | 177.1             | 0    | -2,5       |                                                  |  |
| 7  | see         |              | 28.4 | 290.4             | 0    | $-2,5$     |                                                  |  |
| 8  | $\cdots$    |              |      |                   |      |            |                                                  |  |
| 9  | see         |              | 44.2 | 154,5             | з    | -2,5       |                                                  |  |
| 10 | see         |              | 44.4 | 157.2             | 3    | $-2,5$     |                                                  |  |
| 11 | see         |              | 44.6 | 159,9             | 3    | $-2,5$     |                                                  |  |
| 12 | see         |              | 44.8 | 161.9             | 3    | $-2,5$     |                                                  |  |
| 13 |             |              |      |                   |      |            |                                                  |  |
|    |             | altlrest     |      |                   |      |            |                                                  |  |

<span id="page-53-1"></span>Tabelle 4-11: Beispiel für eine Füllkurve in der Datei altlrest.dbf

### <span id="page-53-0"></span>**4.5 Vorgabe der Abflusskurven für Fließgewässer**

Eine Abflusskurve (Schlüsselkurve) beschreibt den Zusammenhang zwischen dem Abfluss in einem bestimmten Flussabschnitt und der Wassertiefe. Die [Abbildung 4-7](#page-53-2) zeigt eine gemessene Abflusskurve am Pegel Thekla.

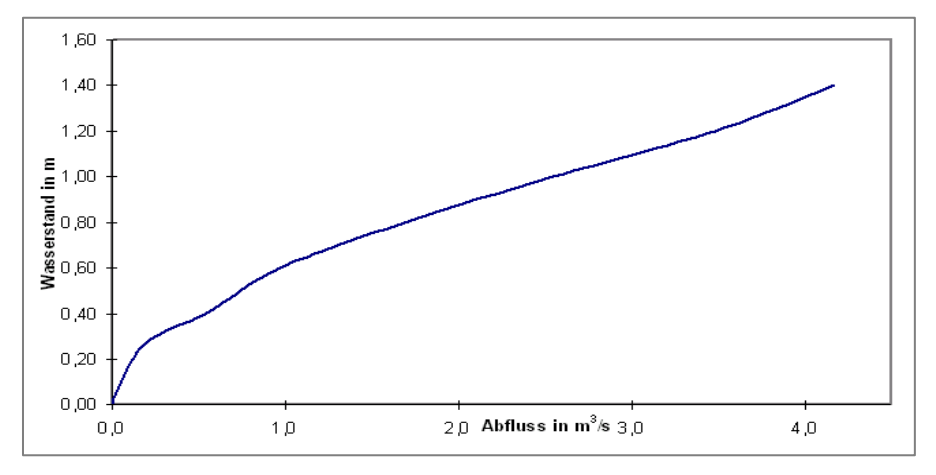

<span id="page-53-2"></span>Abbildung 4-7: Gemessene Abflusskurve am Pegel Thekla

Das Potential HFFluss ist die Summe aus Sohle Fluss plus Wassertiefe. Der Randvolumenstrom zwischen dem Fluss und dem Grundwasser  $Q = L_{Fluss}(H_{Fluss} - H_{Gitter})$  hängt, wie man aus der Grafik entnehmen kann, ganz wesentlich von der Wasserführung im Fluss ab.

Zur Berechnung der Randvolumenströme wird für jeden Flussabschnitt eine Schlüsselkurve benötigt. Jedoch werden in der Regel nur für größere Flüsse an ausgewählten Stellen Abflusskurven gemessen. Aus diesem Grunde interpoliert der Simulator Geofim zwischen vorgegebenen Schlüsselkurven entsprechend des Abstandes oder übernimmt die nächstgelegene (sowohl flussauf- als auch flussabwärts), wenn nicht für alle Abschnitte eine Schlüsselkurve verfügbar ist.

Für einen großen Teil der Bäche liegen in der Regel keine Messungen vor. In diesem Fall können die Abflusskurven näherungsweise mathematisch berechnet werden. Die Formel für ein Trapezgerinne ist im Teil Theorie zu finden. In der [Tabelle 4-12](#page-54-1) ist zu sehen, wie mit Hilfe von Excel auf einfache Art und Weise die Schlüsselkurve für ein Trapezgerinne ermittelt werden kann.

In der [Tabelle 4-13](#page-54-2) ist die Struktur von geoschl.dbf zu sehen.

Der Faktor *AUSUFER* beschreibt die Vergrößerung des Leitwertes L<sub>Fluss</sub> bei erhöhtem Flusswasserstand (s. Abschnitt [4.3.3\)](#page-49-0).

|                | А                                               | B                     | C      | D                                                                                 |  |
|----------------|-------------------------------------------------|-----------------------|--------|-----------------------------------------------------------------------------------|--|
| 1              | Schlüsselkurvenberechnung für ein Trapezgerinne |                       |        |                                                                                   |  |
| $\overline{2}$ |                                                 |                       |        |                                                                                   |  |
| 3              | Sohlbreite sb in m                              | 0,5                   |        | $\mathbf{Q}_s = \mathbf{M} \; \mathbf{F} \; \mathbf{R}^{2/3} \; \mathbf{I}^{1/2}$ |  |
| 4              | Böschungsneigung bn 1:                          | 2                     |        | $F = (s_b + b_n w_a) w_a, \label{eq:1}$                                           |  |
| 5              | Rauhigkeitsbeiwert M in m <sup>2</sup> 0,333/s  | 20                    |        | $U = s_h + 2 (1 + b_n^2)^{1/2} w_a$                                               |  |
| 6              | Gefälle 1:                                      | 1000                  |        |                                                                                   |  |
| 7              |                                                 |                       |        |                                                                                   |  |
| 8              | Wasserstand wa in m                             | F in m <sup>n</sup> 2 | U in m | Q in m^3/min                                                                      |  |
| 9              | 0,00                                            | 0,00                  | 0,00   | 0,00                                                                              |  |
| 10             | 0,10                                            | 0,07                  | 0,95   | 0,47                                                                              |  |
| 11             | 0,20                                            | 0,18                  | 1,39   | 1,74                                                                              |  |
| 12             | 0,30                                            | 0,33                  | 1,84   | 3,98                                                                              |  |
| 13             | 0,40                                            | 0,52                  | 2,29   | 7,35                                                                              |  |
| 14             | 0,50                                            | 0,75                  | 2,74   | 12,01                                                                             |  |
| 15             | 0,60                                            | 1,02                  | 3,18   | 18,12                                                                             |  |
| 16             | 0,70                                            | 1,33                  | 3,63   | 25,84                                                                             |  |
| 17             | 0,80                                            | 1,68                  | 4,08   | 35,30                                                                             |  |
| 18             | 0,90                                            | 2,07                  | 4,52   | 46,64                                                                             |  |
| 19             | 1,00                                            | 2,50                  | 4,97   | 59,98                                                                             |  |
| 20             |                                                 |                       |        |                                                                                   |  |
| К              | $\blacktriangleright$ Berechnung /              |                       |        |                                                                                   |  |

<span id="page-54-1"></span>Tabelle 4-12: Schlüsselkurvenberechnung für ein Trapezgerinne

<span id="page-54-2"></span>Tabelle 4-13: Struktur der Schlüsselkurvendaten geoschl.dbf → home/database/{proj}schl.dbf

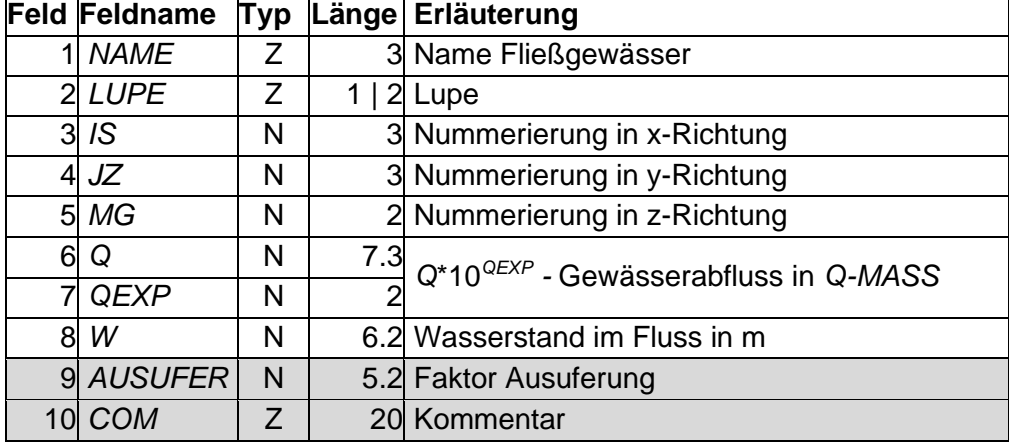

## <span id="page-54-0"></span>**4.6 Vorgabe von Kopplungen zwischen Gewässern**

Mit Hilfe der Datei {proj}gewa.dbf wird das Strangnetz Fließgewässer beschrieben und die Kopplung von Standgewässern realisiert. Auch eine Kopplung zwischen Standgewässern und den Fließgewässern und umgekehrt ist möglich. Schließlich ist auch eine Kopplung zwischen Brunnen und Fließgewässern möglich. In der [Tabelle 4-14](#page-55-0) ist die Struktur der Datenbank geogewa.dbf zu sehen.

| <b>Feld Feldname</b> | Typ          | Länge | Erläuterung                                                                     |  |  |
|----------------------|--------------|-------|---------------------------------------------------------------------------------|--|--|
| <b>VON</b>           | Ζ            |       | 3 Stand- oder Fließgewässer oder Brunnen VON                                    |  |  |
| <b>NAME</b>          | Z            |       | 3 mündet in Standgewässer NAME oder                                             |  |  |
| 3 LUPE<br>Z          |              |       | 1   2 Flussabschnitt NAME, LUPE, IS, JZ, MG                                     |  |  |
| IS.                  | N            |       | 3 (LUPE, IS, JZ, MG leer, wenn NAME ein                                         |  |  |
| 5JZ                  | N            |       | 3 Standgewässer ist)                                                            |  |  |
| 6 MG                 | N            |       |                                                                                 |  |  |
| 7  HUEBER            | N            |       | 6.2 Uberlaufhöhe der Kopplung VON (nur bei ART = "s")                           |  |  |
| 8 QMAX               | N            |       | 6.2 Maximale Menge = $QMAX^*10^{QMAXE}$                                         |  |  |
| 9 QMAXE              | N            |       | 2 in Q-MASS                                                                     |  |  |
| 10 FAKTDRV           | $\mathsf{N}$ |       | 6.2 Faktor Druckverlust der Überleitung                                         |  |  |
| 11 FAKTDRVE          | $\mathsf{N}$ |       | $2 \int_{\text{div}}$ = FAKTDRV*10 <sup>FAKTDRVE</sup> in (m <sup>3</sup> /s)/m |  |  |
| 12 HEINLAUF          | N            |       | 6.2 Einlaufhöhe in m NHN                                                        |  |  |
| 13 HAUSLAUF          | N            |       | 6.2 Auslaufhöhe in m NHN                                                        |  |  |
| 14 DATUMA            | Datum        |       | 8 Die Kopplung ist von DATUMA bis                                               |  |  |
| 15 DATUME            | Datum        |       | 8 DATUME in Betrieb.                                                            |  |  |
| 14 ZEITA             | N            |       | 8.1 Die Kopplung ist von ZEITA bis                                              |  |  |
| 15 ZEITE             | N            |       | 8.1 ZEITE in Betrieb.                                                           |  |  |
| 16 COM               | Z            |       | 20 Kommentar                                                                    |  |  |

<span id="page-55-0"></span>Tabelle 4-14: Struktur der Kopplungsdatei geogewa.dbf → home/database/{proj}gewa.dbf

Folgende Gewässerkopplungen sind möglich:

### **Kopplung Brunnen** → **Fließgewässer**

• Im Feld *VON* wird der Brunnenname und in *NAME*, *LUPE*, *IS*, *JZ*, *MG* der Flussabschnitt kodiert, in den die Förderrate des Brunnens eingeleitet werden soll. Die Felder 7 bis 13 müssen leer bzw. Null gesetzt sein. *VON* muss den Brunnen eindeutig beschreiben, d.h. durch das Feld *NAME* in der rast.dbf. Bei Nichtbeachtung wird der erste identische Brunnen verwendet. Es können auch mehrere Brunnen gleichzeitig an einen Flussabschnitt gekoppelt werden. Nur Q < 0 (Grundwasserentnahme) wird berücksichtigt, andernfalls erfolgt keine Kopplung und der betreffende Brunnen wird während der Berechnung als Hinweis ausgegeben. Für den gekoppelten Flussabschnitt darf in der rabe.dbf nicht zeitgleichzeitig eine Q-Vorgabe als Randwert erfolgen, andernfalls bricht die Simulation ab.

### **Kopplung Fließgewässer** → **Fließgewässer**

- Der Fluss *VON* mündet in den Flussabschnitt *NAME*, *LUPE*, *IS*, *JZ*, *MG*. Der Gesamtfluss wird eingeleitet. Die Felder 7 bis 13 müssen leer bzw. Null gesetzt sein. Die Sohle des Flusses *VON* muss größer oder gleich der Sohle des Flusses *NAME* sein.
- Wenn eine indirekte Kopplung Fließgew.  $\rightarrow$  Fließgew. realisiert werden soll (zum Beispiel über ein Schöpfwerk), muss eine Kopplung Fließgew. → Standgew. und eine anschließende indirekte Kopplung Standgew. → Fließgew. vorgegeben werden. Die Parameter des Standgewässers (=Pumpensumpf) können so vorgegeben werden, dass keine Auswirkungen auf den Grundwasserstand berechnet werden (Ankopplung mit äußerst geringem Leitwert).

### **Kopplung Fließgewässer** → **Standgewässer**

• Im Feld *VON* wird der Flussname und in *NAME* das Standgewässer eingetragen. Der Gesamtfluss wird eingeleitet. Die Felder 7 bis 13 müssen leer bzw. Null gesetzt sein.

### **Direkte Kopplung Standgewässer → Fließgewässer (** $HUEBER > 0$ **)**

• Bei einem Wasserstand von H(*VON*) > max(H(*NAME*), *HUEBER*) wird solange Wasser in das Fließgewässer *NAME* fließen, bis entweder obige Bedingung nicht mehr erfüllt ist oder *QMAX* erreicht ist. Bei Vorgabe von *FAKTDRV*, *HEINLAUF*, *HAUSLAUF* muss H(*VON*) > *HEINLAUF* und H(*NAME*) < *HAUSLAUF* gelten, damit Wasser aus *VON* nach *NAME* fließen kann. Die maximale Menge ergibt sich zu QMAX = min( $QMAX$ , f<sub>drv</sub> \* sqrt  $(h_{ein}^2-h_{aus}^2)$ .

### **Indirekte Kopplung Standgewässer**  $\rightarrow$  **Fließgewässer (***HUEBER* **= 0)**

Das aus *VON* mit einer Pumpanlage o.ä. geförderte Wasser Q<sub>rand</sub>(t) (Vorgabe oder Realisierung eines bestimmten Wasserspiegels im Standgewässer *VON* in {proj}rabe.dbf) wird in den Fluss *NAME* (realisiert am Beginn des Fließgewässers) eingespeist, Begrenzung *QMAX*. Ausgewiesen wird in *VON* ein um die Überleitung vermindertes Q<sub>rand</sub>(t) und im Fluss *NAME* ein höherer Wasserstand infolge der zusätzlichen Starteinspeisung.

### **Direkte Kopplung Standgewässer** → **Standgewässer (***HUEBER* **> 0)**

- Bei einem Wasserstand von H(*VON*) > max(H(*NAME*), *HUEBER*) wird solange Wasser nach dem Standgewässer *NAME* fließen, bis entweder obige Bedingung nicht mehr erfüllt ist oder *QMAX* erreicht ist. Bei Vorgabe von *FAKTDRV*, *HEINLAUF*, *HAUSLAUF* muss H(*VON*) > *HEINLAUF* und H(*NAME*) < *HAUSLAUF* gelten, damit Wasser von *VON* nach *NAME* fließen kann. Die maximale Menge ergibt sich zu QMAX = min( $QMAX$ ,  $f_{dr}$ <sup>\*</sup> sqrt  $(h_{ein}^2 - h_{aus}^2)$ ).
- Die Kopplung Standgew.  $\leftrightarrow$  Standgew. kann über eine Vorgabe von zwei Datensätzen in jeweils eine der beiden Richtungen realisiert werden (siehe Bsp. res/ren in [Tabelle](#page-57-0)  [4-15\)](#page-57-0).

### **Direkte Kopplung Standgewässer** → **Standgewässer (wasserstandsabhängiger Abfluss beim Standgewässer VON)**

- Eine vereinfachte Möglichkeit der wasserstandsabhängigen Abflusssteuerung kann durch die gleichzeitige mehrfache Eingabe von Kopplungen vom Standgewässer *VON* zum Standgewässer *NAME* erfolgen. Eine aufsteigende Sortierung nach dem Feld HUEBER ist hierbei zwingend notwendig, vergleiche hierzu [Tabelle 4-16.](#page-57-1) Bei den aufgeführten Wasserständen HUEBER kann maximal die angegebene Überlaufmenge QMAX\*10<sup>QMAXE</sup> übergleitet werden. Wenn der Wasserstand HUEBER unterschritten wird, wird automatisch der vorhergehende Eintrag für die Berechnung verwendet. Im Ergebnis wird eine wasserstandsabhängige Stufenfunktion des Abflusses ausgewiesen (siehe [Abbildung 4-8\)](#page-58-0).
- Zu beachten ist, dass mit dieser Möglichkeit keine vom Unterwasser abhängige Abflusssteuerung möglich ist.

### **Indirekte Kopplung Standgewässer**  $\rightarrow$  **Standgewässer (***HUEBER* **= 0)**

• Das in *VON* geförderte Wasser Q<sub>rand</sub>(t) (Vorgabe oder Realisierung eines bestimmten Wasserspiegels im Standgewässer *VON* mit einer Pumpanlage o.ä. über {proj}rabe.dbf) wird in das Standgewässer *NAME* eingespeist, Begrenzung *QMAX*. Ausgewiesen wird in *VON* ein um die Überleitung vermindertes Qrand(t) und in *NAME* ein höherer Wasserstand infolge der zusätzlichen Einspeisung.

Die folgende Tabelle zeigt einige Beispiele.

| <b>VON</b>      |     | NAME   LUPE | IS. | JZ |   | MG   HUEBER |  |
|-----------------|-----|-------------|-----|----|---|-------------|--|
| fl1             | fls |             | 3   | 5  | 2 |             |  |
| f <sub>12</sub> | fls |             |     | 11 |   |             |  |
| res             | ren |             |     |    |   | 75.5        |  |
| ren             | res |             |     |    |   | 75.5        |  |
| rzw             | rha |             |     |    |   |             |  |

<span id="page-57-0"></span>Tabelle 4-15: Beispiele für Gewässerkopplungen

Der Fluss fl1 mündet im Element 3, 5, 2 und der Fluss fl2 im Element 7, 11, 1 in den Fluss fls. Die Standgewässer res und ren haben ab 75,5 m einen gemeinsamen Wasserspiegel, denn falls der Wasserstand in res höher als 75,5 m ist und ren unter dem aktuellen Wasserstand von res liegt, erfolgt ein Überlauf von res nach ren. Dies gilt aber auch für den umgekehrten Fall (siehe vorletzte Zeile). In der letzten Zeile wird festgelegt, dass alles Wasser, das sich in rzw als Qrand(t) ergeben würde, z.B. durch Festlegung eines bestimmten Wasserspiegels im Standgewässer, der nur durch Abpumpen realisiert werden kann, in das Standgewässer rha eingeleitet wird. Ausgewiesen wird in rzw ein  $Q_{rand}(t) = 0$  und in rha ein höherer Wasserstand infolge der zusätzlichen Einspeisung.

|       | VON NAME LUPE IS |  | IJZ | MG | <b>HUEBER</b> | <b>QMAX</b> | <b>OMAXE</b> | <b>DATUMA</b> | <b>DATUME</b> |
|-------|------------------|--|-----|----|---------------|-------------|--------------|---------------|---------------|
| cΒ    | rns              |  |     |    | 147,4         | 0.001       |              | 02.01.2071    | 01.01.2200    |
| rka   | ms               |  |     |    | 147,61        |             |              | 02.01.2071    | 01.01.2200    |
| rka   | ms               |  |     |    | 147.8         | 2           |              | 02.01.2071    | 01.01.2200    |
| Trka. | ms               |  |     |    | 147.96        | 3           |              | 02.01.2071    | 01.01.2200    |
| l rka | ms               |  |     |    | 148,09        | 4           |              | 02.01.2071    | 01.01.2200    |
| rka   | ms               |  |     |    | 148.15        | 4,5         |              | 02.01.2071    | 01.01.2200    |
| rka   | ms               |  |     |    | 148.2         | 4,9         |              | 02.01.2071    | 01.01.2200    |
| Irka  | ms               |  |     |    | 148,33        | 6           |              | 02.01.2071    | 01.01.2200    |
| Irka  | ms               |  |     |    | 148.43        |             |              | 02.01.2071    | 01.01.2200    |
| lika  | ms               |  |     |    | 148.5         | 7,6         |              | 02.01.2071    | 01.01.2200    |
| rka   | ms               |  |     |    | 148,53        | 8           |              | 02.01.2071    | 01.01.2200    |
|       |                  |  |     |    | 0             | 0           |              |               |               |

<span id="page-57-1"></span>Tabelle 4-16: Kopplung Standgewässer mit wasserstandsabhängigem Überlauf

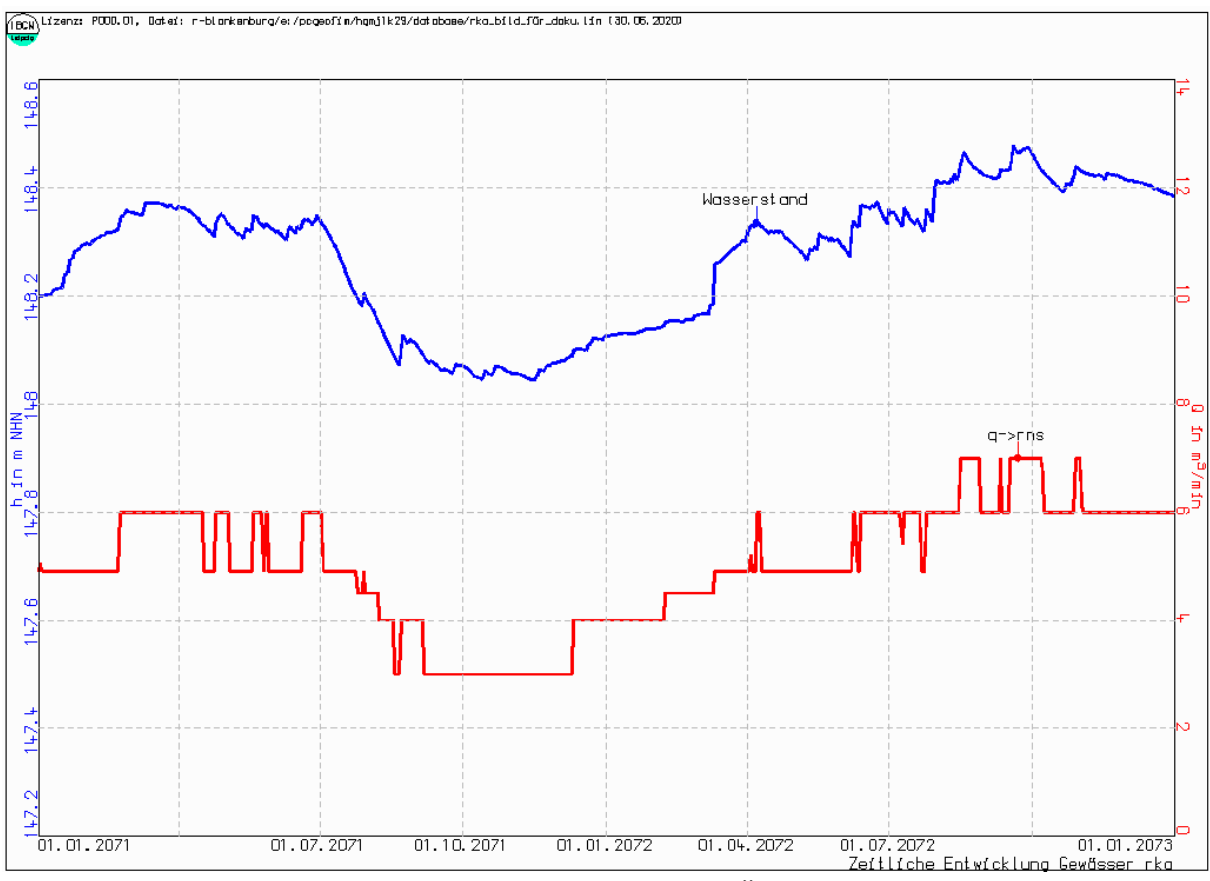

<span id="page-58-0"></span>Abbildung 4-8: Ganglinien bei wasserstandsabhängigem Überlauf am Gewässer rka

## **4.7 Definition von Brunnen- und Randbedingungsgruppen**

Es wurde die Möglichkeit geschaffen, Brunnengruppen und Randbedingungsgruppen zu bilden. Für diese Gruppen kann im Postprozess die Gesamtwasserhebung als Ganglinie ausgegeben werden (Grafik und Text). Die Vorgabe der Gruppen erfolgt in der Datei {proj}grup.dbf. Damit auch Untergruppen realisiert werden können, kann ein Brunnen bzw. eine Randbedingung bis zu drei Gruppen angehören. Die [Tabelle 4-17](#page-58-1) zeigt die Struktur und die [Tabelle 4-18](#page-59-0) ein Beispiel.

|             | rabelle 4-17. Suruktur uch Daten | 1 profisiup.upi. |
|-------------|----------------------------------|------------------|
| Feldname    | Тур                              | Länge            |
| <b>NAME</b> | Zeichen                          | 3                |
| LUPE        | Zeichen                          | 2<br>1           |
| IS.         | Numerisch                        | 3                |
| JZ          | Numerisch                        | 3                |
| MG          | Numerisch                        | 2                |
| GRUPPE1     | Zeichen                          | 8                |
| GRUPPE2     | Zeichen                          | 8                |
| GRUPPE3     | Zeichen                          | 8                |
| COM         | Zeichen                          | 20               |

<span id="page-58-1"></span>Tabelle 4-17: Struktur der Datei (proj)grup.dbf.

|                | А           | B                       | c  | D              | Ε            | F         | G        | H                 |                          |
|----------------|-------------|-------------------------|----|----------------|--------------|-----------|----------|-------------------|--------------------------|
| 1              | <b>NAME</b> | <b>LUPE</b>             | IS | JZ I           | МG           | GRUPPE1   | GRUPPE2  | GRUPPE3           | COM                      |
| $\overline{2}$ | bru         |                         | 14 | 27             | 0            | brunnen   |          |                   | Summe q für alle Brunnen |
| 3              | bru         |                         | 13 | 25             | 0            | brunnen   |          |                   |                          |
| 4              | bru         |                         | 12 | 23             | 0.           | brunnen   |          |                   |                          |
| 5              | bru         |                         | 12 | 20             | 0            | brunnen   |          |                   |                          |
| 6              | bru         |                         | 15 | 9              | 0            | brunnen   |          |                   |                          |
| 7              | bru         |                         | 17 | 6              | 0            | brunnen   |          |                   |                          |
| 8              | bru         |                         | 17 | 3              |              | 0 brunnen |          |                   |                          |
| 9              | bru         |                         | 26 | 9              | 0.           | brunnen   |          |                   |                          |
| 10             | flu         |                         | 9  | 1              |              | 1 Fluss   | fliessgw |                   | Gruppe1: Summation Fluss |
| 11             | flu         |                         | 9  | $\overline{2}$ |              | Fluss     | fliessgw |                   | Gruppe2: Summation alle  |
| 12             | flu         |                         | 8  | 3              |              | 1 Fluss   | fliessgw |                   | Fliessgewässer           |
| 13             | flu         |                         | 7  | 4              |              | 1 Fluss   | fliessgw |                   |                          |
| 14             | .           |                         |    |                |              |           |          |                   |                          |
| 15             | flu         |                         | 8  | 29             |              | 1 Fluss   | fliessgw |                   |                          |
| 16             | bac         |                         | 33 | 19             | 1.           | Bach      | fliessgw |                   | Gruppe1: Summation Bach  |
| 17             | bac         |                         | 32 | 19             |              | 1 Bach    | fliessgw |                   |                          |
| 18             |             |                         |    |                |              |           |          |                   |                          |
| 19             | bac         |                         | 21 | 19             | 1            | Bach      | fliessgw |                   |                          |
| 20             | gra         |                         | 16 | 21             | 1            | Graben    | fliessgw |                   | Gruppe1:Summation Graben |
| 21             | gra         |                         | 15 | 21             | $\mathbf{1}$ | Graben    | fliessgw |                   |                          |
| 22             | $\cdots$    |                         |    |                |              |           |          |                   |                          |
| 23             | gra         |                         | 8  | 29             |              | Graben    | fliessgw |                   |                          |
| 24             |             |                         |    |                |              |           |          |                   |                          |
| K.             | ▶           | $M\setminus$ altigrup / |    |                |              |           |          | $\vert\cdot\vert$ |                          |

<span id="page-59-0"></span>Tabelle 4-18: Ausschnitt aus der Definition von Gruppen im Beispiel Altlast

# **4.8 Kopplung Randbedingungsgruppe an Fließgewässerabschnitt**

Seit Version 17.3 des Simulators Geofim ist die Kopplung einer Randbedingungsgruppe an einen beliebigen Fließgewässerabschnitt möglich. Damit kann der summarische Volumenstrom, der über die Randbedingungsgruppe berechnet wird, gezielt einem Fluss zugeführt werden. Da es sich bei den Gruppen um ein bilanzseitiges Ergebnis nach Beendigung eines Simulationszeitschritts handelt, wird der Volumenstrom erst im nachfolgenden Zeitschritt in das Fließgewässerelement eingespeist. Von Geofim wird der summarische Volumenstrom nur dann verwendet, wenn dieser netto eine Grundwasserentnahme darstellt, einzelne Teilvolumenströme können demnach auch in das Grundwasser einspeisen.

Für die Kopplung als Gruppe sind nur bestimmte Randbedingungsarten zulässig:

- Randbedingung 1. Art
- Randbedingung 2. Art
- Randbedingung 3. Art
- Randbedingung Tagebau
- Randbedingung Brunnen (horizontal und vertikal)

Die in der Gruppe enthaltenen Randbedingungen werden von Geofim beim Einlesen geprüft und ggf. mit einer Fehlermeldung quittiert. Die Angaben für die Kopplungen sind in der Struktur {proj}gruf.dbf zu definieren, die in [Tabelle 4-19](#page-60-0) aufgeführt ist. Optional kann eine Zeitabhängigkeit vorgegeben werden. Um das Einlesen der Datei {proj}gruf.dbf zu aktivieren, ist in der Steuerdatei das Schlüsselwort #GRUFLU im Feld *JNR* auf "r" zu setzen.

| <b>Feldname</b> | <b>Typ</b> | Länge    | Erläuterung                                      |  |
|-----------------|------------|----------|--------------------------------------------------|--|
| <b>GRUPPE</b>   | 7          | 3        | Name der Randbedingungsgruppe aus {proj}grup.dbf |  |
| <b>FLNAME</b>   | Ζ          | 3        | Name des Fließgewässerelements                   |  |
| <b>LUPE</b>     | $Z \mid N$ | 1 I<br>2 | Lupe                                             |  |
| IS.             | N          | 3        | Index IS                                         |  |
| JZ              | N          | 3        | Index JZ                                         |  |
| <b>MG</b>       | N          | 2        | Modellgrundwasserleiter                          |  |
| <b>DATUMA</b>   | D          | 8        |                                                  |  |
| <b>ZEITA</b>    | N          | 8.1      | Beginn der Kopplung                              |  |
| <b>DATUME</b>   | D          | 8        |                                                  |  |
| <b>ZEITE</b>    | N          | 8.1      | Ende der Kopplung                                |  |
| <b>COM</b>      |            | 10       | Kommentar                                        |  |

<span id="page-60-0"></span>Tabelle 4-19: Struktur der Tabelle {proj}gruf.dbf

# **4.9 Vorgabe von Kopplungen zwischen Entnahme- und Infiltrationsbrunnen**

Für die Migrationsberechnung ist eine Kopplung von Entnahme- und Infiltrationsbrunnen realisiert, mit der Möglichkeit der Vorgabe einer Abreicherung der Partialdichte in Prozent. Die Kopplung erfolgt in der Steuerdatei über das Schlüsselwort #INFILTRATION, die Daten werden in der Datei {proj}infi.dbf vorgegeben. Sie enthält die Namen der Entnahme- und der Infiltrationsbrunnen, die Abreicherung und eventuell einzuhaltende Grenzen. Bei Vorgabe für mehr als einen Migranten muss die Struktur [\(Tabelle 4-20\)](#page-60-1) entsprechend erweitert werden.

| <b>Feld</b>    | <b>Feldname</b> | <b>Typ</b> | Länge                        | Erläuterung                                  |  |
|----------------|-----------------|------------|------------------------------|----------------------------------------------|--|
| 1              | <b>VON</b>      | Ζ          | 3                            |                                              |  |
| $\overline{2}$ | <b>LUPEV</b>    | Ζ          | $1 \mid 2$                   | Name und Element des Entnahmebrunnens        |  |
| 3              | <b>ISV</b>      | N          | 3                            |                                              |  |
| 4              | <b>JZV</b>      | N          | 3                            |                                              |  |
| 5              | <b>NACH</b>     | Ζ          | 3                            |                                              |  |
| 6              | <b>LUPEN</b>    | Ζ          | $\sqrt{2}$<br>1 <sup>1</sup> | Name und Element des Infiltrationsbrunnens   |  |
| 7              | <b>ISN</b>      | N          | 3                            |                                              |  |
| 8              | JZN             | N          | 3                            |                                              |  |
| 9              | PROZENT1        | N          | 5.1                          | Abreicherung um PROZENT für Migrant 1        |  |
| 10             | MIG1GR          | N          | 5.3                          | Untere Grenze für Abreicherung für Migrant 1 |  |
| 11             | <b>MIG1GRE</b>  | N          | $\mathcal{P}$                | MIG1GR 10MIG1GRE in RHO-MASS                 |  |
| $12 \,$        | PROZENT2        | N          | 5.1                          | wie oben, jedoch für Migrant 2               |  |
| 13             | <b>MIG2GR</b>   | N          | 5.3                          |                                              |  |
| 14             | MIG2GRE         | N          | $\mathcal{P}$                | wie oben, jedoch für Migrant 2               |  |
| 15             | <b>COM</b>      | Z          | 20                           | Kommentar                                    |  |

<span id="page-60-1"></span>Tabelle 4-20: Struktur der Datei geoinfi.dbf → home/database/{proj}infi.dbf

# **4.10 Vorgabe der Grundwasserneubildung**

In der [Tabelle 4-21](#page-61-0) sind die verschiedenen Möglichkeiten zur Vorgabe der Grundwasserneubildung zusammengestellt.

| Grundwasserneubildung                                                                                                    | Ortsabhängigkeit                                                                                                   | Zeitabhängigkeit                                                                                                    |
|----------------------------------------------------------------------------------------------------|----------------------------------------------------------------------------------------------------|----------------------------------------------------------------------------------------------------|
| zeitkonstant                                                                                                    | Feld GWR in $\{proj\}$ par $\{i\}$ .dbf                                                                            | $\overline{\phantom{0}}$                                                                                                    |
| zeitabhängig                                                                                                    | Feld GWR in $\{proj\}$ par $\{i\}$ .dbf                                                                            | Abweichungen vom Mittelwert<br>in {proj}gwfz.dbf                                                                                                    |
| flurabstandsabhängig und<br>zeitkonstant                                                                                           | {proj}gwf.dbf (elementweise)<br>Vorgabe)<br>oder<br>{proj}gwfi.dbf und<br>{prof}terr.dbf (klassenweise<br>Vorgabe) |                                                                                                    |
| flurabstands- und zeitab-<br>hängig (einfaches Faktor-<br>verfahren der Zeitabhän-<br>gigkeit)                                     | {proj}gwf.dbf (elementweise<br>Vorgabe)<br>oder<br>{proj}gwfi.dbf und<br>{proj}terr.dbf (klassenweise<br>Vorgabe)  | Abweichungen vom Mittelwert<br>in {proj}gwfz.dbf                                                                                                    |
| flurabstands- und zeitab-<br>hängig (komplexes Ver-<br>fahren der Zeitabhängig-<br>keit auf Basis flurfer-<br>ner/flurnaher Werte) | Klassifizierung in Grundwas-<br>serneubildungsklassen<br>{proj}terr.dbf                                            | Flurferne und flurnahe Neubil-<br>dung in {proj}gwfu.dbf (bis zu<br>7 verschiedene Flurabstände<br>definierbar)                                     |
| auf Basis von Messwerten<br>(i.A. Sickerwasserdaten<br>von Lysimeterstationen)                                                     | Klassifizierung in Grundwas-<br>serneubildungsklassen<br>$\{proj\}$ terr.dbf                                       | Flurferne Neubildung in<br>{proj}lysi.dbf,<br>Flurnahe Neubildung (korri-<br>gierter Niederschlag minus<br>Evapotranspiration) in<br>{proj}klim.dbf |

<span id="page-61-0"></span>Tabelle 4-21: Vorgabe der Grundwasserneubildung im Programmsystem PCGEOFIM

Der Fall "zeitkonstant" wurde im Abschnitt [3.1](#page-15-0) beim Aufbau der globalen Parameterdatei vorgestellt. Im Feld *GWR* kann die Grundwasserneubildung für jedes finite Volumenelement vorgegeben werden.

### **4.10.1 Flurabstandsabhängige Grundwasserneubildung**

Mit der von Bagrov und Glugla (Glugla, et al., 1976) entwickelten Methode zur Bestimmung des langjährigen Mittelwertes der Grundwasserneubildung im Lockergestein wird aus den für die Verdunstung maßgebenden Standortfaktoren und dem mittleren Niederschlag der Gesamtabfluss ermittelt. Wesentlichen Einfluss auf die Verdunstung hat der Flurabstand (Abstand

zwischen Gelände und Grundwasserspiegel). Für verschiedene Flurabstände wird die Methode von Bagrov und Glugla angewendet (z.B. mit Hilfe eines Bodenwasserhaushaltsmodells wie das Programm ABIMO, Bundesanstalt für Gewässerkunde, Außenstelle Berlin, 1997) und das sich ergebende Polygon in die Datei {proj}gwf.dbf eingetragen. Der Reduktionsfaktor gibt an, welcher Teil des Gesamtabflusses nicht in das Grundwasser gelangt.

Die Vorgabe kann elementweise oder klassenweise erfolgen. Empfohlen wird die klassenweise Vorgabe, weil sie kompatibel zu den im Anschluss beschriebenen Möglichkeiten der Vorgabe der Grundwasserneubildung ist.

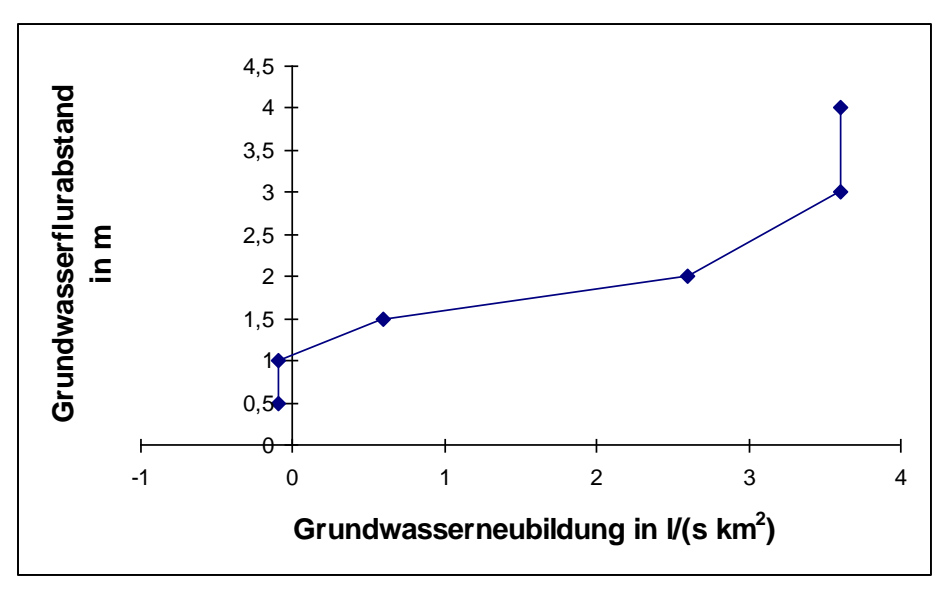

<span id="page-62-0"></span>Abbildung 4-9: Polygonfunktion Grundwasserneubildung als Funktion des Flurabstands (teufenorientiert)

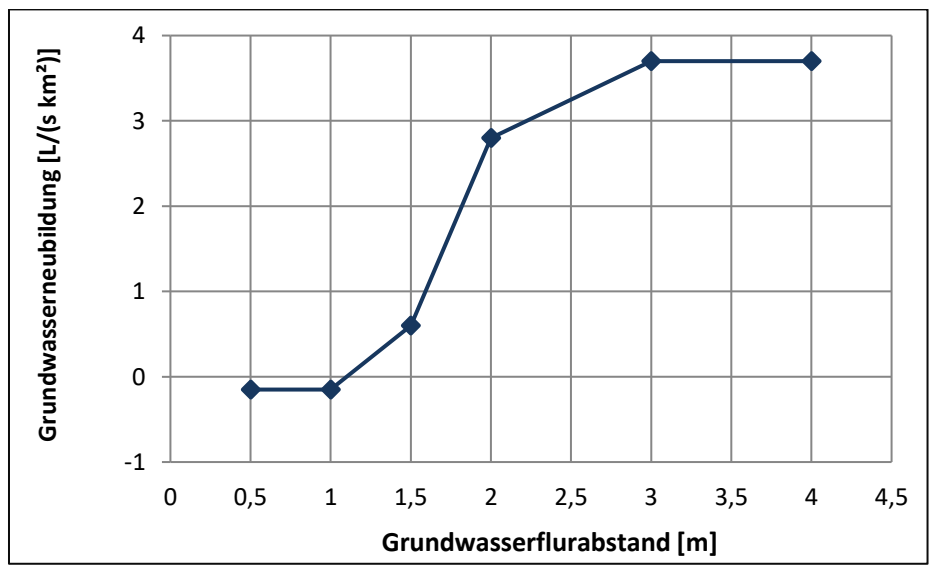

Abbildung 4-10: Polygonfunktion der Grundwasserneubildung als Funktion des Flurabstands

| <b>Feld</b>     | <b>Feldname</b> | <b>Typ</b> | Länge          | Erläuterungen                                    |
|-----------------|-----------------|------------|----------------|--------------------------------------------------|
| 1               | <b>LUPE</b>     | Ζ          | 1 2            | Lupenbezeichnung                                 |
| $\overline{2}$  | IS.             | N          | 3              | Nummerierung in x-Richtung                       |
| 3               | JZ              | N          | 3              | Nummerierung in y-Richtung                       |
| 4               | MG              | N          | $\overline{2}$ | Nummerierung in z-Richtung                       |
| 5               | <b>GEL</b>      | N          | 6.2            | Gelände in m NHN <sup>1</sup>                    |
| 6               | F <sub>1</sub>  | N          | 3.1            | Vorgabe als Polygon:                             |
| $\overline{7}$  | G <sub>1</sub>  | N          | 4.1            |                                                  |
| 8               | F <sub>2</sub>  | N          | 3.1            | Fi - Flurabstand im m                            |
| 9               | G <sub>2</sub>  | N          | 4.1            | Gi - Grundwasserneubildung (positiv) oder        |
| 10 <sup>1</sup> | F3              | N          | 3.1            | Zehrung (negativ) in I/(s*km <sup>2</sup> ) bzw. |
| 11              | G <sub>3</sub>  | N          | 4.1            | $10^{-9}$ m/s                                    |
| 12              | F4              | N          | 3.1            |                                                  |
| 13              | G4              | N          | 4.1            | $GWR(f) = G(F) * (1-RDF/100)$                    |
| 14              | F <sub>5</sub>  | N          | 3.1            |                                                  |
| 15              | G <sub>5</sub>  | N          | 4.1            | Eine Vorgabe folgender Flurabstände F1F7         |
| 16              | F6              | N          | 3.1            | hat sich in der Großraummodellierung bewährt:    |
| 17              | G <sub>6</sub>  | N          | 4.1            | 0, 0.5, 1.0, 1.5, 2.0, 3.0, 4.0 m                |
| 18              | F7              | N          | 3.1            |                                                  |
| 19              | G7              | N          | 4.1            |                                                  |
| 20              | <b>RDF</b>      | N          | $\overline{2}$ | Reduktionsfaktor in %                            |
|                 | $21$ COM        | Ζ          | 20             | Kommentar                                        |

Tabelle 4-22: Struktur des Datensatzes flurabstandsabhängige Neubildung geogwf.dbf → home/database/{proj}gwf.dbf (elementeweise Vorgabe)

<sup>1</sup>Wenn mit der {proj}gwf.dbf simuliert wird, muss hier das Gelände vorgegeben werden. Das Gelände in den Dateien {proj}par{i}.dbf wird ignoriert.

### **Hinweis:**

Wenn in  $\{proj\}$ par $\{i\}$ .dbf *GWR*  $\neq$  0 vorgegeben wurde, wird die Vorgabe einer flurabstandsabhängigen Neubildung ignoriert.

| <b>Feld</b>      | <b>Feldname</b> | <b>Typ</b>   | Länge          | Erläuterungen                                    |
|------------------|-----------------|--------------|----------------|--------------------------------------------------|
| 1                | <b>IGWF</b>     | N            | 4              | Grundwasserneubildungsklasse                     |
| $\overline{2}$   | F <sub>1</sub>  | N            | 3.1            | Vorgabe als Polygon:                             |
| 3                | G <sub>1</sub>  | N            | 4.1            |                                                  |
| 4                | F <sub>2</sub>  | N            | 3.1            | Fi - Flurabstand im m                            |
| 5                | G <sub>2</sub>  | N            | 4.1            | Gi - Grundwasserneubildung (positiv) oder        |
| 6                | F3              | $\mathsf{N}$ | 3.1            | Zehrung (negativ) in I/(s*km <sup>2</sup> ) bzw. |
| $\overline{7}$   | G <sub>3</sub>  | N            | 4.1            | $10^{-9}$ m/s                                    |
| 8                | F4              | N            | 3.1            |                                                  |
| 9                | G4              | N            | 4.1            | $GWR(f) = G(F) * (1-RDF/100)$                    |
| 10 <sup>°</sup>  | F5              | N            | 3.1            |                                                  |
| 11               | G <sub>5</sub>  | N            | 4.1            | Eine Vorgabe folgender Flurabstände F1F7         |
| 12               | F <sub>6</sub>  | N            | 3.1            | hat sich in der Großraummodellierung bewährt:    |
| 13               | G6              | N            | 4.1            | $0, 0.5, 1.0, 1.5, 2.0, 3.0, 4.0$ m              |
|                  | $14$ $F7$       | N            | 3.1            |                                                  |
| 15 <sub>15</sub> | G7              | N            | 4.1            |                                                  |
| 16               | <b>RDF</b>      | N            | $\overline{2}$ | Reduktionsfaktor in %                            |
| 17               | <b>COM</b>      | Z            | 20             | Kommentar                                        |

Tabelle 4-23: Struktur des Datensatzes flurabstandsabhängige Neubildung geogwfi.dbf → home/database/{proj}gwfi.dbf (klassenweise Vorgabe)

### **Hinweise:**

Wenn in  $\{proj\}$ par $\{i\}$ .dbf *GWR*  $\neq$  0 vorgegeben wurde, wird die Vorgabe einer flurabstandsabhängigen Neubildung ignoriert.

Der Flurabstand für F1 sollte immer vorgegeben sein. Wird das Polygon F2-F7 nicht vollständig definiert, ergänzt Geofim die fehlenden Einträge wie folgt:

- sind 2 aufeinanderfolgende F-Einträge null, wird der vorangegangene Eintrag des Flurabstands um 0,1 m erhöht
- die zugehörige Grundwasserneubildung wird ebenfalls vom vorangegangenen Eintrag verwendet, jedoch nicht verändert

Die [Abbildung 4-11](#page-65-0) verdeutlicht den Fall, falls das Polygon nur für die Flurabstände F1-F4 definiert wurde:

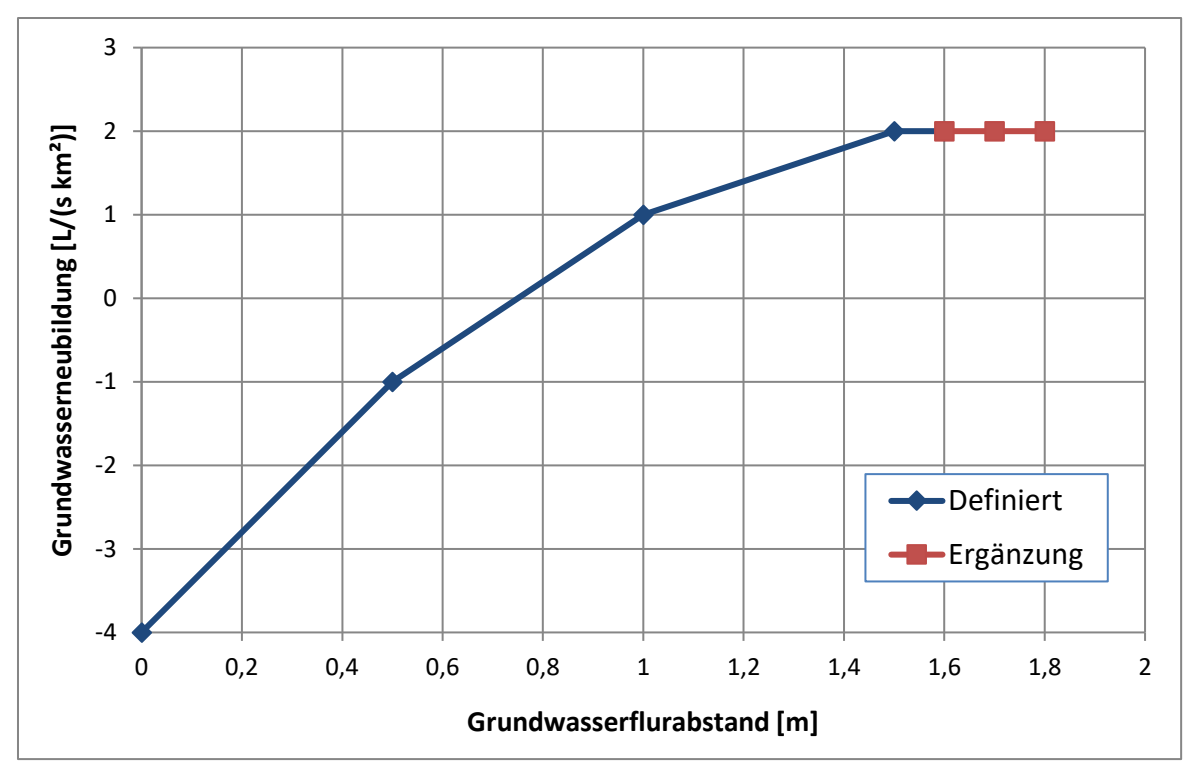

<span id="page-65-0"></span>Abbildung 4-11: Beispieldarstellung im Falle der unvollständigen Polygonvorgabe

### **4.10.2 Zeit- und flurabstandsabhängige Neubildung**

Viele Modellierungen im Grundwasserbereich erfordern die Berücksichtigung einer zeitabhängigen Grundwasserneubildung. Dies wird besonders deutlich, wenn man ein Modell kalibrieren will. Die gemessenen Pegel in oberen Grundwasserleitern weisen einen innerjährlichen und mehrjährigen Gang auf, der nur nachgebildet werden kann, wenn man die Grundwasserneubildung zeitabhängig vorgibt. Eine Möglichkeit besteht in der Vorgabe einer generellen Zeitabhängigkeit der Grundwasserneubildung. Auf diese Art und Weise können trockene und feuchte Jahre oder Monate bei der Kalibrierung berücksichtigt werden. Vorgegeben werden die Faktoren im Datensatz {proj}gwfz.dbf.

Tabelle 4-24: Struktur des Datensatzes Faktor zeitabhängige Neubildung geogwfz.dbf  $\rightarrow$  home/database/{proj}gwfz.dbf

| <b>Feld Feldname Typ</b> |       |     | Länge Erläuterung               |
|--------------------------|-------|-----|---------------------------------|
| 1 DATUM                  | Datum | 8   | ab DATUM bzw. Zeit wird die GWR |
| 11 ZFIT                  | N     | 8.1 | mit FAKTOR multipliziert        |
| 2 FAKTOR                 | N     | 4.2 |                                 |
| 3 COM                    |       | 20  | Kommentar                       |

Die [Tabelle 4-25](#page-66-0) zeigt die Datei altlgwfz.dbf aus dem Testbeispiel Altlast. Die Ergebnisse der Berechnung für zwei Messstellen sind in der [Abbildung 4-12](#page-67-0) zu sehen. Es zeigt sich, dass mit einer dem Jahresgang angepassten Grundwasserneubildung eine recht gute Übereinstimmung zwischen gemessenen und berechneten Werten erreicht werden kann.

<span id="page-66-0"></span>Tabelle 4-25: Vorgabe einer jährlich sich ändernden Grundwasserneubildung

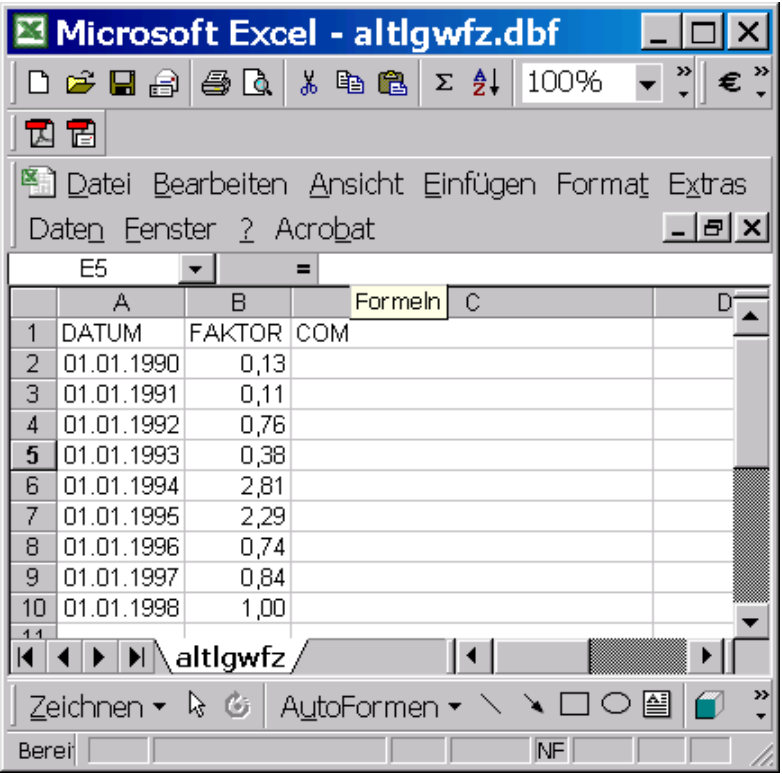

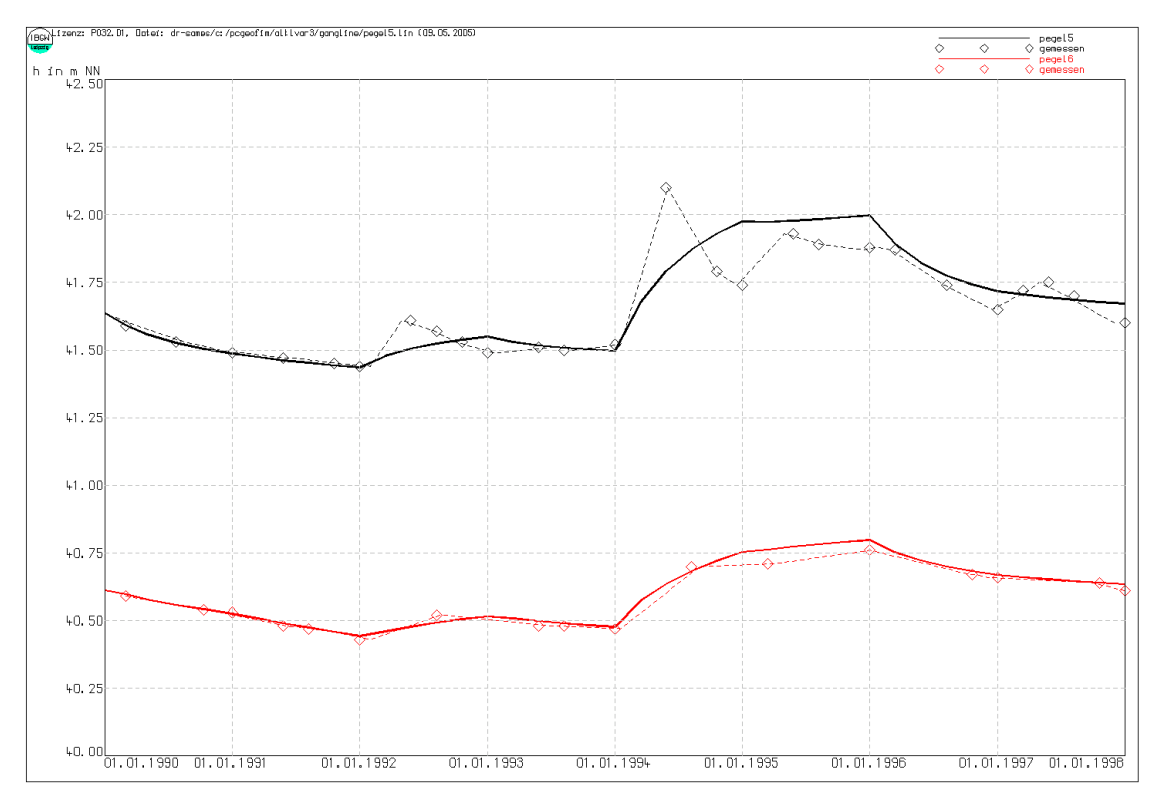

<span id="page-67-0"></span>Abbildung 4-12: Messstellenanpassung bei Vorgabe der Zeitabhängigkeit der GWN mit Hilfe der Faktoren altlgwfz.dbf

Eine genauere Methode ist die Einteilung des Gebietes in GWR-Klassen und die zeit- und flurabstandsabhängige Vorgabe für jede Klasse. Die Zuordnung der Grundwasserneubildungsfunktion zum Gitterpunkt erfolgt im Datensatz {proj}terr.dbf und die Vorgabe der zeitund flurabstandsabhängigen Neubildung in {proj}gwfu.dbf.

| <b>Feld Feldname Typ</b> |   | Länge | Erläuterung                        |
|--------------------------|---|-------|------------------------------------|
| <b>LUPE</b>              | 7 |       | $2$ Lupe <sup>2</sup>              |
| $2\sqrt{S}$              | N |       | 3 Nummerierung in x-Richtung       |
| 3JZ                      | Ν |       | 3 Nummerierung in y-Richtung       |
| 4 MG                     | N |       | 2 Nummerierung in z-Richtung       |
| 5 GEL                    | N |       | 6.1 Gelände in m NHN <sup>1</sup>  |
| 6 IGWF                   | Ν |       | 3   4 Grundwasserneubildungsklasse |
| <b>COM</b>               |   |       | 20 Kommentar                       |

Tabelle 4-26: Struktur des Datensatzes geoterr.dbf  $\rightarrow$  home/database/{proj}terr.dbf

<sup>1</sup> Wenn mit der {proj}terr.dbf simuliert wird, muss hier das Gelände vorgegeben werden. Das Gelände in den Dateien {proj}par{i}.dbf wird ignoriert.

<sup>2</sup> Die Einträge müssen aufsteigend nach LUPE sortiert vorgegeben werden.

| <b>Feldname</b> | <b>Typ</b> | Länge | Erläuterung                              |
|-----------------|------------|-------|------------------------------------------|
| <b>DATUM</b>    | D          | 8     | Zeitpunkt der Änderung von GEL bzw. IGWF |
| <b>ZEIT</b>     | N          | 8.1   |                                          |
| <b>LUPE</b>     | Z N        | 1 2   | Lupenbezeichnung oder -nummer            |
| IS              | N          | 3     | Indizierung in X-Richtung                |
| JZ              | N          | 3     | Indizierung in Y-Richtung                |
| <b>MG</b>       | N          | 2     | Indizierung in Z-Richtung                |
| <b>GEL</b>      | N          | 6.1   | Gelände in m NHN                         |
| <b>IGWF</b>     | N          | 5     | Grundwasserneubildungsklasse             |
| <b>COM</b>      | 7          | 20    | Kommentar                                |

Tabelle 4-27: Struktur des Datensatzes geoterz.dbf home/database/{proj}terr.dbf

Idealisiert kann man die Funktion [Abbildung 4-9](#page-62-0) in der Form [Abbildung 4-13](#page-68-0) nachbilden. Die Kurve wird durch vier Werte beschrieben:

- 1. Flurabstand flurnah
- 2. Grundwasserneubildung oder Zehrung für diesen Abstand
- 3. Flurabstand fern
- 4. Grundwasserneubildung flurfern

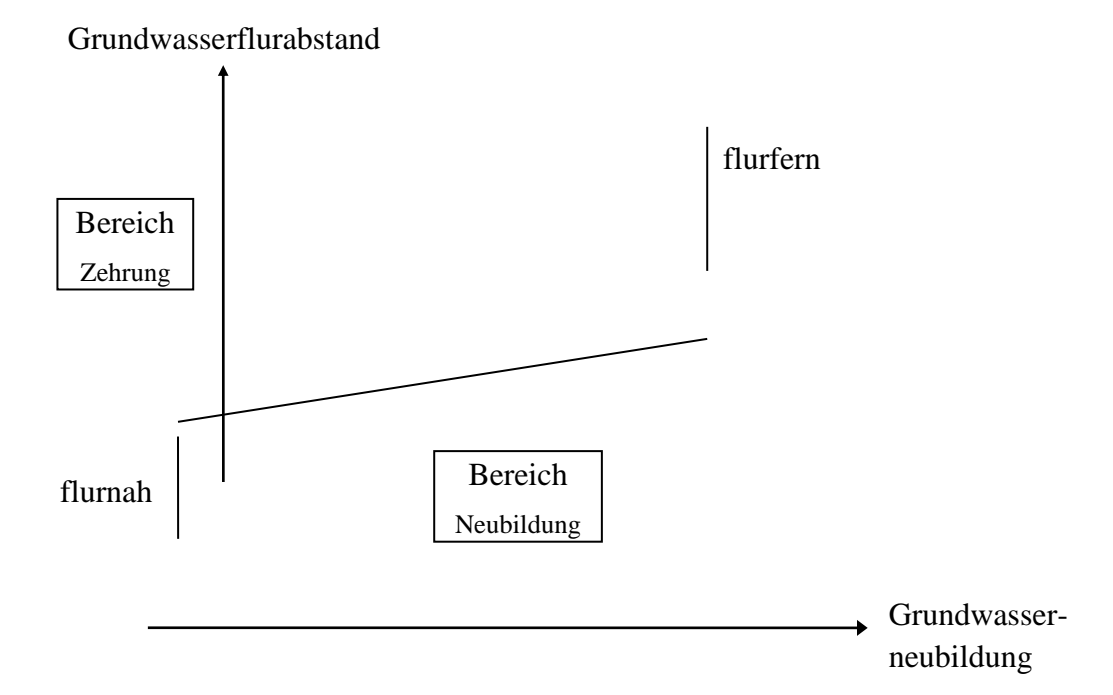

<span id="page-68-0"></span>Abbildung 4-13: Die Grundwasserneubildungsfunktion

Diese Werte werden zeitabhängig für jede Grundwasserklasse in der Datei {proj}gwfu.dbf vorgegeben. Es werden 2 Strukturen der gwfu.dbf unterstützt. In der Datei geogwfu.dbf werden die Abstände flurnah sowie flurfern definiert. Über die Struktur geogwfu7 können 7 verschiedene Flurabstände definiert werden. Analog zu [Abbildung 4-13](#page-68-0) wird zwischen den vorgegebenen Stützpunkten linear interpoliert.

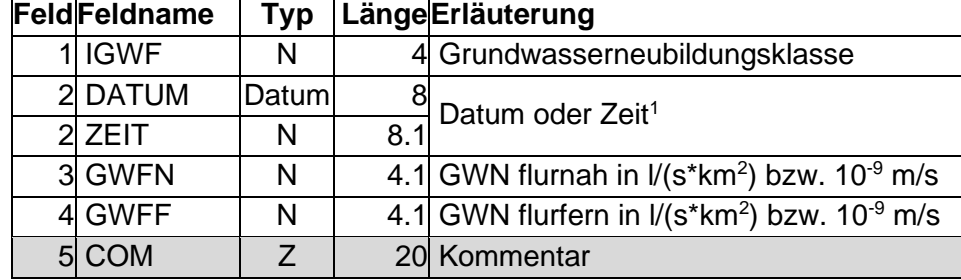

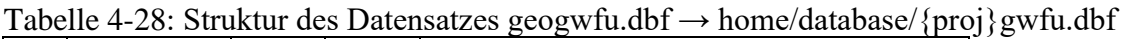

<sup>1</sup>Beim ersten Datensatz jeder GWN-Klasse beschreibt dieser Satz den Flurabstand flurnah und flurfern in m, wenn das Datum leer ist. Erfolgt keine Vorgabe, so werden die Werte 0,5 und 2,5 Meter angenommen.

Tabelle 4-29: Struktur des Datensatzes geogwfu7.dbf

| Feldname         | <b>Typ</b> | Länge | Erläuterung                                               |
|------------------|------------|-------|-----------------------------------------------------------|
| <b>IGWF</b>      | N          | 4     | Grundwasserneubildungsklasse                              |
| <b>DATUM</b>     | Datum      | 8     | Datum oder Zeit <sup>1</sup>                              |
| <b>ZEIT</b>      | N          | 8.1   |                                                           |
| GWN1             | N          | 5.2   |                                                           |
| GWN <sub>2</sub> | N          | 5.2   |                                                           |
| GWN3             | N          | 5.2   | GWN für 7 verschiedene Grundwasserflurabstän-             |
| GWN4             | N          | 5.2   | de in $I/(s*km^2)$ bzw. 10 <sup>-9</sup> m/s              |
| GWN <sub>5</sub> | N          | 5.2   | Für GWN1 <sup>2</sup> siehe Erläuterung unter der Tabelle |
| GWN6             | N          | 5.2   |                                                           |
| GWN7             | N          | 5.2   |                                                           |
| COM              | 7          | 20    | Kommentar                                                 |

**<sup>1</sup>**Beim ersten Datensatz jeder IGWF-Klasse beschreibt dieser Satz die Flurabstände in Metern, wenn das Datumsfeld leer ist. Erfolgt keine Vorgabe, so werden die Abstände 0,25m, 0,5m, 1m, 1,5m, 2m, 2,5m, 3m verwendet.

<sup>2</sup>Wird für GWN1 ein Abstand > 0 vorgegeben, erfolgt bei einem Grundwasserflurabstand < GWN1 die Berücksichtigung der Daten aus der Datei klim.dbf (pm\_korr – ETP). Dieses Verhalten kann abgeschaltet werden, indem für den Abstand GWN1 = 0 definiert wird. Sind die Daten mehrerer Klimastationen in der klim.dbf hinterlegt, werden die Werte der ersten Station verwendet.

Tabelle 4-30: Beispiel für eine Vorgabe der Grundwasserneubildungsfunktion

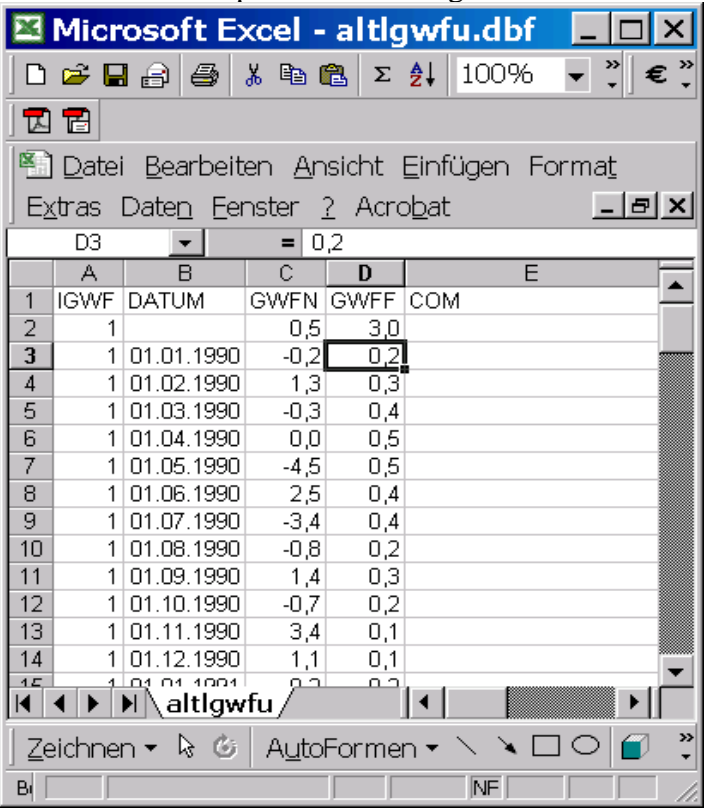

### <span id="page-70-0"></span>**4.10.3 Vorgabe von Klimadaten**

In der Wasserwirtschaft wird die Grundwasserneubildung im Allgemeinen in mm/Zeiteinheit vorgegeben. Dies ist auch in PCGEOFIM möglich. Mit Hilfe von Klima- und Lysimeterdaten wird die zeit- und flurabstandsabhängige Grundwasserneubildung ermittelt. Die Struktur geoklim.dbf beschreibt das Klima (korrigierter Niederschlag und potenzielle Verdunstung), geolysi.dbf die gemessene Versickerung und geoevap.dbf die Zehrung von freien Wasserflächen. Die in geoklim.dbf und geoevap.dbf vorgegebenen Klimadaten überschreiben die in der Füllkurvendatei georest.dbf (siehe [Tabelle 4-10\)](#page-52-0) vorgegebene Zehrung und den oberirdischen Direktabfluss. Der oberirdische Direktabfluss von der Landfläche (Fläche der Uferböschung) in das Standgewässer wird in diesem Fall modellintern in Abhängigkeit des Wasserstands *HRES* mit *PM\_KORR •* (Fgesamt - Fläche(*HRES*)) • 0,25 bzw. mit dem nach dem Schlüsselwort #RL\_LANDABFLUSS vorgegebenen Faktor berechnet. Optional kann in der Datei rest.dbf (siehe Abschnitt [4.4\)](#page-51-0) ein gewässerspezifischer Faktor des prozentualen Anteils definiert werden. Es wird angenommen, dass die Wirkung der Evapotranspiration auf den Direktabfluss vernachlässigt werden kann.

In den Strukturen geoklim.dbf und geoevap.dbf können optional die Zeitreihen mehrerer Klimastation vorgegeben werden (siehe [Tabelle 4-31](#page-71-1) und [Tabelle 4-33\)](#page-71-0). In Verbindung mit der Struktur georest.dbf [\(Tabelle 4-10\)](#page-52-0) kann jedem Standgewässer eine der Lage entsprechende Klimastation zugeordnet werden. Insbesondere bei großflächigen Grundwassermodellen lassen sich lokale Klimabedingungen besser abbilden.

| <b>Feldname</b>    | Typ   | Länge | Erläuterung                                                                                         |  |
|--------------------|-------|-------|----------------------------------------------------------------------------------------------------|--|
| IKLIM <sup>2</sup> | N     | 3     | Optional: Nummer der Klimastation, für die die Datensätze<br>gelten; Angabe von Null ist unzulässig |  |
| <b>DATUM</b>       | Datum | 8     | Datum bzw. Zeitpunkt                                                                                |  |
| <b>ZFIT</b>        | N     | 8.1   |                                                                                                    |  |
| PM KORR            | N     | 6.1   | Korrigierter Niederschlag in mm/Zeiteinheit <sup>1</sup>                                            |  |
| <b>ETP</b>         | N     | 6.1   | Potentielle Evapotranspiration in mm/Zeiteinheit <sup>1</sup>                                       |  |
| <b>COM</b>         |       |       | Kommentar                                                                                           |  |

<span id="page-71-1"></span>Tabelle 4-31: Struktur des Datensatzes geoklim.dbf → home/database/{proj}klim.dbf

<sup>1</sup>Zeiteinheit = Datum nächster Datensatz minus Datum aktueller Datensatz (daraus folgt, dass *PM\_KORR* und *ETP* des letzten Datensatzes ignoriert werden und dass mit dem Klima des vorletzten Datensatzes die Berechnung für alle Zeitpunkte erfolgt, die größer als das *DATUM* im vorletzten Datensatz sind)

2 Ist das Feld *IKLIM* in der Struktur geoklim.dbf vorhanden, muss auch die Struktur geoevap.dbf das Feld aufweisen

Tabelle 4-32: Struktur des Datensatzes geolysi.dbf  $\rightarrow$  home/database/{proj}lysi.dbf

| Feldname     | Typ   | Länge | Erläuterung                                              |
|--------------|-------|-------|----------------------------------------------------------|
| <b>IGWF</b>  | N     |       | 3 Grundwasserneubildungsklasse <sup>1</sup>              |
| <b>DATUM</b> | Datum |       | $8$ Datum <sup>2</sup>                                   |
| GWN          | N     |       | 6.1 Grundwasserneubildung in mm/Zeiteinheit <sup>3</sup> |
| MIG1         | N     |       | 5.3 Schadstoffeintrag in RHO-MASS <sup>4</sup>           |
| $MIG1E^5$    | N     |       | $2 p_1 = MIG1*10^{MIG1E}$                                |
| <b>COM</b>   |       |       | 20 Kommentar                                             |

<sup>1</sup>definiert in geoterr.dbf

<sup>2</sup>Die ersten beiden Datensätze jeder IGWF-Klasse beschreiben die Grundwasserflurabstände in Metern, wenn das Datumsfeld leer. Erfolgt keine Vorgabe, werden die Abstände 0,5m und 2,5m verwendet.

 $3Z$ eiteinheit = Datum nächster Datensatz minus Datum aktueller Datensatz (siehe Bemerkungen zur [Tabelle 4-31\)](#page-71-1)

4 siehe [Tabelle 2-1](#page-6-0)

<sup>5</sup>wenn mehrere Migranten eingetragen werden, muss die Struktur entsprechend erweitert werden

| <b>Feldname</b>    | Typ    |     | Länge Erläuterung                                                 |
|--------------------|--------|-----|-------------------------------------------------------------------|
| IKLIM <sup>3</sup> | N      |     | 3 Optional: Nummer der Klimastation, für die die Datensätze gel-  |
|                    |        |     | ten; die Angabe von Null ist unzulässig                           |
| <b>DATUM</b>       | Datuml |     | Datum oder Zeitpunkt bzw. leer im ersten Datensatz <sup>1</sup>   |
| <b>ZEIT</b>        | N      | 8.1 |                                                                   |
| EVAW1              | N      |     | 6.1 Wassertiefe in m (nur erster Datensatz)                       |
| EVAW <sub>2</sub>  | N      | 6.1 |                                                                   |
| EVAW3              | N      |     | 6.1 Verdunstung von der freien Wasserfläche in mm/Zeiteinheit bei |
| EVAW4              | N      |     | 6.1 der im ersten Datensatz definierten Wassertiefe <sup>2</sup>  |
| EVAW <sub>5</sub>  | N      | 6.1 |                                                                   |

<span id="page-71-0"></span>Tabelle 4-33: Struktur des Datensatzes geoevap.dbf → home/database/{proj}evap.dbf
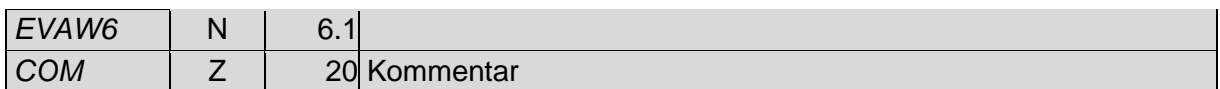

<sup>1</sup>Im ersten Datensatz wird die Wassertiefe definiert. Danach folgt die zeitabhängige Verdunstung. Bei Zeit-Modellen muss für ZEIT ein Leerwert vorgegeben ("geblankt", "null") und nicht durch die Zahl "0" ersetzt werden.

 $2Z$ eiteinheit = Datum nächster Datensatz minus Datum aktueller Datensatz (siehe Bemerkungen zur [Tabelle 4-31\)](#page-71-0)

<sup>3</sup>Ist das Feld *IKLIM* in der Struktur geoevap.dbf vorhanden, muss auch die Struktur geoklim.dbf das Feld aufweisen

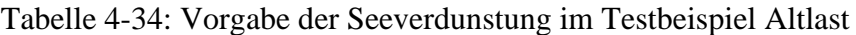

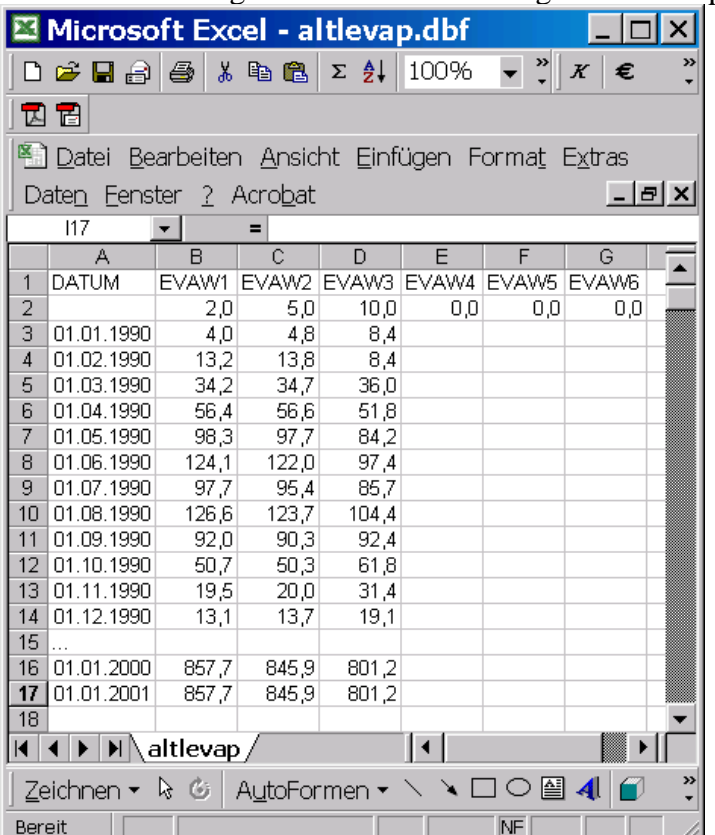

## **5 Vorgabe von Transportparametern**

Zur Modellierung von Transportprozessen werden Parameter benötigt, die den Transportprozess beschreiben. Diese sind

- Diffusionskoeffizienten (stoffabhängig)
- longitudinale Dispersivität (konstant oder ortsabhängig)
- Faktor longitudinale Dispersivität vertikal, Faktor transversale Dispersivität
- Retardationskoeffizienten (ortsabhängig)
- Abbaukoeffizienten (stoffabhängig)
- Isotherme (stoff- und ortsabhängig)

Die Strömungsrandbedingungen, die Brunnen und die Gewässer ergeben Zu- oder Abflüsse. Zuflüsse der Mengenströmung führen zusammen mit der vorgegebenen Einspeisedichte zu Massequellen beim Stofftransport. Abflüsse der Mengenströmung führen zusammen mit den im Abflussknoten vorhandenen Partialdichten zu Massensenken in der entsprechenden Stofftransportgleichung.

Bei der Migrationsrandbedingung ( $ART = \dots m$ " in der Datei {proj}rast.dbf, siehe Abschnitt [4](#page-36-0) auf den Seiten [39,](#page-38-0) [43](#page-42-0) und [46\)](#page-45-0) werden die Partialdichten in vorgegebenen finiten Volumenelementen auf einem bestimmten Niveau (eventuell auch zeitabhängig) festgehalten. Über einen Sonderfall kann auch eine Vorgabe OHNE eine Ab-Konzentration realisiert werden (vgl. Ausführungen auf Seite [46\)](#page-45-0). Die dazu notwendigen Massenquellen bzw. -senken werden berechnet und in den betreffenden Ganglinien ausgewiesen.

Partialdichten können auch für die Randbedingungen Brunnen ("b", "h" und "r"), die Gewässer  $($ "f" und "s") und den ungekoppelten RB (s. Abschnitt [4.2,](#page-43-0) gilt nicht für Modellpegel "p") vorgegeben werden (eventuell auch zeitabhängig). Bei Einspeisungen werden die in der Datei {proj}rabe.dbf vorgegebenen Partialdichten mit dem berechneten Volumenstrom Q realisiert. Bei Gewässern kann nur die Wirkung vom Gewässer auf den Grundwasserkörper abgebildet und ausgewertet werden, eine Mischung im Gewässerkörper erfolgt nicht. Bei einem Fließgewässer "f" muss für jeden betroffenen Flussabschnitt eine Partialdichte vorgegeben werden. Mit der Grundwasserneubildung kann Stoff in das Grundwasser eingetragen werden (siehe

Abschnitt [4.10.3\)](#page-70-0).

Es kann die Wirkung der Ein- und Ausspeisung an allen Randbedingungen (auch Modellpegel "p") auf den Grundwasserkörper ausgewertet werden (siehe Dokumentationen zu Geogang und Geogasci).

## **5.1 Diffusion**

Für jeden Migranten (Stoff), für den eine Partialdichteverteilung berechnet werden soll, kann ein Diffusionskoeffizient ( $m^2/s$ ) in der folgenden Form eingegeben werden:

| FeldFeldname | Typ            |      | Länge Erläuterung                                                                                    |  |
|--------------|----------------|------|----------------------------------------------------------------------------------------------------|--|
| $1$ REAL1    | N              | 7.31 | $\frac{10}{2}$ Diffusionskoeffizient D <sub>1</sub> = REAL 1*10 <sup>EXP1</sup> in m <sup>2</sup> /s |  |
| $2$ EXP1     | N              |      |                                                                                                    |  |
| 3 REAL2      | N              | 7.3  | $\frac{12}{3}$ Diffusionskoeffizient D <sub>2</sub> = REAL2*10 <sup>EXP2</sup> in m <sup>2</sup> /s  |  |
| $4$ EXP2     | N              |      |                                                                                                    |  |
| 5 REAL3      | N              | 7.3  | Diffusionskoeffizient D <sub>3</sub> = REAL3*10 <sup>EXP3</sup> in m <sup>2</sup> /s                 |  |
| 6 EXP3       | N              |      |                                                                                                    |  |
| 7 REAL4      | N              | 7.3  | $\frac{12}{3}$ Diffusionskoeffizient D <sub>4</sub> = REAL4*10 <sup>EXP4</sup> in m <sup>2</sup> /s  |  |
| 8 EXP4       | N              |      |                                                                                                    |  |
| 9 REAL5      | N              | 7.3  | $\frac{12}{3}$ Diffusionskoeffizient D <sub>5</sub> = REAL5*10 <sup>EXP5</sup> in m <sup>2</sup> /s  |  |
| 10 EXP5      | N              |      |                                                                                                    |  |
| 11 COM       | $\overline{z}$ |      | 20 Kommentar                                                                                         |  |

Tabelle 5-1: Struktur des Diffusions-Datensatzes geodiff.dbf → home/database/{proj}diff.dbf

Im Allgemeinen kann der Diffusionskoeffizient gegenüber dem Dispersionskoeffizienten vernachlässigt werden.

Wenn der Diffusionskoeffizient nicht explizit mit der Datei {proj}diff.dbf vorgegeben wird, kann in der Steuerdatei [\(Tabelle 2-1\)](#page-6-0) mit dem Feld #DIFFUSION ein Wert für alle Migranten vorgegeben werden.

## **5.2 Dispersivität**

In Abhängigkeit zur Strömungsrichtung lassen sich verschiedene, aus Erfahrungswerten gewonnene, Dispersivitäten vorgeben. Diese sind keine Stoffkennwerte, sondern hängen von den Inhomogenitäten ab, die auf dem Fließweg wirksam werden. Je größer der Fließweg, desto größer sind die Dispersivitäten. Dabei besteht ein Unterschied, ob die Dispersivität in Hauptströmungsrichtung (longitudinal) verläuft oder senkrecht dazu (transversal).

Es können folgende Werte vorgegeben werden:

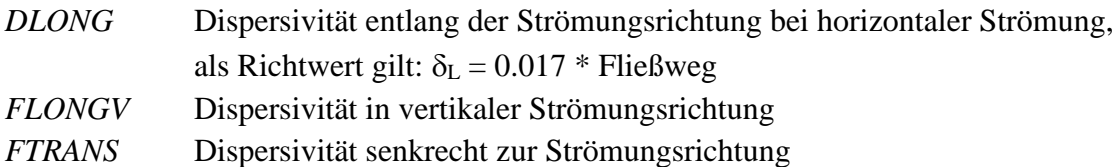

|               |   | Feldname   Typ   Länge Erläuterung                                            |
|---------------|---|-------------------------------------------------------------------------------|
| <b>DLONG</b>  | N | 5.1 Longitudinale Dispersivität in m (Standard: 10 m)                         |
| <b>FLONGV</b> | N | 5.2 Faktor Dispersivität in vertikaler Strömungsrichtung (Standard: 0,1)      |
| <b>FTRANS</b> | N | 5.2 Faktor Dispersivität senkrecht zur Strömungsrichtung (Standard:<br>10, 1) |
| <b>COM</b>    |   | 20 Kommentar                                                                  |

<span id="page-75-0"></span>Tabelle 5-2: Struktur des Disp.-Datensatzes geodisp.dbf → home/database/{proj}disp.dbf

Die longitudinale Dispersivität kann auch ortsabhängig in der Felddatensatzbank {proj}ldis.dbf vorgegeben werden (siehe Abschnitt [3.8\)](#page-34-0). In diesem Falle werden nur die Multiplikatoren aus {proj}disp.dbf verwendet.

Wenn der Dispersionskoeffizient nicht explizit mit der Datei {proj}disp.dbf vorgegeben wird, werden die automatisch in der [Tabelle 5-2](#page-75-0) genannten Standardwerte berücksichtigt. In der Steuerdatei [\(Tabelle 2-1\)](#page-6-0) kann außerdem anstelle der Datei {proj}disp.dbf ein Wert für *DLONG* im Feld #DISPERSIVITÄT vorgegeben werden.

## **5.3 Retardationsfaktor**

Der Retardationsfaktor ist ein Maß für das Speichervermögen der Feststoffphase im Vergleich zur fluiden Phase, d.h. er gibt die Verzögerung an, die beim Stofftransport infolge Sorption entsteht. Daraus ergibt sich, dass der Retardationskoeffizient ein Stoffkennwert ist und den Wert 1 nicht unterschreiten kann.

Die Eingabe erfolgt als Wert in der Steuerdatei oder als Felddatensatz {proj}reta.dbf (s. Abschnitt [3.8\)](#page-34-0), wobei der Retardationskoeffizient für alle Migranten den gleichen Wert besitzt. Wenn das nicht der Fall ist, müssen Isothermen definiert werden (siehe Abschnitt [5.5\)](#page-77-0).

Wenn der Retardationsfaktor nicht explizit mit der Datei {proj}reta.dbf vorgegeben wird, kann in der Steuerdatei [\(Tabelle 2-1\)](#page-6-0) im Feld #RETARDATION ein Wert für alle Migranten vorgegeben werden.

# **5.4 Abbaukoeffizient**

Entweder wird der Abbaukoeffizient als Wert für alle Migranten in der Steuerdatei (Eintrag "j"), als Felddatensatz {proj}lamb.dbf (siehe [Tabelle 5-3\)](#page-76-0) vorgegeben, konzentrationsabhän-gig<sup>[5](#page-76-1)</sup> über die Datei {proj}lamc.dbf [\(Tabelle 5-4\)](#page-76-2) oder  $\lambda$  wird im Datensatz {proj}isot.dbf definiert.

| <b>Feld Feldname Typ</b> |   | Länge | Erläuterung                                                                    |  |
|--------------------------|---|-------|--------------------------------------------------------------------------------|--|
| $1$ REAL1                | N | 7.3   | Abbaukoeffizient $\lambda_1 = REAL 1^* 10^{EXP1}$ in 1/s                       |  |
| 2EXP1                    | N |       |                                                                                |  |
| 3 REAL2                  | N | 7.3   | Abbaukoeffizient $\lambda_2 = REAL2^*10^{EXP2}$ in 1/s                         |  |
| $4$ EXP2                 | N |       |                                                                                |  |
| 5 REAL3                  | N |       | $\frac{7.3}{3}$ Abbaukoeffizient $\lambda_3$ = REAL3*10 <sup>EXP3</sup> in 1/s |  |
| $6$ EXP3                 | N |       |                                                                                |  |
| 7 REAL4                  | N | 7.3   | Abbaukoeffizient $\lambda_4 = REAL4^*10^{EXP4}$ in 1/s                         |  |
| 8 EXP4                   | N |       |                                                                                |  |
| 9 REAL5                  | N | 7.3   |                                                                                |  |
| 10 EXP5                  | N |       | $\frac{12}{3}$ Abbaukoeffizient $\lambda_5 = REAL5^*10^{EXP5}$ in 1/s          |  |
| 11 COM                   | Z |       | 20 Kommentar                                                                   |  |

<span id="page-76-0"></span>Tabelle 5-3: Struktur des Abbau-Datensatzes geolamb.dbf → home/database/{proj}lamb.dbf

Pro Zeile können in [Tabelle 5-3](#page-76-0) somit die Abbauraten von 5 Migranten vorgegeben werden. Die Anzahl kann durch Einfügen weiterer Zeilen entsprechend erhöht werden.

| <b>Feldname</b> | Typ | Länge             | Erläuterung                                                             |  |
|-----------------|-----|-------------------|-------------------------------------------------------------------------|--|
| <b>LAMBCN</b>   | N   | $\overline{2}$    | Zuordnung zum Finiten Volumenelement in der geopara.dbf                 |  |
|                 |     |                   | (Verwendung von 1, falls nicht vorhanden)                               |  |
| <b>MIGNR</b>    | N   | 2                 | Nummer des Stoffs/Komponente                                            |  |
| <b>KONZ</b>     | N   | 15.8              | Konzentration in RHO_MASS                                               |  |
| <b>LAMBDA</b>   | N   | 7.5               | Abbaukoeffizient $\lambda$ (Konz) = LAMBDA*10 <sup>LAMBDAE</sup> in 1/s |  |
| <b>LAMBDAE</b>  | N   | $\mathbf{\Omega}$ |                                                                         |  |
| <b>COM</b>      |     | 20                | Kommentar                                                               |  |

<span id="page-76-2"></span><span id="page-76-1"></span>Tabelle 5-4: Struktur zur Vorgabe des konzentrationsabhängigen<sup>5</sup> Abbaus geolamc.dbf

Die Aktivierung der Option des konzentrationsabhängigen Abbaus erfolgt durch Setzen des Steuerworts #LAMC in der Geofim-Steuerdatei und Eintragen von "r" im Feld "JNR". Der Abbau ist in der Struktur geolamc.dbf für jeden Stoff durch ein Polygon aus mindestens 2 Werten vorzugeben, die maximale Anzahl der Stützpunkte ist hingegen nicht begrenzt. Über das Feld LAMBCN kann eine Ortsabhängigkeit der Abbaukoeffizienten definiert werden, indem eine Zuordnung zum entsprechenden Eintrag in der geopara.dbf erfolgt. Während der Transportsimulation wird der Abbaukoeffizient für jedes Finite Volumen in Abhängigkeit von dessen Konzentration aus dem vorangegangenen Teilzeitschritt durch lineare Interpolation berechnet. Liegt die Konzentration außerhalb des Polygons, wird der Anfangs- bzw. Endwert des Polygons verwendet. Optional kann die Ausgabe einer Logdatei aktiviert werden. Die Aktivierung erfolgt, indem in der Steuerdatei für das Steuerwort #LAMC das Feld "UNIT" mit dem Eintrag "log" belegt wird. In diesem Fall wird am Ende jedes Gesamtzeitschritts bei der Transportsimulation die Konzentration sowie der entsprechende Abbaukoeffizient für Konzentrationen > 0 ausgegeben. Die Logdatei trägt den Namen lambdac.log und wird im Ordner home/result abgelegt.

<sup>5</sup> Die Option des konzentrationsabhängigen Abbaus ist gesondert freizuschalten

Wenn hingegen der Abbau im Isothermendatensatz definiert ist, können auch komplexere Zusammenhänge modelliert werden (siehe Abschnitt [5.5\)](#page-77-0).

<span id="page-77-0"></span>Wenn der Abbaukoeffizient nicht explizit in der Datei {proj}lamb.dbf vorgegeben wird, kann in der Steuerdatei [\(Tabelle 2-1\)](#page-6-0) über das Steuerwort #LAMBDA ein globaler Wert für alle Migranten vorgegeben werden.

#### **5.5 Isotherme**

Das Programmsystem PCGEOFIM löst die Transportgleichung (siehe Teil Theorie):

 $\partial (n_w R \rho_w) / \partial t + \text{div} \rho_w v_{\text{Dar}} - \text{div} (D^* + n_w D)$  grad  $\rho_w + \lambda n_w R^* \rho_w = q$  $R = 1 + (1-n_w)/n_w k_{1d} \rho_w^{v-1}/(1 + k_{2d} \rho_w)$ ,  $\lambda = \lambda_1/(1 + \lambda_2 \rho_w)$ ,  $n_w = n_e + n_s$ D<sup>\*</sup> - Dispersionstensor (D<sup>\*</sup> =  $\delta$ <sub>L</sub>|v<sub>Dar</sub>|) in m<sub>R</sub> m<sub>w</sub><sup>3</sup>/m<sub>R</sub><sup>3</sup> m<sub>R</sub>/s = (m<sub>w</sub><sup>3</sup>/m<sub>R</sub>)/s D - Diffusionskonstante der k-ten Komponente in  $m_R^2/s$  $k_{1d}$  - Koeffizient zur Stoffverteilung k-te Komponente (bei  $v = 1$  in  $m_w^3/m_f^3$ )  $k_{2d}$  - Koeffizient zur Stoffverteilung in  $m_{w}^{3}/kg_{k}$  $\lambda_1$  - Abbaukonstante k-te Komponente in 1/s  $\lambda_2$  - Abbaukonstante k-te Komponente in  $(kg_k/m_w^3)^{-1}$  $n_e$  - entwässerbare bzw. wiederauffüllbare Porosität in  $m_w^3/m_R^3$  $n_s$  - mit stagnierender wässriger Phase gefüllte Porosität in  $m_w^3/m_R^3$  $n_w$  - volumetrischer Phasengehalt der wässrigen Phase in  $m_w^3/m_R^3$  - Exponent der Freundlich-Isotherme der Komponente k q - summarische Quell-Senken-Belegung der Komponente k in  $(kg_k/m_R^3)/s$  R - R-Faktor k-te Komponente (-)  $R^*$  - R-Faktor k-te Komponente (-), im Falle  $\lambda_f = 0$ :  $R^* = 1$ 

 $\rho_w$  - Partialdichte k in der wässrigen Phase (kg<sub>k</sub>/m<sub>w</sub><sup>3</sup>)

Die obige Transportgleichung enthält die Annahme, dass sich zwischen der wässrigen Phase und der Feststoffphase ein Gleichgewicht einstellt, welches durch die folgende Beziehung beschrieben wird:

$$
s_f = n_f \rho_f \ = \ \frac{k_{1d}^* \rho_b \, \rho_w^v}{1 + k_{2d} \, \rho_w} \qquad \text{bzw.} \qquad \rho_f \ = \ \frac{k_{1d} \, \rho_w^v}{(1 + k_{2d} \, \rho_w)}
$$

mit  $k_{1d} = k_{1d}^{*} (\rho_b/n_f) = k_{1d}^{*} \rho_0$  und

- $s_f$  sorbierte Masse des betrachteten Stoffes k am Feststoff in kg<sub>k</sub>/m<sub>R</sub><sup>3</sup>
- $n_f$  volumetrischer Phasengehalt der Feststoffmatrix in  $m_f^3/m_R^3$
- $\rho_f$  Partialdichte des Stoffes k in der Feststoffmatrix in kg<sub>k</sub>/m<sub>f</sub><sup>3</sup>
- $\rho_w$  Partialdichte des Stoffes k in der wässrigen Phase in kg<sub>k</sub>/m<sub>w</sub><sup>3</sup>
- $\rho_b$  Rohdichte des Feststoffes (bulk density) in kg<sub>f</sub>/m<sub>R</sub><sup>3</sup>
- $\rho_0$  Reindichte des Feststoffes in kg<sub>f</sub>/m<sub>f</sub><sup>3</sup>
- $k_{1d}^*$ - bei  $v = 1$  Verteilungskoeffizient in  $m_w^3/kg_f$ , sonst Größengleichung
- $k_{1d}$  bei  $v = 1$  Verteilungskoeffizient in  $m_w^3/m_f^3$ , sonst Größengleichung

k<sub>2d</sub> - Parameter in m<sub>w</sub><sup>3</sup>/kg<sub>k</sub>; 1/k<sub>2d</sub> - Halbsättigungskonstante, d.h.  $\rho_w$ -Wert, für den s<sub>f</sub> bzw.  $\rho_f$  gleich der Hälfte des Maximalwertes ist

Wie die [Tabelle 5-5](#page-79-0) zeigt, beinhaltet diese allgemeine Isotherme die drei bekanntesten Gleichgewichte.

|                      | <b>N<sub>1</sub></b> | $\lambda$ 2d |  |
|----------------------|----------------------|--------------|--|
| Henry-Isotherme      | ۸1۲.                 |              |  |
| Freundlich-Isotherme | 11 <sub>1</sub>      |              |  |
| Langmuir-Isotherme   | N1d                  | 124          |  |

<span id="page-79-0"></span>Tabelle 5-5: Parameter der Henry-, Freundlich- und Langmuir-Isotherme

Die Wandlung des Stoffes k wird durch die Terme  $\lambda n_w R^* \rho_w$  erfasst. Für den Abbau durch radioaktiven Zerfall gilt: Abbau in der fluiden Phase und in der Feststoffphase ist gleich groß. Für mikrobielle Abbauprozesse wird gewöhnlich  $\lambda_{\text{Feststoff}} = 0$  gesetzt. Aus diesem Grund muss zwischen R und R\* im Abbauterm unterschieden werden.

Im Programmsystem PCGEOFIM sind neben einer Reaktionskinetik erster Ordnung, beschrieben durch  $\lambda$  = const., weitere Ansätze mit  $\lambda = \lambda(\rho_w)$  implementiert worden. Die folgende Tabelle gibt eine Übersicht.

| <b>Kinetik</b>                                       | Abbaufunktion in der wässrigen Phase                                                                                      |  |  |  |  |  |
|------------------------------------------------------|----------------------------------------------------------------------------------------------------|--|--|--|--|--|
| Kinetik 1. Ordnung                                   | $\lambda_w = \text{const.}$                                                                                               |  |  |  |  |  |
| Michaelis-Menten-Kinetik                             | $\lambda_w = \lambda_1 / (1 + \lambda_2 \rho_w)$                                                                          |  |  |  |  |  |
| Toxische Inhibierung                                 | $\lambda_w = \lambda_1$ max(1 - $\rho_w/\rho_{wtox}$ ,0)                                                                  |  |  |  |  |  |
| Kombination von aerober und<br>toxischer Inhibierung | $\lambda_w = \lambda_1 \text{ max} (1 - \rho_w / \rho_{waerob}, 0) + \lambda_2 \text{ max} (1 - \rho_w / \rho_{wtox}, 0)$ |  |  |  |  |  |

Tabelle 5-6: Definition der Abbaufunktion

Für relativ kleine  $\rho_w$ -Werte reflektiert die Michaelis-Menten-Kinetik einen Abbau 1. Ordnung und für relativ große  $\rho_w$ -Werte einen Abbau 0. Ordnung.  $1/\lambda_2$  ist dabei die Halbsättigungskonstante, d.h. für  $\lambda_2 = 1/\rho_w$  erfolgt der Stoffabbau mit der Hälfte der Maximalrate. Auch die toxische Inhibierung stellt für kleine  $\rho_w$ -Werte eine Kinetik erster Ordnung dar. Wenn aber die Partialdichte die Größenordnung der Grenzdichte  $\rho_{wtox}$  erreicht wird die Abbaurate immer kleiner und nimmt bei Überschreiten den Wert Null an. Die Wahl einer Kombination von zwei inhibierten Kinetiken 1. Ordnung ist sinnvoll, wenn die Zeitkonstanten und die Grenzdichten von sehr unterschiedlicher Ordnung sind, z.B. Abbau in der aeroben und in der anaeroben Zone. Zur Verdeutlichung sind Zahlenwerte in der [Tabelle 5-7](#page-80-0) zu finden. In der nachfolgenden Abbildung ist die Abbaurate graphisch dargestellt.

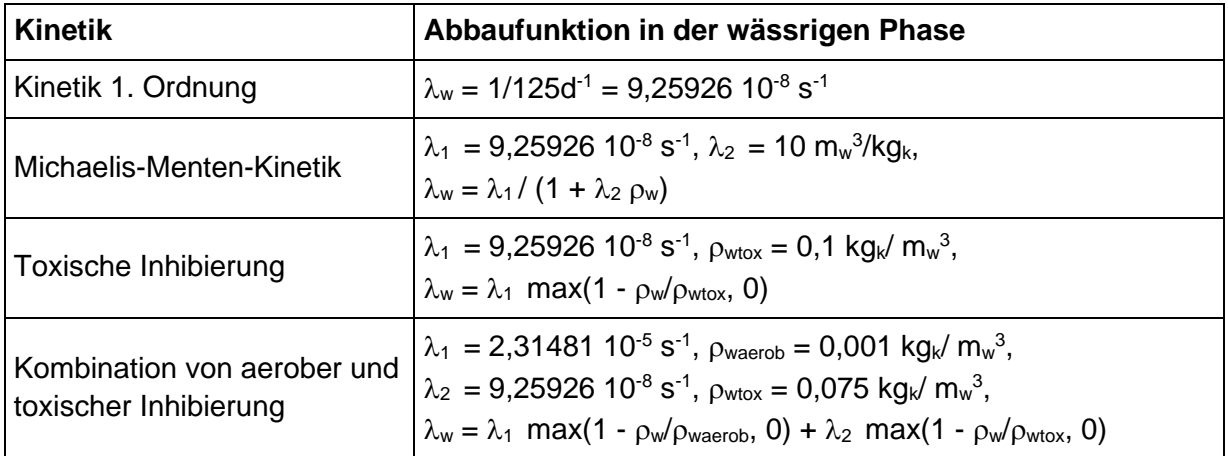

<span id="page-80-0"></span>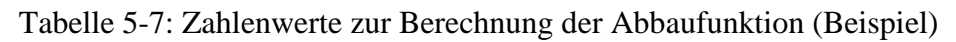

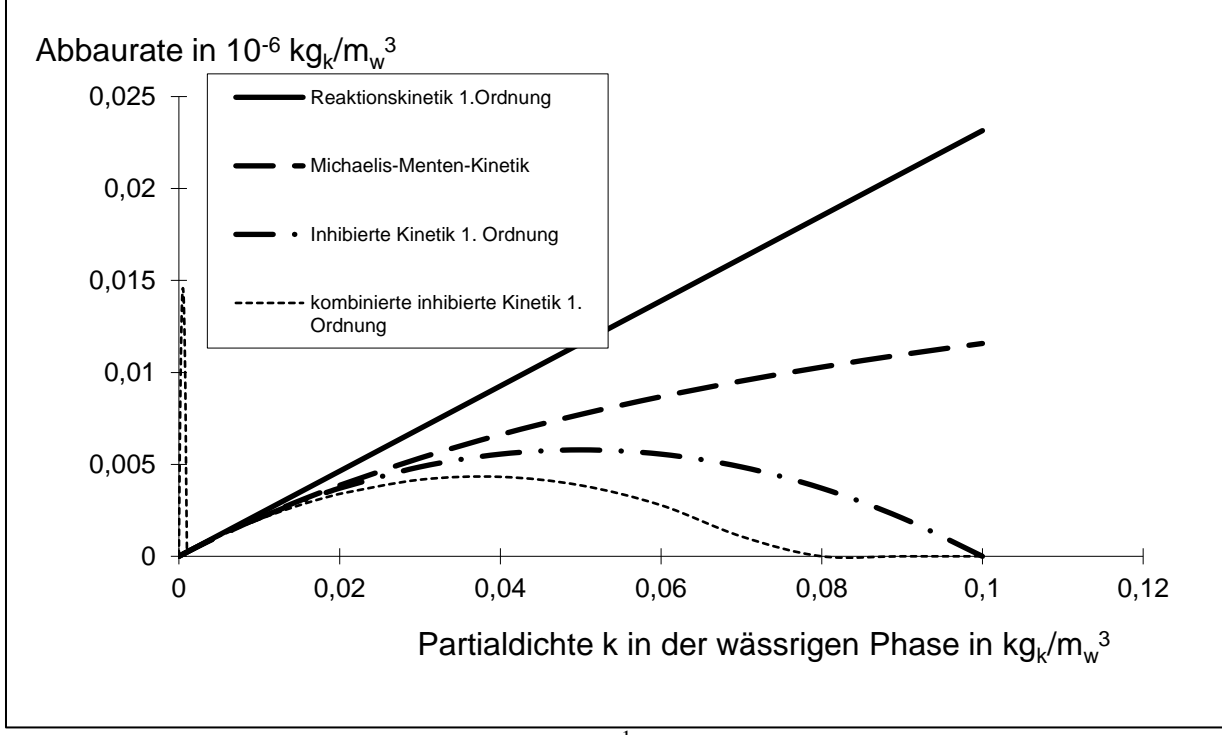

Abbildung 5-1: Abhängigkeit der Abbaurate  $n_w^{-1}$  ds/dt vom Kinetikmodell (s. [Tabelle 5-7\)](#page-80-0)

| FeldFeldname Typ Länge |   |     | Erläuterung                                                                                 |  |
|------------------------|---|-----|---------------------------------------------------------------------------------------------|--|
| <b>ISOT</b>            | N |     | 2 Isotherme (definiert in der Parameterdatei)                                               |  |
| 2 IEIG                 | N |     | 2 Eigenschaft (1, 2, , Anzahl Partialdichten)                                               |  |
| $3$ $K1D$              | N |     | 10.5 Verteilungskoeffizient $k_1 = K1D^*10^{K1E}$ in m <sub>w</sub> 3/m <sub>f</sub> 3      |  |
| 4E                     | N |     | 7.3 Exponent der Freundlich-Isotherme                                                       |  |
| 5 K2D                  | N |     | 10.5 Parameter der Langmuir-Isotherme in m <sub>w</sub> <sup>3</sup> /kg                    |  |
| 6 LAMBDA1              | N | 7.5 | Abbaukoeffizient $\lambda_1 = LAMBDA \, 1^* 10^{L1E}$ in s <sup>-1</sup>                    |  |
| 7 L <sub>1</sub> E     | N | 3   |                                                                                             |  |
| 8 LAMBDA2              | N | 7.5 | Abbaukoeffizient $\lambda_2$ = LAMBDA2*10 <sup>L2E</sup> in m <sub>w</sub> <sup>3</sup> /kg |  |
| 9 L <sub>2</sub> E     | N |     |                                                                                             |  |
| 10 RHO <sub>1</sub>    | N | 7.5 | Partialdichte $\rho_{wtox}$ in $RHO_MASS$                                                   |  |
| 11 $R1E$               | N | 3   |                                                                                             |  |
| 12 RHO <sub>2</sub>    | N | 7.5 |                                                                                             |  |
| 13 R <sub>2</sub> E    | N | 3   | Partialdichte <sub>Pwaerob</sub> in RHO_MASS                                                |  |
| 14 LFZERO              | Ζ |     | 1 j bei mikrobiellem Abbau                                                                  |  |
| 15 COM                 | Z |     | 20 Kommentar                                                                                |  |

Tabelle 5-8: Struktur des Isothermendatensatzes geoisot.dbf → home/database/{proj}isot.dbf

Tabelle 5-9: Vorgabe von Isothermen

|                | Microsoft Excel - altlisot                                                                                                    |      |                                                                           |   |     |                                                                                     |                  |         |     |               |   |               |           |            |  |
|----------------|----------------------------------------------------------------------------------------------------|------|---------------------------------------------------------------------------|---|-----|-------------------------------------------------------------------------------------|------------------|---------|-----|---------------|---|---------------|-----------|------------|--|
|                | $\bullet$ $\frac{3}{2}$<br>D <del>c d a</del> a d t k & a d d z 2   100%<br>$\mathbf{F} \times \mathbf{E}$<br>$\rightarrow$<br>   10 |      |                                                                           |   |     |                                                                                     |                  |         |     |               |   |               |           |            |  |
|                | 因冒                                                                                                    |      |                                                                           |   |     |                                                                                     |                  |         |     |               |   |               |           |            |  |
|                | ≊⊺<br>$  E $ $\times$<br>Bearbeiten Ansicht Einfügen Format Extras Daten Fenster ? Acrobat<br>Datei                                  |      |                                                                           |   |     |                                                                                     |                  |         |     |               |   |               |           |            |  |
|                | P3.                                                                                                    |      |                                                                           | = |     |                                                                                     |                  |         |     |               |   |               |           |            |  |
|                | А                                                                                                    | B    | С                                                                         | D | E   |                                                                                     | G                | H       |     |               | Κ |               | м         | N          |  |
|                | <b>ISOT</b>                                                                                                    | IEIG | K1D                                                                       | Ε | K2D | LAMBDA1                                                                             | L <sub>1</sub> E | LAMBDA2 | L2E | RHO1          |   | R1E RHO2      |           | R2E LFZERO |  |
| 2              |                                                                                                    |      | $0.13250 \mid 1.000 \mid$                                                 |   |     | 5.78700                                                                             | -6               | 1,58549 |     | $-8 0,00100 $ |   | $-5 0.01000$  | .Oli      |            |  |
| 3              | 2                                                                                                    |      | $0.53000$   1.000                                                         |   |     | 5,78700                                                                             | -6               | 1,58549 |     | $-8 0.00100 $ |   | $-5 0.01000 $ | ΙOΙ       |            |  |
| $\overline{4}$ | З                                                                                                    |      | 10,60000 1,000                                                            |   |     | 5,78700                                                                             | -6               | 1,58549 |     | $-8 0,00100 $ |   | $-5 0,01000 $ | ΙOΙ       |            |  |
| 5              | 4                                                                                                    |      | 53,00000 1,000                                                            |   |     | 5,78700                                                                             | -6               | 1,58549 |     | $-8 0,00100 $ |   | $-5 0,01000 $ | οij       |            |  |
| 6              | $\overline{5}$                                                                                                    |      | $0,00000$ 1,000                                                           |   |     | 5,78700                                                                             | -6               | 1,58549 |     | $-8 0,00100 $ |   | $-5 0,01000 $ | θij       |            |  |
| 7              |                                                                                                    |      |                                                                           |   |     |                                                                                     |                  |         |     |               |   |               |           |            |  |
| ۰              |                                                                                                    |      |                                                                           |   |     |                                                                                     |                  |         |     |               |   |               |           |            |  |
| $\vert \vert$  |                                                                                                    |      | $\blacktriangleright$ $\blacktriangleright$ altlisot $\blacktriangleleft$ |   |     |                                                                                     |                  |         |     |               |   |               |           |            |  |
|                |                                                                                                    |      |                                                                           |   |     | Zeichnen▼ んぷ│AutoFormen▼ \ \ □ ○ 囶 ◀ 図 <mark>.</mark> - ▲ - 〓 ☴ 〓 〓 〓 <i> _ ①</i> . |                  |         |     |               |   |               |           |            |  |
| Bereit         |                                                                                                    |      |                                                                           |   |     |                                                                                     |                  |         |     |               |   |               | <b>NF</b> |            |  |

## **5.6 Gebietsbegrenzung für die Transportmodellierung**

Sollen in einem umfangreichen Strömungsmodell lokal begrenzte Transportprobleme berechnet werden, lässt sich eine Einschränkung dieser Berechnung auf ein begrenztes Gebiet machen. Es können horizontal und vertikal Grenzen vorgegeben werden, innerhalb derer die Dichteverteilung ermittelt wird. Damit lässt sich eine erhebliche Rechenzeiteinsparung erzielen.

|    | Feld Feldname Typ   Länge |   |    | Erläuterung                                      |
|----|---------------------------|---|----|--------------------------------------------------|
|    | 11                        | N |    | 3 Transportraum umfasst die globalen Elemente /1 |
|    | $2$ D <sub>1</sub>        | Z | 11 | $:$ (bis)                                        |
| 3  | 12                        | N |    | 3/2                                              |
| 4  | J <sub>1</sub>            | N |    | 3J1                                              |
|    | $5\overline{D2}$          | Z | 11 | $:$ (bis)                                        |
| 6  | J2                        | N |    | 3J2                                              |
|    | 7K1                       | N | 2  | K1                                               |
|    | $8\vert$ D <sub>3</sub>   | Z | 11 | $:$ (bis)                                        |
|    | 9K2                       | N |    | 2K2                                              |
| 10 | <b>COM</b>                | Z |    | 20 Kommentar                                     |

Tabelle 5-10: Struktur des Ausschnittdatensatzes geoauss.dbf  $\rightarrow$  home/database/ {proj}auss.dbf

## **5.7 Vorgabe von Anfangsdichteverteilungen**

Für die Berechnung der Partialdichteverteilung wird, falls nicht anders vorgegeben wurde, im gesamten Gebiet einen Anfangswert von 0 angenommen. Durch Vorgabe von Randbedingungen können Masseeinträge in ausgewählte Elemente vorgenommen werden. Es besteht aber auch die Möglichkeit, eine Anfangsdichteverteilung vorzugeben.

|                          |              | { proj }ania.u01 |                                                                             |
|--------------------------|--------------|------------------|-----------------------------------------------------------------------------|
| <b>FeldFeldname Typ</b>  |              | Länge            | Erläuterung                                                                 |
| 1 LUPE                   | Ζ            |                  | $1   2$ Lupe                                                                |
| 2 IS                     | N            |                  | 3 Nummerierung in x-Richtung                                                |
| 3JZ                      | N            |                  | 3 Nummerierung in y-Richtung                                                |
| 4 MG                     | N            |                  | 2 Nummerierung in z-Richtung                                                |
| $5$ $P$                  | N            |                  | 5.3 Anfangsdruck P*10 <sup>PE</sup> in Pa (Vorgabe nur aus Kompatibilitäts- |
| $6$ PE                   | N            |                  | 2gründen möglich)                                                           |
| $7$ MIG1                 | N            |                  | 5.3 Teildichte $\rho_1 = MIG1^*10^{MIG1E}$ in diesem Element in             |
| 8 MIG1E                  | N            |                  | 2RHO MASS                                                                   |
| $9$ $MIG2$               | N            |                  | 5.3 Teildichte $\rho_2 = MIG2^* 10^{MIG2E}$ in diesem Element in            |
| 10 <i>MIG2E</i>          | N            |                  | 2RHO MASS                                                                   |
| $11$ MIG3                | N            |                  | 5.3 Teildichte $\rho_3 = MIG3*10^{MIG3E}$ in diesem Element in              |
| 12 <i>MIG3E</i>          | N            |                  | 2RHO MASS                                                                   |
| 13 MIG4                  | N            |                  | 5.3 Teildichte $\rho_4 = MIG4*10^{MIG4E}$ in diesem Element in              |
| 14 <i>MIG4E</i>          | N            |                  | 2RHO_MASS                                                                   |
| $15$ $MIG5$ <sup>1</sup> | $\mathsf{N}$ |                  | 5.3 Teildichte $p_5 = MIG5*10^{MIG5E}$ in diesem Element in                 |
| 16 MIG5E                 | N            |                  | 2RHO_MASS                                                                   |
| 17 COM                   | Z            |                  | 20 Kommentar                                                                |

Tabelle 5-11: Struktur der Anfangsbedingungen geoanfa.dbf → home/ database/ {proj}anfa.dbf

<sup>1</sup>Wenn mehr als 5 Migranten berechnet werden sollen, muss die Struktur entsprechend erweitert werden.

Neben dieser Art der Vorgabe besteht die Möglichkeit, die Anfangs-Partialdichten als Felddatensatz (s. Abschnitt [3.8\)](#page-34-0) einzugeben. Dazu muss in der Geofim-Steuerdatei [\(Tabelle 2-1\)](#page-6-0) das Lesen der Dateien {proj}rh{i}.dbf mit i = 1, 2, ..., *NRHO* durch Einfügen der Schlüsselworte *#RH1*, *#RH2*, ... nach dem Datensatz *#S0* aktiviert werden.

# **6 Vorgabe von Schutzzonen und Stromlinien**

### **6.1 Schutzzonen**

Voraussetzung für die Berechnung von **Schutzzonen** ist das Vorhandensein einer stationären Lösung. Entweder wird diese im gleichen Lauf zuvor berechnet oder sie wurde in einer vorhergehenden Simulation berechnet und gesichert. Liegt die stationäre Lösung als gespeicherter Zeitpunkt vor, ist über die Steuerdatei dieser Zeitpunkt als Restart-Zeitpunkt auszuwählen. Zu beachten ist, dass das Ende der Simulation hinter dem Restart-Zeitpunkt liegen muss. Vorgegeben werden Startpunkte um das zu schützende Objekt. Die eingesetzten Partikel werden mit der negativen Abstandsgeschwindigkeit  $-v_{\text{Dar}}/n_e$  im Strömungsfeld bewegt. Aus diesem Grunde ergeben die Verbindungen der Partikelpositionen für einen bestimmten Zeitpunkt das Gebiet, aus dem Grundwasser das zu schützende Objekt innerhalb der Zeitspanne Zeitpunkt minus Startzeit erreicht. Die Zeitpunkte werden in der Datei {proj}isoc.dbf festgelegt. Die Vorgabe erfolgt in der Struktur geodatum.dbf (siehe [Tabelle 6-3\)](#page-85-0). Wird die Zeiteinheit in der Steuerdatei auf eine andere Einheit als Kalender ("k") festgelegt, so ist für die Datei {proj}isoc.dbf die Struktur entsprechend [Tabelle 6-4](#page-85-1) zu verwenden. Diese Angaben werden bei der Darstellung im Isolinienplan zur Beschriftung verwendet.

### **6.2 Strom- und Bahnlinien**

Eine **Stromlinie** ist das Abbild der Bewegung eines Fluidteilchens durch den Aquifer im Falle stationärer Strömungsverhältnisse, **Bahnlinien** das Abbild im Falle instationärer Verhältnisse (die eingesetzten Partikel werden mit der Abstandsgeschwindigkeit  $v_{\text{Dar}}/n_e$  im Strömungsfeld bewegt). In beiden Fällen verwendet PCGEOFIM das Schlüsselwort #STROMLINIE. Analog zur Vorgabe bei den Schutzzonen kann eine gespeicherte stationäre Lösung verwendet werden, indem der gespeicherte Zeitpunkt als Restart-Zeit verwendet wird. Die [Tabelle 6-2](#page-85-2) zeigt die Struktur geostro.dbf. Dabei ist zu beachten, dass entweder *Z* oder *MG* mit Werten belegt werden darf. Im ersten Fall erfolgt die Berechnung der Bewegung des Fluidteilchens im dreidimensionalen Raum, d.h. Fluidteilchen können von einem Grundwasserleiter in einen anderen wechseln. Wenn hingegen *MG* vorgegeben wird, erfolgt die Berechnung der Bewegung der Fluidteilchen zweidimensional (v<sup>z</sup> wird nicht berücksichtigt). Für die Beschriftung im Isolinienplan werden die Zeitpunkte verwendet, die in der Datei {proj}isoc.dbf definiert sind.

Es ist wichtig, dass der erste und der letzte Zeitpunkt in der {proj}isoc.dbf mit den Angaben zur Simulationslaufzeit in der Steuerdatei übereinstimmen, um eine korrekte Beschriftung im Isolinienplan sicherzustellen.

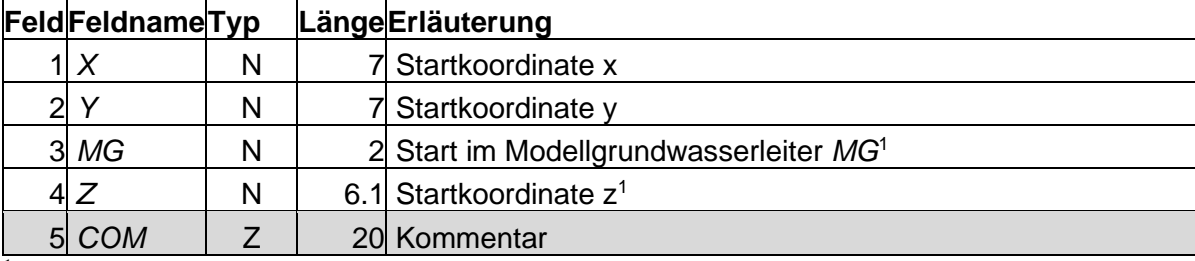

Tabelle 6-1: Struktur der Datenbanken geoschu .dbf → home/database/{proj}schu.dbf

<sup>1</sup>Entweder wird *MG* oder *Z* vorgegeben.

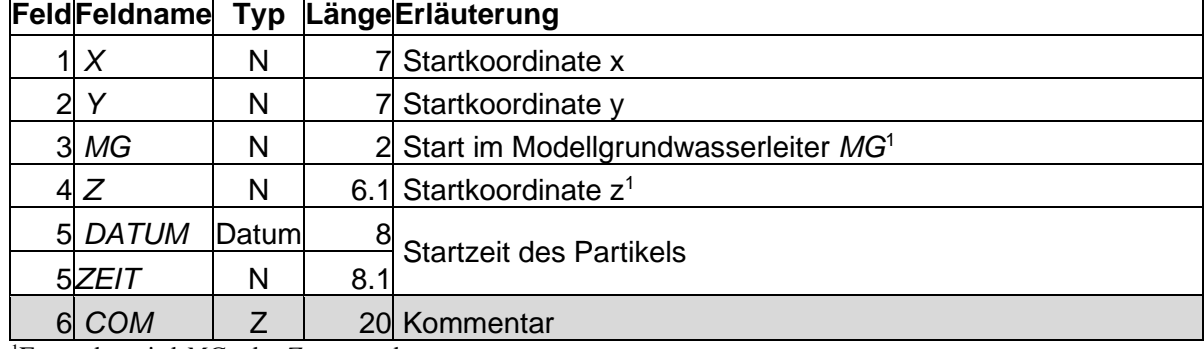

<span id="page-85-2"></span>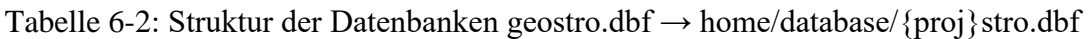

Entweder wird *MG* oder *Z* vorgegeben.

<span id="page-85-0"></span>Tabelle 6-3: Struktur des Datensatzes geodatum.dbf → home/database/{proj}isoc.dbf

| <b>Feld Feldname Typ</b> |       | Länge | Erläuterung                                    |
|--------------------------|-------|-------|------------------------------------------------|
| 1 DATUM1                 | Datum |       |                                                |
| 2 DATUM2                 | Datum |       |                                                |
| 3 DATUM3                 | Datum |       | 8 Festlegung von Zeitstützstellen <sup>1</sup> |
| 4 DATUM4                 | Datum |       |                                                |
| 5 DATUM5                 | Datum |       |                                                |
| 6 COM                    |       |       | 20 Kommentar                                   |

<sup>1</sup>Pro Zeile werden maximal fünf Zeitpunkte festgelegt, die aufsteigend sortiert vorgegeben werden sollten. Es kann auch nur das Feld *DATUM1* und mehrere Zeilen genutzt werden, wenn mehr als 5 Zeitstützstellen notwendig sind.

<span id="page-85-1"></span>Tabelle 6-4: Struktur des Datensatzes georeaf.dbf (home/database/{proj}isoc.dbf bei Zeitvorgaben als Zahl)

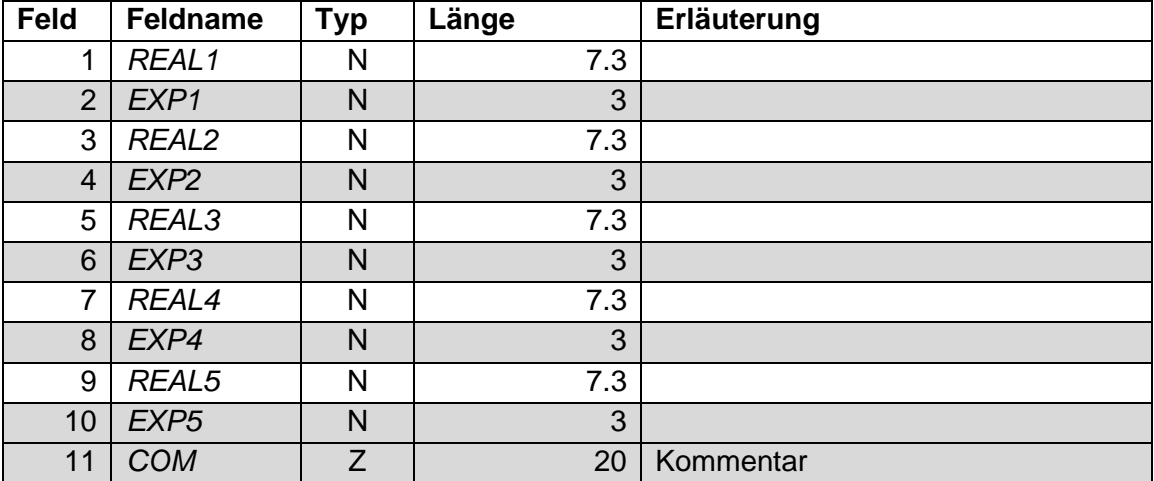

# **Spezielle Daten zur Visualisierung**

## **7.1 Brunnenstandorte**

Brunnendaten werden nur für die graphische Darstellung innerhalb der Isolinienkonstruktion benötigt. Wenn sie nicht vorgegeben werden, werden die Brunnen im Isolinienplan nicht eingezeichnet.

| <b>Feld</b>    | <b>Feldname</b> | <b>Typ</b>   | Länge           | Erläuterung                                                             |
|----------------|-----------------|--------------|-----------------|-------------------------------------------------------------------------|
| 1              | <b>NAME</b>     | Z            | 3               | Brunnenname (laut NAME in Datei rast.dbf)                               |
| $\overline{2}$ | <b>LUPE</b>     | $Z \mid N$   | 1 2             | Lupe                                                                    |
| 3              | IS              | $\mathsf{N}$ | 3               | Index in x-Richtung (IS)                                                |
| $\overline{4}$ | JZ              | $\mathsf{N}$ | 3               | Index in y-Richtung (JZ)                                                |
| 5              | MG              | N            | $\overline{2}$  | ohne Bedeutung                                                          |
| 6              | $\chi$          | $\mathsf{N}$ | 11.3            | Brunnenstandort bzw. Einspeise- /Entnahmestelle                         |
| $\overline{7}$ | Υ               | N            | 11.3            | bei Horizontalfilterbrunnen (Lage der Beschriftung<br>im Isolinienplan) |
| 8              | NAME_EXT        | Z            | 12 <sub>2</sub> | Externer Brunnenname (wird im Isolinienplan aus-<br>gewiesen)           |
| 9              | X1              | $\mathsf{N}$ | 11.3            |                                                                         |
| 10             | Y1              | N            | 11.3            |                                                                         |
| 11             | X <sub>2</sub>  | N            | 11.3            |                                                                         |
| 12             | Y2              | N            | 11.3            |                                                                         |
| 13             | X3              | N            | 11.3            |                                                                         |
| 14             | Y3              | $\mathsf{N}$ | 11.3            |                                                                         |
| 15             | X4              | N            | 11.3            |                                                                         |
| 16             | Y4              | N            | 11.3            |                                                                         |
| 17             | X <sub>5</sub>  | N            | 11.3            |                                                                         |
| 18             | Y <sub>5</sub>  | N            | 11.3            | Polygon zur Beschreibung der Lage des Horizon-                          |
| 19             | X <sub>6</sub>  | N            | 11.3            | talfilterbrunnens                                                       |
| 20             | Y6              | $\mathsf{N}$ | 11.3            |                                                                         |
| 21             | X7              | N            | 11.3            |                                                                         |
| 22             | <b>Y7</b>       | N            | 11.3            |                                                                         |
| 23             | X <sub>8</sub>  | $\mathsf{N}$ | 11.3            |                                                                         |
| 24             | Y8              | N            | 11.3            |                                                                         |
| 25             | X9              | $\mathsf{N}$ | 11.3            |                                                                         |
| 26             | Y9              | $\mathsf{N}$ | 11.3            |                                                                         |
| 27             | X10             | N            | 11.3            |                                                                         |
| 28             | Y10             | $\mathsf{N}$ | 11.3            |                                                                         |
| 29             | <b>COM</b>      | Ζ            | 30              | Kommentar                                                               |

Tabelle 7-1: Struktur der Datenbank geobrun.dbf→ home/database/{proj}brun.dbf

## **7.2 Messstellendaten**

Die Vorgabe von Messwerten zur Kalibrierung der Strömungs- und Transportmodellierung sowie für die Parameteridentifikation erfolgt analog zu den Randbedingungen in zwei Datenbanken, den Stammdaten in der Datei {proj}pest.dbf und den Bewegungsdaten (Messwerte) in der Datei {proj}pebe.dbf. Die Stammdaten beinhalten die Lage der Messstelle, gegeben durch x- und y- Koordinaten, den Modellgrundwasserleiter und die Lupe. Zusätzliche Angaben, welche die Zuordnung der Messstelle zu einem Modellgrundwasserleiter unterstützen, sind möglich.

Neben gewöhnlichen Messstellen können Pegelstammdaten auch mit Randbedingungen verbunden sein. In diesem Fall können gemessene Werte von Randbedingungen als Pegelbewegungsdaten vorgegeben werden. Beispielsweise ist es auf diese Weise möglich, gemessene Brunneninnenwasserstände als Pegelbewegungsdaten vorzugeben und damit in die Berechnung der Standardabweichung einzubeziehen.

Es ist auch möglich, Standorte und externe Namen in den Randbedingungsstammdaten {proj}rast.dbf bzw. Brunnenstandorte in der Datei {proj}brun.dbf vorzugeben. Eine Vorgabe von Messwerten ist für diese Randbedingungen und Brunnen dann aber nicht möglich.

### **7.2.1 Vorgabe von Messstellen**

Die Vorgabe der Standorte und der Art der Messstellen erfolgt in der Datei {proj}pest.dbf. Im Zuge der Programmentwicklung wurde eine weitere Struktur der Datei implementiert. Diese wird im Weiteren mit Struktur II bezeichnet. Die [Tabelle 7-2](#page-88-0) zeigt die Struktur I und [Abbil](#page-90-0)[dung 7-1](#page-90-0) beispielhaft den Inhalt der Datei. Beide Strukturen besitzen weiterhin volle Gültigkeit bei der Modellbearbeitung und können uneingeschränkt verwendet werden.

Mit Version 17.5 des Simulators Geofim wird die Zuordnung einer Messstelle in bis zu 3 verschiedene Gruppen unterstützt. In der {proj}pest.dbf sind dafür die optionalen Felder GRUP-PE1, GRUPPE2 und GRUPPE3 vorgesehen. Die Gesamtzahl der Gruppen selbst wird nicht durch Geofim begrenzt. Anwendung findet die Gruppierung bei der statistischen Auswertung der Messstellen nach Beendigung der Simulation. In den Dateien error.txt (inkl. deren zeitabhängige Versionen) sowie in der Protokolldatei \*.mes werden die Messstellen entsprechend der Gruppenzugehörigkeit statistisch ausgewertet (analog zur bereits bestehenden Gruppierung über den MGWL, siehe auch [Abbildung 9-3\)](#page-103-0).

| <b>Feld</b>    | <b>Feldname</b> | <b>Typ</b> | Länge            | Erläuterung                                                                  |
|----------------|-----------------|------------|------------------|------------------------------------------------------------------------------|
| 1              | <b>NAME</b>     | Z          | 16               | Name der Messstelle                                                          |
| $\overline{2}$ | X               | N          | 11.3             | <b>Standort der Messstelle</b>                                               |
| 3              | Y               | N          | 11.3             |                                                                              |
| 4              | <b>MG</b>       | N          | 2                | Ausbau der Messstelle im Modellgrundwasserleiter                             |
| 5              | <b>NAMKOP</b>   | Z          | 13               | Leer, Randbedingung (Tabelle 7-4) oder Eintrag ent-<br>sprechend Tabelle 7-5 |
| 6              | <b>GWLUK</b>    | N          | 6.1              | Grundwasserleiterunterkante in m NHN                                         |
| $\overline{7}$ | <b>GWLOK</b>    | N          | 6.1              | Grundwasserleiteroberkante in m NHN                                          |
| 8              | <b>FIUK</b>     | N          | 6.1              | Filterunterkante in m NHN                                                    |
| 9              | <b>FIOK</b>     | N          | 6.1              | Filteroberkante in m NHN                                                     |
| 10             | <b>GWSTOCK</b>  | Z          | 4                | Grundwasserleiter                                                            |
| 11             | <b>LUPE</b>     | Z N        | $\mathbf 1$<br>2 | Lupe                                                                         |
| 12             | <b>IS</b>       | N          | 3                | Zellenindex in x-Richtung                                                    |
| 13             | JZ              | N          | 3                | Zellenindex in y-Richtung                                                    |
| 14             | GRUPPE1         | Z          | 8                | Bezeichnung für Gruppe 1                                                     |
| 15             | GRUPPE2         | Z          | 8                | Bezeichnung für Gruppe 2                                                     |
| 16             | GRUPPE3         | Z          | 8                | Bezeichnung für Gruppe 3                                                     |
| 17             | <b>WEIGHT</b>   | N          | 1                | Wenn $\neq$ 0: Wichtung der Messstelle wird deaktiviert                      |
| 18             | <b>COM</b>      | Z          | 16               | Kommentar                                                                    |

<span id="page-88-0"></span>Tabelle 7-2: Struktur I der Datei {proj}pest.dbf

Beim Einlesen der Daten werden alle Werte entsprechend des dbf-Formats konvertiert, so dass die Feldlängen insbesondere der numerischen Werte verändert werden können.

Die Definition der Struktur II ist in [Tabelle 7-3](#page-89-1) vorgegeben. Die Tabelle enthält in diesem Fall zusätzlich das Feld IDX. Es beschreibt eindeutig das zu NAME\_EXT gehörende finite Volumen<sup>6</sup>:

 $IDX = 100000000 * val(LUPE) + 100000 * IS + 100 * JZ + MG$ 

Ein Beispiel: LUPE = a, IS = 12, JZ = 7, MG = 3 ergibt IDX = 10 012 007 03. Deutlich wird die Bezeichnung des Finiten Volumens 10 12 7 3 bzw. a 12 7 3.

**Hinweis:** IDX braucht nicht ausgefüllt zu werden, wird jedoch bei allen Ausgaben gemäß obiger Vorschrift gebildet und in die Datei geschrieben. Grundsätzlich ist dieses Feld sinnvoll bei Datenbankverknüpfungen zu anderen Tabellen.

<sup>&</sup>lt;sup>6</sup> val(LUPE) mit LUPE = 0, 1, 2, ..., 9, a, b, ..., v ist zu interpretieren als val(LUPE) = 0, 1, 2, ..., 9, 10, 11, ..., 31

| Feld           | <b>Feldname</b>   | Тур | Länge          | Erläuterung                                                                  |
|----------------|-------------------|-----|----------------|------------------------------------------------------------------------------|
| 1              | NAME_EXT          | Z   | 16             | Name der Messstelle                                                          |
| $\overline{2}$ | NAME_INT          | Ζ   | 13             | Leer, Randbedingung (Tabelle 7-4) oder Eintrag ent-<br>sprechend Tabelle 7-5 |
| 3              | X                 | N   | 11.3           | <b>Standort der Messstelle</b>                                               |
| 4              | Y                 | N   | 11.3           |                                                                              |
| 5              | <b>LUPE</b>       | Z N | $1 \mid 2$     | Lupe                                                                         |
| 6              | <b>IS</b>         | N   | 3              | Zellenindex in x-Richtung                                                    |
| $\overline{7}$ | JZ                | N   | 3              | Zellenindex in y-Richtung                                                    |
| 8              | <b>MG</b>         | N   | $\overline{2}$ | Ausbau der Messstelle im Modellgrundwasserleiter                             |
| 9              | FELD1             | Z   | 6              |                                                                              |
| 10             | FELD <sub>2</sub> | Z   | 6              |                                                                              |
| 11             | FELD <sub>3</sub> | Z   | 6              | Benutzerdefinierte Einträge                                                  |
| 12             | FELD4             | Z   | 6              |                                                                              |
| 13             | <b>TEXT</b>       | Z   | 16             |                                                                              |
| 14             | <b>IDX</b>        | N   | 10             | <b>Index des Finiten Volumens</b>                                            |
| 15             | GRUPPE1           | Z   | 8              | Bezeichnung für Gruppe 1                                                     |
| 16             | GRUPPE2           | Z   | 8              | Bezeichnung für Gruppe 2                                                     |
| 17             | GRUPPE3           | Z   | 8              | Bezeichnung für Gruppe 3                                                     |
| 18             | <b>WEIGHT</b>     | N   | 1              | Wenn ≠ 0: Wichtung der Messstelle wird deaktiviert                           |
| 19             | <b>COM</b>        | Z   | 16             | Kommentar                                                                    |

<span id="page-89-1"></span>Tabelle 7-3: Struktur II der Datei {proj}pest.dbf

<span id="page-89-0"></span>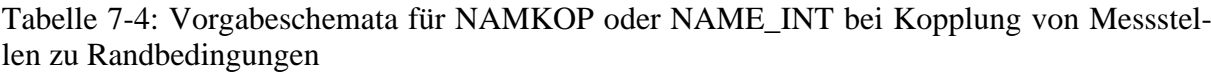

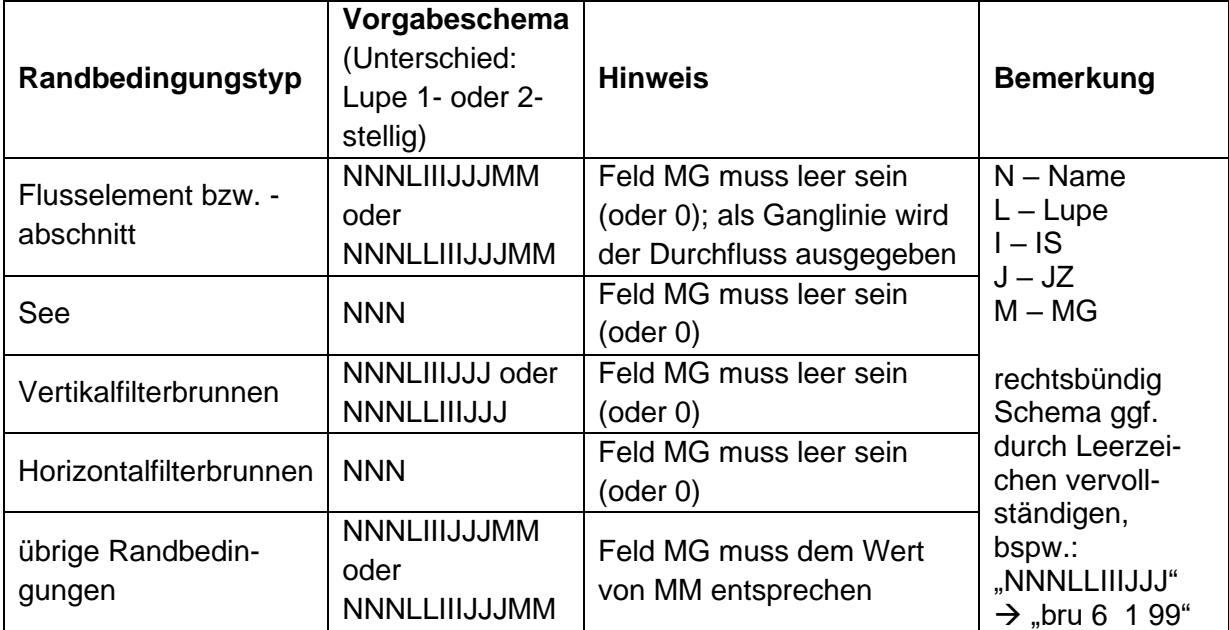

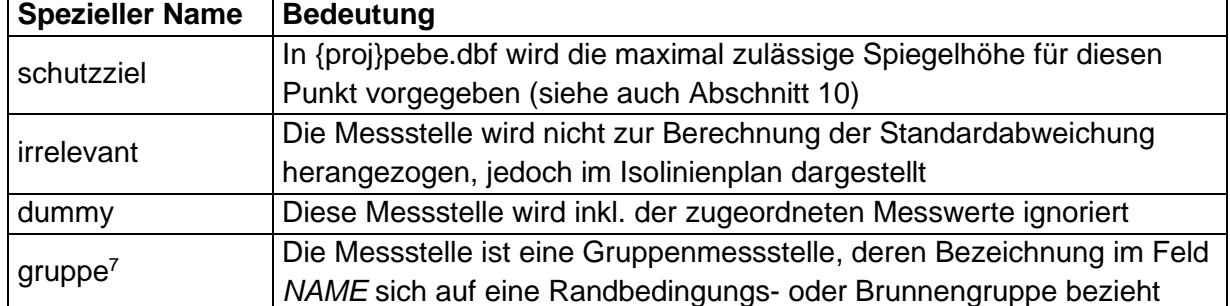

<span id="page-90-1"></span>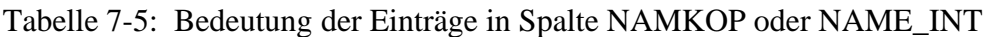

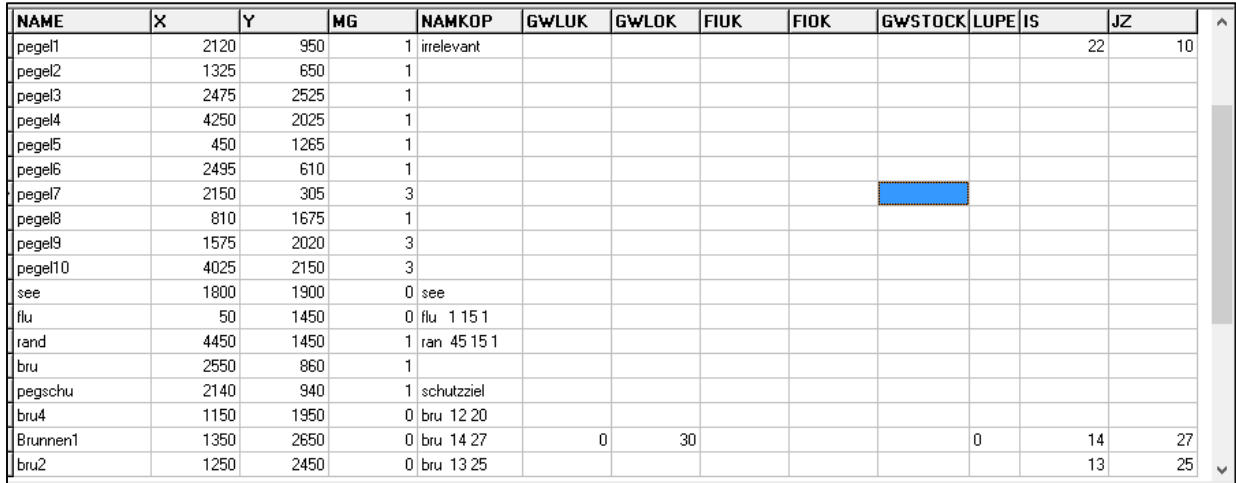

<span id="page-90-0"></span>Abbildung 7-1: Beispieldaten für die Messstellenvorgabe

### **7.2.2 Vorgabe von Messwerten**

Alle Messwerte werden in der Datei {proj}pebe.dbf vorgegeben. Die folgende Tabelle zeigt die Struktur. Danach folgt ein Ausschnitt aus der Datei altlpebe.dbf.

Hinweis: Aus Kompatibilitätsgründen kann das erste Feld NAME oder NAME\_EXT heißen.

Die Pegelbewegungsdaten übergeben dem Simulator Geofim folgende Messwerte:

- Standrohrspiegelhöhen
- Volumenströme
- Partialdichten

Im Falle der Vorgabe von Schutzzielen entfällt die Vorgabe des Datums.

<sup>7</sup> Die Nutzung ist nur für Lizenzen der LEAG und IBGW GmbH möglich

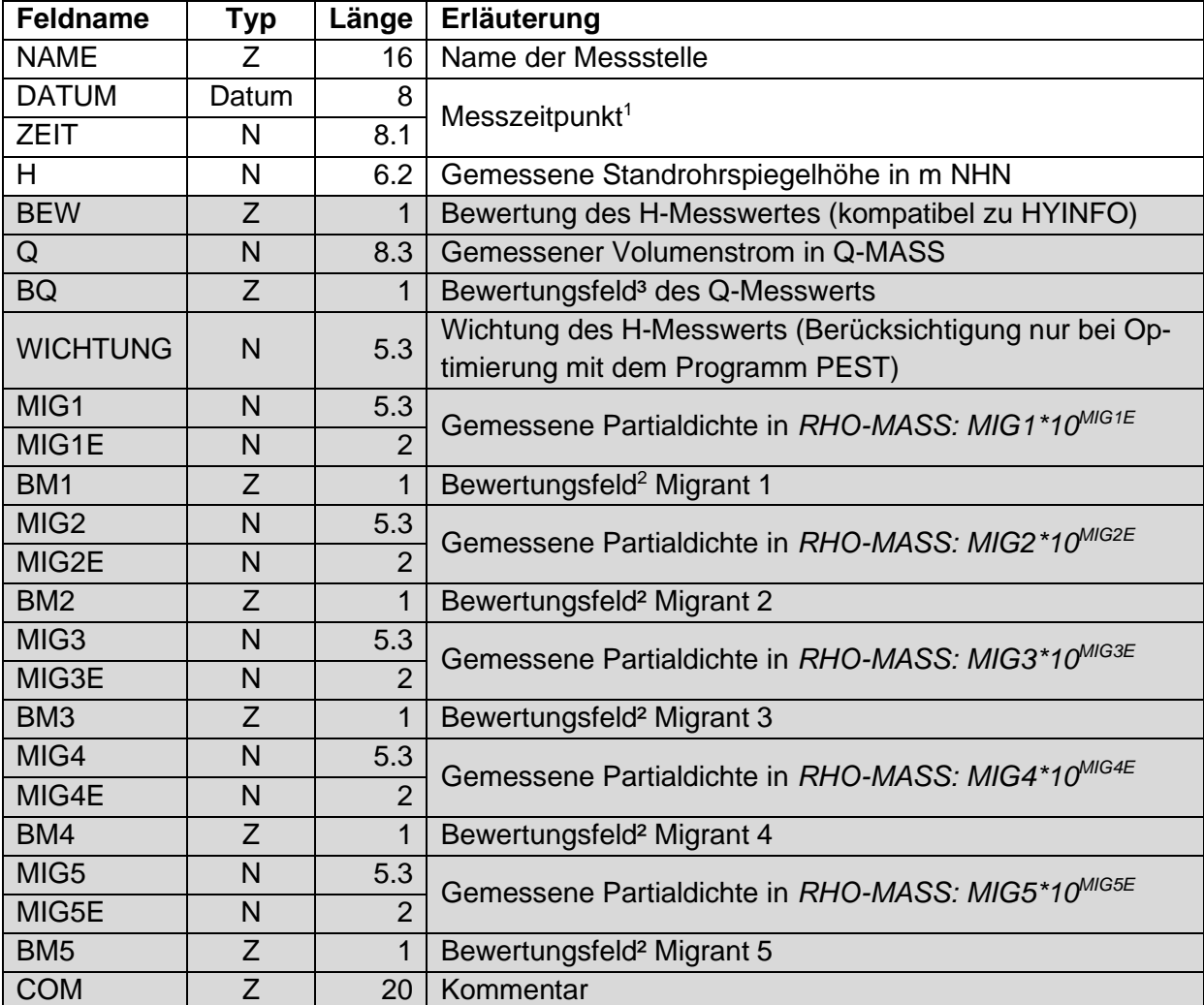

Tabelle 7-6: Struktur der Pegelbewegungsdaten geopebe.dbf→home/database/{proj}pebe.dbf

<sup>1</sup> Sortiert nach Datum bzw. Zeit (streng monoton aufsteigend).

<sup>2</sup> Wird für die Bewertung das Zeichen "<" vorgegeben (Nachweisgrenze), werden diese Messwerte als Bestandteil der Ganglinie in Geogang dargestellt, sonst als separate Punkte.

 $3$  Durch Vorgabe von "0" für das Feld BQ kann ein mit dem Wert 0 vorliegender Messwert trotzdem in den Ganglinien dargestellt werden (verbunden). Bei Vorgabe eines anderen Zeichens (nicht leer) wird dieser Wert in der Ganglinie dargestellt, jedoch nicht verbunden mit anderen Messwerten.

Liegen mehr als 5 Migranten vor, kann die Struktur entsprechend erweitert werden.

# **8 Daten zur Parameteridentifikation**

Für die Parameteridentifikation (Grundlagen siehe Teil Theorie) ist es erforderlich, zusätzliche Eingabewerte vorzugeben. Es müssen Messstellen lokalisiert und Messwerte (auch zeitabhängig) erfasst werden. Für die in der Steuerdatei [Tabelle 2-1](#page-6-0) ausgewählten Parametergruppen sind Startwerte und Schranken festzulegen. Außerdem sind Bereiche (Zonen) auszuweisen, innerhalb derer die Parameter angepasst werden sollen. Die Eingabe von Messwerten wurde schon im vorangegangenen Abschnitt erläutert.

Es muss noch darauf hingewiesen werden, dass zeitabhängige Parameter bei der Parameteridentifikation nicht zulässig sind.

### **8.1 Vorgabe der Startwerte und der Grenzen für die Parameter**

Bei der Parameteridentifikation werden die zu identifizierenden Größen selbst nicht verändert, sondern es werden Faktoren eingeführt, die variiert werden und mit dem jeweiligen Parameter multipliziert eine optimale Modellanpassung erreichen sollen. Soll z. B. kf ermittelt werden, setzt sich der neue Wert aus

$$
k_{f\text{ neu}} = f_{kf} \cdot k_{f}
$$

zusammen, wobei nach bestimmten Suchalgorithmen  $f_{kf}$  so bestimmt wird, dass ein mit  $k_f$  neu berechnetes Modell zu einer verbesserten Übereinstimmung zwischen berechneten Werten und Messwerten führt. Bei dieser Vorgehensweise ist es sinnvoll, den Startwert 1 zu setzen, wobei auch jede andere Vorgabe möglich ist für die *FMIN* <= *F* <= *FMAX* gilt.

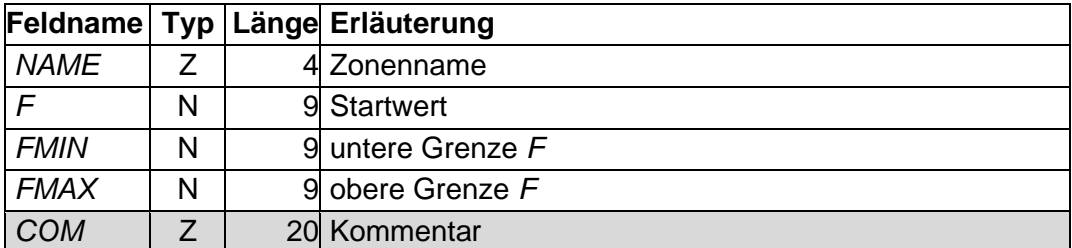

Tabelle 8-1: Struktur des Datensatzes geo{xx}-i.dbf

Dabei bezeichnet {xx} wahlweise die Zeichenfolgen kf, lk, gw, ne, s0, ra, ld, re oder rm für die Identifikation des  $k_f$ -Wertes, des Leakage-Faktors, der Grundwasserneubildung, des n<sub>e-</sub> Wertes, des S<sub>0</sub>-Wertes, der Randbedingungen, der longitudinalen Dispersivität, der Retardation oder der Migrationsrandbedingung 1. Art.

Die Vorgabe der minimalen und maximalen Werte (Faktoren - keine Parameterwerte!), die beim Suchverfahren nicht unter- oder überschritten werden sollen, ergeben sich aus physikalischen Gründen.

## **8.2 Definition der Zonen**

Für jede Parametergruppe werden Bereiche definiert, innerhalb der die Parameter mittels der Faktoren variiert werden. Dabei müssen die Zonen nicht zusammenhängend sein. Für einen Parametertyp können mehrere Zonen definiert werden.

| <b>Feldname</b> Typ |   |                | Länge Erläuterung                                                                    |
|---------------------|---|----------------|--------------------------------------------------------------------------------------|
| <b>LUPE</b>         | Z | 1 2            | Lupe                                                                                 |
| IS                  | N | 3              | Nummerierung in x-Richtung                                                           |
| JZ                  | N | 3              | Nummerierung in y-Richtung                                                           |
| MG                  | N | $\overline{2}$ | Nummerierung in z-Richtung                                                           |
| <b>NAMKF</b>        | Z | 4              | Identifikation k <sub>f</sub> -Wert: finites Volumen gehört zur Zone NAMKF           |
| <b>NAMLK</b>        | Z | 4              | Identifikation Leakage: finites Volumen gehört zur Zone NAMLK                        |
| <b>NAMGW</b>        | Z | 4              | Identifikation GWN: finites Volumen gehört zur Zone NAMGW                            |
| <b>NAMNE</b>        | Z | 4              | Identifikation n <sub>e</sub> -Wert: finites Volumen gehört zur Zone NAMNE           |
| <b>NAMS0</b>        | Z | 4              | Identifikation S <sub>0</sub> -Wert: finites Volumen gehört zur Zone NAMSO           |
| <b>NAMRA</b>        | 7 | 4              | Identifikation RB 2. oder 3. ART: finites Volumen gehört zur<br>Zone NAMRA           |
| <b>NAMLD</b>        | 7 | 4              | Identifikation long. Dispersivität: finites Volumen gehört zur Zo-<br>ne NAMLD       |
| <b>NAMRE</b>        | Z | 4              | Identifikation Retardationskoeff.: finites Volumen gehört zur<br>Zone NAMRE          |
| <b>NAMRM</b>        | Z | 4              | Identifikation Migrations-RB 1. Art: finites Volumen gehört zur<br>Zone <i>NAMRM</i> |
| <b>COM</b>          | Z | 20             | Kommentar                                                                            |

<span id="page-93-0"></span>Tabelle 8-2: Struktur des Datensatzes geozone.dbf

Die [Tabelle 8-2](#page-93-0) zeigt, dass für jeden zu identifizierenden Parameter ein Feld vorgegeben ist. In dieses Feld können je nach Anzahl der Zonen pro Parameter beliebig viele Namen (in Abhängigkeit der Messpunktanzahl und unter Einbeziehung geohydraulischer Gegebenheiten) für die Zonen eingetragen werden. Die Anzahl der zu identifizierenden Parameter ist gleich der Anzahl der Namen. Die Erfahrungen zeigen, dass die Anzahl der Zonen kleiner als zehn sein sollte.

## **8.3 Berechnung der Parameteridentifikation**

Wird eine Parameteridentifikation durchgeführt, wird der Fortschritt der Berechnung in Dateien gespeichert. Dadurch kann die erreichte Verbesserung verfolgt und bewertet werden. Außerdem ist es möglich, eine laufende Parameteridentifikation anzuhalten und zu einem späteren Zeitpunkt wiederaufzunehmen.

Im Ordner "result" werden in den Dateien pident{XX}.geo die einzelnen Zonenfaktoren, zugehörige Sensitivitäten sowie zu jedem Pegel die Standardabweichung und der Anteil ausgegeben. {XX} steht dabei für die Nummer der Iteration des Identifikationsalgorithmus, nach der die Ergebnisse geschrieben wurden. Die Dateien werden im Textformat gespeichert und können daher mit jedem Editor angezeigt werden.

Im Ordner "save" werden in den Dateien pident.geo, pidguete.geo sowie gangline.pid der Status sowie der Fortschritt der Parameteridentifikation gespeichert. Bei einem Restart bzw. der abschließenden Berechnung mit den identifizierten Parametern im Nachgang einer erfolgten Parameteridentifikation werden diese Dateien verwendet. Ist keine Wiederaufnahme der Parameteridentifikation nach einem Abbruch geplant, so sind diese Dateien vor Beginn der Simulation zu löschen.

#### **8.4 Beispiel zur Parameteridentifikation**

Am Testbeispiel altlast soll die Vorgehensweise erläutert werden. Identifiziert werden die Grundwasserneubildung und der kf-Wert des Schluffs im MGWL 2. Aus diesem Grunde wurden die Zonen *NAMGW* = "1" und *NAMKF* = "2" definiert (siehe [Tabelle 8-3\)](#page-94-0).

|                |             |                 |       |                                  |              |   | Microsoft Excel - altizone.dbf                                            |              |       |              |              |              |              |                          |
|----------------|-------------|-----------------|-------|----------------------------------|--------------|---|---------------------------------------------------------------------------|--------------|-------|--------------|--------------|--------------|--------------|--------------------------|
|                |             |                 |       |                                  |              |   | <b>D 2 B 3 3 &amp; V &amp; B &amp; V ∞ · α · B Σ £ 2 } } } @ Ø</b> 100%   |              |       |              |              |              | ै।           | $\epsilon$ <sup>33</sup> |
| 고 립            |             |                 |       |                                  |              |   |                                                                           |              |       |              |              |              |              |                          |
| ष्             |             |                 |       |                                  |              |   | Datei Bearbeiten Ansicht Einfügen Format Extras Daten Fenster ? Acrobat   |              |       |              |              |              |              | $  -$                    |
|                |             |                 |       |                                  |              |   |                                                                           |              |       |              |              |              |              | $\mathbf{x}$             |
|                | A1198       |                 |       |                                  | Ξ            |   |                                                                           |              |       |              |              |              |              |                          |
|                | A           | в               | С     | Đ                                | E            | F | G                                                                         | H            |       |              | Κ            |              | м            |                          |
| 1              | <b>LUPE</b> | IS              | IJΖ   | МG                               | <b>NAMKF</b> |   | NAMLK NAMGW                                                               | <b>NAMNE</b> | NAMS0 | <b>NAMRA</b> | <b>NAMDI</b> | <b>NAMRE</b> | <b>NAMRM</b> |                          |
| 1187           |             |                 | 40 29 |                                  |              |   |                                                                           |              |       |              |              |              |              |                          |
| 1188           |             |                 | 41 29 | 1                                |              |   |                                                                           |              |       |              |              |              |              |                          |
| 1189           |             |                 | 42 29 | 1                                |              |   |                                                                           |              |       |              |              |              |              |                          |
| 1190           |             |                 | 43 29 | 1                                |              |   | 1                                                                         |              |       |              |              |              |              |                          |
| 1191           |             |                 | 44 29 | 1                                |              |   | 1                                                                         |              |       |              |              |              |              |                          |
| 1192           |             |                 | 45 29 | 1                                |              |   | 1                                                                         |              |       |              |              |              |              |                          |
| 1193           |             | 10 <sup>1</sup> | 1     | 2 2                              |              |   |                                                                           |              |       |              |              |              |              |                          |
| 1194           |             | 11              | 1     | 2 2                              |              |   |                                                                           |              |       |              |              |              |              |                          |
| 1195           |             | 12              | 1     | 2 2                              |              |   |                                                                           |              |       |              |              |              |              |                          |
| 1196           |             | 13              | 1     | 2 2                              |              |   |                                                                           |              |       |              |              |              |              |                          |
| 1197           |             | 14              | 1     | วโว                              |              |   |                                                                           |              |       |              |              |              |              |                          |
| $ \mathbf{H} $ |             |                 |       | $\blacktriangleright$ Altizone / |              |   |                                                                           |              | ∣∢    |              |              |              |              |                          |
|                |             |                 |       |                                  |              |   | Zeichnen▼ ∿ ⓒ│ AutoFormen▼ \ ヽ □ ○ 囶 ◀! 図│ ိ ・ ◢ ー ▲ ー ≡ ः 弓 ■ <i>■</i> , |              |       |              |              |              |              |                          |
| Bereit         |             |                 |       |                                  |              |   |                                                                           |              |       |              |              | <b>NF</b>    |              |                          |

<span id="page-94-0"></span>Tabelle 8-3: Ausschnitt Datei altlzone.dbf

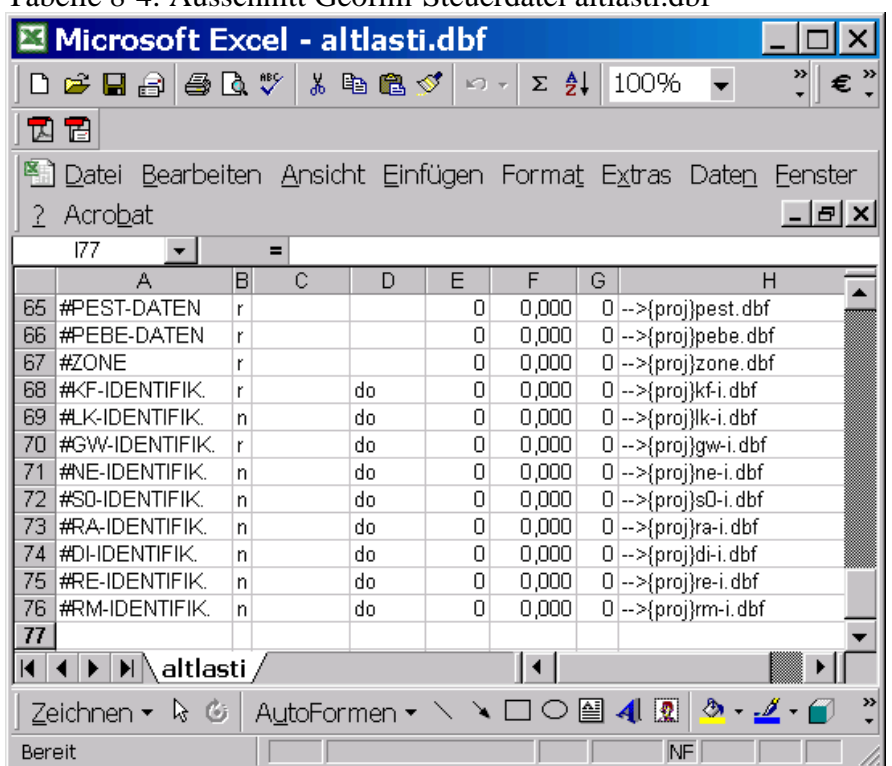

<span id="page-95-0"></span>Tabelle 8-4: Ausschnitt Geofim-Steuerdatei altlasti.dbf

Die [Tabelle 8-4](#page-95-0) zeigt, dass zur Ausführung der Parameteridentifikation in der Geofim-Steuerdatei die Schlüsselworte *#PEST-DATEN*, *#PEBE-DATEN*, *#ZONE*, *#KF-IDENTIFIK.* und *#GW-IDENTIFIK.* aktiviert werden müssen.

Die Parameteridentifikation ist ein iterativer Prozess. Berechnet werden das Gütefunktional, welches die Abweichung zwischen berechneten und gemessenen Spiegelhöhen beschreibt sowie die Sensitivität der Zonenfaktoren. Die folgende Tabelle zeigt den Verlauf der Optimierung. Die Standardabweichung (Wert des Gütefunktionals) wurde von 16 auf 5 cm verbessert.

|                          |                                                             | $\sim$ . There is a cross-called $\sim$ calculated $\sim$ |           |          |
|--------------------------|-------------------------------------------------------------|-----------------------------------------------------------|-----------|----------|
|                          | $\vert$ 0. Iteration: 0,158 m $\vert$ 4. Iteration: 0,086 m |                                                           |           |          |
|                          | $kf-2$ gw-1                                                 |                                                           | kf-2 gw-1 |          |
|                          | Zonenfaktoren 1,000 1,000                                   | Zonenfaktoren 5,063 1,097                                 |           |          |
|                          | Sensitivität 0,022 0,012                                    | Sensitivität 0,015                                        |           | $-0,048$ |
| 1. Iteration: $0,149$ m  |                                                             | 5. Iteration: 0,056 m                                     |           |          |
|                          | kf-2 gw-1                                                   |                                                           | kf-2 gw-1 |          |
|                          | Zonenfaktoren 1,500 1,075                                   | Zonenfaktoren 7,594 1,102                                 |           |          |
|                          | Sensitivität 0,020-0,043                                    | Sensitivität 0,008                                        |           | $-0,032$ |
| 2. Iteration: $0,135$ m  |                                                             | 6. Iteration: 0,048 m                                     |           |          |
|                          | $kf-2$ gw-1                                                 |                                                           | kf-2 gw-1 |          |
|                          | Zonenfaktoren 2,250 1,100                                   | Zonenfaktoren 9,332                                       |           | 1,102    |
| Sensitivität 0,019-0,060 |                                                             | Sensitivität 0,000                                        |           | 0,002    |
| 3. Iteration: 0,114 m    |                                                             | Optimum: 0,048 m                                          |           |          |
|                          | kf-2 gw-1                                                   |                                                           | kf-2 gw-1 |          |
|                          | Zonenfaktoren 3,375 1,101                                   | Zonenfaktoren 9,441 1,104                                 |           |          |
| Sensitivität 0,018-0,058 |                                                             | Sensitivität 0,000                                        |           | 0,000    |

Tabelle 8-5: Iterative Verbesserung des Gütefunktionals

# **9 Ausgabesteuerung**

## **9.1 Zeitschrittsteuerung**

Die Zeitschrittsteuerung wird vom Anwender durch die in [Abbildung 9-1](#page-98-0) schematisch skizzierten Vorgaben beeinflusst. Alle durch *#ZEIT<sup>8</sup>* und *#XMASKE* in der Geofim-Steuerdatei festgelegten Zeitpunkte führen zu einer Unterteilung der Zeitachse. Zeitabhängige Parameterdaten und zeitabhängige Stützstellen in den Randbewegungsdaten führen zu weiteren Unterteilungen der Zeitachse. Nur im Falle der Parameteridentifikation unterteilen Pegelbewegungsdaten die Zeitachse. Wenn dann noch Zeitintervalle existieren, die größer als durch *#DTMAX* oder *#DTPATH* vorgegeben wurden, werden zusätzliche Zeitstützstellen erzeugt, so wie die [Abbildung 9-1](#page-98-0) zeigt. Die Vorgabe von #*DTIMAX* unterteilt dann noch einmal den externen Zeitschritt in eine Anzahl von internen Zeitschritten, um die von der Standrohrspiegelhöhe abhängigen Leitwerte mit dem gerade ermittelten h zu berechnen und beim PBCG-Verfahren die Dominanz der Hauptdiagonalelemente zu sichern (Erfahrungswert: 10 Tage).

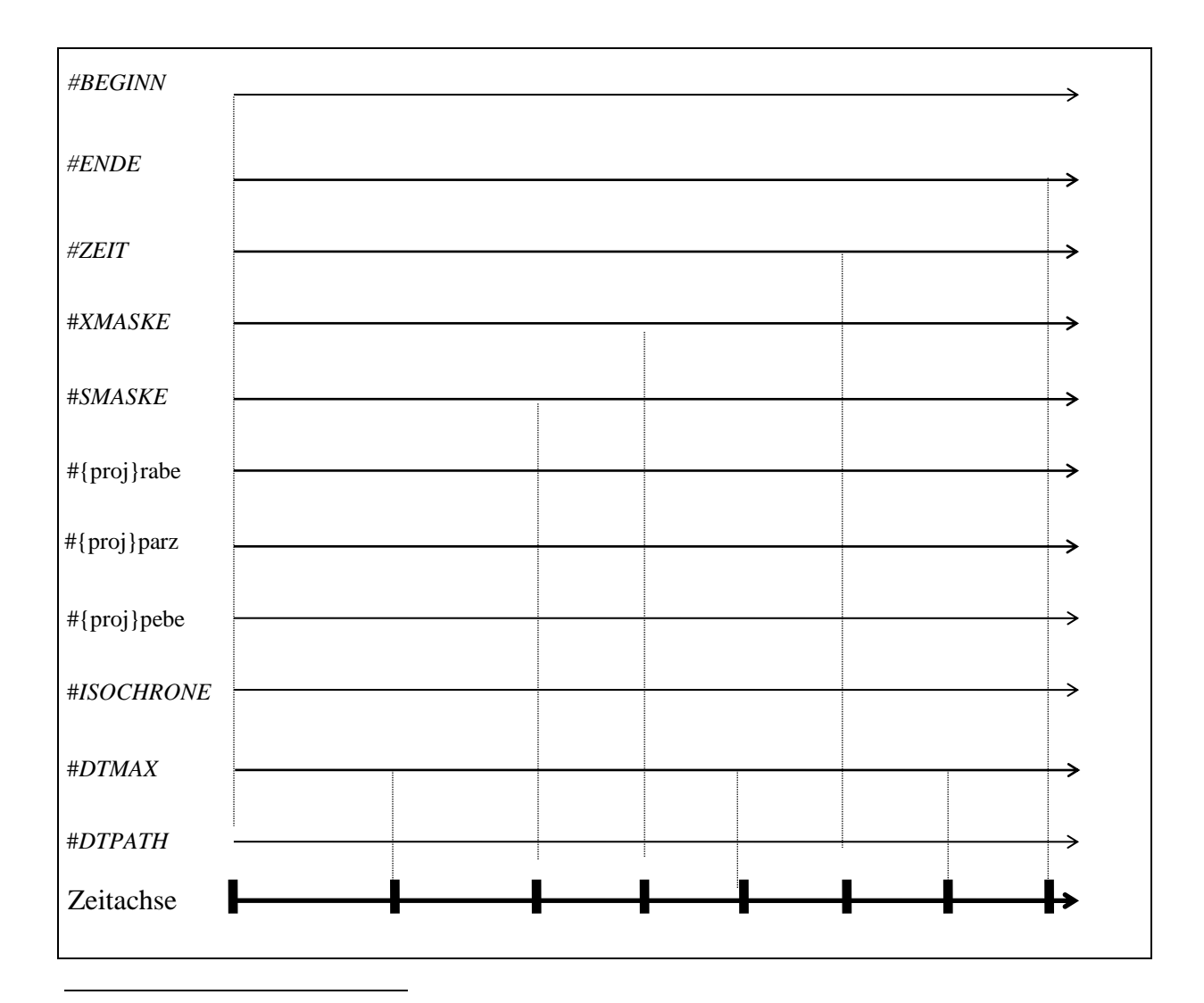

<sup>&</sup>lt;sup>8</sup> Mit Hilfe der Datei {proj}zeit.dbf (Struktur geodatum.dbf) kann der Anwender beliebige Zeitpunkte festlegen.

<span id="page-98-0"></span>Abbildung 9-1: Zeitschrittsteuerung im Simulator Geofim (#*XMASKE* = #*IMASKE* & #*RMASKE*)

## **9.2 Sicherung von Berechnungsergebnissen für Restart und für das Postprocessing**

Das Verzeichnis home\save ist die Schnittstelle zwischen dem Simulator Geofim und dem Programm PCGEOFIM.

Gespeichert wird die Topologie home\save\topology (Geometrie und kf-Werte), die Lupenzuordnung home\save\magnify und die Pegelstammdaten als home\save\pegstamm zu Beginn jeder Simulation, wenn zu irgendeinem Zeitpunkt gesichert werden soll. Außerdem wird die Anfangsspiegelhöhe als h\_{time}, die Gewässeranfangswasserstände als isosave und die Anfangsteildichten im Falle der Transportmodellierung als r1{time}, r2{time}, ... gespeichert. Dabei bezeichnet {time} eine Zeichenkette, die im Falle der Zeitvorgaben als Datum in der Form jijjmm.dd und sonst als Zahl kodiert wird.

Immer wenn eine Sicherung erfolgen soll, werden je nach Problemstellung die in Tabelle 9-1 angegebenen Dateien gesichert.

Durch Verwendung der Datei {proj}hext.dbf können minimale, maximale und mittlere Grundwasserstände zeitraumbezogen gespeichert werden. Bei Vorgabe einer zeitabhängigen Grundwasserneubildung wird neben der mittleren über den gesamten Simulationszeitraum auch eine zeitraumbezogene Neubildung gespeichert. Die Struktur der Datei {proj}hext.dbf kann aus [Tabelle 9-3](#page-102-0) bzw. [Tabelle 9-4](#page-102-1) entnommen werden. Darüber hinaus muss das Schlüsselwort "#HEXTR" in der Steuerdatei mit "r" aktiviert werden. Der jeweilige Zeitraum wird durch Anfügen von "time1 time2" an die entsprechende Datei (hmax, hmin, hqu, qgqu) gekennzeichnet, wobei je nach verwendeter Zeiteinheit folgende Angaben verwendet werden:

- Einheit "Datum":
	- o time1: Anfangsdatum in "JJJJMMDD"
	- o time2: Enddatum in ..JJJJMMDD"
- Alle anderen Zeiteinheiten:
	- o time1: Anfangszeit
	- o time2: Endzeit

| Bei zeitabhängigen Parametern wird<br>die zu diesem Zeitpunkt gültige To-<br>to{time}<br>zeitabhängige Parameter<br>pologie gespeichert.<br>Spiegelhöhe zum Zeitpunkt time<br>$h_{\text{time}}$<br>Zeit in {proj}smas.dbf<br>Mittlerer Grundwasserstand im Simu-<br>hqu<br>lationszeitraum<br>Zeitraum in {proj}hext.dbf defi-<br>Mittlerer Grundwasserstand im an-<br>hqu_time1_time2<br>gegebenen Zeitraum<br>niert<br>Jemals erreichter minimaler und ma-<br>hmin, hmax<br>ximaler Grundwasserstand<br>Jemals im Zeitraum erreichter mini-<br>Zeitraum in {proj}hext.dbf defi-<br>hmin_time1_time2,<br>maler und maximaler Grundwasser-<br>hmax_time1_time2<br>niert<br>stand<br>Spiegelhöhen in Brunnen und Stand-<br>Modell enthält Brunnen und /<br>is{time}<br>oder Standgewässer<br>gewässern zum Zeitpunkt time<br>Zeitabhängige GW-Neubildung<br>Mittlere Grundwasserneubildung im<br>qgqu<br>wurde vorgegeben<br>gesamten Simulationszeitraum<br>Zeitraum in {proj}hext.dbf defi-<br>Mittlere Grundwasserneubildung im<br>qgqu_time1_time2<br>niert<br>angegebenen Zeitraum<br>Transportberechnung<br>Teildichten zum Zeitpunkt time<br>r1{time}, r2{time},<br>Vorgegebene Pegelmesswerte und<br>Pegel wurden vorgegeben<br>pe{time}<br>Messzeitpunkt<br>Pegel wurden vorgegeben,<br>Gemessene Partialdichten und<br>pm{time}<br>Transportberechnung<br>Messzeitpunkt<br>Migrationsgeschwindigkeit<br>vx{time}, vy{time}, vz{time}<br>Stromlinien- oder Schutzzo-<br>Aufenthaltsort (wa) zum Zeitpunkt<br>wa{time}<br>(wt) aller eingesetzten Punkte<br>wt{time}<br>nenberechnung<br>Aufenthaltsort aller eingesetzten<br>Random-Walk<br>wr{time}<br>Partikel zum Zeitpunkt time<br>Das Sichern zusätzlicher Ergebnisse<br>muss explizit in {proj}smas eingetra-<br>zusätzliche Ergebnisse<br>{zs}{time}<br>gen werden ( $\{zs\} = QS$ , QG, QR, QF,<br>(siehe Tabelle 9-5)<br>QW).<br>Die Wasserstände der Stand- und<br>Fließgewässer werden als ASCII-<br>home\result\wa{time}<br>Modell enthält Gewässer<br>Datei in home\result gespeichert.<br>Berechnete Spiegelhöhen und Volu-<br>menströme werden für jedes finite<br>home\<br>Zeit in {proj}pmas.dbf oder in<br>{proj}rmas.dbf<br>Volumen zum Zeitpunkt {time} im<br>result\db{time}\{proj}res{l}.dbf<br>dbf-Format gespeichert.<br>Berechnete Randwerte (H, Q, RHO)<br>home\<br>werden zum Zeitpunkt {time} im dbf-<br>Zeit in {proj}rmas.dbf<br>result\db{time}\{proj}rand.dbf<br>Format gespeichert.<br>Ausgewählte Isolinienpläne im<br>home\<br>PCGEOFIM-Grafik-Format oder als<br>Zeit in {proj}imas.dbf<br>isoline\h{time}{m i}{ll}.{typ}<br>Surfer-Grid<br>home\<br>Ganglinie in {proj}gmas.dbf,<br>Ausgewählte Randbedingungsgang-<br>linien im PCGEOFIM-Grafik-Format<br>Zeit in {proj}smas.dbf<br>gangline\{gangline}.lin<br>Messstelle in {proj}mmas.dbf,<br>home\<br>Ausgewählte Messstellenganglinien<br>Zeit in {proj}smas.dbf<br>im PCGEOFIM-Grafik-Format<br>gangline\{messstelle}.lin | <b>Dateiname</b> | Zusätzliche Bedingungen | Erläuterung |  |  |  |
|----------------------------------------------------------------------------------------------------|------------------|-------------------------|-------------|--|--|--|
|                                                                                                    |                  |                         |             |  |  |  |
|                                                                                                    |                  |                         |             |  |  |  |
|                                                                                                    |                  |                         |             |  |  |  |
|                                                                                                    |                  |                         |             |  |  |  |
|                                                                                                    |                  |                         |             |  |  |  |
|                                                                                                    |                  |                         |             |  |  |  |
|                                                                                                    |                  |                         |             |  |  |  |
|                                                                                                    |                  |                         |             |  |  |  |
|                                                                                                    |                  |                         |             |  |  |  |
|                                                                                                    |                  |                         |             |  |  |  |
|                                                                                                    |                  |                         |             |  |  |  |
|                                                                                                    |                  |                         |             |  |  |  |
|                                                                                                    |                  |                         |             |  |  |  |
|                                                                                                    |                  |                         |             |  |  |  |
|                                                                                                    |                  |                         |             |  |  |  |
|                                                                                                    |                  |                         |             |  |  |  |
|                                                                                                    |                  |                         |             |  |  |  |
|                                                                                                    |                  |                         |             |  |  |  |
|                                                                                                    |                  |                         |             |  |  |  |
|                                                                                                    |                  |                         |             |  |  |  |
|                                                                                                    |                  |                         |             |  |  |  |
|                                                                                                    |                  |                         |             |  |  |  |
|                                                                                                    |                  |                         |             |  |  |  |
|                                                                                                    |                  |                         |             |  |  |  |
|                                                                                                    |                  |                         |             |  |  |  |
|                                                                                                    |                  |                         |             |  |  |  |
|                                                                                                    |                  |                         |             |  |  |  |
|                                                                                                    |                  |                         |             |  |  |  |
|                                                                                                    |                  |                         |             |  |  |  |
|                                                                                                    |                  |                         |             |  |  |  |
|                                                                                                    |                  |                         |             |  |  |  |
|                                                                                                    |                  |                         |             |  |  |  |
|                                                                                                    |                  |                         |             |  |  |  |
|                                                                                                    |                  |                         |             |  |  |  |
|                                                                                                    |                  |                         |             |  |  |  |
|                                                                                                    |                  |                         |             |  |  |  |
|                                                                                                    |                  |                         |             |  |  |  |
|                                                                                                    |                  |                         |             |  |  |  |
|                                                                                                    |                  |                         |             |  |  |  |
|                                                                                                    |                  |                         |             |  |  |  |
|                                                                                                    |                  |                         |             |  |  |  |
|                                                                                                    |                  |                         |             |  |  |  |
|                                                                                                    |                  |                         |             |  |  |  |
|                                                                                                    |                  |                         |             |  |  |  |
|                                                                                                    |                  |                         |             |  |  |  |
|                                                                                                    |                  |                         |             |  |  |  |
|                                                                                                    |                  |                         |             |  |  |  |
|                                                                                                    |                  |                         |             |  |  |  |
|                                                                                                    |                  |                         |             |  |  |  |

Tabelle 9-1: Sicherung zu einem vorgegebenen Zeitpunkt

| <b>Dateiname</b>             | Zusätzliche Bedin-<br>gungen | Erläuterung                            |
|------------------------------|------------------------------|----------------------------------------|
|                              |                              | Für jede Messstelle werden zum         |
|                              |                              | Ende der Berechnung gemes-             |
|                              |                              | sene und berechnete Mittelwer-         |
| home\result\error.txt        | Modell enthält Pegel         | te und die Standardabweichung          |
| home\result\error.dbf        | mit Messwerten               | ausgegeben. Es erfolgt weiter-         |
|                              |                              | hin eine Ausgabe der Stan-             |
|                              |                              | dardabweichungen für einzelne<br>MGWL. |
|                              | Modell enthält Pegel         |                                        |
|                              | mit Messwerten,              |                                        |
|                              | {proj}tsta.dbf enthält       | Ausgaben analog zu error.txt           |
| error_JJJJMMDD_JJJJMMDD.txt  | Start- und Enddatum          | und error.dbf, jeweils für einen       |
| error_JJJJMMDD_JJJJJMMDD.dbf | zu mindestens einem          | oder mehrere Statistikzeiträume.       |
|                              | spezifischen Statis-         |                                        |
|                              | tikzeitraum                  |                                        |
|                              | Modell wird mit Mig-         | Für die Standgewässer werden           |
| home\result\zustrom.res      | ration gerechnet und         | die Massenzuströme zu jedem            |
|                              | enthält Standgewäs-          | berechneten Zeitpunkt und je-          |
|                              | ser                          | dem Migranten ausgegeben               |

<span id="page-100-0"></span>Tabelle 9-2: Sicherung am Ende der Simulation

### **9.2.1 Berechnung der Modellgüte**

Die in [Tabelle 9-2](#page-100-0) aufgeführten Dateien error.dbf und error.txt können seit Geofim-Version 17.3.0 in zwei verschiedenen Gütefunktionen ausgegeben werden. Version 1 gibt zur Standardabweichung noch den prozentualen Anteil der Messstelle am Gesamtgütefunktional aus. In Version 2 wird statt der Standardabweichung der Root Mean Squared Error (RMSE) sowie statt des prozentualen Anteils das multiple Bestimmtheitsmaß pro Messstelle ausgegeben. Die Standardeinstellung ist Version 2. Um Version 1 zu aktivieren, muss in der Steuerdatei das Schlüsselwort "#OLDSTA" mit "j" eingetragen werden (siehe [Tabelle 2-1\)](#page-6-0).

#### **9.2.1.1 Version 1 der Messstellengüteberechnung**

Für jeden Modellgrundwasserleiter werden die Anzahl der Messstellen und deren Messwerte, die Mittelwerte für berechnete und gemessene Wasserstände ausgegeben. Zusätzlich erfolgt die Ausgabe von Summenwerten über alle Modellgrundwasserleiter. Des Weiteren wird für das Gesamtmodell die Standardabweichung der Durchflüsse an Pegeln ausgegeben. In der Datei home\result\error.dbf erfolgt ebenfalls die Ausgabe der messstellenspezifischen Statistiken.

Die Berechnung der Standardabweichung erfolgt über die Zuordnung durch eine Messstelle und Vorgabe der entsprechenden Messwerte in der {proj}pebe.dbf. Die Ausgabe der berechneten Standardabweichung erfolgt am Ende der Simulationsrechnung.

#### **9.2.1.2 Version 2 der Messstellengüteberechnung**

Grundsätzlich erfolgen die Berechnung und Ausgabe der Modellgüte analog zur oben beschriebenen Version 1. Statt der Standardabweichung wird jedoch der Root Mean Squared Error (RMSE, Wurzel des mittleren quadratischen Fehlers) und zusätzlich das multiple Bestimmtheitsmaß R² in Prozent ausgewiesen. Dafür entfällt der prozentuale Anteil der Messstelle. Der RMSE berechnet sich anhand folgender Gleichung:

$$
RMSE = \sqrt{\frac{\sum_{1}^{n}(Obs_i - H_i)^2}{n}}
$$

mit

Obs<sup>i</sup> Beobachtungswert i (Wasserstand, Konzentration Abfluss)

H<sup>i</sup> Berechneter Wert i (Wasserstand, Konzentration, Abfluss)

Das Bestimmtheitsmaß kann als Quadrat des Kreuzkorrelationskoeffizienten zwischen Messwert und Modellwert einer multiplen linearen Regression betrachtet werden und gilt als ein Maß zur Abbildung der Dynamik. Die Berechnung in Geofim erfolgt entsprechend der folgenden Gleichung:

$$
R^{2} = \frac{\left[\sum_{i}(Obs_{i} - \overline{Obs}) \cdot (H_{i} - \overline{Obs})\right]^{2}}{\left[\sum_{i}(Obs_{i} - \overline{Obs})^{2}\right] \cdot \left[\sum_{i}(H_{i} - \overline{Obs})^{2}\right]} \cdot 100
$$

mit

Obs<sup>i</sup> Messwert i Obs Mittelwert der Beobachtungen H<sup>i</sup> Berechneter Wert i

R² überstreicht einen Wertebereich von 0% - 100%, wobei 100% für eine perfekte Anpassung an die Modelldynamik stehen. Aus der Berechnungsvorschrift ergeben sich 2 Einschränkungen:

- a) Ist nur ein Messwert vorhanden, wird kein R² ausgewiesen, da der der Nenner sich zu Null ergibt
- b) Liegen Messwerte ausschließlich zeitlich unveränderlich vor, ergibt sich ebenfalls der Nenner zu Null und es wird kein R² ausgewiesen

#### **9.2.1.3 Zeitabhängige Messstellengüte**

Zur Berechnung einer zeitabhängigen Messstellengüte müssen entsprechende Zeitabschnitte definiert werden. Vorgegeben werden die Zeitabschnitte über die dbf-Datei {proj}tsta.dbf mit der Struktur aus [Tabelle 9-3](#page-102-0) oder [Tabelle 9-4.](#page-102-1) Es können beliebig viele Zeitabschnitte, auch überlappend, vorgegeben werden. Falls keine Messwerte im Zeitraum vorhanden sind, erfolgt keine Ausgabe einer Standardabweichung. Ist nur 1 Messwert vorhanden, wird ein Hinweis für die entsprechende Messstelle ausgegeben.

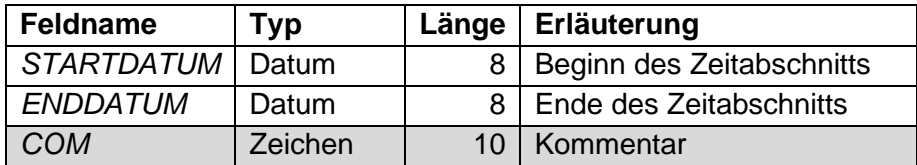

<span id="page-102-0"></span>Tabelle 9-3: Struktur der Datei {proj}tsta.dbf für Zeiteinheit "Datum"

<span id="page-102-1"></span>Tabelle 9-4: Struktur der Datei {proj}tsta.dbf für alle anderen Zeiteinheiten

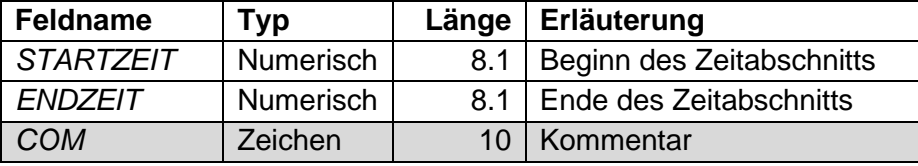

Da die Dateien über die Zuordnung des Spaltennamens eingelesen werden, können die Spaltenlängen auch variiert werden (gilt nicht für Datumsfelder). Über das Schlüsselwort "#TSTA" in der Geofim-Steuerdatei kann das Einlesen der Datei gesteuert werden (hinter "#SMASKE", "r" in Spalte "JNR"). Die Ausgabe der berechneten zeitabhängigen Statistiken erfolgt in den Dateien

#### error\_JJJJMMDD\_JJJJMMDD.txt

#### error\_JJJJMMDD\_JJJJMMDD.dbf

im Ordner home\result, wobei JJJJMMDD die Angabe "Jahr/Monat/Tag" darstellt und den Start- sowie Endzeitpunkt des jeweiligen Statistikzeitraumes im Dateinamen beschreibt. Der Inhalt der Ausgabedateien entspricht dem Inhalt der o.g. error.txt bzw. error.dbf bezogen auf den jeweiligen Statistikzeitraum.

|                 | Statistiken fuer 01.02.2002 bis 01.02.2003 |                |                |                     |                |                 |                         |           |                 |                    |        |                                                             |         |
|-----------------|--------------------------------------------|----------------|----------------|---------------------|----------------|-----------------|-------------------------|-----------|-----------------|--------------------|--------|-------------------------------------------------------------|---------|
| $\overline{2}$  |                                            |                |                |                     |                |                 |                         |           |                 |                    |        |                                                             |         |
| 3               | <b>MGWL</b>                                | Anzahl         |                | Mittelwert in m NHN |                |                 |                         |           |                 | Standardabweichung |        |                                                             |         |
| $\overline{4}$  |                                            | Pegel          | Messwerte      |                     | gemessen       |                 |                         | berechnet |                 | in m               |        |                                                             |         |
| 5               | $\Omega$                                   | $\overline{2}$ | 8              |                     | 39.945         |                 |                         | 40.443    |                 | 0.652              |        |                                                             |         |
| $6\phantom{1}6$ | $\mathbf{1}$                               | 6              | 21             |                     | 41.475         |                 |                         | 41.988    |                 | 0.935              |        |                                                             |         |
| 7               | $\overline{2}$                             | $\Omega$       | $\overline{0}$ |                     | 0.000          |                 |                         | 0.000     |                 | 0.000              |        |                                                             |         |
| 8               | 3                                          | 4              | 13             |                     | 40.571         |                 |                         | 39.710    |                 | 1.847              |        |                                                             |         |
| $\overline{9}$  | alle MGWL                                  | 12             | 42             |                     | 40.904         |                 |                         | 40.989    |                 | 1.228              |        |                                                             |         |
| 10              |                                            |                |                |                     |                |                 |                         |           |                 |                    |        |                                                             |         |
| 11<br>12        |                                            |                |                |                     |                |                 |                         |           |                 |                    |        |                                                             |         |
| 13              | Anzahl                                     |                |                | Standardabweichung  |                |                 |                         |           |                 |                    |        |                                                             |         |
| 14              | Pegel                                      | Messwerte      |                | in m3/min           |                |                 |                         |           |                 |                    |        |                                                             |         |
| $15\,$          | 6                                          | 57             |                | 6.769               |                |                 |                         |           |                 |                    |        |                                                             |         |
| $16$            |                                            |                |                |                     |                |                 |                         |           |                 |                    |        |                                                             |         |
| 17              |                                            |                |                |                     |                |                 |                         |           |                 |                    |        |                                                             |         |
| 18              |                                            |                |                |                     |                |                 |                         |           |                 |                    |        |                                                             |         |
| 19              | Messstelle                                 |                | $\mathbf{x}$   | $\mathbf{v}$        |                |                 |                         |           |                 |                    |        | Gitterpunkt lnv Anzahl Mittelwert in m NHN Standard- Anteil |         |
| $20\,$          |                                            |                |                |                     |                |                 |                         |           |                 |                    |        | Messw. gemessen berechnet abweichung                        | in %    |
| $\overline{21}$ |                                            |                |                |                     |                |                 |                         |           |                 |                    |        |                                                             |         |
| 22              | pege12                                     |                | 1325.000       | 650.000             | 14             |                 | 7 <sub>1</sub>          |           | $\overline{4}$  | 41.872             | 41.807 | 0.248                                                       | 0.398   |
| 23              | pege13                                     |                | 2475.000       | 2525.000            | 25             | 26              | $\mathbf{1}$            |           | $\mathbf{3}$    | 41.253             | 42.167 | 0.915                                                       | 4.051   |
| 24              | pege14                                     |                | 4250.000       | 2025.000            | 43             | $21 \quad 1$    |                         |           | $\overline{2}$  | 43.630             | 42.667 | 0.963                                                       | 2.996   |
| 25              | pege15                                     |                | 450.000        | 1265.000            | $\sim$ 5       | $13 \quad 1$    |                         |           | 5               | 41.528             | 41.784 | 0.347                                                       | 0.972   |
| 26              | pege16                                     |                | 2495.000       | 610,000             | 25             | 7 1             |                         |           | 3               | 40.490             | 42.100 | 1.614                                                       | 12.613  |
| $2\,7$          | pege17                                     |                | 2150.000       | 305,000             | 22             | $\overline{4}$  | 3                       |           | $\overline{4}$  | 40.583             | 39.644 | 0.953                                                       | 5.861   |
| 28              | peqel8                                     |                | 810,000        | 1675.000            | - 9            | 17 <sub>1</sub> |                         |           | $\overline{4}$  | 40.838             | 41.868 | 1.058                                                       | 7.224   |
| 29              | pege19                                     |                | 1575,000       | 2020,000            | 16             | 21              | $\mathbf{3}$            |           | 5               | 40.510             | 41,106 | 0.614                                                       | 3.039   |
| 30              | pege110                                    |                | 4025,000       | 2150.000            | 41             | 22              | $\overline{\mathbf{3}}$ |           | 3               | 40.780             | 37.409 | 3.432                                                       | 57.060  |
| 31              | see                                        |                | 1800.000       | 1900.000            |                |                 |                         |           | $\mathbf{1}$    | 40.590             | 42.200 | 1.610                                                       | 4.185   |
| 32              | flu                                        |                | 50.000         | 1550.000            |                | $1 \t16 \t1$    |                         |           | $\mathbf{1}$    | 41.490             | 41.199 | 0.291                                                       | 0.137   |
| 33              | Brunnen1                                   |                | 1350.000       | 2650.000            | 14             | 27              |                         |           | $7\overline{ }$ | 39.853             | 40.192 | 0.341                                                       | 1.312   |
| 34              | peglupe                                    |                | 2574.000       | 970.000c            | $\overline{2}$ | $\overline{4}$  | 3                       |           | $\mathbf{1}$    | 40.200             | 39.893 | 0.307                                                       | 0.152   |
| 35              |                                            |                |                |                     |                |                 |                         |           |                 |                    |        |                                                             |         |
| 36              | Summe:                                     |                |                |                     |                |                 |                         |           | 43              | 40.917             | 40.994 | 1.214                                                       | 100,000 |

Abbildung 9-2: Beispielausgabe der error.txt für Projekt Altlast für einen Zeitabschnitt (Version 1)

| Statistiken vom 01.01.2005 bis 01.01.2016<br>$\overline{2}$<br>3<br>Anzahl Mittelwert in m NHN<br>MGWL<br><b>RMSE</b><br>$\overline{4}$<br>Pegel Messwerte gemessen berechnet<br>3 4 41.300 41.477<br>in m<br>41.300 41.477 0.784<br>5<br>$\overline{\phantom{a}}$ 3<br>$\Omega$<br>5 31 42.128 42.422 1.184<br>$-1$<br>6<br>$\overline{2}$<br>$0 \qquad \qquad 0 \qquad \qquad 0.000 \qquad \qquad 0.000 \qquad \qquad 0.000$<br>7 <sup>1</sup><br>3 21 40.785 41.829 1.045<br>$\mathbf{3}$<br>8<br>$\overline{9}$<br>10<br>11<br>12<br>Gruppe Anzahl Mittelwert in m NHN RMSE<br>13<br>Peqel Messwerte (gemessen berechnet in m<br>14 |        |
|----------------------------------------------------------------------------------------------------|--------|
|                                                                                                    |        |
|                                                                                                    |        |
|                                                                                                    |        |
|                                                                                                    |        |
|                                                                                                    |        |
|                                                                                                    |        |
|                                                                                                    |        |
|                                                                                                    |        |
|                                                                                                    |        |
|                                                                                                    |        |
|                                                                                                    |        |
|                                                                                                    |        |
|                                                                                                    |        |
| 8 52 41.586 42.182 1.130<br>15<br>normal                                                                                                    |        |
| 3 4 41.300 41.477 0.784<br>16<br>rb                                                                                                    |        |
| see 1<br>17<br>1 40.700 42.200 1.500                                                                                                    |        |
| fluss $2$ 3<br>41.500 41.237 0.264<br>18                                                                                                    |        |
| rand<br>$\overline{\mathbf{0}}$<br>$\mathbf{0}$<br>$0.000$ $0.000$ $0.000$<br>19                                                                                                    |        |
| $b$ runnen 0 0<br>$0.000$ $0.000$ $0.000$<br>20                                                                                                    |        |
| 21                                                                                                    |        |
| 22                                                                                                    |        |
| 23                                                                                                    |        |
| 24<br>Anzahl<br><b>RMSE</b>                                                                                                    |        |
| Pegel Messwerte in m3/min<br>25                                                                                                    |        |
| 4 11 1.956<br>26                                                                                                    |        |
| 27                                                                                                    |        |
| 28                                                                                                    |        |
| 29                                                                                                    |        |
| Messstelle x x y Gitterpunkt lnv Anzahl Mittelwert in m NHN RMSE R <sup>2</sup> mult<br>30<br>Messw. gemessen berechnet in m in %<br>31                                                                                                    |        |
| 32 <sub>2</sub>                                                                                                    |        |
| $1325.00$ $650.00$ $14$ $7$ $1$ $6$ $42.713$ $43.036$ $0.359$ $0.363$<br>33<br>peqel2                                                                                                    |        |
| peqel <sub>4</sub><br>4250.00 2025.00 43 21 1 7 43.987 42.700<br>1.292 0.001<br>34                                                                                                    |        |
| 0.138<br>35<br>pege15                                                                                                    | 14,103 |
| 450.00 1265.00 5 13 1 7 41.833 41.744<br>36<br>pege16<br>2495.00<br>$610.00$ 25 7 1<br>2.280                                                                                                    | 0.000  |
| $5$ $40.694$ $42.972$<br>$7$ $40.764$ $41.771$<br>22 4 3<br>37<br>2150.00<br>1.007 0.006<br>pege17<br>305.00                                                                                                    |        |
| $6$ 40.915 41.814 0.903 0.108<br>810.00 1675.00 9 17 1<br>38<br>pege18                                                                                                    |        |
| 2020.00<br>$\overline{\phantom{a}}$ 8<br>40.623 41.693<br>16 21 3<br>39<br>pegel9<br>1.071<br>1575.00                                                                                                    | 0.001  |

<span id="page-103-0"></span>Abbildung 9-3: Ausgabe der error.txt am Modell Altlast für einen Zeitabschnitt (Version 2), inkl. Messstellengruppierung

**Hinweis:** Mit dem Programm Isohypse kann die Datei error.dbf direkt geöffnet und über die Option "Messstellen anzeigen" visualisiert werden.

#### **9.2.2 Optionen in der Datei smas.dbf**

Schließlich werden im Verzeichnis home\save die Ganglinien gesichert (Dateiname: gangline.{ext} mit {ext} = bgn, bil, eig, hra, inf, nam, peg, pem, qfl, qgr, qra und tim). Ein Update erfolgt bei jedem Zeitschritt. Intern gespeichert werden nur die Spiegelhöhen, Volumenströme, Pegelmesswerte, Teildichten und Bilanzen für den aktuellen Zeitpunkt und den vorhergehenden.

| <b>Feld</b>     | <b>Feldname Typ</b> |       | Länge | Erläuterung                                          |
|-----------------|---------------------|-------|-------|------------------------------------------------------|
|                 | <b>DATUM</b>        | Datum |       | 8 Save-Zeitpunkt (kann unsortiert vorgegeben werden) |
| $\overline{2}$  | QS                  | N     |       | 1Bei Vorgabe von 1: Ausgabe Quell-Senken-Belegung    |
| 3               | QG                  | N     |       | 1Bei Vorgabe von 1: Ausgabe Grundwasserneubildung    |
|                 | QR                  | N     |       | 1Bei Vorgabe von 1: Ausgabe Randbedingungen          |
| 5               | QF                  | N     |       | 1Bei Vorgabe von 1: Ausgabe Filterbrunnen            |
| 6               | QW                  | N     |       | 1Bei Vorgabe von 1: Ausgabe Standgewässer            |
| 7               | <b>VX</b>           | N     |       |                                                      |
| 8               | <b>VY</b>           | N     |       | 1 VX, VY und VZ werden immer gesichert               |
| 9               | VZ                  | N     |       |                                                      |
| 10 <sup>1</sup> | COM                 |       |       | 26Kommentar                                          |

<span id="page-104-0"></span>Tabelle 9-5: Struktur des Datensatzes geosmas.dbf → home/database/{proj}smas.dbf

#### **9.2.3 Ausgabe der Gewässerdaten**

Im Ordner home\result\ wird zu jedem in der smas.dbf vorgegebenen Zeitpunkt eine Ausgabedatei zum Gewässerstand geschrieben. Voraussetzung ist, dass in der rast.dbf Gewässer (Standgewässer, Fließgewässer) oder Horizontalfilterbrunnen vorgegeben sind.

Die Dateibezeichnung enthält das Datum und wird in der Form waJJJMM.DD gebildet. Die Einträge sind sortiert nach Standgewässer, Fließgewässer und zuletzt die Horizontalfilterbrunnen. Für Standgewässer wird neben dem Wasserstand, Einspeisung und den Überläufen zu anderen Gewässern auch die mittlere Tiefe (= Vorrat / Fläche) angegeben, welche für die Berechnung der Seeverdunstung verwendet wird.

```
Gewässer am 01.02.2002
Nummer Name hin m . . . Tiefe . . . Q in m3/m . . Überläufe in m3/m
   102 \cdots see \cdots 42.54 \cdots 6.49 \cdots 8.97136E-08 \cdots q (see<-bac) = 0.2.93747E-01
Nummer Name hin m hrin m grin M 7m m3/m liefe qf in m3/m
      43.91 . . . . . . 43.91 . . . . 44.00 . . 1.71671E-01 . . 2.00 . . 7.99828E+02 . . 8.00000E+02 . Einspeisung
      -2.51u \cdot 9 - 2.1 - 43.82 - 43.90 - 1.47242E - 01 - 2.00 - 7.99681E + 02<br>-3.51u \cdot 8 - 3.1 - 43.82 - 43.90 - 1.47274E - 01 - 2.00 - 7.99534E + 02-4. flu-7.4.1 - 4.3.74 - 43.80 - 1.18314E - 01 - 2.00 - 7.99415E + 02\cdots 5 \cdot flux \cdots 7 \cdots 5 \cdot 1 \cdots \cdot 43, 65 \cdots \cdot 43, 70 \cdots 9, 95782E-02 \cdot 2, 00 \cdot 7, 99316E+02
      -6. Flu-6. 6.1. -43.56 - 43.60 - 8.40027E - 02 - 2.00 - 7.99232E + 02<br>-7. Flu-5. 7.1. -43.55 - 43.60 - 9.03632E - 02 - 2.00 - 7.99142E + 02-8.51u - 5.81... -43.47... -43.50... 6.36057E-02 -2.00... 7.99078E+02
    9.51u \cdot 4.941 \cdot 9.1 \cdot 4.346 \cdot 4.350 \cdot 7.85995E - 02.200 \cdot 7.98999E + 02<br>
10.51u \cdot 3.10.1 \cdot 4.337 \cdot 4.340 \cdot 5.72787E - 02.200 \cdot 7.98942E + 02<br>
11.51u \cdot 3.11.1 \cdot 4.3.37 \cdot 4.3.40 \cdot 6.74450E - 02.200 \cdot 7.98942E + 02-12.51u + 2.12.1 + 43.30 + 43.30 + 6.19946E - 03 + 2.00 + 7.98881E + 02-13. flux -1.13.1 -43.18 -43.20 -3.79812E-02 -2.00 -7.98843E+02<br>-14. flux -1.14.1 -43.20 -43.20 -7.12934E-03 -2.00 -7.98836E+02-15. flux -1.15.1... -43.09... -43.10... 2.34987E-02... 2.00... 7.98812E+02+16\cdot \texttt{flu} \cdots 1\cdot 16\cdot 1\cdots +43\cdot 08\cdots +43\cdot 10\cdots 3\cdot 89524 \texttt{E}-02\cdots 2\cdot 00\cdots 7\cdot 98773 \texttt{E}+0217. flu\cdots 1.17.1. \cdots 42.99\cdots 43.00. 1.62671E{-}02\cdots 2.00. 7.98757E{+}02.01-19. flue -2.19.1...42.89...42.90...1.41016E-02...2.00...7.98750E+02(20 \cdot \texttt{flu} \cdot \cdot \cdot 3 \cdot 20 \cdot 1 \cdot \cdot \cdot \cdot 42 \cdot 79 \cdot \cdot \cdot \cdot 42 \cdot 80 \cdot \cdot 1 \cdot 54722 \texttt{E-02} \cdot \cdot 2 \cdot 00 \cdot \cdot 7 \cdot 98734 \texttt{E+02}21 | E1u = 3 \cdot 21 \cdot 1 \cdot 1 \cdot 1 \cdot 42 \cdot 70 \cdot 1 \cdot 42 \cdot 70 \cdot -5 \cdot 24354E - 03 \cdot 2 \cdot 00 \cdot 7 \cdot 98739E + 02<br>22 | E1u = 4 \cdot 22 \cdot 1 \cdot 1 \cdot 42 \cdot 69 \cdot 1 \cdot 42 \cdot 70 \cdot 2 \cdot 53092E - 02 \cdot 2 \cdot 2 \cdot 00 \cdot 7 \cdot 98714E + 0223 flu 4231 - 42.60 - 42.60 1.24525E-02 2.00 7.98702E+02
```
Abbildung 9-4: Beispielausgabe der Gewässerdatei für Projekt Altlast

### **9.3 Ausgabe von Ergebnissen im Shapefile- oder dbf-Format**

Spezielle Drucklisten über die Option "#pmas" werden nur noch aus historischen Gründen unterstützt. Mit den im Programm PCGEOFIM implementierten Tools können diese Listen als Grafik wesentlich effektiver erzeugt werden. Eine Ausnahme bilden die zu nutzerdefinierten Zeitpunkten ausgegebenen Resultatdateien, die im folgenden Abschnitt beschrieben werden.

Es besteht die Möglichkeit, diese Ausgabe mit der Datei {proj}rmas.dbf zu aktivieren. Darin wird festgelegt, zu welchen Zeitpunkten Ergebnisse und Randbedingungen gespeichert werden. Die [Tabelle 9-6](#page-106-0) zeigt die Struktur der Steuerdatei und die [Tabelle 9-7](#page-107-0) ein Beispiel.

#### **9.3.1 Ausgabe lupenbasierter Informationen**

Mit Beginn der Geofim-Version 16.4.5 werden für sowohl für einstellige Lupenmodelle als auch für Modelle mit erweiterter Parameterstruktur identische Informationen in der dbf-Datei ausgegeben. Ausgegeben werden die Resultate für das globale Raster {proj}resu.dbf und alle Lupen {proj}res{l}.dbf | {proj}resu.d{ll} im Verzeichnis home\result\db{datum}. Bei Verwendung der neuen Parameterstruktur [\(Tabelle 3-2\)](#page-19-0) erfolgt die Ausgabe in die Dateien {proj}re{ll}.dbf, wobei {ll} somit auch das Grundraster umfasst. Dabei wird jeweils die Struktur entsprechend [Tabelle 9-8](#page-107-1) geschrieben.

| <b>Feldname</b> | <b>Typ</b> | Länge | <b>Bemerkung</b>                                                                                  |
|-----------------|------------|-------|---------------------------------------------------------------------------------------------------|
| <b>DATUM</b>    | D          | 8     | Datum                                                                                             |
|                 |            |       | 0 - keine Ausgabe von Grundraster und Lupen                                                       |
|                 |            |       | 1 - Ausgabe der Geschwindigkeit als Abstandsgeschwindigkeit<br>$v_a$ : $k_f \cdot$ grad h / $n_e$ |
| <b>RESULT</b>   | N          | 1     | 2 – Ausgabe der Geschwindigkeit als Filtergeschwindigkeit $v_f$ : $k_f$ .<br>grad h               |
|                 |            |       | 3 – Ausgabe der Geschwindigkeit als Migrationsgeschwindigkeit                                     |
|                 |            |       | $v_m$ : $k_f$ · grad h / $n_w$                                                                    |
| <b>RAND</b>     | N          | 1     | 0 – keine Ausgabe der Randbedingungen                                                             |
|                 |            |       | 1 - Ausgabe der Randbedingungen                                                                   |
| <b>COM</b>      | 7          | 20    | Kommentar                                                                                         |

<span id="page-106-0"></span>Tabelle 9-6: Struktur der Datei {proj}rmas.dbf

<span id="page-107-0"></span>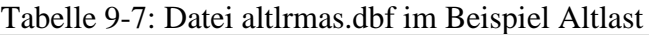

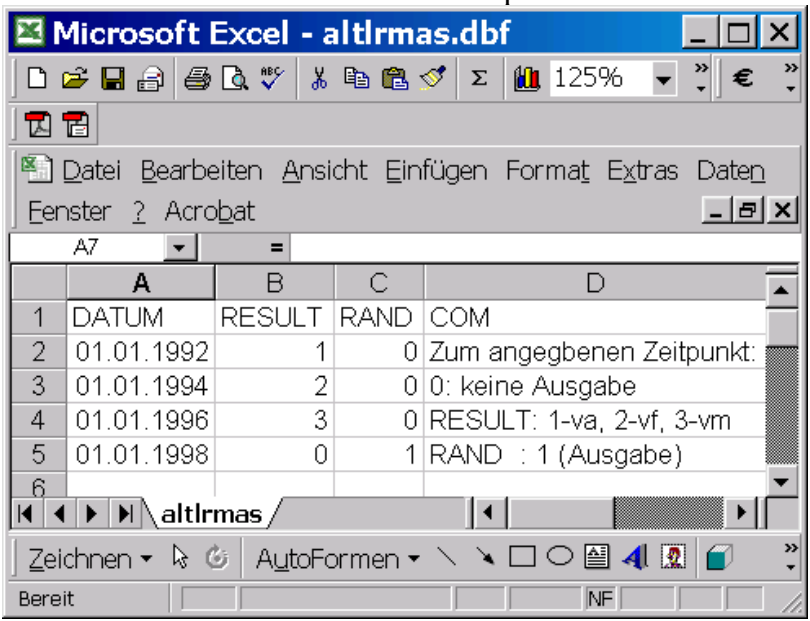

<span id="page-107-1"></span>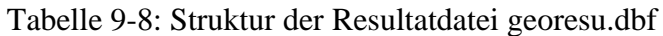

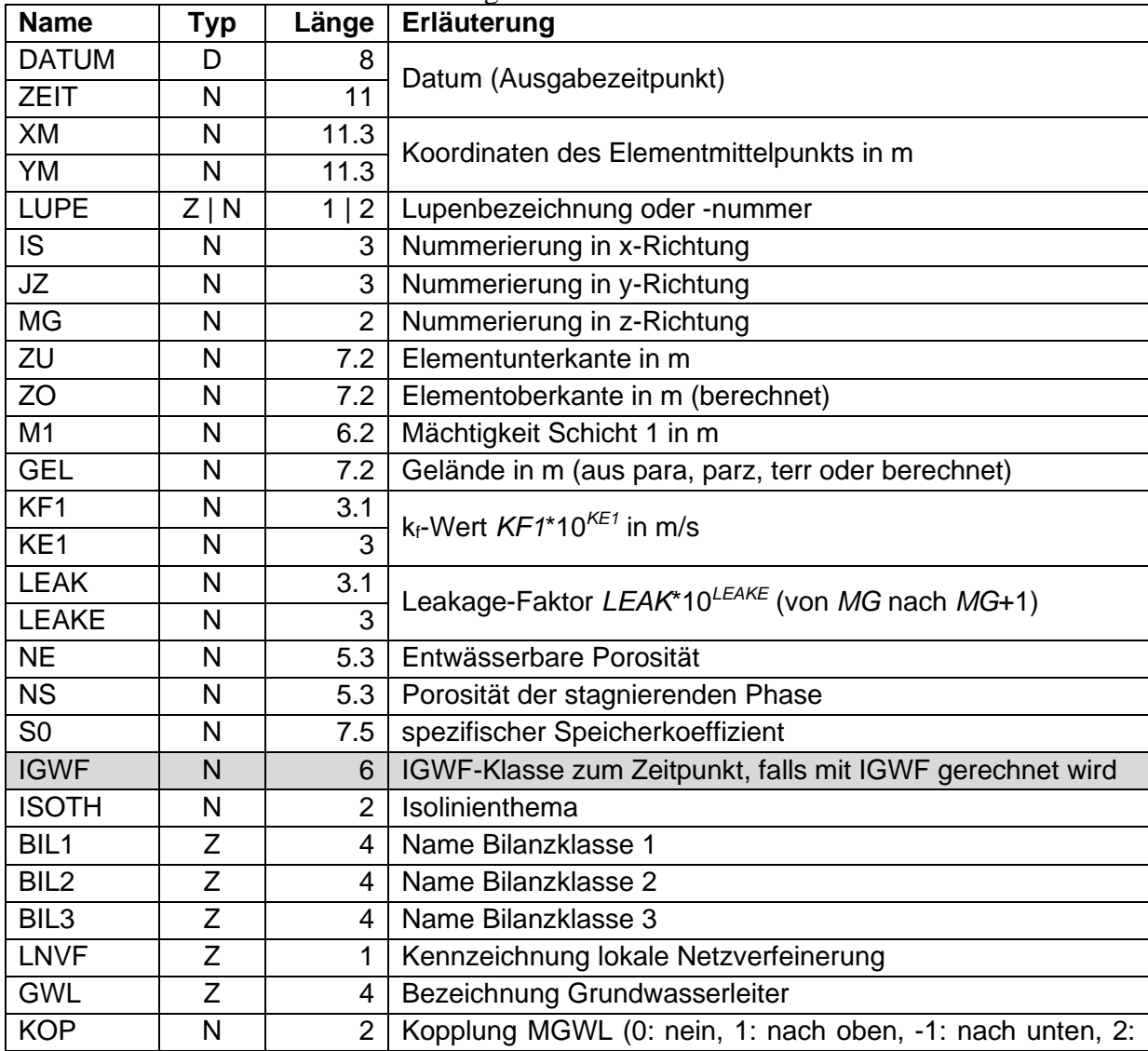
<span id="page-108-2"></span><span id="page-108-0"></span>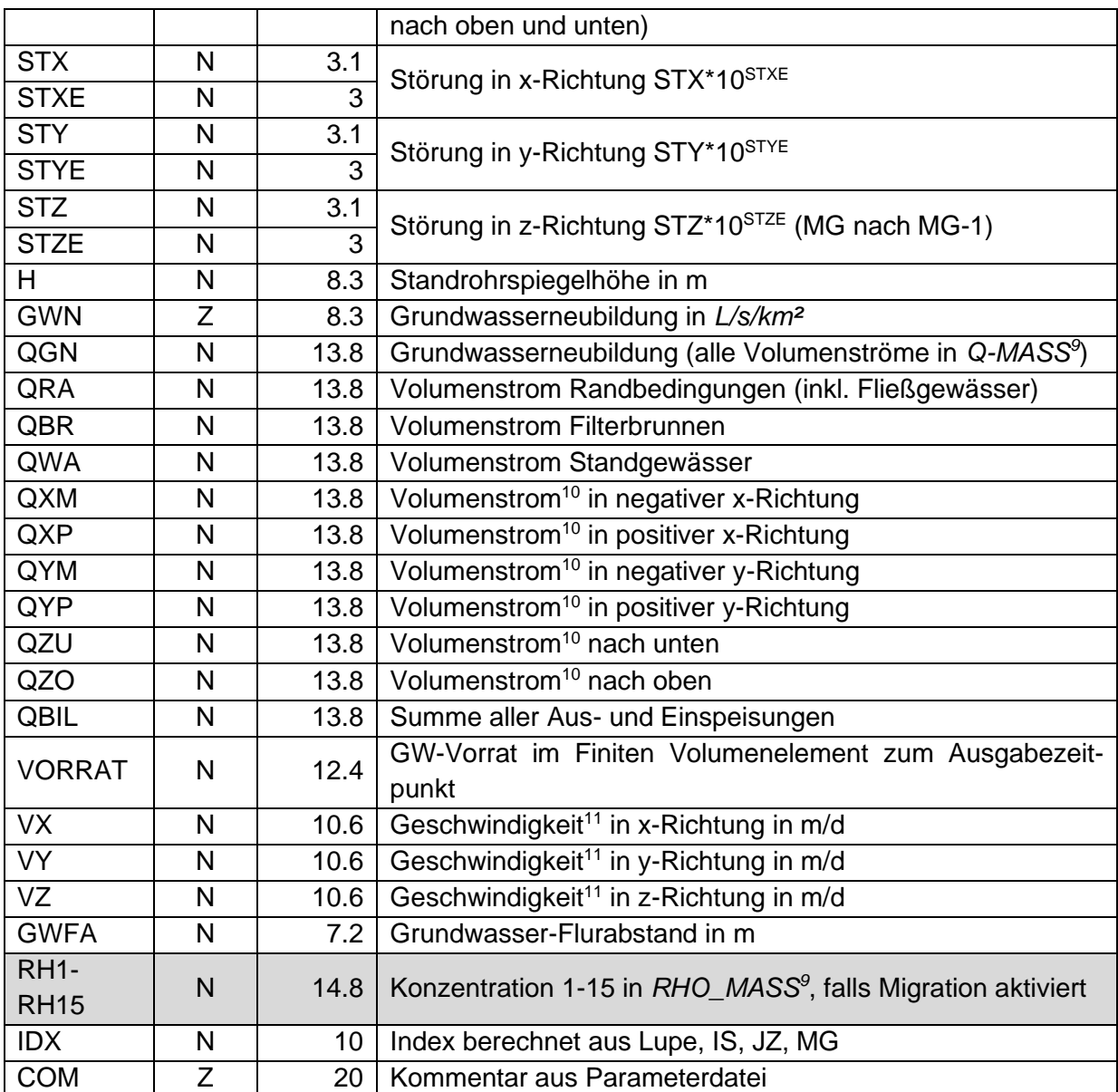

<span id="page-108-1"></span>Die Ausgabe der Koordinaten des Elementmittelpunkts bringt Vorteile bei der Verarbeitung der Dateien in einem GIS. Die geschriebenen Dateien können auf diese Weise direkt als Point-Shape dargestellt werden. In [Abbildung 9-5](#page-109-0) wurde die Ergebnisdatei des Grundrasters für das Altlastbeispiel in ein GIS eingelesen und die aktiven Elemente markiert.

Für PCGEOFIM-Lizenznehmer, welche über die SHAPE-Option verfügen, wird die Ausgabe der Dateien georesu.dbf dahingehend erweitert, dass vollständige Shape-Dateien ausgegeben und die Dateien der Struktur georesu.dbf als Attributtabellen verwendet werden. Die Speicherung der Informationen erfolgt als Polygon-Z-Feature für jedes aktive Finite Volumenelement und wird in einem GIS als Modellgitter dargestellt (siehe [Abbildung 9-6\)](#page-110-0). Durch Extrusion

<sup>9</sup> Siehe Geofim-Steuerdatei [Tabelle 2-1](#page-6-0)

 $10$  die Ausgabe eines positiven Werts bedeutet, dass der Volumenstrom in die entsprechende Richtung weist; bei Ausgabe eines negativen Werts erfolgt der Zustrom aus der entsprechenden Richtung des Nachbarelements

<sup>&</sup>lt;sup>11</sup> Art der Geschwindigkeit wird über Feld RESULT in der Datei geormas.dbf festgelegt

über das Attribut M1 kann auch eine 3D-Darstellung des Modells erfolgen [\(Abbildung 9-7\)](#page-110-1), falls die GIS-Software diese Funktion unterstützt.

Im Falle von 2D-Vertikal-Modellen (z.B. Schnittmodelle) werden für die Shape-Ausgabe die Werte ZU und M1 statt der Y-Koordinate verwendet, um die Polygone zu erstellen. Die Geometrie des Vertikal-Modells ist somit direkt im GIS darstellbar (siehe dazu [Abbildung 9-8\)](#page-111-0).

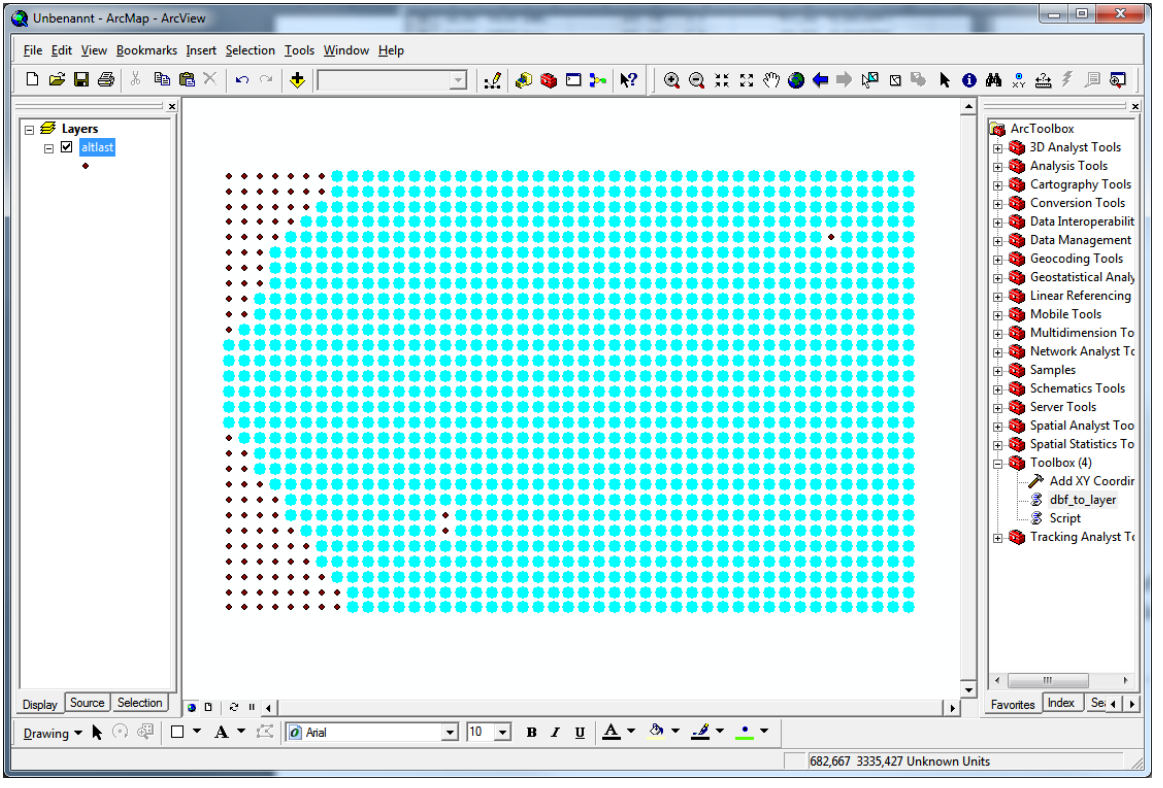

<span id="page-109-0"></span>Abbildung 9-5: Darstellung des Grundrasters der Ergebnisdatei in einem GIS als dbf-Datei (Punkt-Shape)

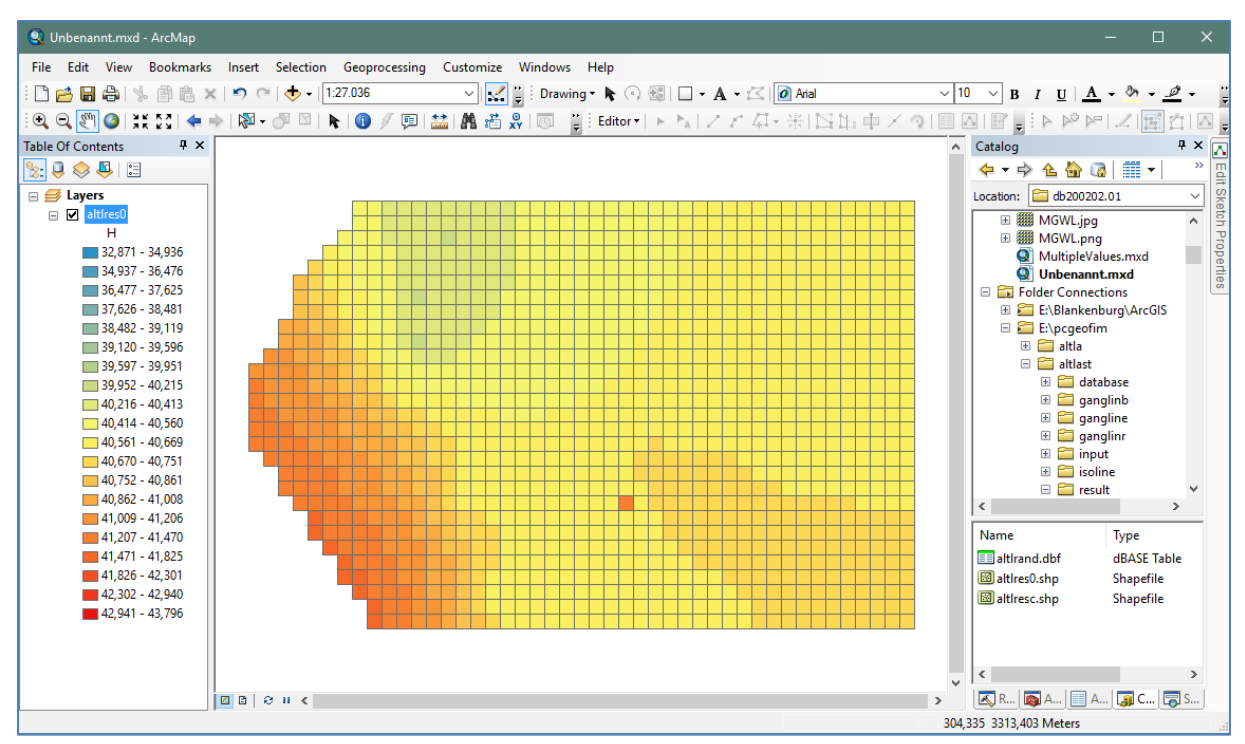

<span id="page-110-0"></span>Abbildung 9-6: Darstellung des Grundrasters der Ergebnisdatei als Polygon-Shape

<span id="page-110-1"></span>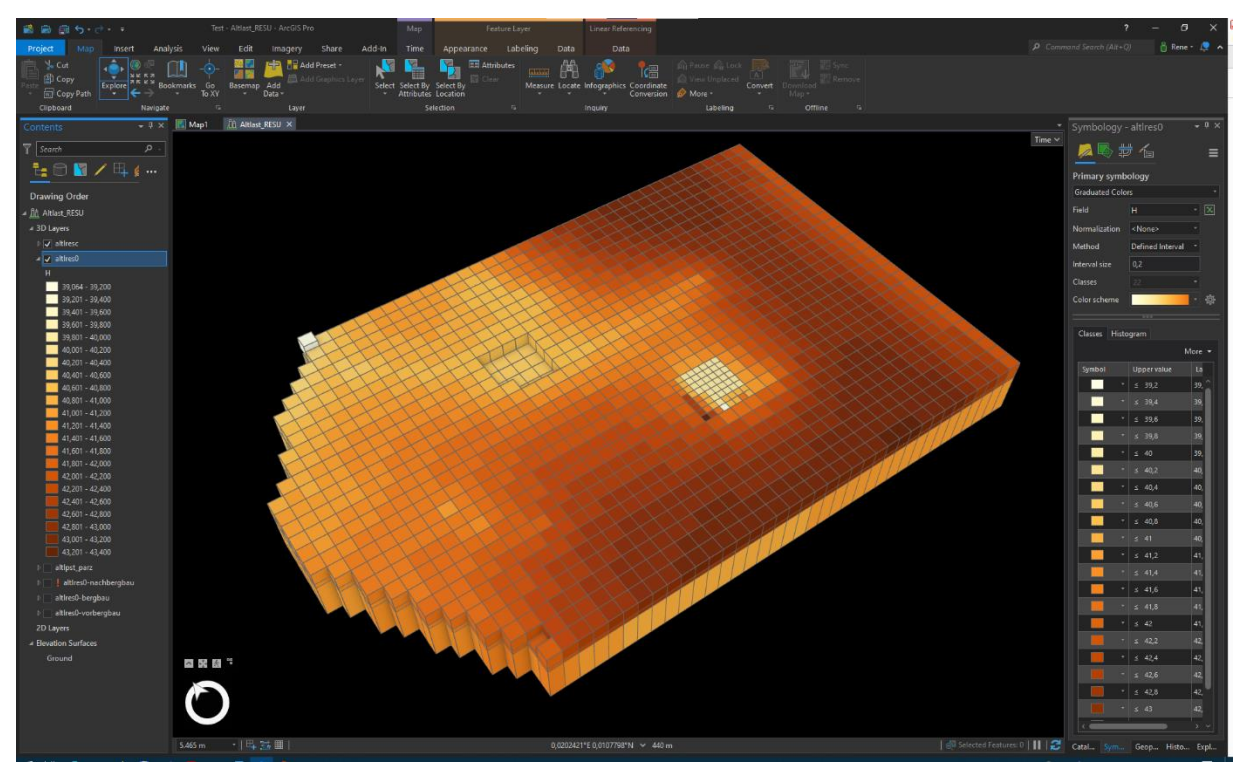

Abbildung 9-7: 3D-Darstellung des Modells in ArcGIS Pro mit 10-facher Überhöhung

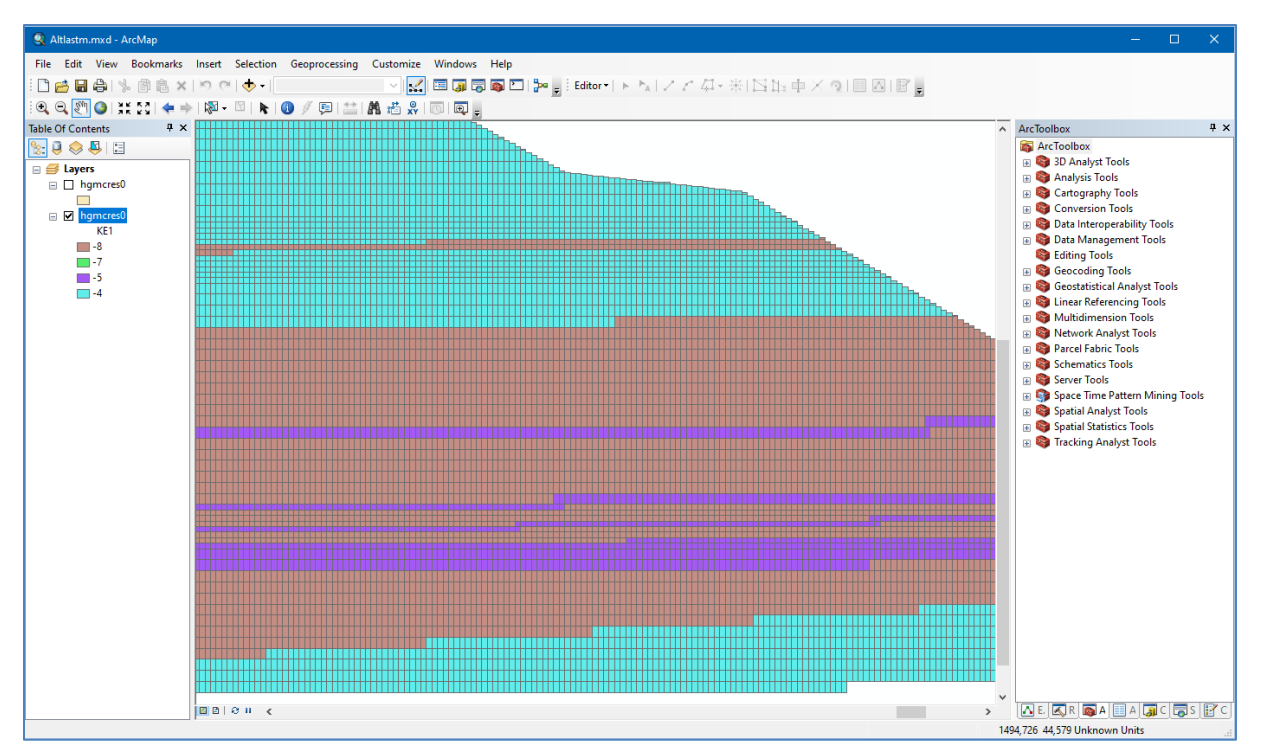

<span id="page-111-0"></span>Abbildung 9-8: Darstellung der Ergebnisdatei eines 2D-Vertikal-Modells in einem GIS

#### <span id="page-111-2"></span>**9.3.2 Vereinfachte Ausgabe von Randbedingungsinformationen**

Die [Tabelle 9-9](#page-111-1) beschreibt die Struktur der Datei {proj}rand.dbf, [Tabelle 9-10](#page-112-0) stellt einen Ausschnitt aus der Datei altlrand.dbf am 01.01.1998 dar. Beim Betrachten dieser Tabelle zeigt sich, dass neben allen Randbedingungen bei den gekoppelten Randbedingungen 3. Art Brunnen und Seen auch die einzelnen Zu- bzw. Abflüsse ausgegeben werden, die sonst nur am Bildschirm im Nicht-RUN-Mode ermittelt werden können. Eine optionale Ausgabe im Shapefile-Format ist derzeit nicht implementiert.

| <b>Name</b>  | <b>Typ</b> |      | 1000<br>Länge Erläuterung                            |  |  |  |
|--------------|------------|------|------------------------------------------------------|--|--|--|
|              |            |      |                                                      |  |  |  |
| <b>DATUM</b> | D          |      | Datum                                                |  |  |  |
| XM           | N          | 11.3 | Koordinaten des Elementmittelpunkts in m             |  |  |  |
| YM           | N          | 11.3 |                                                      |  |  |  |
| <b>NAME</b>  | Z          |      | 3 Name der Randbedingung                             |  |  |  |
| <b>LUPE</b>  | Z N        | 1    | $2$ Lupe                                             |  |  |  |
| IS.          | N          |      | 3 Nummerierung in x-Richtung                         |  |  |  |
| JZ           | N          |      | 3 Nummerierung in y-Richtung                         |  |  |  |
| <b>MG</b>    | N          |      | 2 Nummerierung in z-Richtung                         |  |  |  |
| <b>ART</b>   | Ζ          |      | Randbedingungsart                                    |  |  |  |
| <b>BILG</b>  | 7          |      | Bilanzklasse Gewässer                                |  |  |  |
| <b>HR</b>    | N          |      | 8.3 Randspiegelhöhe in m NHN                         |  |  |  |
| QR           | N          |      | 15.9 Randvolumenstrom in $Q$ MASS <sup>9</sup>       |  |  |  |
| H            | N          |      | 8.3 Grundwasserstand in der indizierten Zelle        |  |  |  |
| $RH1 - RH15$ | N          |      | 15.8 Partialdichte 1 bis 15 in RHO MASS <sup>9</sup> |  |  |  |
| <b>COM</b>   | Ζ          |      | 20 Kommentar                                         |  |  |  |

<span id="page-111-1"></span>Tabelle 9-9: Struktur der Datei {proj}rand.dbf

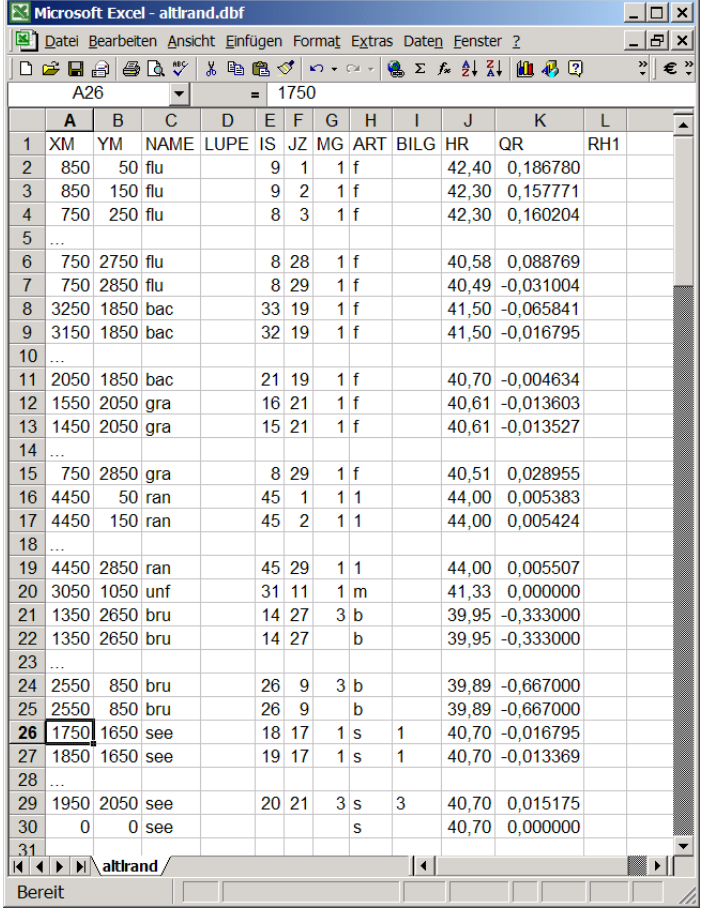

<span id="page-112-0"></span>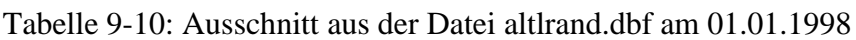

## **9.3.3 Erweiterte Ausgabe von Randbedingungsinformationen**

Die in Abschnitt [9.3.2](#page-111-2) beschriebene Ausgabe von Randbedingungsinformationen wurde erheblich erweitert. Für die Randbedingungen Standgewässer, Flüsse und Brunnen wurde jeweils eine separate Struktur entwickelt, die im dbf-Format und optional als Shapefile ausgegeben werden (bei aktivierter SHAPE-Option). Die Darstellung in einem GIS wird dadurch erheblich erleichtert.

Das Namensschema für die Ergebnisdateien orientiert sich am PCGEOFIM-Standard und lautet bspw. {proj}rflu.dbf bzw. {proj}rflu.shp, wobei {proj} die ersten 4 Zeichen des PCGEOFIM-Modells bezeichnen.

Die erweiterte Ausgabe der Randbedingungsinformationen muss für eine PCGEOFIM-Lizenz zunächst freigeschaltet werden.

#### **9.3.3.1 Ausgabe der Standgewässer in der Datei RSEE.dbf**

Für jedes Standgewässer werden die in der [Tabelle 9-11](#page-113-0) aufgeführten Daten ausgegeben. Ist der See zum Ausgabezeitpunkt inaktiv, werden nur die Felder *DATUM* und *NAME* mit Werten belegt. Für das Feld *NIEDERSCHLAG* wird nur dann ein Wert ausgegeben, wenn für das Geofim-Modell die Datei {proj}klim.dbf bei der Berechnung verwendet wird. Andernfalls wird für das Feld *NIEDERSCHLAG* der Wert 0 ausgegeben. Die Felder *QUE1* und *QUE1\_NAME* usw. sind optional und werden anhand der aktiven Kopplungen zum Ausgabezeitpunkt bestimmt.

Ist die SHAPE-Option für die PCGEOFIM-Lizenz verfügbar, wird eine Polygon-Z-Shape-Datei erstellt, die die gefüllten Konturen der jeweiligen Seerandbedingung repräsentiert. Die Datei {proj}RSEE.dbf entspricht in diesem Fall der Attributtabelle. Analog zur Isolinienberechnung über die Datei {proj}imas.dbf wird für den zum Ausgabezeitpunkt berechneten Seewasserstand die Kontur ermittelt. Dabei wird berücksichtigt, dass die Seekontur über Inseln verfügt oder sich mehrere Teilflächen ausbilden. In diesem Fall wird ein Polygon aus mehreren Teilen erstellt. Die Inseln stellen sich dann als Löcher in der grafischen Anzeige dar. Der Seewasserstand wird der Z-Koordinate des jeweiligen Polygons zugeschrieben. Ist eine Seerandbedingung zum Ausgabezeitpunkt inaktiv, kann keine Kontur berechnet werden. In diesem Fall wird ein sogenanntes "Null-Shape" erzeugt, welches zwar über keine Geometrie verfügt, jedoch einen Eintrag in der Attributtabelle aufweist. Diese Vorgehensweise ist zur korrekten Darstellung einer Shape-Datei erforderlich. Ist ein See aktiv und kann aus diversen Gründen (z.B. keine Triangulation (\*.tri) vorhanden, DGM des Sees fehlt usw.) keine Kontur erstellt werden, wird ebenfalls ein Null-Shape-Objekt ohne Geometriedaten erzeugt, um die Konsistenz der Datei zu gewährleisten.

Derzeit werden die Felder *QUE1* und *QUE1\_NAME* usw. noch nicht mit Werten belegt.

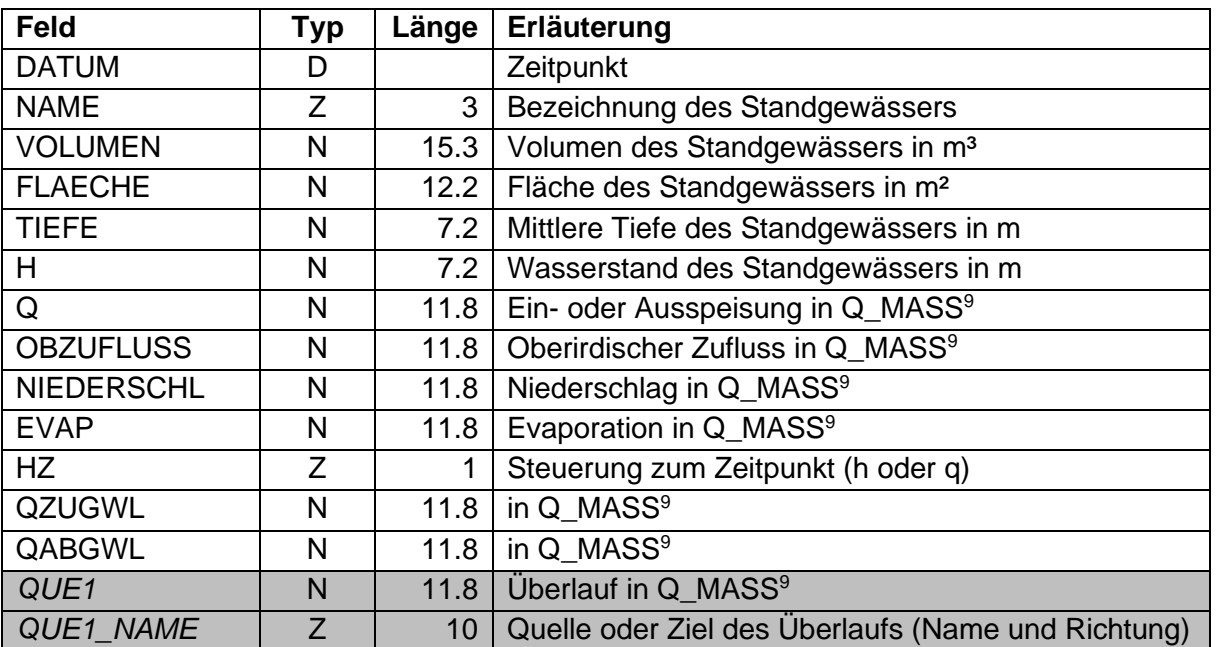

<span id="page-113-0"></span>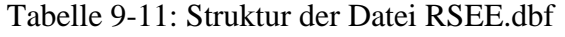

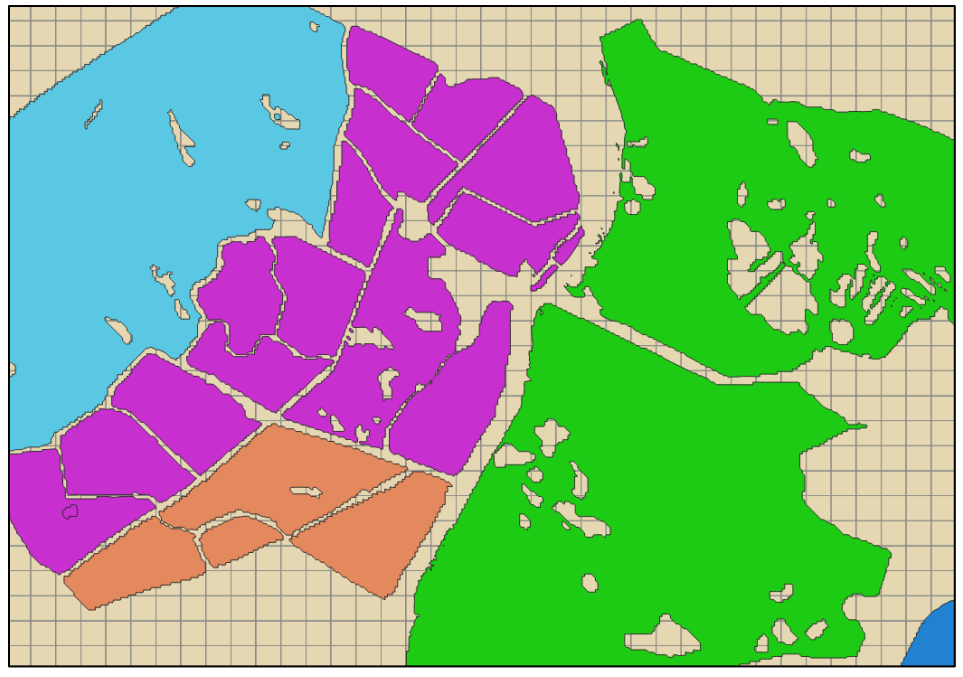

Abbildung 9-9: Beispieldarstellung der RSEE.shp in einem GIS und Symbolisierung nach NAME

## **9.3.3.2 Ausgabe der Flussrandbedingungen in der Datei RFLU.dbf**

Die Ergebnisse der Flussrandbedingungen (Abschnittsweise) werden durch die in [Tabelle](#page-114-0)  [9-12](#page-114-0) dargestellte Struktur ausgegeben. Das Feld *COM* wird zum aktuellen Entwicklungsstand noch nicht mit Daten gefüllt, da das Einlesen des *COM*-Felds in der Rast noch nicht erfolgt. Ist die Shape-Option der PCGEOFIM-Lizenz aktiviert, wird eine Polygon-Z-Shape-Datei gespeichert, deren Attributtabelle der Datei RFLU.dbf entspricht. Die Felder *Q2* und *Q2\_NAME* usw. sind optional und werden zum Ausgabezeitpunkt aus den aktiven Kopplungen bestimmt.

| Feld         | Typ        | Länge      | Erläuterung                                            |  |  |  |
|--------------|------------|------------|--------------------------------------------------------|--|--|--|
| <b>DATUM</b> | D          |            | Zeitpunkt                                              |  |  |  |
| XM           | N          | 11.3       | Koordinaten des Elementmittelpunkts in m               |  |  |  |
| YM           | N          | 11.3       |                                                        |  |  |  |
| <b>NAME</b>  | Z          | 3          | Bezeichnung                                            |  |  |  |
| NAME EXT     | Z          | 16         | Externer Name der Randbedingung (aus rast.dbf)         |  |  |  |
| <b>LUPE</b>  | $Z \mid N$ | $1 \mid 2$ | Lupennummer oder -bezeichnung                          |  |  |  |
| IS.          | N          | 3          | Index in x-Richtung                                    |  |  |  |
| JZ           | N          | 3          | Index in y-Richtung                                    |  |  |  |
| <b>MG</b>    | N          | 2          | Index in z-Richtung                                    |  |  |  |
| <b>LTWT</b>  | N          | 3.1        | Leitwert LTWT*10LTWTE in m/s (Austausch zwischen Fluss |  |  |  |
| <b>LTWTE</b> | N          | 3          | und Grundwasserzelle)                                  |  |  |  |
| H            | N          | 7.2        | Grundwasserstand im Element in m                       |  |  |  |
| <b>HR</b>    | N          | 7.2        | Wasserstand der Randbedingung in m                     |  |  |  |
| QR           | N          | 11.8       | Austauschrate mit Grundwasser in Q MASS <sup>9</sup>   |  |  |  |
| <b>TIEFE</b> | N          | 7.2        | Wasserstand im Flussabschnitt (bezogen auf Flusssohle) |  |  |  |
|              |            |            | in m                                                   |  |  |  |

<span id="page-114-0"></span>Tabelle 9-12: Struktur der Datei RFLU.dbf

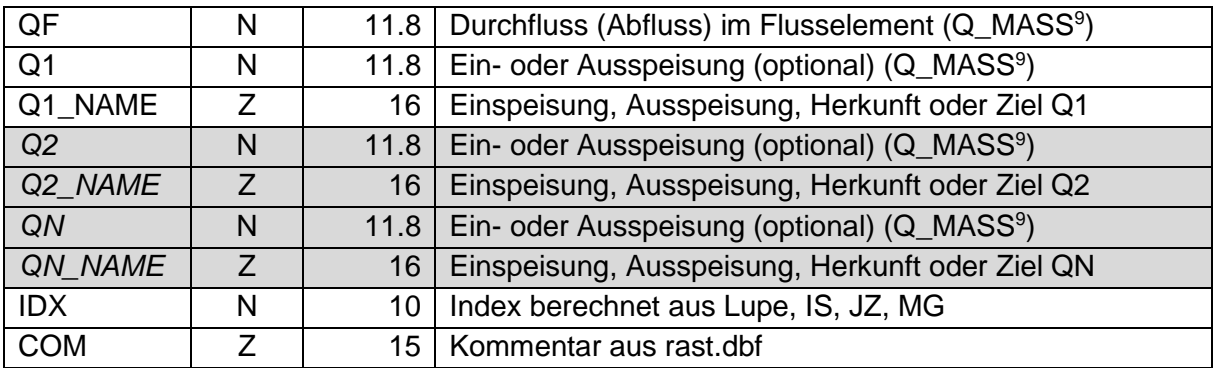

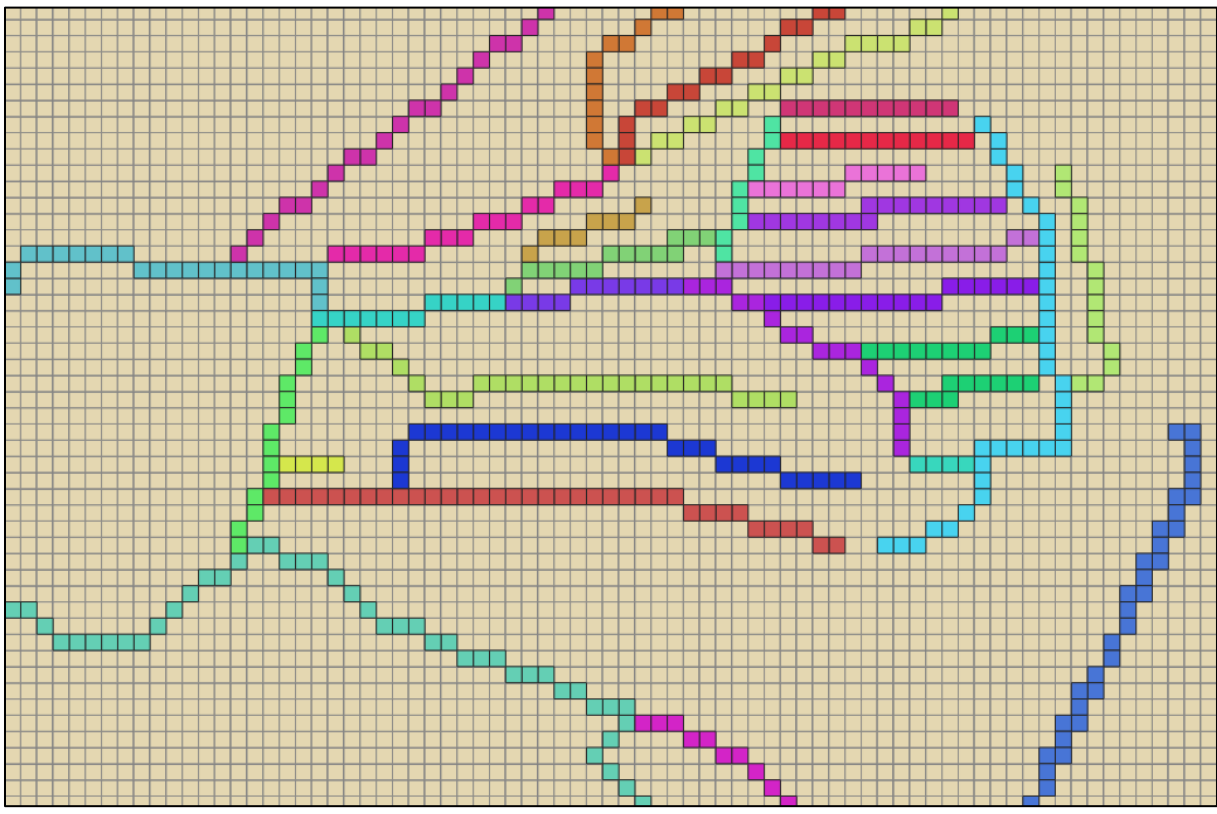

Abbildung 9-10: Beispieldarstellung der RFLU.shp in einem GIS und Symbolisierung nach NAME

## **9.3.3.3 Ausgabe der Brunnenrandbedingungen in der Datei RBRU.dbf**

Für jede Brunnenrandbedingung eines PCGEOFIM-Modells, dazu werden auch Horizontalfilterbrunnen gezählt, werden zunächst die Ergebnisse der Lokal- und anschließend der Globaldaten in der Datei {proj}rbru.dbf ausgegeben (Struktur siehe [Tabelle 9-13\)](#page-116-0). Beim Globaldatensatz entspricht der Volumenstrom Q der Summe der Lokaldatensätze. Über die Sohle und die Filterlängen der Lokaldatensätze kann die Anbindung eines Brunnens kontrolliert werden. Für Globaldatensätze wird das Feld *MG* mit Null belegt und kein IDX ausgegeben (bzw. Null). Damit lassen sich Global- und Lokaldaten auf einfache Weise filtern.

Ist für die PCGEOFIM-Lizenz die SHAPE-Option aktiviert, wird eine Point-Shape-Datei ausgegeben, deren Attributtabelle dann die Datei {proj}rbru.dbf entspricht. Die Verortung in der Point-Shape-Datei erfolgt dann analog zu den Koordinaten der Felder *XM* und *YM.*

Derzeit wird das Feld COM noch nicht mit Werten belegt.

| <b>Feld</b>  | <b>Typ</b> | Länge           | Erläuterung                                                                   |  |  |  |  |
|--------------|------------|-----------------|-------------------------------------------------------------------------------|--|--|--|--|
| <b>DATUM</b> | D          |                 | Zeitpunkt                                                                     |  |  |  |  |
| XM           | N          | 11.3            | Koordinaten des Brunnens (aus brun.dbf, x/y in rast.dbf                       |  |  |  |  |
| YM           | N          | 11.3            | oder Elementmittelpunkt) in m                                                 |  |  |  |  |
| <b>NAME</b>  | Ζ          | 3               | Bezeichnung des Brunnens als Randbedingung                                    |  |  |  |  |
| NAME_EXT     | Z          | 16              | Externer Name der Randbedingung (aus brun.dbf oder na-<br>me_ext in rast.dbf) |  |  |  |  |
| <b>LUPE</b>  | $Z \mid N$ | 1 <br>2         | Lupennummer oder -bezeichnung                                                 |  |  |  |  |
| IS.          | N          | 3               | Index in x-Richtung des Ziels                                                 |  |  |  |  |
| JZ           | N          | 3               | Index in y-Richtung des Ziels                                                 |  |  |  |  |
| <b>MG</b>    | N          | $\overline{2}$  | Index in z-Richtung des Ziels                                                 |  |  |  |  |
| HZ           | Ζ          | 1               | Steuerung zum Ausgabezeitpunkt (h oder q)                                     |  |  |  |  |
| <b>KFK</b>   | N          | 3.1             | Kolmation KFK*10 <sup>KEK</sup> in m/s                                        |  |  |  |  |
| <b>KEK</b>   | N          | $\overline{3}$  |                                                                               |  |  |  |  |
| DR           | N          | 4.2             | Dicke der Kolmationsschicht in m                                              |  |  |  |  |
| FL.          | N          |                 | Filterlänge des Brunnens in m                                                 |  |  |  |  |
| <b>SOHLE</b> | N          | 7.2             | Filterunterkante des Brunnens in m                                            |  |  |  |  |
| H.           | N          | 7.2             | Grundwasserstand im gekoppelten Element in m                                  |  |  |  |  |
| <b>HB</b>    | N          | 7.2             | Brunnenwasserstand in m                                                       |  |  |  |  |
| Q            | N          | 11.8            | Volumenstrom in Q_MASS <sup>9</sup> (Globaldatensatz stellt Summe             |  |  |  |  |
|              |            |                 | dar); NB ist im Wert enthalten                                                |  |  |  |  |
| Q RABE       | N          | 8.3             | Volumenstrom der rabe.dbf in Q_MASS <sup>9</sup> bei Brunnen mit Q-           |  |  |  |  |
|              |            |                 | Steuerung (nur Globaldatensatz); NB ist im Wert enthalten                     |  |  |  |  |
| <b>NB</b>    | N          | 2 <sup>1</sup>  | Anzahl Brunnen (nb aus rabe.dbf)                                              |  |  |  |  |
| <b>IDX</b>   | N          | 10 <sup>°</sup> | Index berechnet aus Lupe, IS, JZ, MG (nicht für Globalda-                     |  |  |  |  |
|              |            |                 | tensatz)                                                                      |  |  |  |  |
| <b>COM</b>   | Z          | 15              | Kommentar aus rast.dbf                                                        |  |  |  |  |

<span id="page-116-0"></span>Tabelle 9-13: Struktur der Datei RBRU.dbf

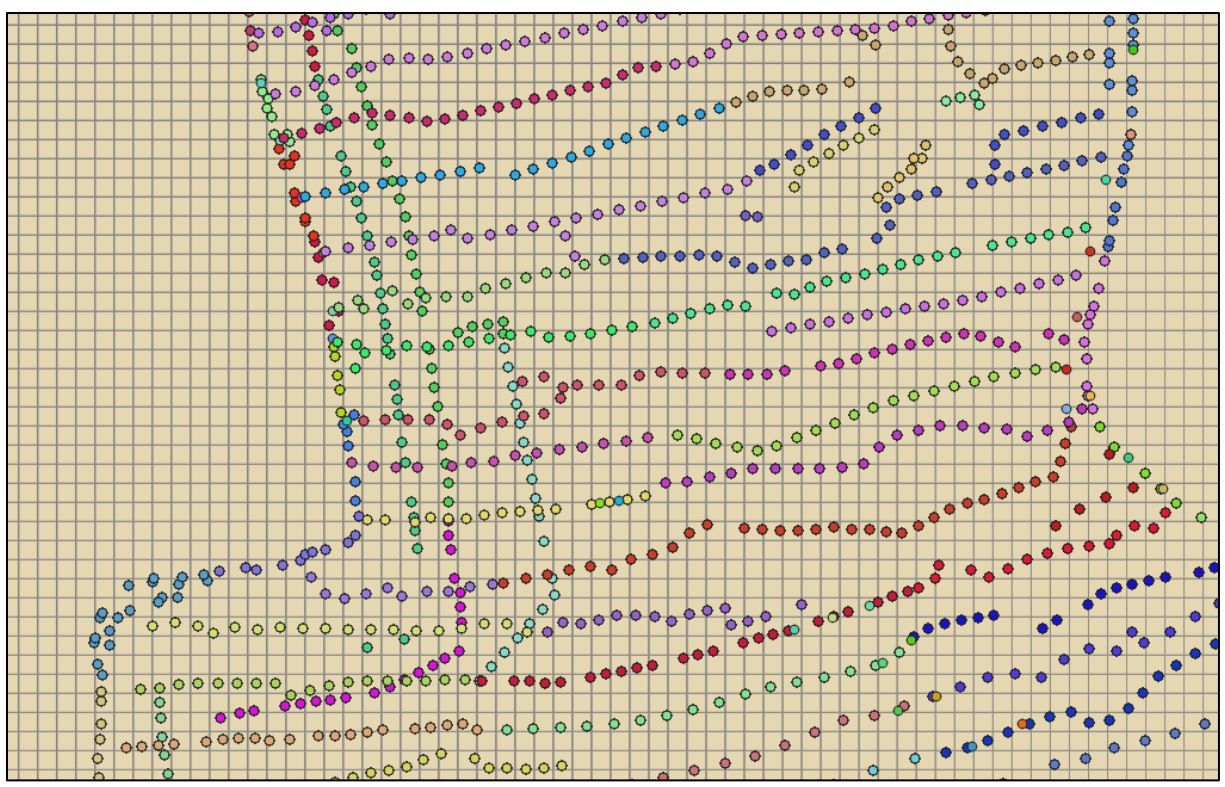

Abbildung 9-11: Beispieldarstellung der RBRU.shp in einem GIS und Symbolisierung nach NAME

#### **9.3.3.4 Ausgabe der Gewässerüberläufe in der Datei RGEW.dbf**

Zum Ausgabezeitpunkt werden die in der Datei {proj}gewa.dbf definierten und aktiven Gewässerkopplungen erfasst und in der Datei RGEW.dbf gespeichert. Die Ausgabe in Form einer Shape-Datei ist nicht umgesetzt, da für einige Einträge keine Geometrieinformationen generiert werden können. Die Struktur ist in [Tabelle 9-14](#page-117-0) aufgeführt und orientiert sich an den Eingabedaten der Struktur {proj}gewa.dbf.

| <b>Feld</b>   | Typ        | Länge | Erläuterung                                                |  |  |  |
|---------------|------------|-------|------------------------------------------------------------|--|--|--|
| <b>DATUM</b>  | D          | 8     | Zeitpunkt                                                  |  |  |  |
| <b>VON</b>    | Ζ          | 3     | Bezeichnung Quelle der Kopplung (Brunnen, See, Fluss)      |  |  |  |
| <b>NACH</b>   | Z          | 3     | Bezeichnung Ziel der Kopplung (See, Fluss, Flusselement)   |  |  |  |
| <b>LUPE</b>   | $Z \mid N$ | 1 2   | Lupe des Ziels (nicht bei Seen)                            |  |  |  |
| IS.           | N          | 3     | Index IS des Ziels (nicht bei Seen)                        |  |  |  |
| JZ            | N          | 3     | Index JZ des Ziels (nicht bei Seen)                        |  |  |  |
| MG            | N          | 2     | Index MG des Ziels (nicht bei Seen)                        |  |  |  |
| <b>XMVON</b>  | N          | 11.3  | Koordinaten des Elementmittelpunkts oder Verortung der     |  |  |  |
| <b>YMVON</b>  | N          | 11.3  | Quelle in m (nicht bei Seen)                               |  |  |  |
| <b>XMNACH</b> | N          | 11.3  | Koordinaten des Elementmittelpunkts oder Verortung des     |  |  |  |
| YMNACH        | N          | 11.3  | Ziels in m (nicht bei Seen)                                |  |  |  |
| <b>HUEBER</b> | N          | 7.2   | Definierte Überlaufhöhe in der gewa.dbf                    |  |  |  |
| Q             | N          | 13.6  | Volumenstrom des Überlaufs in Q MASS <sup>9</sup>          |  |  |  |
| <b>IDX</b>    | N          | 11    | Index des Ziels, berechnet aus Lupe, IS, JZ, MG (nicht bei |  |  |  |
|               |            |       | Seen)                                                      |  |  |  |
| <b>COM</b>    | Z          | 20    | Eintrag des COM-Felds aus der gewa.dbf                     |  |  |  |

<span id="page-117-0"></span>Tabelle 9-14: Struktur der Datei RGEW.dbf

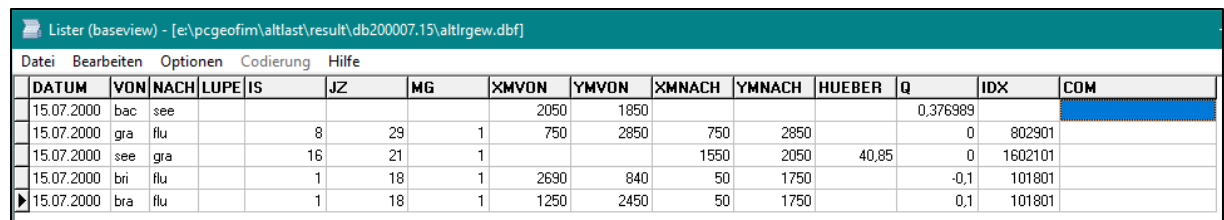

Abbildung 9-12: Beispieldarstellung der Einträge aus der RGEW.dbf

#### **9.3.4 Projektionsinformation für Shape-Dateien**

Bei der Ausgabe von Shape-Dateien über die Option RMAS werden optional auch Projektionsinformationen für jede Shape-Datei gespeichert. Dazu ist in der Steuerdatei der Eintrag #EPSGIS zu ergänzen bzw. zu aktivieren (*JNR* = "j") und ein entsprechender EPSG-Code zu definieren. Derzeit unterstützt Geofim folgende Codes:

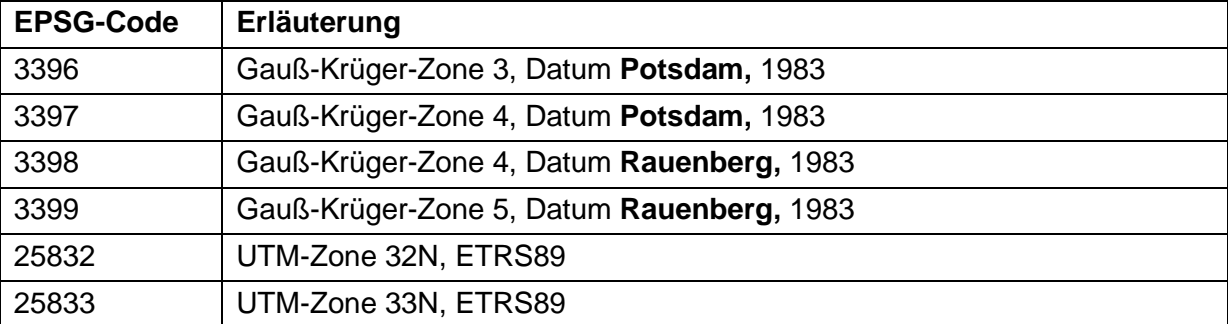

Tabelle 9-15: Im Programm Geofim unterstützte EPSG-Codes

Ist die Option in der Steuerdatei aktiviert, wird zusätzlich zu den Dateien \*.shp, \*.shx und \*.dbf noch die Datei \*.prj ausgegeben, in der die Projektionsinformationen für das Koordinatenreferenzsystem enthalten sind. Bei der Darstellung in einem GIS (z.B. ArcGIS, QGIS) erfolgt durch das GIS dann automatisch eine Transformation in das Referenzsystem des GIS-Projektes und der Lagebezug wird hergestellt.

## **9.4 Ausweisen von Bilanzen im Programmsystem PCGEOFIM**

#### **9.4.1 Bilanzklassen**

Das Programmsystem PCGEOFIM löst auf Grund der Anwendung der finiten Volumenmethode die Strömungsgleichung bilanztreu für jedes Volumenelement. Man kann deshalb Klassen bilden und für diese Klassen den Grundwasservorrat, die über die Kanten der Volumenelemente fließenden Wassermengen und die durch Quellen eingebrachten bzw. durch Senken entnommenen Wassermengen exakt ausweisen.

Dazu werden im Parametermodell Bilanzklassen definiert (siehe [Tabelle 3-1\)](#page-17-0). Finite Volumina, welche dieselbe Klassenbezeichnung besitzen, werden aggregiert, d. h. die Grundwasservorräte werden summiert, das über die Berandung zu- bzw. abfließende Grundwasser wird addiert, die Grundwasserneubildung wird summiert und die inneren Quellen und Senken werden als Randbedingungen (inklusive Fließgewässer), Brunnen und Standgewässer ausgewiesen.

Außerdem können Volumen- und Stoffströme ausgewiesen werden, die über eine vorgegebene Berandung strömen. Definiert werden die Bilanzen in der Datei {proj}bila.dbf. Die Struktur zeigt die [Tabelle 9-16.](#page-119-0)

<span id="page-119-0"></span>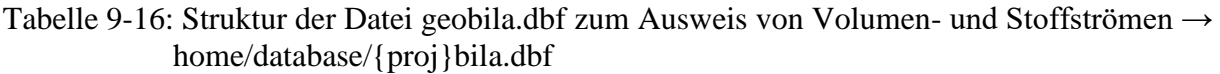

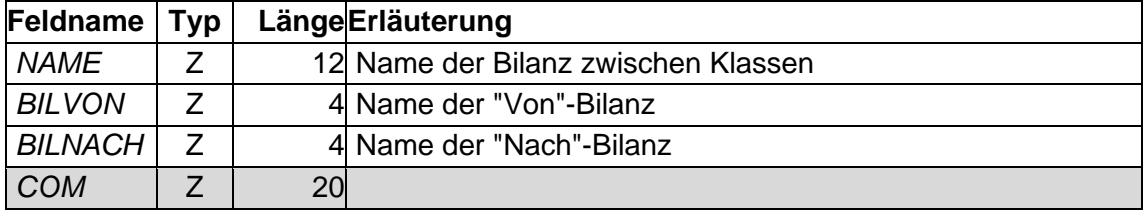

An einem Beispiel soll die Vorgehensweise erläutert werden. Zu bestimmen ist der Zustrom zu einer Brunnengalerie mit einer Wasserhebung von 1 m<sup>3</sup>/min. Die Galerie besteht aus drei Brunnen, die jeweils 0,333 m<sup>3</sup>/min Wasser heben. Die [Abbildung 9-13](#page-121-0) zeigt das Gitternetz und fünf Bilanzklassen. Die Klasse **br** beschreibt den Brunnenriegel und mit Hilfe der Klassen **bw, bn**, **bo** und **bs** kann der Zustrom von Westen, Norden, Osten und Süden ermittelt werden.

Von PCGEOFIM wurden für die Klasse br die folgenden Zahlenwerte ermittelt (s. auch [Ta](#page-119-1)[belle 9-17\)](#page-119-1). Die sieben finiten Volumina der Bilanzklasse br enthalten 495638 m<sup>3</sup> Wasser. Über den Rand des Bilanzgebietes (insgesamt zwanzig Kanten) fließen 0,999 m<sup>3</sup>/min, die von den drei Brunnen gehoben werden.

<span id="page-119-1"></span>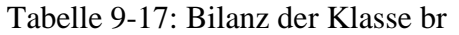

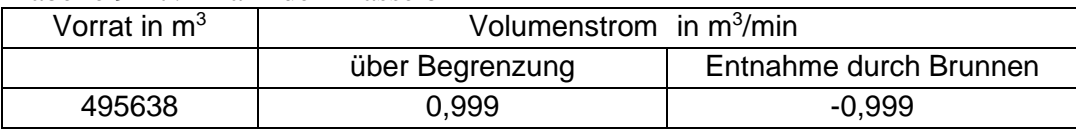

Über welche Kante das Wasser in das Gebiet der Brunnengalerie strömt, kann mit Hilfe der Bilanzen **bw**  $\rightarrow$  **br**, **bn**  $\rightarrow$  **br**, **bo**  $\rightarrow$  **br** und **bs**  $\rightarrow$  **br** ermittelt werden. Sie beschreiben den Zustrom von Westen, Norden, Osten und Süden in das Bilanzgebiet **br**. Die Bilanz **bw**  $\rightarrow$  **br** summiert sieben Volumenströme in x-Richtung und zwei Volumenströme in y-Richtung (immer von blau nach rot). Die Bilanz  $\mathbf{bn} \rightarrow \mathbf{br}$  beschreibt den nördlichen Zustrom über eine Kante (von grün nach rot). Neun Volumenströme werden bei der östlichen Bilanz **bo** → **br** summiert. Der Anstrom von Süden erfolgt über nur eine Kante. Alle Bilanzen wurden ausgewertet und sind in [Abbildung 9-13](#page-121-0) mit eingetragen. Im Falle der Transportmodellierung werden auch die Stoffströme ausgewiesen.

Neben den hier vorgestellten Bilanzen können für Standgewässer limnologische Bilanzen berechnet werden. Dazu erhalten alle Kopplungen des Standgewässers mit dem Aquifer einen Namen, der in der Datei {proj}rast.dbf entweder im Feld *STEU* oder im Feld *BILG* festgelegt wird (s. Abschnitt [4.1\)](#page-37-0). Kopplungen mit gleichem Namen werden summiert. Auf diese Art und Weise ist es möglich bei entsprechender Wahl der Namen die Volumenströme zwischen dem Standgewässer und dem Aquifer zu klassifizieren. So können die Zu- und Abflüsse zu verschiedenen Grundwasserleitern und Kippen gesondert ausgewiesen werden. Zusammen mit den auch in der limnologischen Bilanz enthaltenen oberirdischen Zu- und Abflüssen (Niederschlag, Zehrung, Fließgewässer, ...) wird für den Limnologen eine Excel-Tabelle erstellt, die es ihm gestattet die zukünftige Seequalität zu prognostizieren.

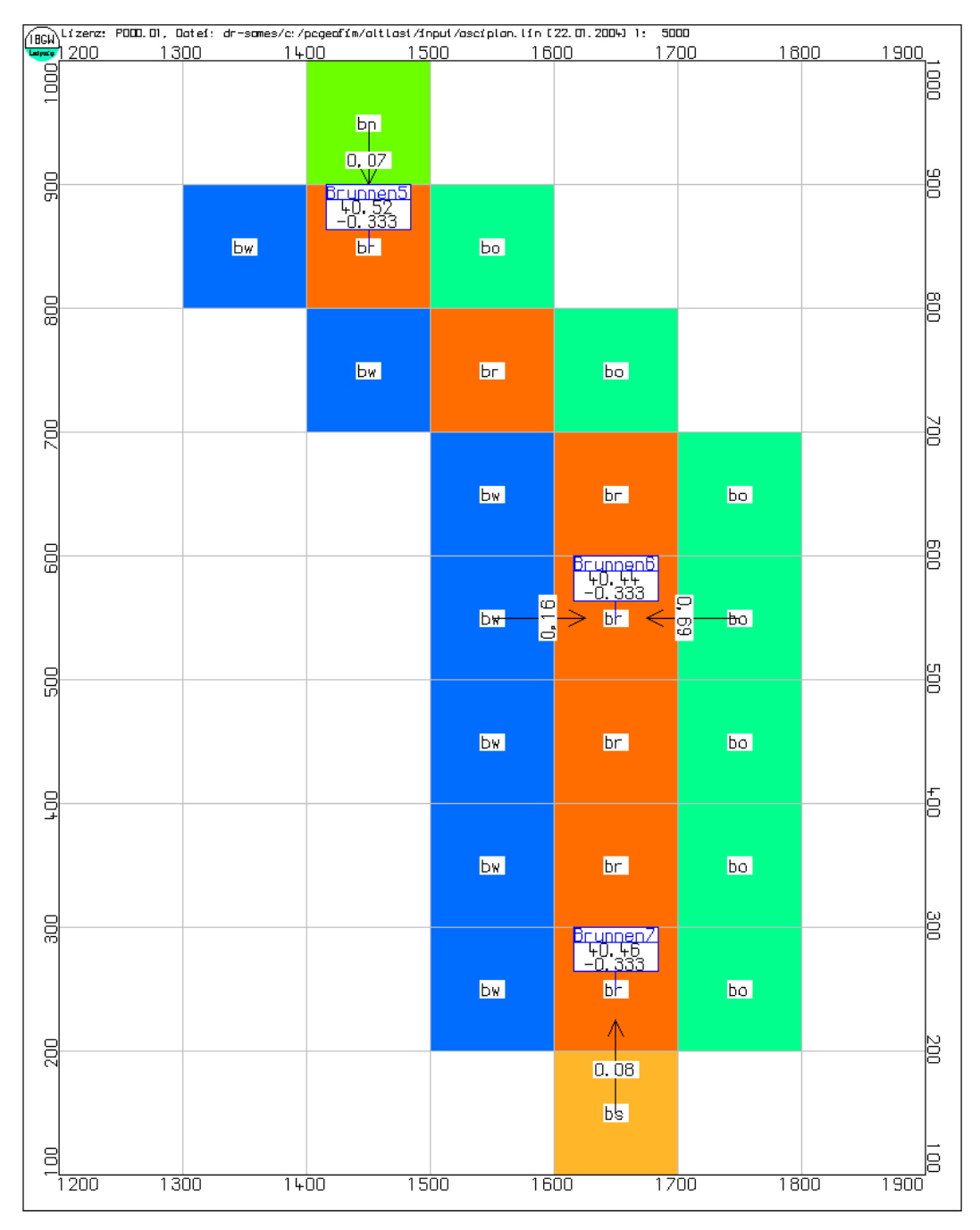

<span id="page-121-0"></span>Abbildung 9-13: Zur Definition von Bilanzklassen

Die [Abbildung 9-14](#page-122-0) zeigt ein Beispiel für die Klassifizierung der Kopplungen des Sees an den Aquifer:

- see-1: horizontale Kopplung an den MGWL 1
- see-2: horizontale Kopplung an den MGWL 2
- see-3: horizontale Kopplung an den MGWL 3
- sees3: vertikale Kopplung an den MGWL 3

Definiert werden diese Klassen in der Datei {proj}para.dbf.

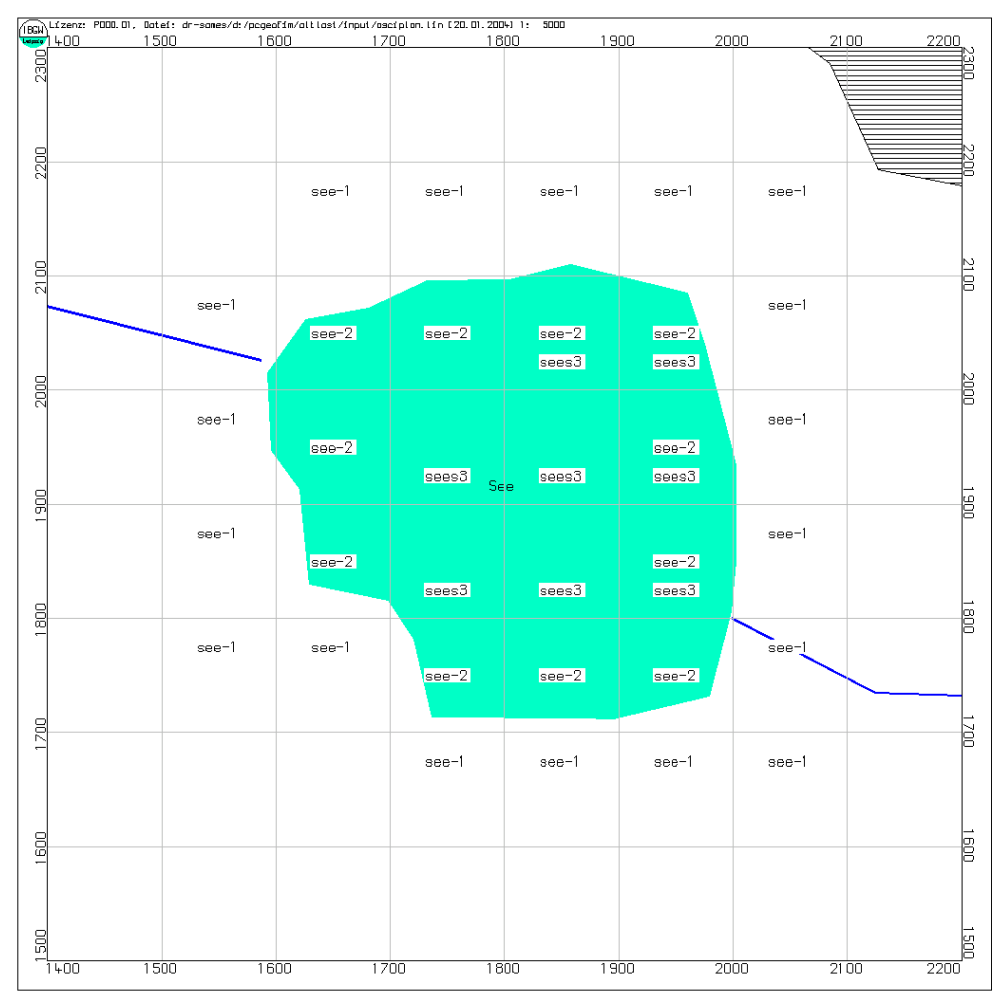

<span id="page-122-0"></span>Abbildung 9-14: Limnologische Bilanzklassen, Einführungsbeispiel Altlast

In der [Tabelle 9-18](#page-122-1) sind die Zu- und Abflüsse für einen Zeitpunkt ausgewiesen. Es zeigt sich, dass vom MGWL 1 92 l/min in den See gelangen und dass der See 124 l/min in den MGWL 3 einspeist. Das Defizit gelangt über einen Graben zum See.

<span id="page-122-1"></span>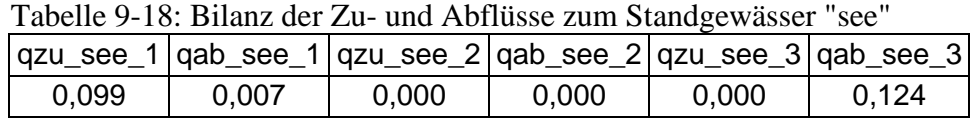

Angemerkt sei noch, dass die von PCGEOFIM ausgewiesene Bilanz alle den Limnologen interessierenden Zu- und Abflüsse enthält und die [Tabelle 9-18](#page-122-1) nur den hier für die Bilanzklassen interessierenden Teil enthält.

#### **9.4.2 Ausgabe von Massenbilanzen**

Im Falle der Migrationssimulation werden zum Berechnungsende die Massenbilanzen der berechneten Zeitschritte in eine ASCII-Datei ausgegeben. Die Daten werden in der Datei home\result\balance.txt abgelegt und sind in [Tabelle 9-19](#page-123-0) näher erläutert. Die Angaben beziehen sich jeweils auf das Datum bzw. den Zeitschritt.

| Spalte in der Datei                                                     | <b>Bedeutung</b>                                           |  |  |  |  |
|-------------------------------------------------------------------------|------------------------------------------------------------|--|--|--|--|
| Datum bzw. Zeit                                                         | Datum bzw. Zeitangabe zum Zeitschritt                      |  |  |  |  |
| Masse in kg                                                             | Gesamtmasse im Aquifer                                     |  |  |  |  |
| Quelle in kg<br>Masseneintrag durch Stoffquellen (Randbedingungen usw.) |                                                            |  |  |  |  |
| Senke in kg                                                             | Massenaustrag über Randbedingungen                         |  |  |  |  |
| Abbau in kg<br>Massenverlust durch Abbauprozesse                        |                                                            |  |  |  |  |
| Verlust kg                                                              | Masse, die den für die Migrationsrechnung definierten Aus- |  |  |  |  |
|                                                                         | schnitt verlässt (siehe Tabelle 5-10)                      |  |  |  |  |
| Verl.stg.Ph                                                             | Massenverlust an die stagnierende Phase                    |  |  |  |  |

<span id="page-123-0"></span>Tabelle 9-19: Erläuterungen zum Inhalt der Datei balance.txt

## **9.5 Ausgabe von Isolinien während der Geofim-Berechnung**

Zur Erhöhung der Bearbeitungseffektivität können Isolinienpläne während der Geofim-Simulation für ausgewählte Grundwasserleiter im PCGEOFIM-Grafik-Format ausgegeben werden und auch ein Export in das Surfer-Grid-Format wurde realisiert. Für den Export zu GIS steht das Tool Pcgspool zur Verfügung. Pcgspool konvertiert PCG-Files u. a. in DXFund Shape-Files. Die Steuerung der Isolinienausgabe während der Geofim-Berechnung erfolgt über die Dateien {proj}imas.dbf und isoline.cfg.

| <b>Feldname</b> | <b>Typ</b> | Länge          | Erläuterung                                                                                                    |  |  |  |  |
|-----------------|------------|----------------|----------------------------------------------------------------------------------------------------|--|--|--|--|
| <b>DATUM</b>    | Datum      | 8              | Datum des Ausgabezeitpunkts; gleiche Angaben zulässig<br>(bei Verwendung von FNAME obligatorisch)                                                                                                    |  |  |  |  |
| <b>MGWL</b>     | N          | 2              | Modellgrundwasserleiter                                                                                                    |  |  |  |  |
| <b>ISOTHEMA</b> | N          | $\overline{2}$ | Isolinienthema (entweder MGWL oder Isothema vorge-<br>ben)                                                                                                    |  |  |  |  |
| <b>FNAME</b>    | 7          | 24             | Name der Ausgabedatei; alle unter einer Ausgabedatei<br>angegebenen MGWL oder Isothemen werden als Topview<br>im Isolinienplan dargestellt (entspricht der aufsteigenden<br>Auswahl mehrerer MGWL oder Isothemen im Tool<br>Geoisol). |  |  |  |  |
| <b>XMIN</b>     | N          | $\overline{7}$ |                                                                                                    |  |  |  |  |
| <b>XMAX</b>     | N          | $\overline{7}$ | Koordinatenausschnitt; keine Angabe zulässig                                                                                                    |  |  |  |  |
| <b>YMIN</b>     | N          | $\overline{7}$ |                                                                                                    |  |  |  |  |
| <b>YMAX</b>     | N          | $\overline{7}$ |                                                                                                    |  |  |  |  |
| HMIN            | N          | 6.2            |                                                                                                    |  |  |  |  |
| <b>HMAX</b>     | N          | 6.2            | Isolinienwerte; keine Angabe zulässig                                                                                                    |  |  |  |  |
| DH              | N          | 6.2            |                                                                                                    |  |  |  |  |
| <b>GRD</b>      | N          | 1              | Ausgabe als Surfer-Grid (1 aktiviert Option)                                                                                                    |  |  |  |  |
| <b>PCG</b>      | N          | 1              | Ausgabe als PCGeofim-Grafik-Datei (1 aktiviert Option)                                                                                                    |  |  |  |  |
| LIN             | N          | 1              | Ausgabe als lin-Datei (1 aktiviert Option)                                                                                                    |  |  |  |  |
| <b>COM</b>      | Z          | 26             | Kommentar                                                                                                    |  |  |  |  |

Tabelle 9-20: Struktur der Datei {proj}imas.dbf

Wenn im Feld "FNAME" keine Vorgabe erfolgt, wird der Name der Ausgabedatei nach folgendem Prinzip erstellt: h{jjjj}{mm}{dd}{m | i}{mg | is}.{grd | lin | pcg}. Die Speicherung erfolgt immer in das Verzeichnis home\isoline (Hinweis: {m | i} und {mg | is}: MGWL oder ISOTHEMA).

|                              | $1400$ $1000$ $21.$ $211.$ Derspier Tar are Dater imaged to |                                                                            |                                                                 |     |             |      |      |      |             |           |                |      |        |               |
|------------------------------|-------------------------------------------------------------|----------------------------------------------------------------------------|-----------------------------------------------------------------|-----|-------------|------|------|------|-------------|-----------|----------------|------|--------|---------------|
|                              |                                                             |                                                                            | Lister (baseview) - [e:\pcgeofim\altlast\database\altlimas.dbf] |     |             |      |      |      |             |           |                | -    | $\Box$ | $\times$      |
|                              |                                                             | Datei Bearbeiten Optionen Codierung Hilfe                                  |                                                                 |     |             |      |      |      |             |           |                |      |        | 5%            |
| DATUM                        | <b>MGWL</b>                                                 | ISOTHEMA FNAME                                                             |                                                                 | жим | <b>XMAX</b> | YMIN | YMAX | HMIN | <b>HMAX</b> | <b>DH</b> | GRD.           | llin | PCG    | $\land$       |
| ▶ 01.02.1995                 |                                                             |                                                                            |                                                                 |     |             |      |      |      |             |           |                |      |        |               |
| 01.04.1999                   | 3                                                           | 0                                                                          |                                                                 |     |             |      |      |      |             |           |                |      |        |               |
| 01.07.1999                   | 3                                                           | 0                                                                          |                                                                 |     |             |      |      |      |             |           |                |      |        |               |
| 01.01.2000                   | $\overline{c}$                                              | 0                                                                          |                                                                 |     |             |      |      |      |             |           |                |      |        |               |
| 01.01.2001                   | 3                                                           |                                                                            |                                                                 |     |             |      |      | 39   | 41          | 0.05      |                |      |        |               |
| 01.01.2002                   | $\overline{3}$                                              | $\mathbf 0$                                                                |                                                                 |     |             |      |      | 39   | 41          | 0.1       |                |      |        |               |
| 01.02.2004                   | 3                                                           | 0                                                                          |                                                                 |     |             |      |      | 39   | 41          | 0,1       |                |      |        |               |
| 01.05.2004                   | 3                                                           | 0                                                                          |                                                                 |     |             |      |      | 39   | 41          | 0,1       |                |      |        |               |
| 01.01.2005                   | 3                                                           | 0                                                                          |                                                                 |     |             |      |      | 39   | 41          | 0,1       |                |      |        |               |
| 01.01.2006                   | $\overline{\mathbf{3}}$                                     | 0                                                                          |                                                                 |     |             |      |      | 40   | 41          | 0,1       | 0              |      |        |               |
| 01.01.2007                   | 3                                                           | 0                                                                          |                                                                 |     |             |      |      | 40   | 41          | 0,1       |                |      |        |               |
| 01.01.2008                   | 3                                                           | $\Omega$                                                                   |                                                                 |     |             |      |      |      |             |           | $\Omega$       |      |        |               |
| 01.01.2009                   | 3                                                           | 0                                                                          |                                                                 |     |             |      |      |      |             |           |                |      |        |               |
| 01.01.2010                   | 3                                                           | 0                                                                          |                                                                 |     |             |      |      |      |             |           |                |      |        |               |
| 01.01.2011                   | 3                                                           | 0                                                                          |                                                                 |     |             |      |      |      |             |           |                |      |        |               |
| 01.01.2003                   | $\overline{a}$                                              |                                                                            |                                                                 |     |             |      |      | 39   | 42          | 0,05      | $\overline{0}$ |      |        |               |
| 01.07.2003                   | $\overline{a}$                                              |                                                                            |                                                                 |     |             |      |      | 39   | 42.5        | 0,05      | 0              |      |        | 1             |
| 01.06.2000                   |                                                             |                                                                            |                                                                 |     |             |      |      |      |             |           |                |      |        |               |
| 01.01.2005                   |                                                             |                                                                            | 12 altlast                                                      |     |             |      |      | 34   | 44          | 0,1       | 1              | н    |        |               |
| 01.01.2005                   |                                                             |                                                                            | 14 altlast                                                      |     |             |      |      |      |             |           |                |      |        |               |
| 01.01.2005                   |                                                             |                                                                            | 25 altlast                                                      |     |             |      |      |      |             |           |                |      |        | $\checkmark$  |
| $\left\langle \quad \right $ |                                                             |                                                                            |                                                                 |     |             |      |      |      |             |           |                |      |        | $\rightarrow$ |
| muster                       |                                                             |                                                                            |                                                                 |     |             |      |      |      |             |           |                |      |        |               |
|                              |                                                             |                                                                            |                                                                 |     |             |      |      |      |             |           |                |      |        |               |
| K <                          |                                                             | $\triangleright$ H $\perp$ $\perp$ $\preceq$ $\preceq$ $\preceq$ $\preceq$ | 蘭 票                                                             |     |             |      |      |      |             |           |                |      |        | 1:22          |

 $Table 9-21: Fin Reisniel für die Datei imas dbf$ 

Die Form der Isolinienausgabe wird mit Hilfe der Datei home\isoline\isoline.cfg festgelegt. Diese Datei ist identisch mit der vom Tool Geoisol benutzten Datei. Wenn isoline.cfg noch nicht existiert, wird sie von Geofim erzeugt. In der [Tabelle 9-22](#page-125-0) sind die Standards für die Isolinienausgabe zu sehen. Die Datei isoline.cfg kann vom Anwender auch editiert werden, solange die Struktur der Datei erhalten bleibt.

|                              | isoline - Editor                                          |
|------------------------------|-----------------------------------------------------------|
| Datei                        | Bearbeiten F <u>o</u> rmat<br>-2                          |
| ╔                            |                                                           |
| 'n,<br>÷                     | Standards für die Isolinienausgabe                        |
| ja                           | Ausgabe Isolinien                                         |
| hein                         | Ausgabe Isoflächen                                        |
| <b>NHN</b><br>m              | Ausgabedimension                                          |
| 4                            | Farbe Isolinien                                           |
| 0.25                         | Linienstärke in mm                                        |
|                              | Hintergrundfarbe                                          |
| 0<br> 0<br> 75               | Farbe Fließpfeile                                         |
| 150                          | Länge Fließpfeile in m<br>Abstand Fließpfeile in m        |
|                              | Migrationsgeschwindigkeit (m/d)                           |
| $\mathbb{I}^{\texttt{ia}}_0$ | Farbe Bahnlinien                                          |
| ja                           | Beschriftung Bahnlinien mit Laufzeit                      |
| hein                         | Beschriftung Bahnlinien mit Datum                         |
| 0                            | Farbe Wanderpunkte                                        |
| $\frac{1}{0.5}$              | Messstellenzeitintervall in a<br>Messstellentoleranz in m |
| ja                           | Messwerte anzeigen                                        |
| nein                         | GW-freie Gebiete ausweisen                                |
| Inein                        | Berücksichtigung von Filterbrunnen                        |
| Inein                        | Randwerte linear extrapolieren                            |
| Inein                        | Datenbasis anzeigen                                       |
| Inein                        | ausgewählte Fließgewässer anzeigen                        |
| Inein<br>Inein               | alle Fließgewässer anzeigen<br>Topographie anzeigen       |
| Inein                        | Label und Legende anzeigen                                |
| ja                           | Ausgabe mit Massstab                                      |
|                              |                                                           |
|                              |                                                           |

<span id="page-125-0"></span>Tabelle 9-22: Standards für die Isolinienausgabe

Eine Änderung der Eintragungen 'Ausgabe Isoflächen', 'Berücksichtigung von Filterbrunnen bei der Isolinienkonstruktion' und 'Label und Legende anzeigen' wird nicht übernommen.

Weitere Informationen zur Gestaltung des Isolinienplans können als Levelfile, Lintypfile und Colorzonenfile vorgegeben werden, wobei die Vorgabe global bzw. für jeden gewählten MGWL bzw. Isolinienthema erfolgen kann. Abgelegt werden diese Dateien im Verzeichnis home\isoline. Die folgenden Tabellen beschreiben die Namenswahl und das Dateiformat.

| <b>Dateiname</b>  | <b>Bedeutung</b>                                                      |  |  |  |  |  |
|-------------------|-----------------------------------------------------------------------|--|--|--|--|--|
| {projekt}.lvl     | Wert der Isolinien                                                    |  |  |  |  |  |
| {proj}{ll}.lvl    | Wert der Isolinien für MGWL bzw. Isothema II                          |  |  |  |  |  |
| {projekt}.ltp     | Linientyp der Isolinien                                               |  |  |  |  |  |
| {proj}{ll}.ltp    | Linientyp der Isolinien für MGWL bzw. Isothema II                     |  |  |  |  |  |
| {projekt}.czn     | Farbe der Isolinien                                                   |  |  |  |  |  |
| {proj}{ll}.czn    | Farbe der Isolinien für MGWL bzw. Isothema II                         |  |  |  |  |  |
| ${proj}{ll}.sto1$ | die bei der Isolinienkonstruktion zu berücksichtigenden Störungen für |  |  |  |  |  |
|                   | MGWL bzw. Isothema II                                                 |  |  |  |  |  |

Tabelle 9-23: Dateien zur Steuerung der Isolinienberechnung

<sup>1</sup>Störungen werden als Linien im PCGEOFIM-Grafikformat vorgegeben.

| <b>Inhalt</b> | <b>Bedeutung</b>             | <b>Beispiel</b> |
|---------------|------------------------------|-----------------|
| level 1       | Wert der Isolinien           | 82 82.5         |
| level 2       | Vorgabe formatfrei,          | 83 83.5 83.75   |
|               | auch mehrere Werte pro Zeile | $\cdots$        |
| level n       |                              | 115             |

Tabelle 9-24: Levelfile {proj}{ll}.lvl bzw. {projekt}.lvl<sup>1</sup>

<sup>1</sup>Bei Vorhandensein eines Levelfiles werden die Vorgaben *HMIN*, *HMAX* und *DH* ignoriert.

## Tabelle 9-25: Linetypefile  $\{project\}.$

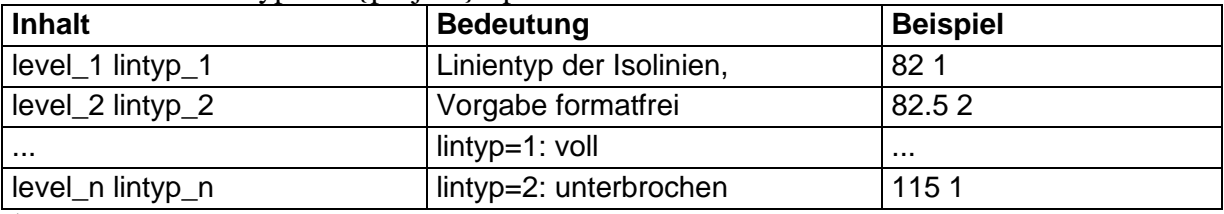

<sup>1</sup>Der Linientyp sollte für jede Isolinie definiert werden.

## Tabelle 9-26: Colorzonefile {projekt}.czn<sup>1</sup>

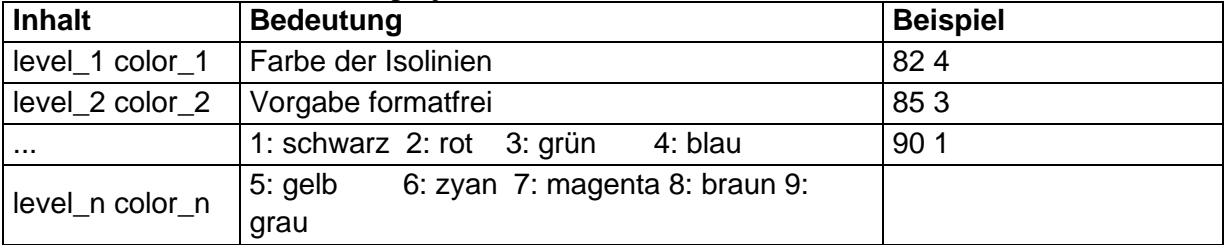

<sup>1</sup>Die Farbe gilt, bis ein neuer Wert gefunden wird.

## **9.6 Ausgabe von Randbedingungsganglinien im PCGEOFIM-Grafik-Format während der Geofim-Simulation**

Zur Erhöhung der Bearbeitungseffektivität können Randbedingungsganglinien während der Geofim-Simulation im PCGEOFIM-Grafik-Format ausgegeben werden. Die Steuerung erfolgt über die Datei {proj}gmas.dbf.

| <b>Feldname</b>  | <b>Typ</b> | Länge          |
|------------------|------------|----------------|
| <b>NAME</b>      | Z          | 3              |
| <b>LUPE</b>      | Z          | $\overline{2}$ |
| <b>IS</b>        | N          | 3              |
| JZ               | N          | 3              |
| <b>MG</b>        | N          | $\overline{2}$ |
| <b>DATEINAME</b> | Z          | 12             |
| <b>TYP</b>       | N          |                |
| <b>COM</b>       | 7          | 20             |

Tabelle 9-27: Struktur der Datei {proj}gmas.dbf

Dabei bezeichnen *NAME*, *LUPE*, *IS*, *JZ* und *MG* den vollständigen Namen der auszugebenden Randbedingung, Brunnen oder Gewässer und *TYP* den Ganglinientyp (0: H-Ganglinie, 1: Q-Ganglinie, 2: H und Q in einem Diagramm). Bis zu acht Randbedingungen werden in einem Diagramm gezeigt, wenn bei H- bzw. Q-Ganglinien der gleiche *DATEINAME* gewählt wird. Weitere Ganglinien mit gleichem *DATEINAMEN* werden nicht ausgegeben. Wenn der *DATEINAME* nicht vorgeben wird, erhält die Ganglinie den Namen *NAME*//*LUPE*//*IS*//*JZ*// *MG.* Enthält *DATEINAME* das Zeichen "/" (Slash) oder "\" (Backslash), wird dieses durch das Zeichen "" (Unterstrich) ersetzt. Der Name *NAME* bleibt davon unberührt.

Tabelle 9-28: Ein Beispiel aus dem Altlast-Modell

|                     |                                                                                          |      |     |    |                | 亞 Microsoft Excel - altIgmas.dbf                  |                |                                                                 |
|---------------------|------------------------------------------------------------------------------------------|------|-----|----|----------------|---------------------------------------------------|----------------|-----------------------------------------------------------------|
|                     |                                                                                          |      |     |    |                | D <del>B</del> B B B & \ X & B <   r ·   Σ   100% |                | »<br>€                                                          |
|                     | 因冒                                                                                       |      |     |    |                |                                                   |                |                                                                 |
|                     |                                                                                          |      |     |    |                |                                                   |                | <b>En Datei Bearbeiten Ansicht Einfügen Format Extras Daten</b> |
|                     | Fenster ? Acrobat                                                                        |      |     |    |                |                                                   |                | -  리 ×                                                          |
|                     | 14                                                                                       |      |     | =  |                |                                                   |                |                                                                 |
|                     | А                                                                                        | R    | С   | Đ  | F              | F                                                 | G              | H                                                               |
| 1                   | NAME                                                                                     | LUPE | IS. | JZ | МG             | DATEINAME ITYP                                    |                | COM                                                             |
| 2                   | ran                                                                                      |      | 45  | 1  | 1              | Irand                                             |                | TYP:                                                            |
| 3                   | ran                                                                                      |      | 45  | 15 |                | 1 rand                                            |                | 0: H, 1:Q, 2: H&Q                                               |
| $\overline{\bf{4}}$ | ran                                                                                      |      | 45  | 29 | 1 <sup>1</sup> | rand                                              |                |                                                                 |
| 5                   | flu                                                                                      |      | 0   | 0  | 0              |                                                   | 2              |                                                                 |
| 6                   | gra                                                                                      |      | 0   | 0  | 0              |                                                   | $\overline{2}$ |                                                                 |
| 7                   | bac                                                                                      |      | Ω   | 0  | Ω              |                                                   | 2              |                                                                 |
| 8                   |                                                                                          |      |     |    |                |                                                   |                |                                                                 |
| $\blacksquare$      | $\blacktriangleright$ $\blacktriangleright$ $\blacktriangleright$ altigmas /             |      |     |    |                |                                                   |                |                                                                 |
|                     | $\boldsymbol{\gg}$<br>Zeichnen▼ & ⓒ   AutoFormen▼ ヽ ヽ □ ○ 图 4   図  <br>$\circ$ $\bullet$ |      |     |    |                |                                                   |                |                                                                 |
| Bereit              |                                                                                          |      |     |    |                |                                                   |                |                                                                 |

## **9.7 Ausgabe von Messstellen- und Gruppenganglinien im PCGEOFIM-Grafik-Format während der Geofim-Simulation**

Auch Messstellen- und Gruppenganglinien können während der Geofim-Simulation im PCGEOFIM-Grafik-Format ausgegeben werden. Die Steuerung erfolgt über die Datei {proj}mmas.dbf.

| <b>Feldname</b>    | <b>Typ</b>       | Länge    |  |  |
|--------------------|------------------|----------|--|--|
| <b>NAME</b>        | Zeichen          | 16       |  |  |
| <b>DATEINAME</b>   | Zeichen          | max. 100 |  |  |
| <b>TYP</b>         | Numerisch        |          |  |  |
| <b>MGOUT</b>       | <b>Numerisch</b> |          |  |  |
| HQ                 | <b>Numerisch</b> |          |  |  |
| MIG1               | Numerisch        |          |  |  |
| <b>MIG2  MIG15</b> | Numerisch        | 1        |  |  |
| COM                | Zeichen<br>20    |          |  |  |

Tabelle 9-29: Struktur der Datei {proj}mmas.dbf

Dabei bezeichnet *NAME* den Namen der auszugebenden Messstelle, Gruppe oder Bilanz und *TYP* den Ganglinientyp (0: Messstellen-Ganglinie, 1: Gruppen-Ganglinie, 2: Bilanz-Ganglinien). Das Feld HQ wird derzeit nicht ausgewertet und bleibt zukünftigen Anwendungen vorbehalten. Für die Ausgabe von Konzentrationen können die Spalten *MIG1* bis *MIG15* belegt werden. Die Migrationsganglinie wird dann ausgegeben, wenn in der entsprechenden Spalte eine 1 als Eintrag vorhanden ist.

Ab Programmversion 16.2.0 des Simulators Geofim wird zusätzlich das Feld MGOUT ausgewertet. Wird das Feld mit einem Wert von 1 belegt, wird für Messstellen des Typs 0 der jeweilige Modellgrundwasserleiter in der Legende der Gangliniendatei mit angegeben.

Bis zu acht Messstellen und Gruppen sowie eine Bilanz können in einem Diagramm gezeigt werden, indem der gleiche *DATEINAME* gewählt wird. Weitere Ganglinien mit gleichem *DATEINAMEN* werden nicht ausgegeben. Wenn der *DATEINAME* nicht vorgeben wird, erhält die Ganglinie den Namen *NAME.* Die vorgegebenen Dateinamen werden durch Geofim um ein Kürzel ergänzt, um eine eindeutige Unterscheidung des Inhalts zu gewährleisten:

- [*Dateiname*]\_h.lin: Ganglinie für Spiegelhöhen
- [*Dateiname*]\_q.lin: Ganglinie für q-Messstellen
- *[Dateiname]* m[i].lin: Ganglinie für Migrationsmessstellen mit Mig [i]

Enthält *DATEINAME* das Zeichen "/" (Slash) oder "\" (Backslash), wird dieses durch das Zeichen "" (Unterstrich) ersetzt. Der Name *NAME* bleibt davon unberührt.

| <b>NAME</b> | DATEINAME TYP |   | HQ | MIG1 | MIG2 | MIG3 | MIG4 | MIG5 |
|-------------|---------------|---|----|------|------|------|------|------|
| pegel1      | mess_1        | 0 |    |      |      |      |      |      |
| pegel2      | $mess_1$      | 0 |    |      | ۵    |      |      |      |
| pegel3      | mess_1        | 0 |    |      |      |      |      |      |
| pegel8      | $mess_1$      | 0 |    |      |      |      |      |      |
| pegel9      | $mess_1$      | 0 |    |      |      |      |      |      |
| seel        | $mess$ _ $s$  | 0 |    |      |      |      |      |      |
| brunnen     | gruppen       |   |    |      |      |      |      |      |
| fluss       | gruppen       |   |    |      |      |      |      |      |
| fliessgw    | gruppen       |   |    |      |      |      |      |      |
| over_all    |               | 2 |    |      |      |      |      |      |
| bil1        |               | 2 |    |      |      |      |      |      |
| bilanz12    |               | 2 |    |      |      |      |      |      |
| bilanz23    |               | 2 |    |      |      |      |      |      |

Abbildung 9-15: Beispiel für eine Eingabedatei {proj}mmas.dbf

Hinweis: Es erfolgt sowohl bei der Randbedingungs- als auch bei der Messstellenausgabe eine Synchronisation zwischen den Programmen Geofim und PCGEOFIM mit Hilfe der Dateien home\gangline\geofim.inf und home\gangline\pcgeofim.inf, so dass ein gleichzeitiger Zugriff beider Programme auf Gangliniendateien unmöglich ist.

# **9.8 Ausgabe von Messwerten am Ende der Berechnung in die Dateien {proj}mess.dbf, {proj}rand.dbf, {proj}brun.dbf und {proj}gewa.dbf**

Die Aktivierung dieser Ausgabe erfolgt durch die Zeile

#GANGLINE save (im Feld *UNIT*)

bzw.

```
#GANGLINE s_all (im Feld UNIT)
```
in der Geofim-Steuerdatei {projekt}.dbf. Die Option "save" bewirkt, dass Berechnungswerte nur zu den Zeitpunkten gespeichert werden, wenn auch Messwerte vorhanden sind. Beim Setzen der Option "s all" werden alle berechneten und gemessenen Werte gespeichert. Das Setzen einer der beiden Optionen führt dazu, dass jede Zeitstützstelle in den Messstellenbewegungsdaten zu einem Berechnungszeitpunkt wird. Auf diese Art und Weise wird gewährleistet, dass alle berechneten Werte zum gegebenen Zeitpunkt mit den gemessenen Werten verglichen werden können. Die Ausgabe der Dateien erfolgt im Ordner home\result. Die [Tabelle](#page-130-0)  [9-30](#page-130-0) zeigt die Struktur dieser Datei und die [Abbildung 9-16](#page-131-0) einen Ausschnitt aus der dbf-Datei altlrand.dbf.

Die Dateien können mit dem Tool Projgang eingelesen und als Ganglinie angezeigt werden. Darüber hinaus ist eine Verwendung in einem GIS sinnvoll.

<span id="page-130-0"></span>Tabelle 9-30: Struktur der dbf-Dateien mess.dbf, rand.dbf, brun.dbf und gewa.dbf

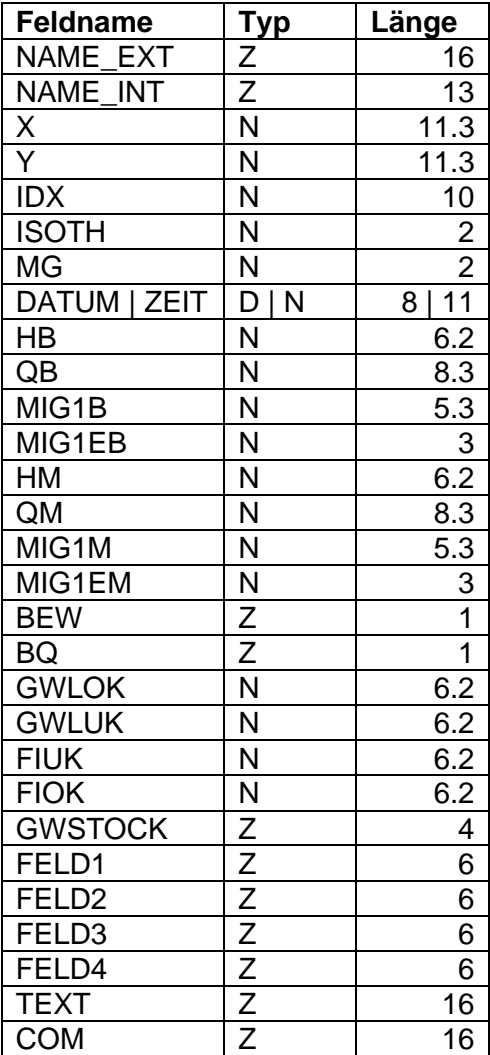

#### PCGEOFIM-Anwenderdokumentation – Geofim-Datenbasis

| Elister (baseview) - [e:\pcqeofim\altlast\result\altlmess.dbf] |                                                                                                    |      |     |            |              |                  |              |           |                |       |        |       |     | $-$   | $\Box$<br>$\times$ |
|----------------------------------------------------------------|----------------------------------------------------------------------------------------------------|------|-----|------------|--------------|------------------|--------------|-----------|----------------|-------|--------|-------|-----|-------|--------------------|
|                                                                | 0%<br>Optionen Codierung Hilfe<br>Datei Bearbeiten                                                                                                    |      |     |            |              |                  |              |           |                |       |        |       |     |       |                    |
| NAME EXT                                                       | NAME INT                                                                                                    | k    | l۲  | <b>IDX</b> | <b>ISOTH</b> | <b>NG</b>        | DATUM        | <b>HB</b> | QB             | MIG1B | MIG1EB | інм   | lам | MIG1M | MIG1E ^            |
| D pegel1                                                       | mes 22 10 1                                                                                                    | 2120 | 950 | 2201001    |              | $\overline{0}$   | 1 01.09.2001 | 41,91     | $\overline{0}$ |       |        | 41,69 |     |       |                    |
| pegel1                                                         | mes 22 10 1                                                                                                    | 2120 | 950 | 2201001    |              | $\theta$         | 1 06:09:2001 | 41,91     | $\overline{0}$ |       |        |       |     |       |                    |
| pegel1                                                         | mes 22 10 1                                                                                                    | 2120 | 950 | 2201001    |              | $\theta$         | 1 01.10.2001 | 41,85     | 0              |       |        |       |     |       |                    |
| pegel1                                                         | mes 22 10 1                                                                                                    | 2120 | 950 | 2201001    |              | $\theta$         | 1 06.10.2001 | 41,83     | $\mathbf{0}$   |       |        | 41,68 |     |       |                    |
| pegel1                                                         | mes 22 10 1                                                                                                    | 2120 | 950 | 2201001    |              | $\theta$         | 1 22.10.2001 | 41,79     | $\mathbf{0}$   |       |        |       |     |       |                    |
| pegel1                                                         | mes 22 10 1                                                                                                    | 2120 | 950 | 2201001    |              | $\theta$         | 1 01.11.2001 | 41,76     | $\mathbf 0$    |       |        |       |     |       |                    |
| pegel1                                                         | mes 22 10 1                                                                                                    | 2120 | 950 | 2201001    |              | $\theta$         | 1 06.11.2001 | 41,75     | $\bf{0}$       |       |        |       |     |       |                    |
| pegel1                                                         | mes 22 10 1                                                                                                    | 2120 | 950 | 2201001    |              | $\overline{0}$   | 1 07.11.2001 | 41,75     | $\,0$          |       |        |       |     |       |                    |
| pegel1                                                         | mes 22 10 1                                                                                                    | 2120 | 950 | 2201001    |              | $\theta$         | 1 01.12.2001 | 41,7      | $\mathbf{0}$   |       |        |       |     |       |                    |
| pegel1                                                         | mes 22 10 1                                                                                                    | 2120 | 950 | 2201001    |              | $\theta$         | 1 06.12.2001 | 41,71     | $\mathbf{0}$   |       |        |       |     |       |                    |
| pegel1                                                         | mes 22 10 1                                                                                                    | 2120 | 950 | 2201001    |              | $\mathbf 0$      | 1 22.12.2001 | 41.76     | $\bf 0$        |       |        | 41,67 |     |       |                    |
| pegel1                                                         | mes 22 10 1                                                                                                    | 2120 | 950 | 2201001    |              | 0                | 1 01.01.2002 | 41,79     | $\mathbf{0}$   |       |        |       |     |       |                    |
| pegel1                                                         | mes 22 10 1                                                                                                    | 2120 | 950 | 2201001    |              | $\theta$         | 1 06:01.2002 | 41.79     | $\mathbf{0}$   |       |        |       |     |       |                    |
| pegel1                                                         | mes 22 10 1                                                                                                    | 2120 | 950 | 2201001    |              | $\theta$         | 1 22.01.2002 | 41,82     | $\mathbf 0$    |       |        |       |     |       |                    |
| pegel1                                                         | mes 22 10 1                                                                                                    | 2120 | 950 | 2201001    |              | $\mathbf 0$      | 1 01.02.2002 | 41,83     | $\mathbf{0}$   |       |        |       |     |       |                    |
| pegel1                                                         | mes 22 10 1                                                                                                    | 2120 | 950 | 2201001    |              | $\theta$         | 1 06.02.2002 | 41,82     | $\mathbf{0}$   |       |        |       |     |       |                    |
| pegel1                                                         | mes 22 10 1                                                                                                    | 2120 | 950 | 2201001    |              | $\theta$         | 1 10.02.2002 | 41,82     | $\mathbf{0}$   |       |        |       |     |       |                    |
| pegel1                                                         | mes 22 10 1                                                                                                    | 2120 | 950 | 2201001    |              | 0                | 1 01.03.2002 | 41.79     | $\bf{0}$       |       |        |       |     |       |                    |
| pegel1                                                         | mes 22 10 1                                                                                                    | 2120 | 950 | 2201001    |              | 0                | 1 07.03.2002 | 41.8      | $\bf 0$        |       |        |       |     |       |                    |
| pegel1                                                         | mes 22 10 1                                                                                                    | 2120 | 950 | 2201001    |              | 0                | 1 01:04.2002 | 41,83     | $\overline{0}$ |       |        |       |     |       |                    |
| pegel1                                                         | mes 22 10 1                                                                                                    | 2120 | 950 | 2201001    |              | $\theta$         | 1 07:04.2002 | 41.83     | $\mathbf 0$    |       |        |       |     |       |                    |
| pegel1                                                         | mes 22 10 1                                                                                                    | 2120 | 950 | 2201001    |              | $\theta$         | 1 01.05.2002 | 41,83     | $\bf{0}$       |       |        |       |     |       |                    |
| pegel1                                                         | mes 22 10 1                                                                                                    | 2120 | 950 | 2201001    |              | $\theta$         | 1 07:05.2002 | 41,83     | $\,0$          |       |        |       |     |       |                    |
| pegel1                                                         | mes 22 10 1                                                                                                    | 2120 | 950 | 2201001    |              | $\boldsymbol{0}$ | 1 23.05.2002 | 41,81     | $\mathbf{0}$   |       |        |       |     |       |                    |
| pegel1                                                         | mes 22 10 1                                                                                                    | 2120 | 950 | 2201001    |              | $\theta$         | 1 01.06.2002 | 41,8      | $\mathbf 0$    |       |        |       |     |       |                    |
| pegel1                                                         | mes 22 10 1                                                                                                    | 2120 | 950 | 2201001    |              | 0                | 1 07:06.2002 | 41.8      | $\bf 0$        |       |        |       |     |       |                    |
| pegel1                                                         | mes 22 10 1                                                                                                    | 2120 | 950 | 2201001    |              | $\boldsymbol{0}$ | 1 01.07.2002 | 41,77     | $\overline{0}$ |       |        |       |     |       |                    |
| pegel1                                                         | mes 22 10 1                                                                                                    | 2120 | 950 | 2201001    |              | $\theta$         | 1 07.07.2002 | 41.77     | $\mathbf{0}$   |       |        | 41.75 |     |       |                    |
| pegel1                                                         | mes 22 10 1                                                                                                    | 2120 | 950 | 2201001    |              | $\theta$         | 1 01.08.2002 | 41.79     | $\overline{0}$ |       |        |       |     |       |                    |
| $\langle$                                                      |                                                                                                    |      |     |            |              |                  |              |           |                |       |        |       |     |       | $\rightarrow$      |
| pegel1<br>K <                                                  | $\blacktriangleright$ $\blacktriangleright$ $\blacktriangleright$ $\blacktriangleright$ $\varnothing$ $\blacktriangleright$ $\varnothing$ $\blacktriangle$ $\varnothing$ $\varnothing$ |      | 研票  |            |              |                  |              |           |                |       |        |       |     |       | 1:852              |

<span id="page-131-0"></span>Abbildung 9-16: Ausschnitt aus Datei altlmess.dbf

## **9.9 Ausgabe von ASCII-Ganglinien am Ende der Berechnung**

Am Ende einer Geofim-Berechnung wird die Datei {home}\gangline\boundary.txt ausgegeben, wenn die Datei {proj}amas.dbf (siehe [Tabelle 9-31\)](#page-131-1) in der Geofim-Steuerdatei aktiviert wurde. Diese Datei enthält die Namen von ausgewählten Randbedingungen und Brunnen. Die Datei boundary.txt enthält die Ganglinien als ASCII-Tabelle.

| Feldname    | Typ       | Länge |
|-------------|-----------|-------|
| <b>NAME</b> | Zeichen   |       |
| LUPE        | Zeichen   | 1/2   |
| I S         | Numerisch |       |
| JZ          | Numerisch |       |
| MG          | Numerisch |       |
|             | Zeichen   | 2Λ    |

<span id="page-131-1"></span>Tabelle 9-31: Struktur der Datei {proj}amas.dbf

# **10 Erreichen vorgegebener Entwässerungsziele mit minimaler Wasserhebung**

Die Schutzziele werden als Messstelle vorgegeben, die den maximalen Grundwasserstand an dieser Stelle beschreibt. Im Feld *NAMKOP* wird vermerkt, dass sich am Ort *X*, *Y* ein Schutzziel befindet (*NAMKOP* = "schutzziel", siehe [Tabelle 7-2\)](#page-88-0). Das Schutzziel (Wert im Feld *H*) muss in der Datei {proj}pebe.dbf ohne Datum eingetragen werden. Die [Abbildung 10-1](#page-132-0) zeigt die Schutzziele zusammen mit den geplanten Maßnahmen: den Vertikalfilterbrunnen M 1 und die beiden Horizontalfilterbrunnen M 2/1 und M 2/2.

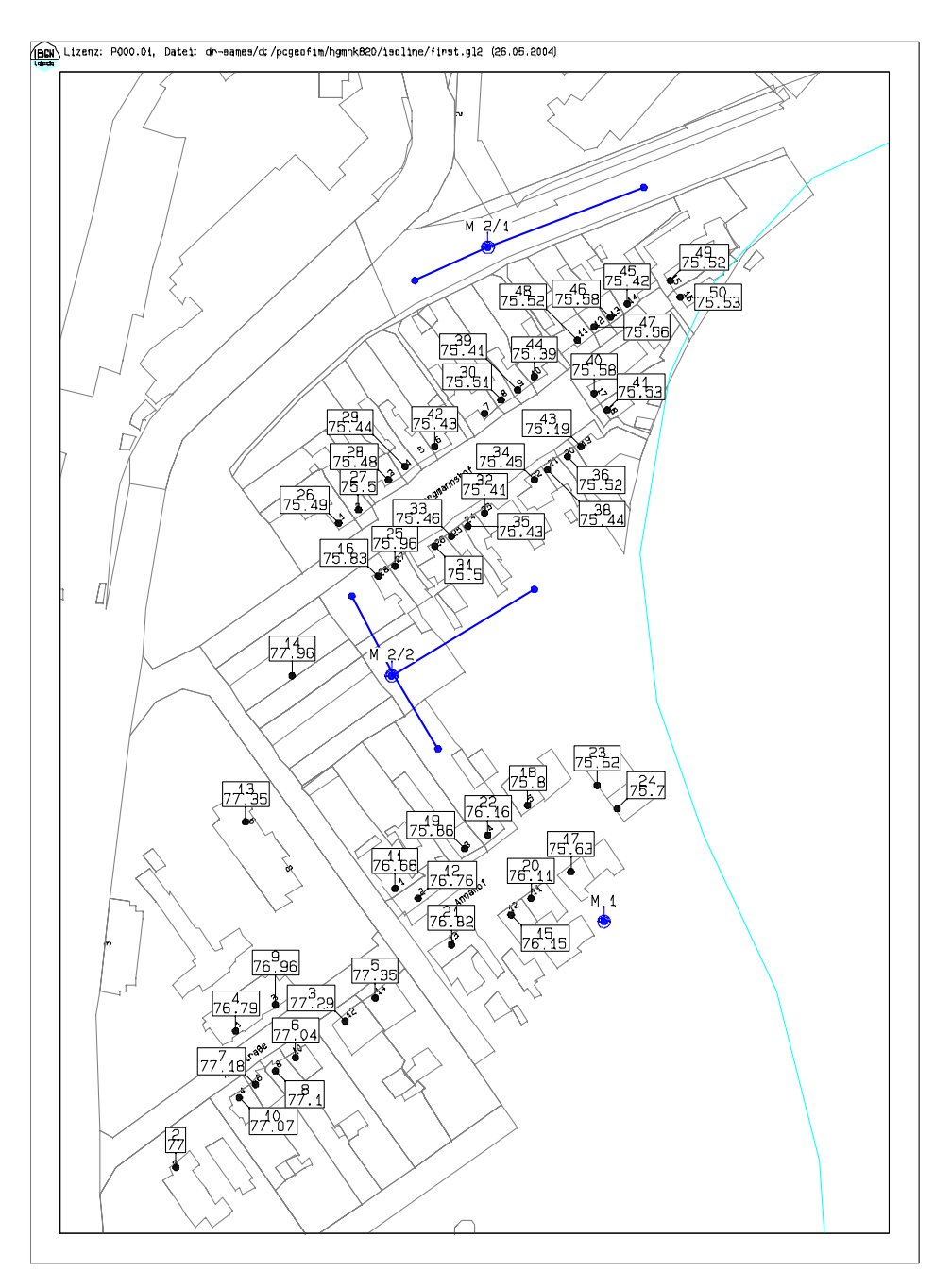

<span id="page-132-0"></span>Abbildung 10-1: Definition der Entwässerungsziele und der Standorte der Filterbrunnen

Erst wenn eine stationäre Lösung ohne Einsatz der Maßnahmen vorliegt, kann die Brunnenoptimierung gestartet werden. Alle Filterbrunnen, deren Fahrweise optimiert werden soll, müssen Q-gesteuert und zeitabhängig definiert sein. Ebenso sollten die Vorgaben für *HMIN* und *HMAX* ausgefüllt werden. Welche Filterbrunnen dies sind und mit welcher Förderrate die Optimierung beginnen soll, wird in der Datei {proj}opti.dbf festgelegt. Die [Tabelle 10-1](#page-133-0) zeigt die Struktur.

| <b>Feld Feldname</b> |   | Typ Länge Erläuterung                                          |
|----------------------|---|----------------------------------------------------------------|
| 1 NAME EXT           |   | 12 Externer Name des Filterbrunnens (definiert in Tabelle 7-1) |
| 2 QBRUN              | N | 8.3 Förderrate zu Beginn der Optimierung in Q-MASS             |
| 3 QBRUMIN            | N | 8.3 Maximale Förderrate in Q-MASS (Förderung negativ!)         |
| 3 COM                |   | 20 Kommentar                                                   |

<span id="page-133-0"></span>Tabelle 10-1: Struktur der Datei geoopti.dbf → home/database/{proj}opti.dbf

In der Datei {proj}opti.dbf kann eine Förderrate zu Beginn der Optimierung vorgegeben werden. Im Allgemeinen sollte *QBRUN* = 0 gesetzt werden. Um eine Optimierung fortsetzen zu können, aktualisiert der Simulator Geofim das Feld *QBRUN* der Datei {proj}opti.dbf bei regulärem Abbruch und bei Beendigung der Optimierung.

Um zu ermitteln, mit welcher Leistung die Horizontal- und Vertikalfilterbrunnen betrieben werden müssen, wird eine Einflussmatrix berechnet. Diese Matrix gibt Auskunft über die Verringerung des Grundwasserstandes am Ort xs, ys, mgs, wenn die Förderrate des Filterbrunnens j um  $\Delta Q_{E,i}$  erhöht wird. Zur Bestimmung der Matrix  $\Delta h_s / \Delta Q_{E,HFB}$  wird das lineare Gleichungssystem genutzt, mit dem die Grundwasserstände ermittelt wurden. In dem Gleichungssystem wird für jeden Horizontalfilterbrunnen HFB die Förderrate um  $\Delta Q_{E, HFB}$  erhöht. Für Vertikalfilterbrunnen ist die Vorgehensweise analog. Die h-Änderung wird ausgewertet und die Einflussmatrix aufgestellt.

| Schutzziel | M 1   |                         |                    | M $2/1$   M $2/2$   Verletzung |  |
|------------|-------|-------------------------|--------------------|--------------------------------|--|
|            |       | in $m/(m^3/s)$          | in m               |                                |  |
| 2          |       | $0,087$ 0,063 0,228     |                    | 0,05                           |  |
| 4          |       | $0,146$ 0.096 0.385     |                    | 0,23                           |  |
| 11         |       | $0,885$   0,172   0,805 |                    | 0,30                           |  |
| 12         |       | $1,102$ 0,177           | 0,840              | 0,22                           |  |
| 15         | 1,670 | 0,187                   | 0,925              | 0,84                           |  |
| 16         |       | $0,225$ 0.542           | 1,401              | 1,06                           |  |
| .          |       |                         |                    |                                |  |
| 50         |       | $0,052$ 0,709           | 0,248              | 1,24                           |  |
| Summe:     |       |                         | 17,93224,18934,690 | 45,77                          |  |

Tabelle 10-2: Einflussmatrix und Schutzzielverletzung

Die optimale Fahrweise wird nach der folgenden Optimierungsstrategie ermittelt: Für das am stärksten verletzte Schutzziel wird die Förderrate des wirksamsten Filterbrunnens um

 $\Delta Q_{E, FB} = (\Delta Q_{FB}/\Delta h_{FB}) \Delta h_{opt}$  ( $\Delta h_{opt} = 0.25$  m (Vorgabewert))

erhöht. Die Auswirkung auf die übrigen Schutzziele wird mit Hilfe der Einflussmatrix ermittelt. Wenn noch Schutzziele existieren, die nicht signifikant beeinflusst werden, wird die Förderrate für weitere Filterbrunnen nach dem gleichen Algorithmus ermittelt. Die Schutzzielmatrix wird für jeden Optimierungsschritt in einer separaten Textdatei schumXXXX.txt im Ordner *RESULT* ausgegeben. Die Zeichenfolge XXXX ist der Platzhalter für den aktuellen Optimierungsschritt.

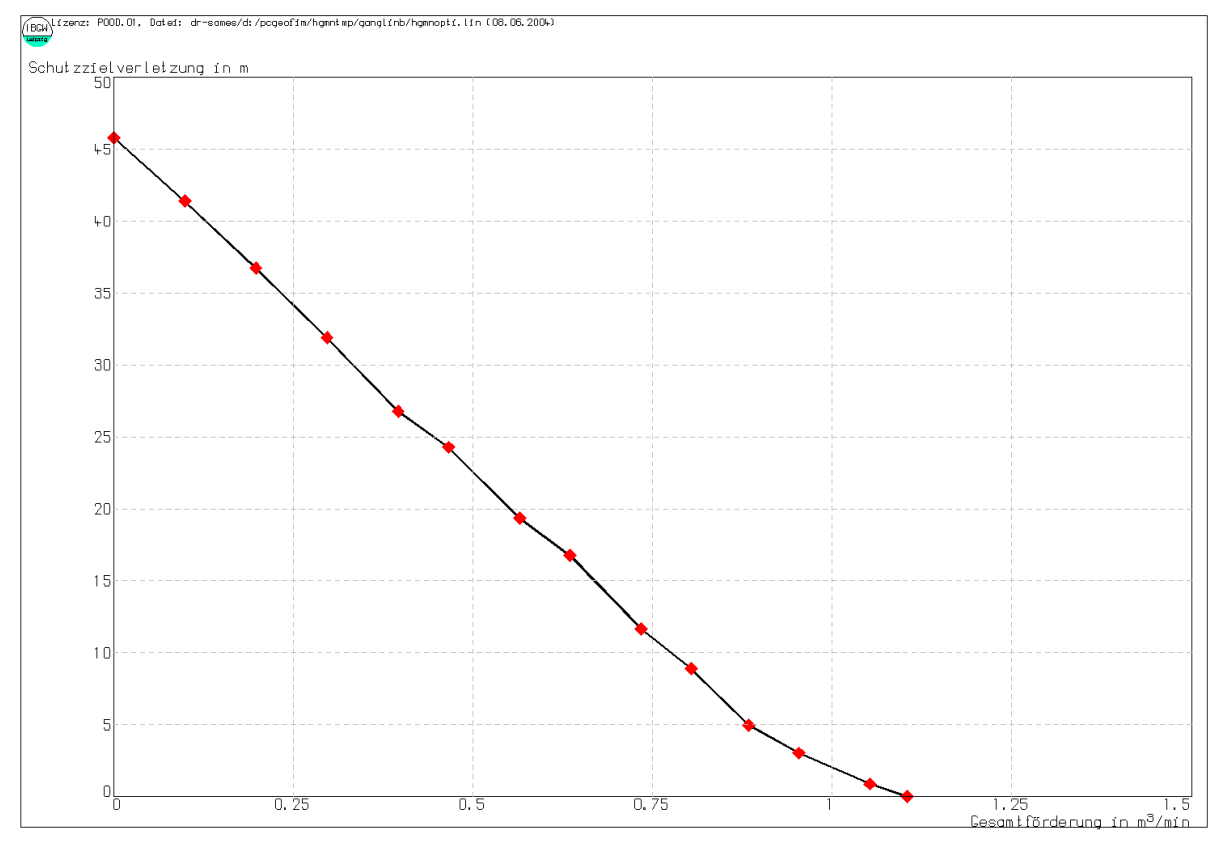

Abbildung 10-2: Iterative Ermittlung der optimalen Förderrate

Nach Abschluss der Optimierung wird die Datei {proj}optq.dbf im Ordner *RESULT* ausgegeben. Darin werden die Förderraten jedes Brunnens zeitabhängig aufgeführt.

# **11 Verweise**

**Glugla, G., Enderlein, R. und Eyrich, A. 1976.** Das Programm RASTER - ein effektives Verfahren zur Berechnung der Grundwasserneubildung im Lockergestein. *Wasserwirtschaft - Wassertechnik.* 1976, 11, S. 377-382.

**Hennig, Gerd. 1966.** *Hydrogeologische Tabellen.* Berlin : VEB Projektierungs- und Konstruktionsbüro Kohle (Ministerium für Grundstoffindustrie), 1966.